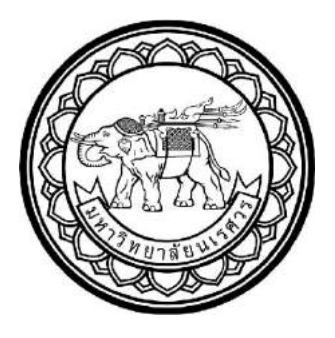

# **การบริหารจัดการพื้นที่การท างานร่วมกัน : การวางผังเครื่องจักรและเตรียม ความพร้อมในการติดตั้ง**

## **CO-WORKING SPACE MANAGEMENT : PLANT LAYOUT AND**

**FACILITY DESIGN**

 **นายกณิศพงศ์ หงษ์ดวง รหัส 57360923 นายนิค จันกุ รหัส 57361296**

2ยาลัยห

**ปริญญานิพนธ์นี้เป็นส่วนของการศึกษาหลักสูตรปริญญาวิศวกรรมศาสตร์บัณฑิต สาขาวิชาวิศวกรรมอุตสาหการ ภาควิชาวิศวกรรมอุตสาหการ**

**คณะวิศวกรรมศาสตร์ มหาวิทยาลัยนเรศวร ปีการศึกษา 2560**

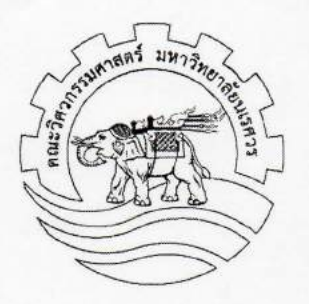

### ใบรับรองปริญญานิพนธ์

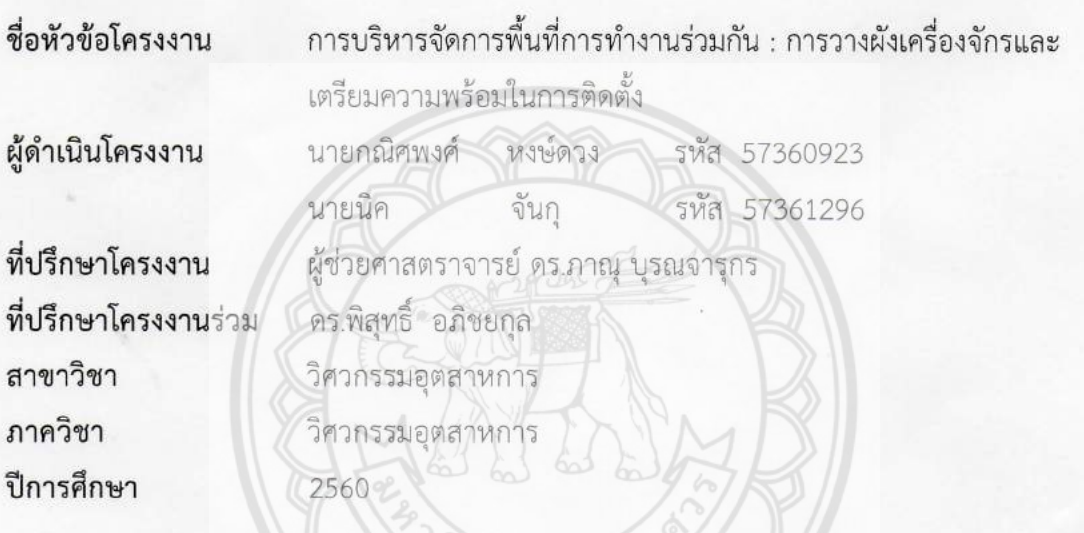

คณะวิศวกรรมศาสตร์ มหาวิทยาลัยนเรศวร อนุมัติให้ปริญญานิพนธ์ฉบั**บนี้เป็นส่วนหนึ่งของ** การศึกษาตามหลักสูตรวิศวกรรมศาสตรบัณฑิต สาขาวิชาวิศวกรรมอุตสาหการ

Allen Music Marian

(ผู้ช่วยศาสตราจารย์ ดร.ภาณุ บุรณจารุกร)

 $\beta$ 

(ดร.พิสุทธิ์ อภิชยกุล)

 $\sqrt{2}$  $\overbrace{1}$ (รองศาสตราจารย์ ดร.กวิน สนธิเพิ่มพูน)

for off nossums

(อาจารย์ เกตุขนา บุญฤทธิ์)

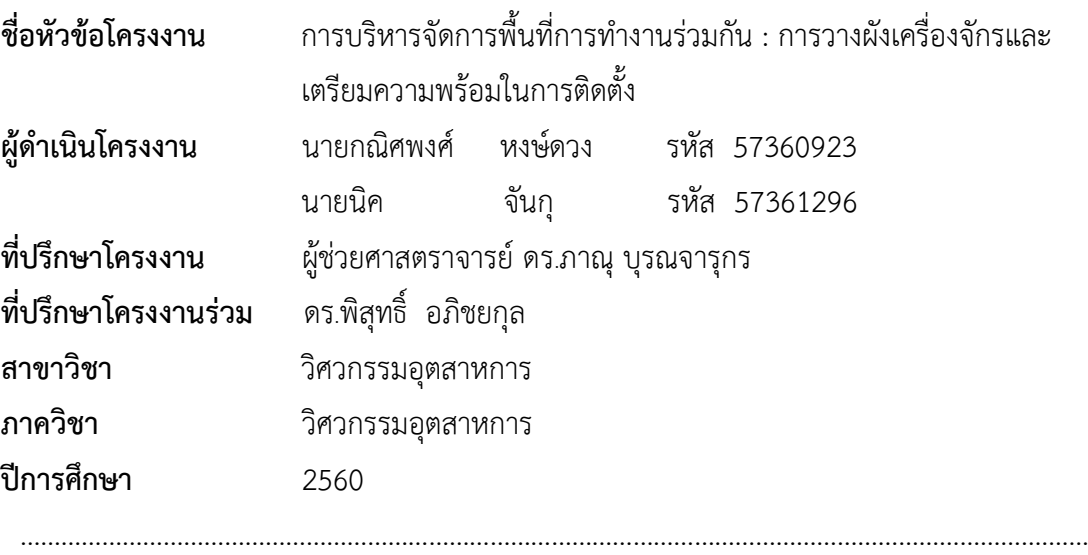

**บทคัดย่อ**

โครงงานการบริหารจัดการพื้นที่การทำงานร่วมกัน : การวางผังเครื่องจักรและเตรียมความ พร้อมในการติดตั้ง เป็นการหารูปแบบการติดตั้งเครื่องจักรภายในอาคารปฏิบัติการวิศวกรรมไฟฟ้า อาคารภาควิชาวิศวกรรมโยธา อาคารเรียนรวมวิศวกรรม อาคาร Co-Working Space และอาคาร ภาควิชาวิศวกรรมไฟฟ้าและคอมพิวเตอร์ มหาวิทยาลัยนเรศวร ภายใต้โครงการ Start Up and Innovation ของธุรกิจสมุนไพรและอุตสาหกรรมการเกษตร

ในการด าเนินโครงงานนี้เริ่มจากการศึกษาและเก็บรวบรวมข้อมูลเกี่ยวกับเครื่องจักรและ เครื่องมือ เพื่อนำมาหารูปแบบการติดตั้งเครื่องจักร และวางแผนขั้นตอนในกา**รติดตั้งเครื่องจักรและ** เตรียมความพร้อมส าหรับความต้องการของเครื่องจักรในการติดตั้ง

จากการสถานการณ์ปัจจุบัน อาคารปฏิบัติการวิศวกรรมไฟฟ้า อาคารเรียน รวม วิศวกรรมศาสตร์ห้อง EN205 อาคารภาควิชาวิศวกรรมไฟฟ้า และคอมพิวเตอร์อยู่ระหว่างการ ปรับปรุง และอาคาร Co-Working Space อยู่ระหว่างขั้นตอนการสร้างอาคารไม่สามารถทำการ ้ติดตั้งเครื่องจักร และเครื่องมือตามแผนที่วางไว้ได้ ผู้ดำเนินโครงงานจึงนำเครื่องจักรและเครื่องมือไป ติดตั้งไว้ที่อาคารเรียนวิศวกรรมโยธา ห้อง CE502, CE504, CE506, CE316 เป็นการชั่วคราวก่อน ้ นำไปติดตั้งจริงตามแผนที่วางไว้ โดยทางผู้ดำเนินโครงงานได้มีการวางแผนขั้นตอนการติดตั้ง เครื่องจักรเพื่อส่งมอบให้ผู้ที่มีส่วนเกี่ยวข้องน าไปใช้งานจริง

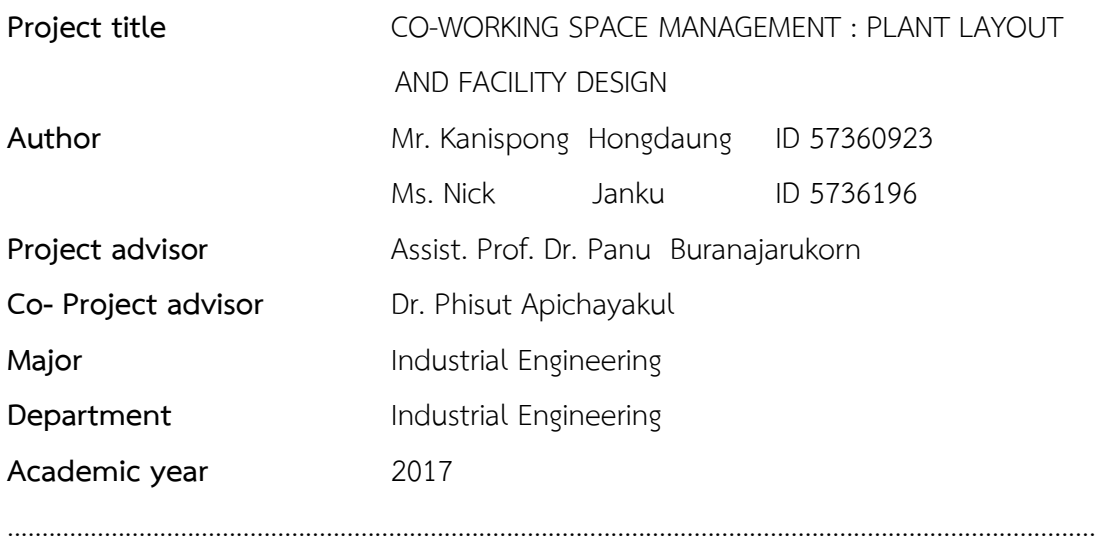

Co-working space management : Plant layout and preparation of facility for machine installations were used to determine the best model of such installation for laboratories at Electrical engineering building, Civil engineering building, General study building, Co-working Space building and Electrical and computer engineering building. The project was run under the Start up and Innovation which was initiated by the herbal and agro-industrial businesses.

**Abstract** 

The procedures involved in this project were: 1) Study and collect data regarding the machines and tools which may lead to the machine installation model. 2) Planning and organizing the installation procedures and prepare the machines as required by the installation needs.

Currently, the above mentioned laboratories have been under renovations and the co-working Space building is under construction. Thus, the situations disallow the installations of the machines and tools. As a result, the machinery and tools have been temporarily installed in rooms CE502, CE504, CE506, CE316 of the Civil engineering building. The project organizers were planning the installations processes of these machines before the transfer to relevant stakeholders and the actual usage.

#### **กิตติกรรมประกาศ**

้ ปริญญานิพนธ์ฉบับนี้สำเร็จลุล่วงได้ด้วยดี คณะผู้ดำเนินงานโครงงานขอกราบขอบพระคุณ ท่านอาจารย์ภาณุ บุรณจารุกร อาจารย์พิสุทธิ์ อภิชยกุล อาจารย์กวิน สนธิเพิ่มพูน และ อาจารย์เกตุชนา บุญฤทธิ์ รวมทั้งอาจารย์ทุกท่านในภาควิชาวิศวกรรมอุตสาหการ และบุคลากร ่ ทุกท่าน ซึ่งได้ให้ความช่วยเหลือ ให้ความรู้ให้คำแนะนำ และข้อคิดต่างๆ ที่เป็นประโยชน์ นอกจากนี้ ยังทำให้ผู้ดำเนินโครงงานมีกำลังใจในการฝ่าฟันอุปสรรคและความย่อท้อต่างๆ ที่เกิดขึ้นระหว่างการ ดำเนินโครงงานในครั้งนี้ให้ผ่านไปได้อย่างราบรื่น จนสำเร็จลุล่วงได้ออกมาเป็นปริญญานิพนธ์ ฉบับนี้

สุดท้ายนี้ ผู้ดำเนินโครงงานขอกราบขอบพระคุณ บิดา มารดา และญาติพี่น้อง ผู้มีพระคุณ อย่างยิ่งที่ให้การสนับสนุน ส่งเสริมในด้านการศึกษา และเพื่อนร่วมรุ่น ที่คอยให้การสนับสนุน คอยช่วยเหลือ เป็นกำลังใจที่ดี และเคียงข้างกันมาเสมอมา ทำให้ผู้ดำเนินงานประสบผลสำเร็จในการ **จัดทำปริญญา**นิพนธ์ฉบับนี้

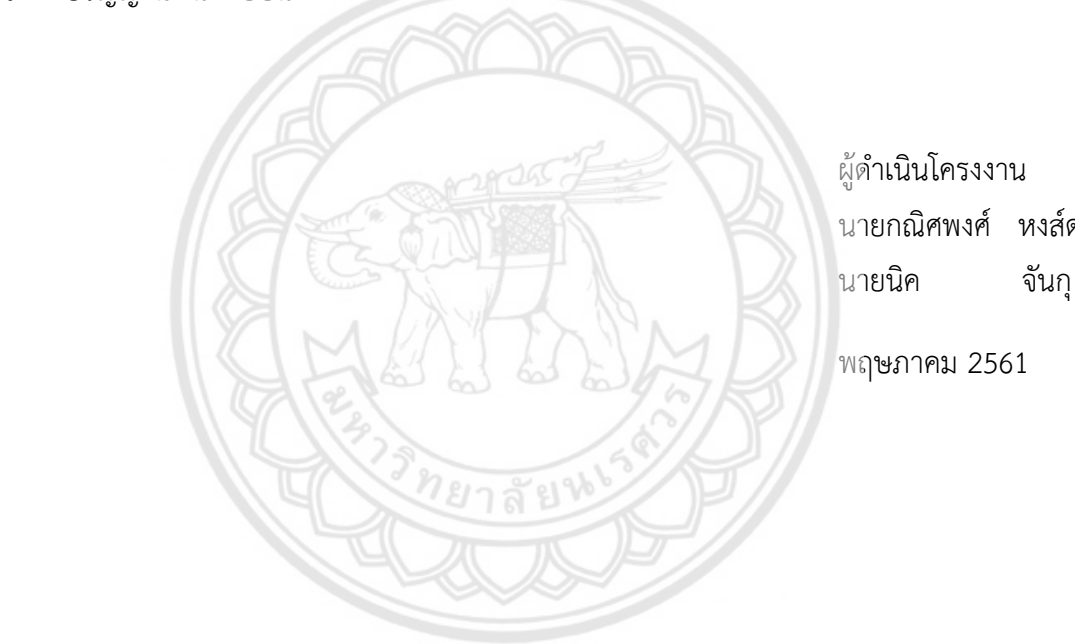

ผู้ดำเนินโครงงาน นายกณิศพงศ์ หงส์ดวง

พฤษภาคม 2561

## สารบัญ

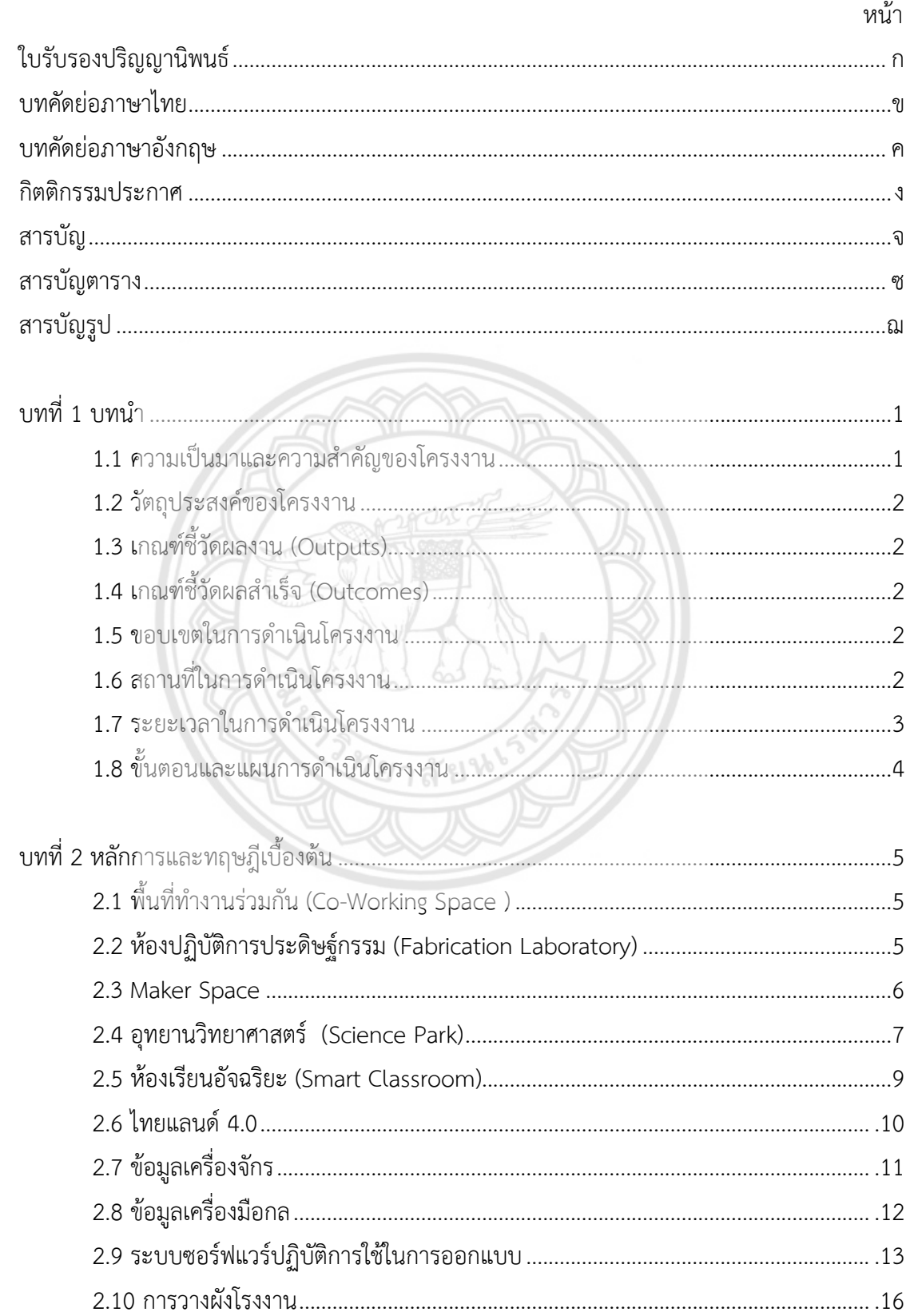

# สารบัญ (ต่อ)

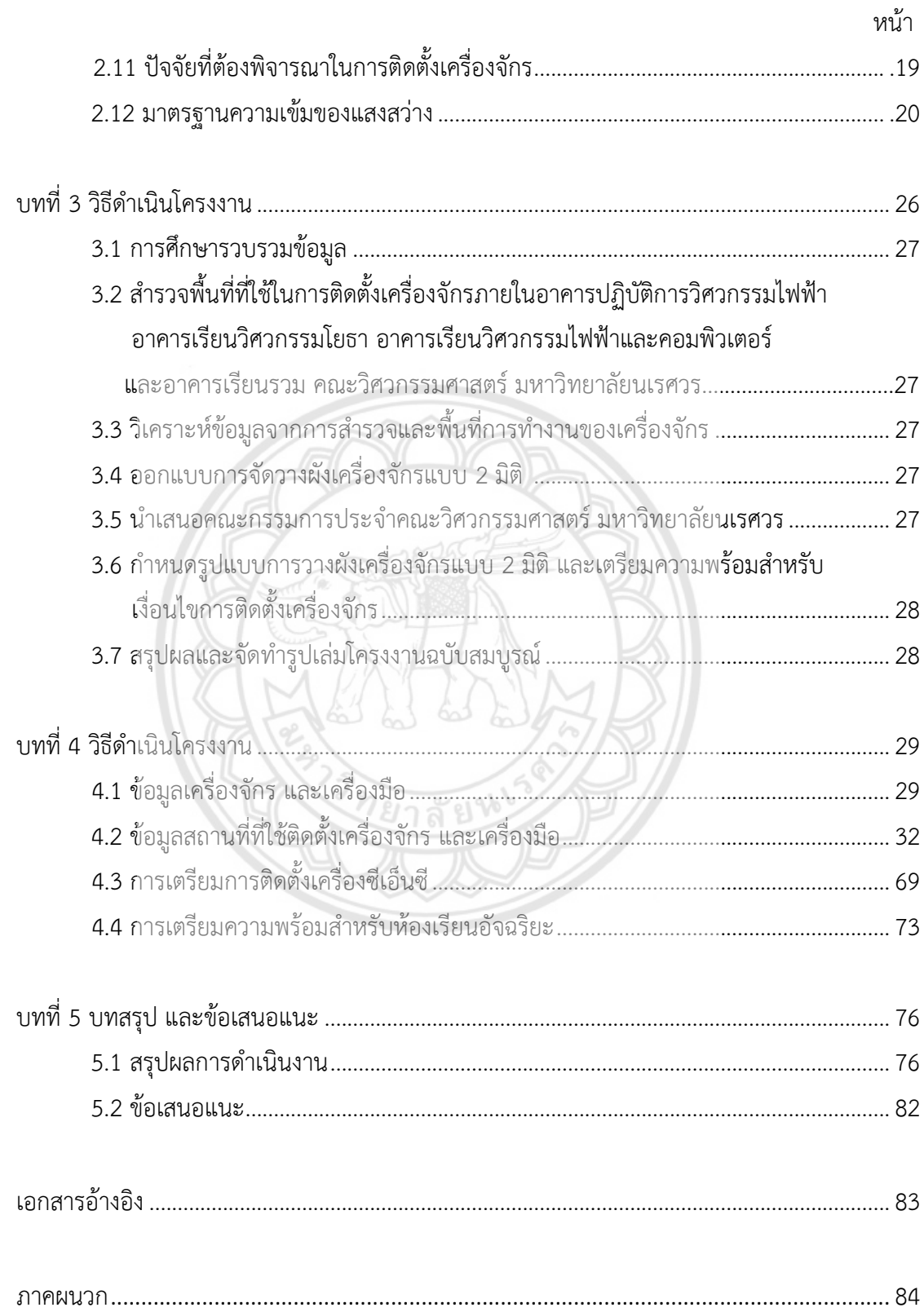

# **สารบัญตาราง**

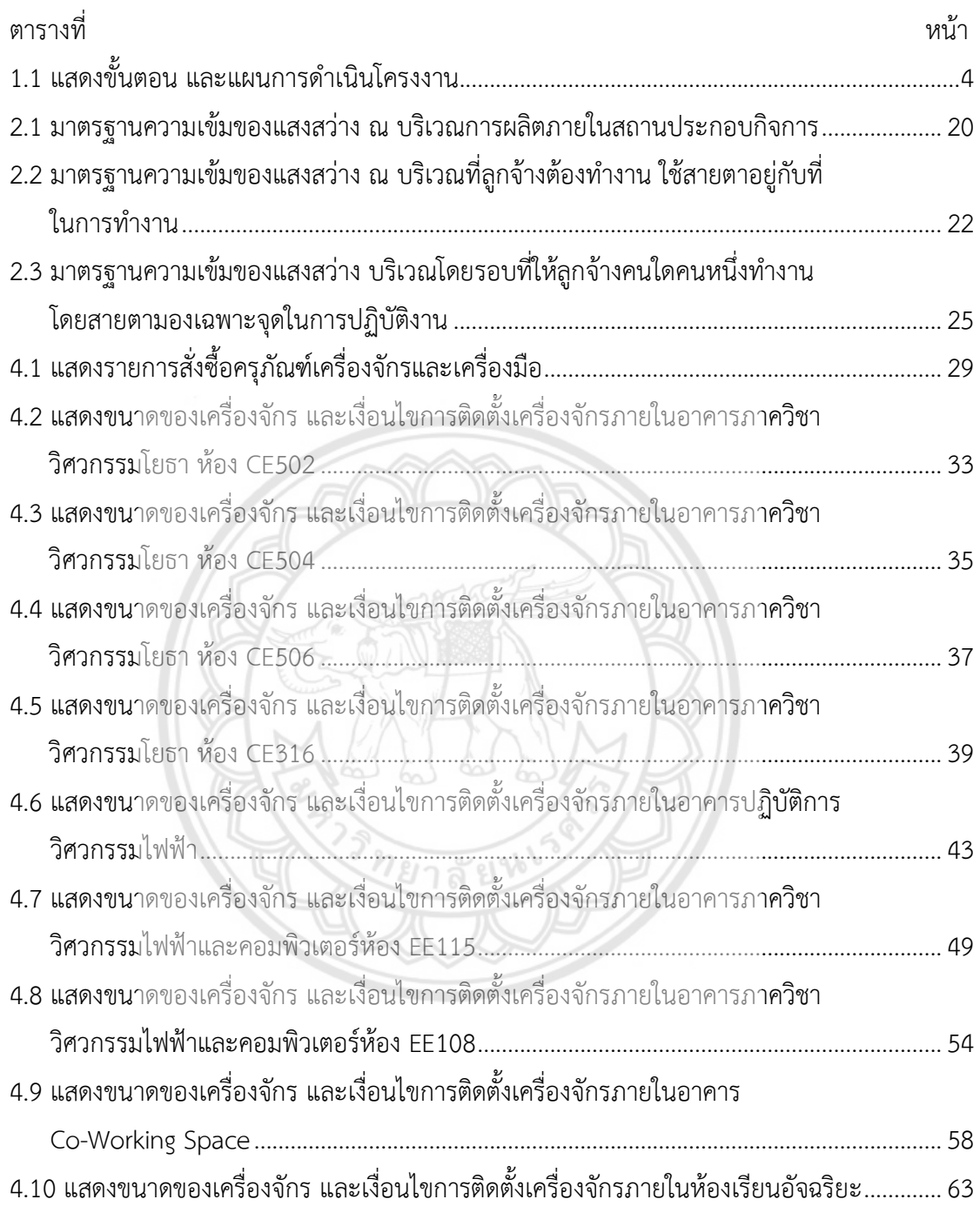

# สารบัญรูป

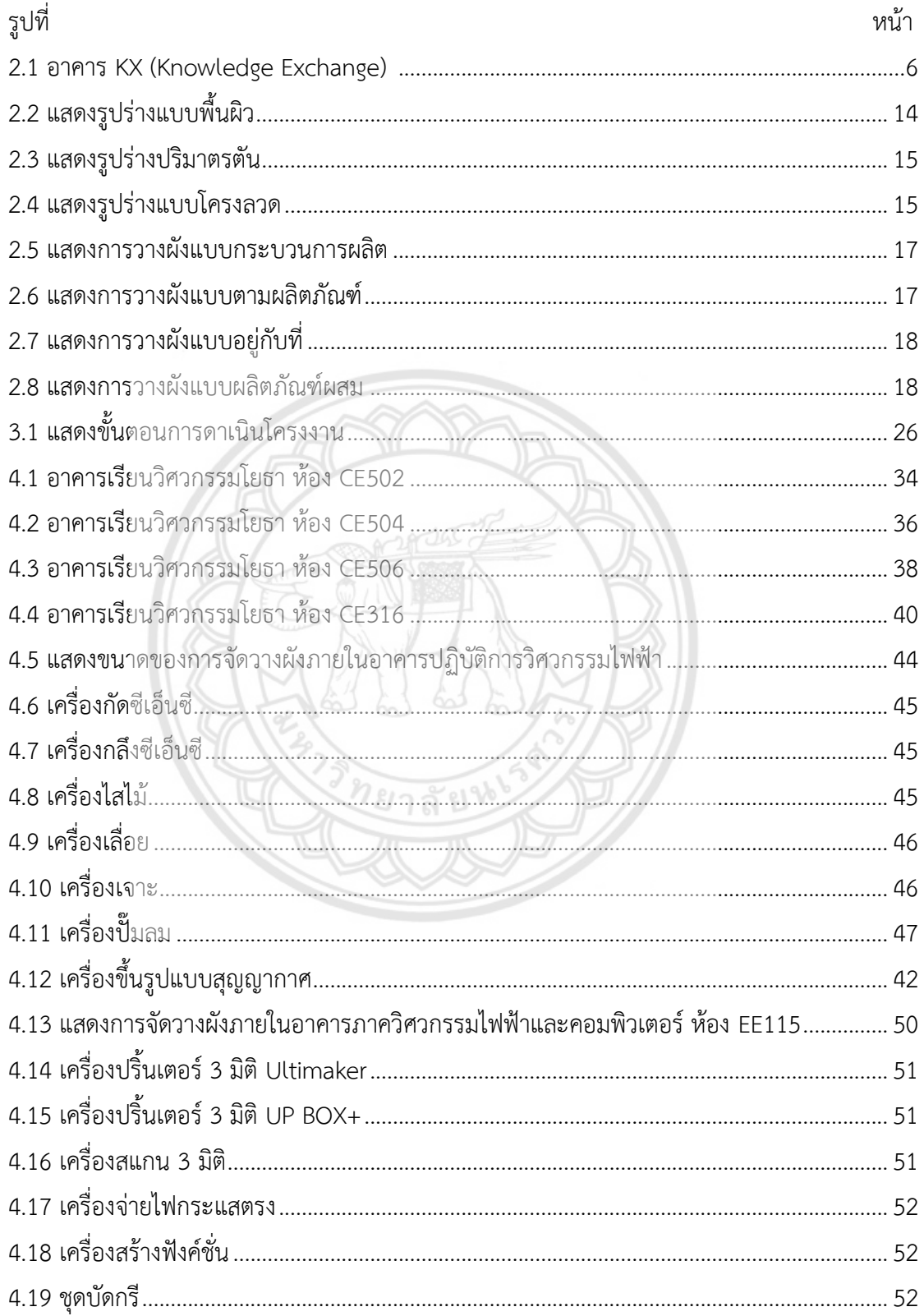

# **สารบัญรูป (ต่อ)**

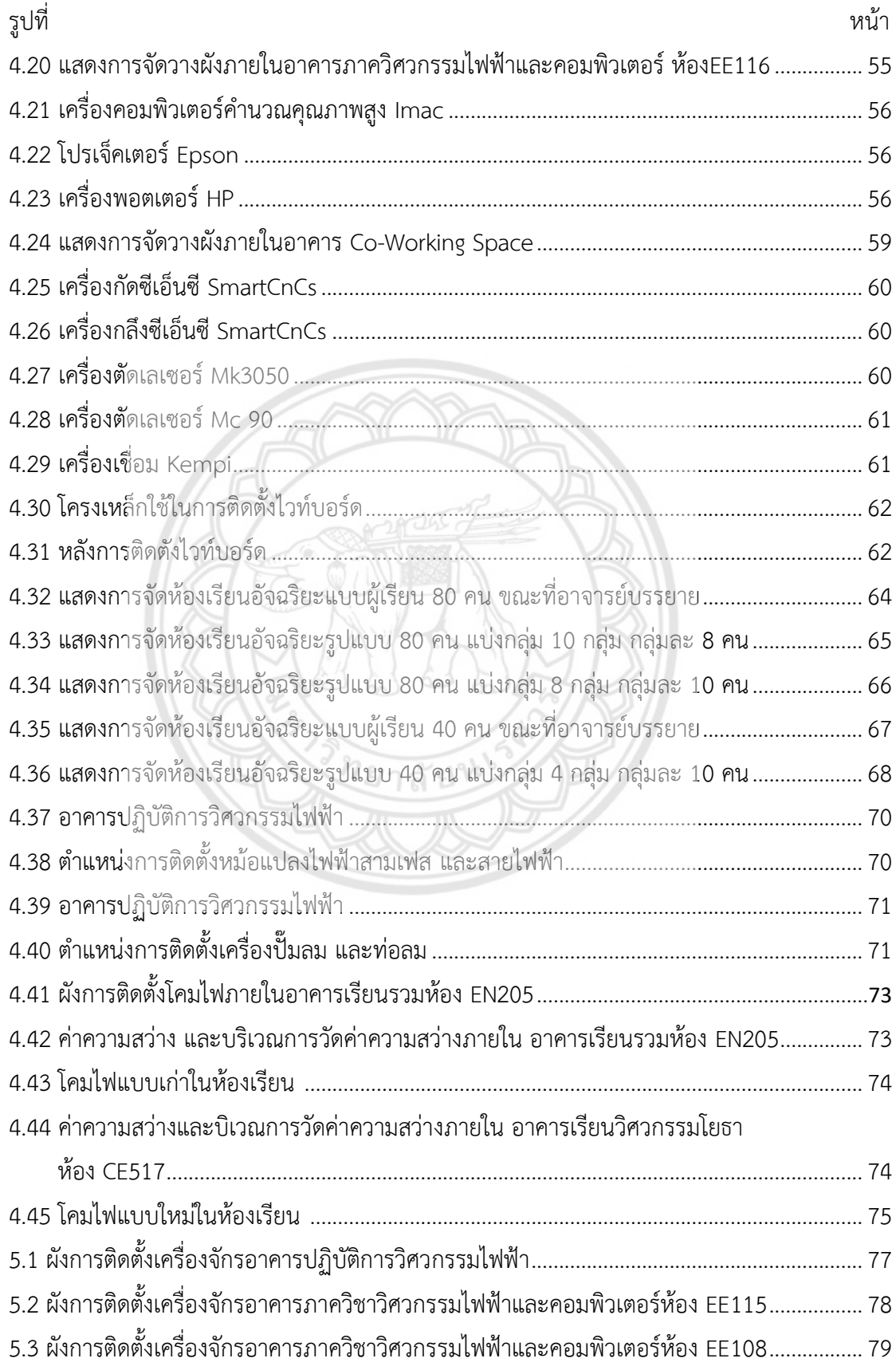

# **สารบัญรูป (ต่อ)**

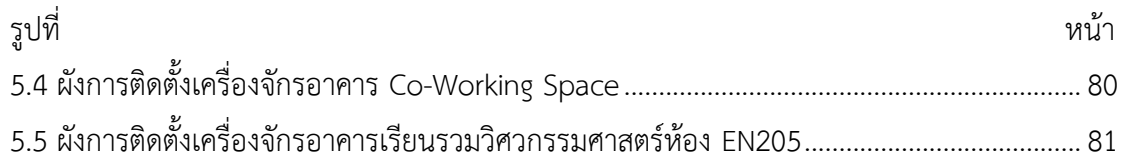

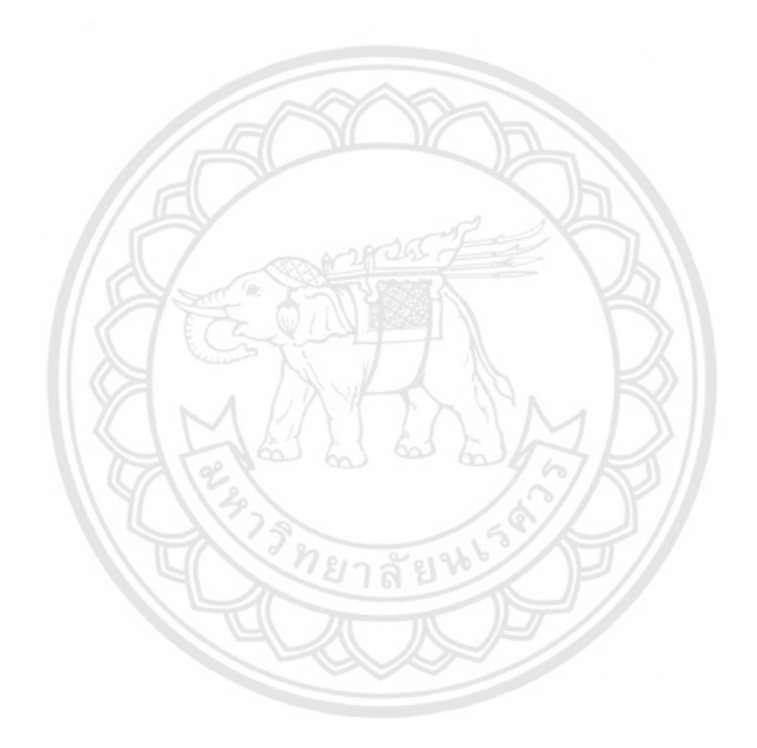

# **บทที่ 1 บทน ำ**

#### **1.1 ควำมเป็นมำและควำมส ำคัญของโครงงำน**

 ในการพัฒนาประเทศไปสู่เป้าหมาย Thailand 4.0 ตามแนวทางแผนยุทธศาสตร์ชาติ20 ปีที่ รัฐบาลได้วางไว้ ด้วยการสร้างความเข้มแข็งจากภายใน ควบคู่ไปกับการเชื่อมโยงกับประชาคมโลกนั้น หนึ่งในเป้าหมายหลักที่สำคัญ คือ การสร้างความมั่งคั่งทางเศรษฐกิจ เป็น "ระบบเศรษฐกิจที่เน้นการ ี สร้างมูลค่า" ที่ขับเคลื่อนด้วยนวัตกรรม เทคโนโลยี และความคิดสร้างสรรค์ เนื่องจากในกลุ่มจังหวัด ภาคเหนือตอนล่างที่เน้นด้านอุตสาหกรรมเกษตร มีทั้งอุตสาหกรรมที่ต้องการการพัฒนาด้าน เทคโนโลยีเพื่อสร้างสรรค์นวัตกรรมใหม่ และกลุ่ม Startup ที่มีแนวความคิดในการสร้างสิ่งประดิษฐ์ ใหม่ๆ ที่มีความสร้างสรรค์และมีศักยภาพในการพัฒนาต่อยอดไปสู่เชิงพาณิชย์ และทางรัฐบาลเอง ก็ให้ความส าคัญในการผลักดันให้เกิดความร่วมมือระหว่างภาคอุตสาหกรรม และมหาวิทยาลัย ดังนั้น เพื่อให้ตอบโจทย์การพัฒนาประเทศในทิศทางนี้และตอบสนองต่อนโยบายของทางรัฐบาล ทางคณะวิศวกรรมศาสตร์ มหาวิทยาลัยนเรศวรซึ่งเป็นมหาวิทยาลัยวิจัยที่มีความพร้อมแห่งเดียวใน กลุ่มจังหวัด มีความพร้อมในด้านบุคลากรทางวิศวกรรมศาสตร์ทุกสาขา จึงมีแนวความคิดในการ พัฒนาพื้นที่ในลักษณะ (Co-Working Space) ที่มีเครื่องมือพื้นฐานต่างๆ ที่สามารถรองรับกิจกรรม การระดมความคิด หรือการทางานร่วมกันระหว่างนักวิจัยในมหาวิทยาลัย และภาคอุตสาหกรรมทั้งที่ เป็นกลุ่มอุตสาหกรรมท่องถิ่นและกลุ่ม Startup ทั้งนี้เพื่อพัฒนาเทคโนโลยี นวัตกรรม หรือต้นแบบ สิ่งประดิษฐ์ใหม่ๆ ที่มีความสร้างสรรค์ร่วมกัน และน าไปสู่กระบวนการผลิตในเชิงพาณิชย์ต่อไป (โครงการ Startup and Innovation ของธุรกิจสมุนไพร และอุตสาหกรรมเกษตร)

พื้นที่ทำงานร่วมกัน (Co-Working Space) พื้นที่การทำงานที่กลุ่มคนมาทำ**งานร่วมกัน พบปะ** ี่ เพื่อแลกเปลี่ยนความรู้ความคิดเห็น หรือนวัตกรรม โดยที่กลุ่มคนเหล่านี้ไม่จำเป็นต้องอยู่ในองค์กร เดียวกัน นำไปสู่การสร้างสรรค์สิ่งใหม่ๆ ในพื้นที่การทำงานที่มีเครื่องมือ อุปกรณ์ สิ่งอำนวยความ ้สะดวกไว้บริการ แต่อาจมีค่าใช้จ่ายในการทำงาน

 โครงการ Startup and Innovation ของธุรกิจสมุนไพร และอุตสาหกรรมเกษตร ที่สามารถให้ ทุกคนเข้าใช้บริการได้ตามแนวคิดพื้นที่การทำงานร่วมกัน (Co-Working Space) ได้มีการจัดซื้อ เครื่องจักร เครื่องมือ และอุปกรณ์ แต่ด้วยข้อจำกัดอาคาร Startup and Innovation ยังไม่ได้ ด าเนินการก่อสร้างจึงใช้อาคารปฏิบัติการวิศวกรรมไฟฟ้า และอาคารเรียนวิศวกรรมไฟฟ้าในการ ติดตั้งเครื่องจักร เครื่องมือ และอุปกรณ์ ไว้ชั่วคราวจนกว่าอาคาร Startup and Innovation จะด าเนินการก่อสร้างเสร็จสิ้น

จากข้อจำกัดดังกล่าวข้างต้น จึงมีความจำเป็นในการจัดทำแผนการติดตั้งเครื่องจักร เพื่อเตรียม ความพร้อมเงื่อนไขในการติดตั้งเครื่องจักรในด้านต่างๆ ที่เหมาะสม สะดวก และพร้อมสำหรับการ ติดตั้งเครื่องจักรในอาคารปฏิบัติการวิศวกรรมไฟฟ้า และอาคารเรียนวิศวกรรมไฟฟ้า

#### **1.2 วัตถุประสงค์ของโครงงำน**

 1.2.1 เพื่อหารูปแบบการติดตั้งเครื่องจักรภายในอาคารปฏิบัติการวิศวกรรมไฟฟ้า อาคารเรียน วิศวกรรมโยธา และอาคารเรียนรวม คณะวิศวกรรมศาสตร์ มหาวิทยาลัยนเรศวร ภายใต้โครงการ Startup and Innovation ของธุรกิจสมุนไพร และอุตสาหกรรมการเกษตร

1.2.2 เพื่อวางแผนในการติดตั้งเครื่องจักร และเตรียมความพร้อมสำหรับความต้องการของ เครื่องจักรในการติดตั้ง

## **1.3 เกณฑ์ชี้วัดผลงำน (Outputs)**

1.3.1 รูปแบบการวางผังเครื่องจักรแบบ 2 มิติ

1.3.2 เตรียมความพร้อมสำหรับเงื่อนไขการติดตั้งเครื่องจักร

#### **1.4 เกณฑ์ชี้วัดผลส ำเร็จ (Outcomes)**

1.4.1 ผู้ติดตั้งสามารถนำรูปแบบการวางผังเครื่องจักรแบบ 2 มิติ ไปใช้งานในการติดตั้ง เครื่องจักรได้

1.4.2 ได้แผนการจัดทำสิ่งอำนวยความสะดวกในการติดตั้งเครื่องจักร

## **1.5 ขอบเขตในกำรด ำเนินโครงงำน**

1.5.1 ขอบเขตของข้อมูลเครื่องจักร

ข้อมูลทางเทคนิคทั้งหมดของเครื่องจักรจากผู้ผลิต และจำหน่าย

1.5.2 ขอบเขตระบบปฏิบัติการที่ใช้ในการเขียน 2 มิติ

โปรแกรม Auto CAD

- 1.5.3 ขอบเขตสถานที่ในการการศึกษาข้อมูล
	- 1.5.3.1 หอสมุดมหาวิทยาลัยนเรศวร
	- 1.5.3.2 ห้องสมุด Science Tech คณะวิศวกรรมศาสตร์มหาวิทยาลัยนเรศวร

### **1.6 สถำนที่ในกำรด ำเนินงำน**

 อาคารปฏิบัติการวิศวกรรมไฟฟ้า อาคารเรียนวิศวกรรมโยธา และอาคารเรียนรวม คณะ วิศวกรรมศาสตร์ มหาวิทยาลัยนเรศวร

## **1.7 ระยะเวลำในกำรด ำเนินโครงงำน**

ตั้งแต่เดือน สิงหาคม พ.ศ. 2560 ถึง พฤษภาคม พ.ศ. 2561

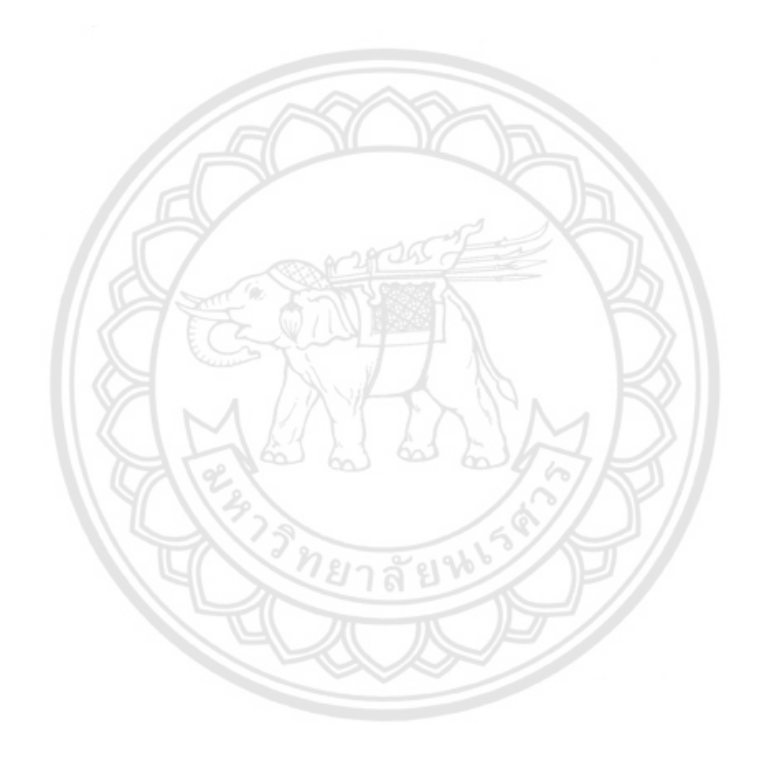

# **1.8 ขั้นตอนและแผนกำรด ำเนินโครงงำน**

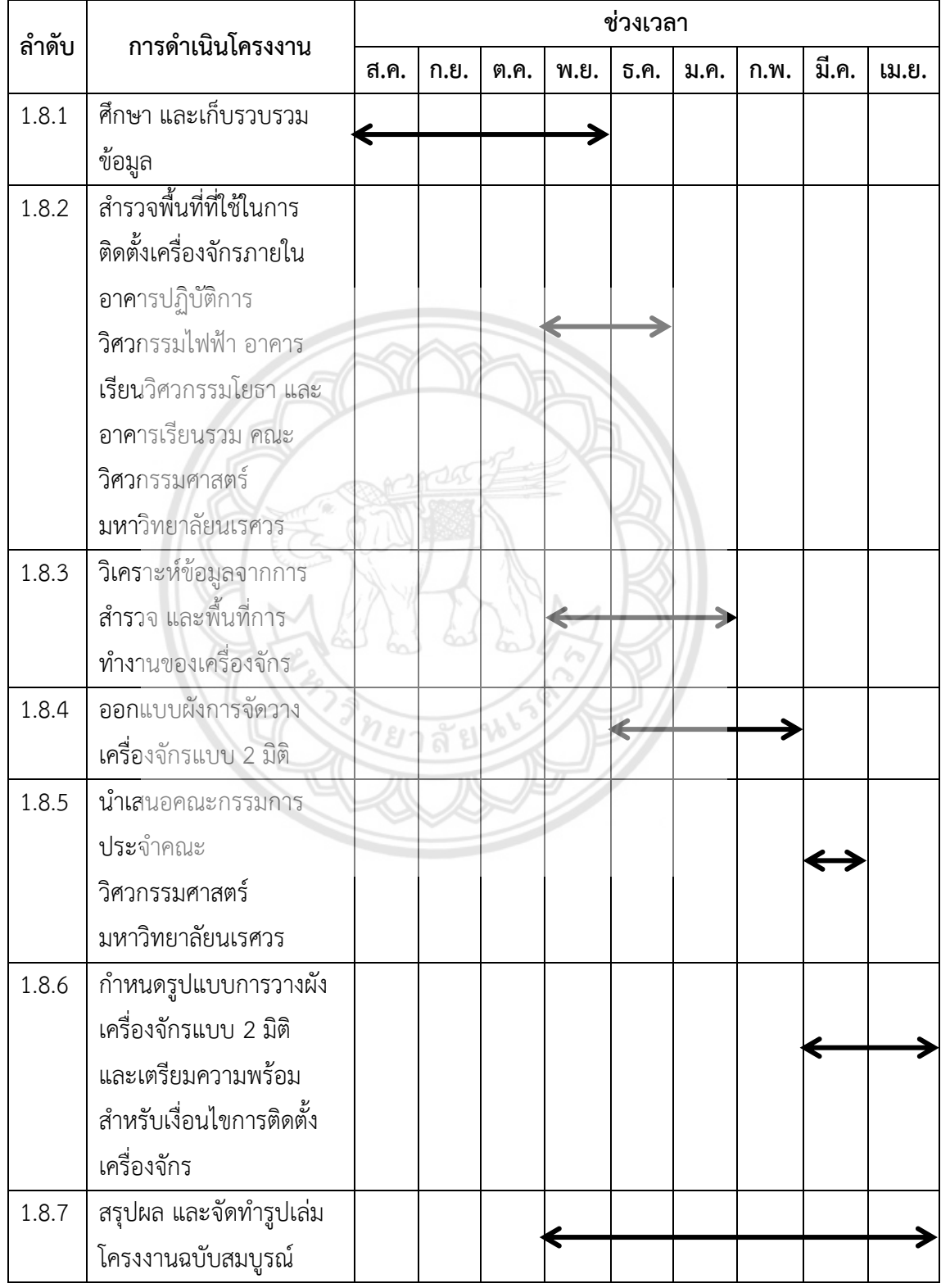

## **ตารางที่ 1.1** แสดงขั้นตอน และแผนการดำเนินโครงงาน

# **บทที่ 2 หลักกำรและทฤษฎีเบื้องต้น**

ในบทที่ 2 นี้จะกล่าวถึงหลักการ และทฤษฎีที่เกี่ยวข้องกับการการบริหารจัดการพื้นที่ทำงาน ร่วมกัน : การวางผังเครื่องจักร และการติดตั้ง โดยแบ่งออกเป็น 4 ส่วน ดังนี้

้ส่วนที่ 1 กล่าวถึงความหมาย และคำนิยามต่างๆ ที่เกี่ยวข้องกับการบริหารจัดการพื้นที่ ท างานร่วมกัน

ส่วนที่ 2 กล่าวถึงข้อมูลเครื่องจักร และเครื่องมือ

ส่วนที่ 3 กล่าวถึงซอร์ฟแวร์ปฏิบัติการ

 ส่วนที่ 4 กล่าวถึงทฤษฏีเบื้องต้นในการวางผังโรงงาน และปัจจัยที่ต้องพิจารณาในการติดตั้ง เครื่องจักร

## **2.1 พื้นที่ท ำงำนร่วมกัน (Co-Working Space )**

## **2.1.1 ค**วามหมายของพื้นที่ทำงานร่วมกัน

**พื้**นที่ทำงานร่วมกัน หมายถึง พื้นที่การทำงานที่กลุ่มคนมาทำงา**นร่วมกัน พบปะเพื่อ** ี แลกเปลี่ยนความรู้ความคิดเห็น หรือนวัตกรรม โดยที่กลุ่มคนเหล่านี้ไม่จำเป็นต้องอยู่ในองค์กร ี เดียวกัน นำไปสู่การสร้างสรรค์สิ่งใหม่ๆ ในพื้นที่การทำงานที่มีเครื่องมือ อุปกรณ์ สิ่งอำนวยความ สะดวกไว้บริการ แต่อาจมีค่าใช้จ่ายในการทำงาน ยกตัวอย่าง เช่น ห้องสมุด ร้า**นกาแฟ เป็นต้น** 

## **2.1.2 พื้**นที่การทำงานร่วมกันในมหาวิทยาลัย

<u>ในปัจจุบันพื้นที่การทำงานร่วมกันเริ่มเป็นที่สนใจในวงกว้างมากยิ่**งขึ้น ทั้งภาครัฐ และ**</u> ี เอกชนเริ่มให้การสนับสนุนในการทำพื้นที่ทำงานร่วมกัน จึงทำให้พื้นที่การทำงานร่วมกัน เกิดขึ้น หลายแห่งนั้นซึ่งรวมไปถึงพื้นที่การทำงานร่วมกันในมหาวิทยาลัย โดยในประเทศในสหรัฐอเมริกาได้มี การสนับสนุนให้ทำพื้นที่การทำงานร่วมกัน เพื่อให้นักศึกษาในมหาวิทยาลัยได้ใช้งาน โดยภายใน ประกอบไปด้วยเครื่องจักรและอีกมากมายรวมไปถึงมีการจัดกิกรรมภายใน เพื่อให้เป็นที่สนใจของ นักศึกษาในการค้นคว้าหานวัตกรรมใหม่ๆ ให้กับมหาวิทยาลัย

## **2.2 ห้องปฏิบัติกำรประดิษฐ์กรรม (Fabrication Laboratory)**

ห้องปฏิบัติการประดิษฐ์กรรม (Fabrication Laboratory) หรือ Fab Lab คือ เครือข่ายกลุ่มคน และองค์กรที่มุ่งสร้างพื้นที่ส่งเสริมนวัตกรรมในรูปแบบใหม่ สร้างขึ้นโดยอาศัยเครื่องมือทันสมัยเป็นสิ่ง ี สำคัญในการทำงาน Fab Lab เป็นสถานที่ ที่เปิดกว้างให้คนที่มีความคิดสร้างสรรค์สามารถผลิต นวัตกรรมตามแนวคิดให้ออกมาเป็นชิ้นงานจริง องค์ประกอบสำคัญของ Fab Lab ประกอบไปด้วย ส่วนของ

ก. เครื่องมือที่ทันสมัย

ข. กระบวนการส่งเสริมให้เกิดนวัตกรรม

ค. ชุมชนวัตกรทั้งในพื้นที่ และในเครือข่าย Fab Lab ทั่วโลก

ห้องปฏิบัติการประดิษฐ์กรรมในอุดมคติ

Fab Lab ในอุดมคติ ควรมีองค์ประกอบ 4 ประการ

2.2.1.1 Free Aces to the Public Fab Lab ในอเมริกา มีอยู่ในโรงเรียน มหาวิทยาลัย หรือแม้กระทั่งห้องสมุดประชาชน เพื่อให้ผู้ที่สนใจเข้าไปใช้อุปกรณ์ เครื่องมือ โปรแกรมต่างๆ ได้อย่าง เต็มที่โดยไม่มีค่าใช้จ่ายหรือมีก็น้อยมากๆ หรืออาจจะมีอยู่ในบริษัทที่ท าธุรกิจงานดีไซน์งานออกแบบ เราต้องสร้างคน คล้ายกับแนวคิดเรื่อง อาชีวะสร้างชาติ สร้างอาชีพ

2.2.1.2 สนับสนุน และเป็นสมาชิก กฎบัตร Fab Charter

2.2.1.3 ต้องมี อุปกรณ์และเครื่องมือ (Hard Wares) และโปรแกรมคอมพิวเตอร์ ออกแบบต่างๆ (Hard Wares) สำหรับใช้ใน Fab Lab ที่ได้มาตรฐานเพื่อ**ให้สิ่งประดิษฐ์ และ** นวัตกรรมที่พัฒนาออกมามีคุณภาพ และได้มาตรฐาน อุปกรณ์ และเครื่องมือ (Hard Wares) สำหรับ Fab Lab ที่ควรจะมี ได้แก่ Laser Cutters / 3D Printers / CNC Machines Soft Wares สำหรับ Fab Lab ควรมีโปรแกรมออกแบบพื้นฐานเป็นอย่างน้อย

2.2.1.4 ต้องมีส่วนร่วมในเครือข่าย Fab Lab ทั่วโลก นั่นคือ คุณไม่สามารถแยกตัวเอง ท างานประดิษฐ์คิดค้นเองโดดเดี่ยวตามล าพัง Fab Lab เป็นเรื่องเกี่ยวกับการเป็นส่วนหนึ่งของชุมชน และโลกที่จะแบ่งปันความรู้ร่วมกัน

#### **2.3 Maker Space**

ิสถานที่ที่ผู้คนซึ่งมีความสนใจเดียวกัน เข้ามาร่วมแบ่งปันความรู้ และประสบการณ์ หรือทำ โครงงานร่วมกันให้เกิดขึ้นจริง ภายใต้สิ่งแวดล้อมที่มีความพร้อมสำหรับการสร้างสรรค์นวัตกรรม ใหม่ๆ ไม่ว่าจะเป็นหนังสือ วัสดุ อุปกรณ์ หรือเครื่องไม้เครื่องมือของวิชาชีพนั้นๆ รวมถึงอาจมี ผู้เชี่ยวชาญเฉพาะด้านมาคอยให้คำแนะนำ หรือชี้แนะแนวทางการแก้ไขปัญหา

 ในต่างประเทศ Maker Space มีหลากหลายลักษณะ ทั้งที่ตั้งอยู่ที่หน่วยงาน หรือโรงเรียนขนาด ใหญ่ บางแห่งที่มีความยืดหยุ่นมากพอก็สามารถใช้เป็นสถานที่สำหรับให้ทุกคนในชุมชนได้มีโอกาส เข้าถึง และใช้งานเครื่องมือต่างๆ ที่มีราคาสูง โดยอาจเรียกเก็บค่าบริการ และค่าวัสดุสิ้นเปลืองใน ราคาสมเหตุสมผล ส่วนบางแห่งก็ทำโดยเอกชนเพื่อเปิดให้บริการในเชิงพาณิชย์ มีการอบรมการใช้ เครื่องมือก่อนให้เช่าพื้นที่ และอุปกรณ์ รวมทั้งอาจมีการจัดหลักสูตรอบรมเฉพาะทางเพื่อสร้างชิ้นงาน ส าหรับประเทศไทย เริ่มมี Maker Space ให้บริการเชิงพาณิชย์มาได้ประมาณ 1 ถึง 2 ปี อาทิ

Bangkok Maker Space ย่านพระโขนง Chiang Mai Maker Club ย่านกำแพงเมืองเชียงใหม่ Maker Zoo ย่านสุขุมวิท Home of Maker ในห้างฟอร์จูน เป็นต้น ส่วน Maker Space ที่ก่อตั้งโดย สถาบันอุดมศึกษา ได้แก่KX : KMUTT Knowledge Xchange ตั้งอยู่ใกล้สถานีรถไฟฟ้ากรุงธนบุรี

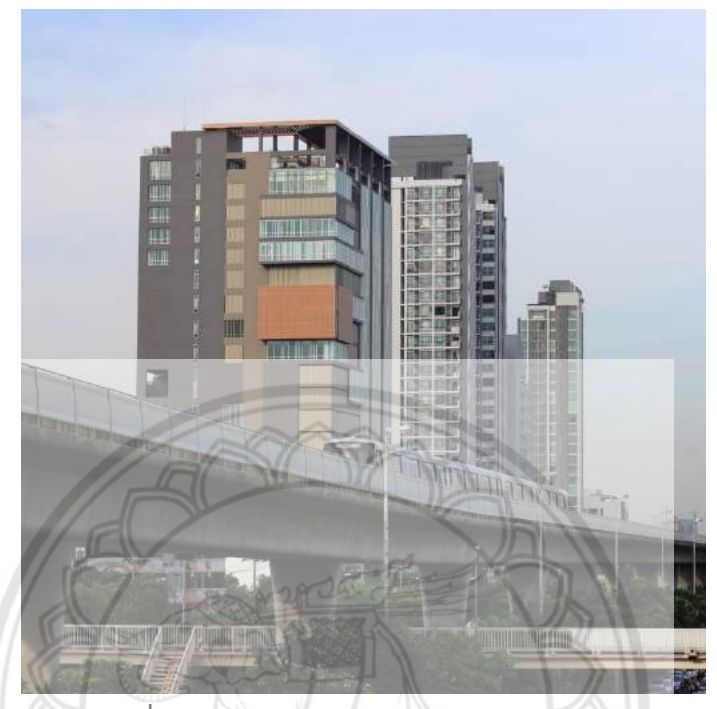

**รูปที่ 2.1** อาคาร KX (Knowledge Exchange) ที่มา : http://[jacobjensendesign](http://jacobjensendesign.com/bangkok-studio).com/bangkok-studio

## **2.4 อุทยำนวิทยำศำสตร์ (Science Park)**

 สถานที่ที่สนับสนุนการวิจัย พัฒนาทางวิทยาศาสตร์ เทคโนโลยี และนวัตกรรมร่วมกันของภาค การศึกษา ภาคอุตสาหกรรม และภาครัฐบาล เพื่อออกสู่เชิงพาณิชย์โดยมีวัตถุประสงค์เพื่อเพิ่ม มูลค่า ึการผลิตภัณฑ์ และเพิ่มขีดความสามารถในการแข่งขันของภาคเอกชน นำไปสู่การพัฒนาทาง เศรษฐกิจ คุณภาพชีวิตของคนในพื้นที่ และประเทศ อุทยานวิทยาศาสตร์นิยามสั้นๆ ได้ว่า "นิคมวิจัย"

#### **2.4.1 อุทยำนวิทยำศำสตร์ประเทศไทย**

2.4.1.1 ข้อมูลเบื้องต้นอุทยานวิทยาศาสตร์ประเทศไทย

อุทยานวิทยาศาสตร์ประเทศไทย เป็นที่ตั้งของบริษัท ศูนย์วิจัยด้านวิทยาศาสตร์ และเทคโนโลยีจำนวนมาก รวมถึงสำนักงานพัฒนาวิทยาศาสตร์ เทคโนโลยีแห่งชาติ และศูนย์วิจัย ้แห่งชาติในสังกัดอื่นๆ ตั้งอยู่ที่ตำบลคลองหนึ่ง อำเภอคลองหลวง จังหวัดปทุมธานี ทางเหนือของ กรุงเทพมหานคร ติดกับมหาวิทยาลัยธรรมศาสตร์ ศูนย์รังสิต และสถาบันเทคโนโลยีแห่งเอเชีย

#### 2.4.1.2 ความเป็นมาอุทยานวิทยาศาสตร์ประเทศไทย

แนวคิดในการพัฒนาอุทยานวิทยาศาสตร์ประเทศไทย หรือซายน์ปาร์ค เริ่มต้น ิจากความจำเป็นที่ประเทศไทยต้องพัฒนาโครงสร้างพื้นฐาน ทางวิทยาศาสตร์ และเทคโนโลยี เพื่อ ส่งเสริม และสนับสนุนภาคเอกชน ในการสร้างความสามารถในการแข่งขัน ก้าวทันกระแสของการ เปลี่ยนแปลงต่างๆ ที่เกิดขึ้น และเสริมสร้างระบบนวัตกรรมของประเทศ โดยเฉพาะความเชื่อมโยง ระหว่างภาคการศึกษาและวิจัย กับภาคการผลิต รวมทั้ถึงการเชื่อมโยงระหว่างภาคการผลิตด้วยกัน เอง ดังนั้น การพัฒนาประเทศในอนาคตจึงจำเป็นที่จะต้องพัฒนากลไกที่มีประสิทธิภาพ เพื่อ เสริมสร้างความเข้มแข็งให้กับโครงสร้างพื้นฐานของประเทศ และแก้ไขจุดอ่อนที่เป็นอยู่ อุทยาน วิทยาศาสตร์ประเทศไทยจึงได้ถูกพัฒนาขึ้น

้อุทยานวิทยาศาสตร์ประเทศไทยเริ่มเปิดดำเนินการเมื่อ พ.ศ. 2545 โดยถือเป็น "นิคมวิจัยสำหรับเอกชน" แห่งแรกของเมืองไทย ภายใต้การบริหารจัดการ**ของสำนักงานพัฒนา** วิทยาศาสตร์และเทคโนโลยีแห่งชาติ (สวทช.), กระทรวงวิทยาศาสตร์และเทคโนโลยี โดยมีภารกิจ หลักในการสร้างให้เกิดนวัตกรรม การวิจัย และพัฒนาในภาคเอกชน รวมถึงการสร้างให้เกิดการ พัฒนาก าลังคนในด้านการวิจัยและพัฒนาของประเทศ

้อุทยานวิทยาศาสตร์ประเทศไทยตั้งอยู่ที่อำเภอคลองหลวง จังหวัดปทุมธานี บนพื้นที่กว่า 200 ไร่ ภายในอุทยานวิทยาศาสตร์ประเทศไทยเป็นที่ตั้งของ สวทช. รวมถึงศูนย์วิจัย แห่งชาติ 4 ศูนย์ ได้แก่ ศูนย์พันธุวิศวกรรม และเทคโนโลยีชีวภาพแห่งชาติ ศูนย์เทคโนโลยีโลหะ และ วัสดุแห่งชาติ ศูนย์อิเล็กทรอนิกส์และคอมพิวเตอร์แห่งชาติ และศูนย์นาโนเทคโนโลยีแห่งชาติ ่ นอกจากนี้ ที่ตั้งของอุทยานวิทยาศาสตร์ประเทศไทยยังติดกับสถาบันการศึกษาชั้นนำ ได้แก่ สถาบัน เทคโนโลยีแห่งเอเชีย มหาวิทยาลัยธรรมศาสตร์ ศูนย์รังสิต และสถาบันเทคโนโลยีนานาชาติสิรินธร ี่ ซึ่งทำให้อุทยานวิทยาศาสตร์ประเทศไทย เป็นทำเลที่มีความพร้อมสูงสุดสำหร**ับกิจกรรมวิจัย และ** พัฒนาเป็นที่ซึ่งมีนักวิจัยอยู่รวมกันมากกว่า 3,700 คน และเป็นแหล่งรวมบุคลากรที่มีความสามารถ ขนาดใหญ่

ภายในอุทยานวิทยาศาสตร์ประเทศไทย ผู้เช่าพื้นที่จะได้รับสิทธิ และประโยชน์ ิจากคณะกรรมการส่งเสริมการลงทุน และกรมสรรพากร นอกจากนี้ ยังสามารถเข้าถึงสิ่งอำนวยความ สะดวกต่างๆ ที่อุทยานวิทยาศาสตร์ประเทศไทยจัดเตรียมไว้ให้ เช่น ศูนย์ประชุมที่มีพื้นที่ แสดง นิทรรศการขนาด 2,000 ตารางเมตร และห้องประชุมขนาดใหญ่ จุ 350 ที่นั่ง ห้องประชุมที่พร้อม ส าหรับการจัดประชุมทางไกล (Teleconference และ Video Conference) ฐานข้อมูลงานวิจัย รวมถึงระบบโทรคมนาคมความเร็วสูง กิจการที่เริ่มก่อตั้ง และกิจการขนาดเล็ก สามารถเช่าใช้พื้นที่ เพื่อการทำวิจัย และพัฒนาภายในหน่วยบ่มเพาะเทคโนโลยี ด้วยอัตราพิเศษ กิจการขนาดใหญ่ ้สามารถเลือกระหว่างพื้นที่ในอาคาร หรือที่ดินเปล่า เพื่อสร้างอาคารสำหรับการวิจัย และพัฒนาของ ตนเอง พร้อมด้วยการให้บริการทางเทคนิค การเงิน บุคลากร ธุรกิจ

นอกจากเป็นที่ตั้งของ สวทช. และศูนย์วิจัยแห่งชาติทั้ง 4 ศูนย์ ยังมีบริษัทเอกชน ทั้งไทย และต่างชาติ เช่าพื้นที่เพื่อที่วิจัยกว่า 60 ราย ท าให้ต้องมีการขยายพื้นที่ใช้สอยของอุทยาน วิทยาศาสตร์ประเทศไทย จาก 140,000 ตารางเมตร ในระยะที่ 1 เพิ่มขึ้น อีก 126,000 ตารางเมตร ในระยะที่ 2 และพร้อมเปิดให้บริการในปี 2556

#### **2.5 ห้องเรียนอัจฉริยะ (Smart Classroom)**

 ห้องเรียนที่มีการจัดสภาพแวดล้อมการเรียนรู้ (Learning Environment) อย่างเหมาะสม ทั้ง สถานที่ตั้งห้องเรียน โต๊ะ เก้าอี้ ระบบไฟฟ้า เครื่องเสียง ระบบปรับอากาศ ที่เข้ามามีส่วนร่วมใน กิจกรรมการเรียนต่างๆ ในห้องเรียน ไม่ว่าจะเป็นกิจกรรมกลุ่มย่อย (Small Group) การบรรยาย (Lecture) โครงงาน (Project Work) นำเสนอหน้าชั้นเรียน (Presentation) เพื่อให้ผู้เรียนได้พัฒนา ทักษะการใช้เทคโนโลยีเพื่อการเรียนรู้ (Learning Skill) และทักษะการเรียนรู้จากการสืบค้น (Research Skill) ได้ด้วยตนเอง เพื่อตอบสนองความต้องการเรียนรู้เป็นรายบุคคลของผู้เรียน และ การมีส่วนร่วมในการเรียน (Collaborative Learning) ของผู้เรียน และผู้สอนได้อย่างเต็มศักยภาพ ความหมายของคำว่า SMART Classroom ซึ่งมาจากคำสำคัญที่แสดงให้เห็นในมิติในด้านต่างๆ ดังต่อไปนี้

S ย่อมาจาก Showing มิติของความสามารถในการนำเสนอข้อมูลสารสนเทศในการเรียนการ สอนผ่านสื่อเทคโนโลยีการสอน เป็นคุณลักษณะที่เรียกว่า "คุณลักษณะทางปัญญา"

M ย่อมาจาก Manageable มิติด้านความสามารถในเชิงบริหารจัดการ ซึ่งคุณลักษณะดังกล่าวนี้ เป็นการบริหารจัดการด้านสื่อ วัสดุอุปกรณ์ การจัดระบบการสอนรวมทั้งแหล่งทรัพยากร และ สภาพแวดล้อมของการใช้ห้องเรียนอัจฉริยะ

A ย่อมาจาก Accessible มิติด้านความสามารถในการเข้าถึงแหล่งข้อมูลทางการเรียนรู้จากการ ใช้ห้องเรียนอัจฉริยะผ่านสื่อที่มีอยู่หลากหลาย

R ย่อมาจาก Real-Time Interactive มิติในเชิงปฏิสัมพันธ์ในการสร้างประสบการณ์ทางการ เรียนการสอนโดยครู รวมทั้งการเรียนรู้ผ่านสื่อเทคโนโลยีคอมพิวเตอร์เชิงโต้ตอบในห้องเรียนอัจฉริยะ

T ย่อมาจาก Testing มิติด้านการทดสอบ ซึ่งเป็นการตรวจสอบเชิงคุณภาพในการจัดกิจกรรม การเรียนหรือการตรวจสอบพฤติกรรมทางการเรียนจากการใช้ห้องเรียนอัจฉริยะ (พลากร ธีรกุล, 2557)

ปัจจัยในการวางผังห้องเรียนอัจฉริยะประกอบด้วย

#### **2.5.1 รูปแบบกำรท ำงำนที่ยืดหยุ่น**

โดยปกติแล้วห้องเรียนจะถูกกำหนดอยู่กับที่ แต่ห้องเรียนอัจฉริยะจะมีตัวเลือกที่นั่งหลาย แบบ และโซนแบบยืดหยุ่นที่สามารถปรับให้เหมาะสมกับกิจกรรมการเรียนรู้ที่เป็นเอกลักษณ์ รูปแบบ ้ นี้ทำให้สามารถจัดกลุ่มรูปแบบต่างๆ และประเภทของบทเรียนที่คำนึงถึงรูปแบบการเรียนรู้ที่แตกต่าง กันของนักเรียน

#### **2.5.2 เฟอร์นิเจอร์ที่เป็นประโยชน์**

การสนับสนุนห้องเรียนอัจฉริยะให้มีความยืดหยุ่นจะเป็นการเปลี่ยนจากการใช้โต๊ะเรียน มาตรฐาน และแทนที่ด้วยที่นั่งที่สามารถเปลี่ยนแปลงให้สอดคล้องกับการเรียนในหลายรูปแบบ เพื่อให้มีพื้นที่ใช้สอยมากที่สุดเฟอร์นิเจอร์แบบพกพาเป็นสิ่งจำเป็นในการออกแบบห้องเรียนอัจฉริยะ

#### **2.5.3 เทคโนโลยีบูรณำกำร**

ึ การรวมเทคโนโลยีเป็นหัวใจสำคัญในการออกแบบห้องเรียนที่ทันสมัย ครู และนักเรียนใช้ ประโยชน์จากการออกแบบห้องเรียนอัจฉริยะ โดยใช้วิธีการใหม่ และแตกต่างกัน ห้องเรียนเหล่านี้ใช้ เทคโนโลยีเป็นเครื่องมือในการกระตุ้นความรู้ และสร้างแรงบันดาลใจให้นักเรียนมีความต้องการที่จะ เรียนรู้ เทคโนโลยี เช่น แท็บเล็ต โทรศัพท์ มือถือ ทำให้ข้อมูลง่ายสำหรับนักเรียนที่จะเข้าถึง และ กระตุ้นให้ค้นคว้าหาความรู้

### **2.5.4 สิ่งแวดล้อมที่เต็มไปด้วยแสง**

แสงจากธรรมชาติ และหลอดไส้ ไม่เพียงทำให้นักเรียนรู้สึกสบายขึ้น และลดอาการปวด หัว จากงานวิจัยพบว่าอัตราการเรียนรู้ของนักเรียนมีการเปลี่ยนแปลงที่ดีขึ้นจาก 7 ไปเป็น 26 เปอร์เซ็นต์ในห้องเรียนที่ใช้แสงธรรมชาติอย่างเพียงพอ ตัวเลือกการจัดแสงที่มีความยืดหยุ่นยังเป็น ี ประโยชน์เนื่องจากนักเรียนใช้เทคโนโลยีเป็นประจำมากขึ้นเนื่องจากไฟส่องทำใ**ห้หน้าจอดูง่ายขึ้น** 

#### **2.6 ไทยแลนด์ 4.0**

 เป็นวิสัยทัศน์เชิงนโยบายการพัฒนาเศรษฐกิจของประเทศไทย หรือโมเดลพัฒนาเศรษฐกิจของ รัฐบาล ภายใต้การนำของพลเอกประยุทธ์ จันทร์โอชา นายกรัฐมนตรี และหัวหน้าคณะรักษาความ สงบแห่งชาติ (คสช.) ที่เข้ามาบริหารประเทศบนวิสัยทัศน์ที่ ว่า มั่นคง มั่งคั่ง และยั่งยืน ที่มีภารกิจ ส าคัญในการขับเคลื่อนปฏิรูปประเทศด้านต่างๆ เพื่อปรับแก้จัดระบบปรับทิศทางและสร้างหนทาง พัฒนาประเทศให้เจริญ สามารถรับมือกับโอกาส และภัยคุกคามแบบใหม่ๆ ที่เปลี่ยนแปลงอย่างเร็ว รุนแรงในอนาคตได้

#### **2.6.1 ไทยแลนด์ 4.0 จะพัฒนำอย่ำงไร**

การพัฒนาประเทศภายใต้โมเดล "ประเทศไทย 4.0" จะสำเร็จใช้แนวทาง "สานพลัง ประชารัฐ" เป็นตัวการขับเคลื่อน โดยมุ่งเน้นการมีส่วนร่วมของภาคเอกชน ภาคการเงินการธนาคาร ภาคประชาชน ภาคสถาบันการศึกษา มหาวิทยาลัย และสถาบันวิจัยต่างๆ ร่วมกันระดมความคิด

ผนึกก าลังกันขับเคลื่อน ผ่านโครงการ บันทึกความร่วมมือ กิจกรรม หรืองานวิจัยต่างๆ โดยการ ด าเนินงานของ "ประชารัฐ" กลุ่มต่างๆ อันได้แก่ กลุ่มที่ 1 การยกระดับนวัตกรรม ผลิตภัณฑ์การ ปรับแก้กฎหมาย และกลไกภาครัฐ พัฒนาคลัสเตอร์ภาคอุตสาหกรรมแห่งอนาคต และการดึงดูดการ ลงทุน และการพัฒนาโครงสร้างพื้นฐาน กลุ่มที่ 2 การพัฒนาการเกษตรสมัยใหม่การพัฒนาเศรษฐกิจ ฐานราก และประชารัฐ กลุ่มที่ 3 การส่งเสริมการท่องเที่ยว การสร้างรายได้ และการกระตุ้นการใช้ ้จ่ายภาครัฐ กลุ่มที่ 4 การศึกษาพื้นฐาน และพัฒนาผู้นำ (โรงเรียนประชารัฐ) รวมทั้งการยกระดับ คุณภาพวิชาชีพ และกลุ่มที่ 5 การส่งเสริมการส่งออก และการลงทุนในต่างประเทศ รวมทั้งการ ส่งเสริมกลุ่ม SMEs และผู้ประกอบการใหม่ (Startup) ซึ่งแต่ละกลุ่มกำลังวางระบบ และกำหนด แนวทางในการขับเคลื่อนนโยบายอย่างเข้มข้น

#### **2.6.2 ไทยแลนด์ 4.0 จะพัฒนำเรื่องใดบ้ำง**

 เพื่อให้เกิดผลจริงต้องมีการพัฒนาวิทยาการ ความคิดสร้างสรรค์ นวัตกรรม วิทยาศาสตร์ เทคโนโลยี และการวิจัยและพัฒนา แล้วต่อยอดในกลุ่มเทคโนโลยีและอุตสาหกรรมเป้าหมาย ดังนี้

2.6.2.1 กลุ่มอาหาร เกษตร และเทคโนโลยีชีวภาพ เช่น สร้างเส้นทางธุรกิจใหม่ (New Startups) ด้านเทคโนโลยีการเกษตร เทคโนโลยีอาหาร เป็นต้น

2.6.2.2 กลุ่มสาธารณสุข สุขภาพ และเทคโนโลยีทางการแพทย์ เช่น พัฒนาเทคโนโลยี สุขภาพ เทคโนโลยีการแพทย์ สปา เป็นต้น

2.6.2.3 กลุ่มเครื่องมือ อุปกรณ์อัจฉริยะ อิเล็กทรอนิกส์ควบคุม ระบบเครื่องกลที่ใช้ระบบ และหุ่นยนต์ เช่น เทคโนโลยีหุ่นยนต์ เป็นต้น

2.6.2.4 กลุ่มดิจิตอล ปัญญาประดิษฐ์ เทคโนโลยีอินเตอร์เน็ตที่เชื่อมต่อ และบังคับ อุปกรณ์ต่างๆ และเทคโนโลยีสมองกลฝังตัว เช่น เทคโนโลยีด้านการเงิน อุปกรณ์เชื่อมต่อออนไลน์โดย ไม่ต้องใช้คน เทคโนโลยีการศึกษา อี–มาร์เก็ตเพลส อี–คอมเมิร์ซ เป็นต้น

2.6.2.5 กลุ่มอุตสาหกรรมสร้างสรรค์ วัฒนธรรม และบริการที่มีมูลค่าสูง เช่น เทคโนโลยี การออกแบบ ธุรกิจไลฟ์สไตล์ เทคโนโลยีการท่องเที่ยว การเพิ่มประสิทธิภาพการบริการ เป็นต้น

## **2.7 ข้อมูลเครื่องจักร**

สิ่งที่ประกอบด้วยชิ้นส่วนหลายชิ้น สำหรับก่อกำเนิดพลังงานเปลี่ยน หรือแปรสภาพพลังงาน หรือส่งพลังงาน ทั้งนี้ ด้วยกำลังน้ำ ไอน้ำ หรือพลังลม แก๊ส ไฟฟ้า หรือพลังงานอื่น อย่างใดอย่างหนึ่ง หรือหลายอย่างรวมกัน และหมายความถึง เครื่องอุปกรณ์ ไฟล์วีล มู่เล่ สายพาน เพลา เกียร์ หรือสิ่ง ้อื่นที่ทำงานสัมพันธ์กัน และรวมถึงเครื่องมือกลด้วย

จากคำนิยามของเครื่องจักรจะเห็นว่าได้รวบรวมเอาคุณสมบัติ รูปลักษณ์ และลักษณะการทำงาน หลายประเภทซึ่งจะเห็นได้จากการนำเข้าไปใช้ในกระบวนการผลิตของโรงงานอุตสาหกรรมต่างๆ เช่น โรงงานปั๊มโลหะ โรงสีข้าว โรงงานน้ำตาล และโรงงานประกอบรถยนต์ เป็นต้น

เพื่อให้เห็นลักษณะการทำงานที่ชัดเจนของเครื่องจักรที่ใช้ในโรงงาน สามารถจำแนกประเภทของ เครื่องจักรออกได้เป็น 3 ประเภท คือ

**2.7.1 เครื่องต้นก ำลัง** เป็นเครื่องจักรที่ใช้ผลิตหรือเปลี่ยนพลังงานรูปหนึ่งไปเป็นอีกรูปหนึ่ง เช่น ้มอเตอร์ไฟฟ้า ใช้สำหรับเปลี่ยนพลังงานไฟฟ้าเป็นพลังงานกล นอกจากนั้นก็ยังมีเครื่องต้นกำลังอื่นๆ เช่น หม้อไอน้ าเครื่องยนต์เป็นต้น

**2.7.2 เครื่องส่งก ำลัง** คือ อุปกรณ์ที่ใช้ส่งผ่านก าลังจากเครื่องต้นก าลังไปใช้งานอื่นต่อไป เช่น เพลา สายพาน โซ่ เฟือง ท่อลมอัดต่างๆ เป็นต้น

**2.7.3 เครื่องจักรท ำกำรผลิต** เป็นเครื่องจักรที่ใช้ในการผลิตต่างๆ ประกอบด้วยเครื่องจักรที่ แยกทำงานเฉพาะในแต่ละเครื่อง เช่น เครื่องเจาะ เครื่องอัด เครื่องตัด เครื่องกลึง **เครื่องไส เป็นต้น** และเครื่องจักรที่ออกแบบพิเศษเป็นลักษณะสายการผลิตที่ทำงานต่อเนื่อง เช่น เครื่องรีดโลหะ เครื่อง ้ ผลิตท่อน้ำ เครื่องผลิตขวดแก้ว เครื่องผลิตภาชนะพลาสติก เครื่องบรรจุอาหา**ร เป็นต้น เครื่องจักร** เหล่านี้ล้วนท าการผลิตต่างๆ จากวัตถุดิบหรือชิ้นงานให้กลายเป็นผลิตภัณฑ์

#### **2.8 ข้อมูลเครื่องมือกล**

เครื่องมือกล (Machine Tools) หมายถึง เครื่องมือที่ทำงานโดยอาศัยพลัง**งานไฟฟ้า เครื่องยนต์** และต้นกำลังอื่นๆ ปกติจะมีขนาดใหญ่ มีน้ำหนักไม่มาก ไม่สามารถเคลื่อนย้ายไ**ปได้ด้วยมือ เครื่องมือ** ึกลจะใช้สำหรับงานเปลี่ยนแปรรูปวัสดุด้วยการเฉือน กัด ขัด หรืออัดขึ้นรูป มีการนำไปใช้งานมากใน โรงงานแปรรูปไม้ โรงงานซ่อมสร้างเครื่องจักร และโรงกลึงทั่วไป เครื่องมือกลสามารถแบ่งได้เป็น 2 ประเภท ใหญ่ๆ ดังนี้

#### **2.8.1 เครื่องมือกลที่ใช้ในงำนโลหะ**

้เครื่องมือกลที่ใช้ในงานโลหะ หมายถึง เครื่องมือกลที่ออกแบบมาสำหรับใช้งานโลหะ โดยเฉพาะเพื่อเปลี่ยนหรือแปรรูปโลหะด้วยการตัด เจาะ กระแทก อัด ขัด หรือกัด เครื่องมือกลที่ใช้ ในงานโลหะมีมากกว่า 200 ชนิด แต่สามารถจำแนกตาม The National Machine Tool Builders Association ออกเป็น 6 กลุ่มใหญ่ คือ

2.8.1.1 กลุ่มทำงานหมุนรอบตัวเอง ส่วนมีดจะถูกยึดอยู่กับที่ เศษโลหะที่ได้จะเป็นชิ้น หรือเส้นขนาดใหญ่ เช่น เครื่องกลึง (Lathes)

2.8.1.2 กลุ่มทำงานเจาะหรือคว้านรู ชิ้นงานจะถูกยึดแน่นกับที่ ดอกสว่านหรือมีดตัดจะ หมุนรอบตัวเอง เศษโลหะที่ได้จะเป็นชิ้นหรือเส้นแต่ขนาดเล็กกว่าเศษโลหะที่ได้จากกลุ่มทำงาน หมุนรอบตัวเอง เช่น สว่านเจาะแบบแท่น (Drill Press) และเครื่องคว้าน (Boring Mills) เป็นต้น

2.8.1.3 กลุ่มทำงานกัด ชิ้นงานจะถูกยึดแน่นแล้วเคลื่อนที่เข้าหามีดกัดหรือใบเลื่อยซึ่ง ก าลังหมุน เศษโลหะที่ได้จะมีขนาดเล็ก หรือเป็นผง เช่น เครื่องกัด (Milling Machines) เลื่อยวง เดือน (Circular Saws) และเลื่อยสายพาน (Band Saws) เป็นต้น

2.8.1.4 กลุ่มทำงานไส ทำงานคล้ายกับการไสไม้ กรณีที่ชิ้นงานเคลื่อนที่ไปมาแต่มีดตัดอยู่ กับที่เรียกว่า เครื่องไสแนวนอน หรือเครื่องไสช่วงยาว (Planer) ในทางกลับกัน ถ้าชิ้นงานอยู่กับที่ แต่ มีดตัดเคลื่อนที่ไปมาเรียกว่า เครื่องไสช่วงสั้น (Shaper)

2.8.1.5 กลุ่มทำงานขัดหรือเจียระไน ชิ้นงานจะถูกเปลี่ยนขนาดหรือรูปร่างจากการสัมผัส กับส่วนที่หมุนของเครื่องเจียระไน เศษโลหะที่ได้จะมีขนาดเล็ก หรือเป็นผง เครื่องเจียระไนที่ทำงาน โดยใช้ส่วนที่แบนหรือด้านหน้าเรียกว่า จานหินเจียระไน (Abrasive Disks) แต่ถ้าทำงานโดยใช้สัน หรือขอบ เรียกว่า ล้อหินเจียระไน (Abrasive Wheels)

2.8.1.6 กลุ่มทำงานตัดชิ้นงาน ทำหน้าที่ในการตัดชิ้นงานตามแบบที่ต้องการ สามารถ ี กำหนดขนาดของชิ้นงานที่ทำการตัด และสามารถกำหนดความเร็วของเครื่องตัดในการตัดชิ้นงานได้

 นอกจากนี้ ยังมีเครื่องมือกลบางชนิดที่มีการแยกออกมาจาก 6 กลุ่มที่กล่าวมาแล้ว เช่น เครื่องปั๊มโลหะ และมีเครื่องมือกลบางแบบที่มีการทำงานแบบผสมกัน 2 ถึง 3 กลุ่ม เช่น ทำงานกัด และเจียระไนอยู่ในเครื่องเดียวกัน จึงแยกออกมาชัดเจนไม่ได้

#### **2.8.2 เครื่องมือกลที่ใช้ในงำนไม้**

เครื่องมือกลที่ใช้ในงานไม้ หมายถึง เครื่องมือกลที่ออกแบบมาสำหรับใช้กับงานไม้ โดยเฉพาะ เพื่อเปลี่ยน หรือแปรรูปไม้ด้วยการตัด เจาะ ขัด หรือเจียระไน เครื่องมือกลที่ใช้ในงานไม้มี มากมายหลายชนิด บางชนิดจะเหมือนกับเครื่องมือกลที่ใช้ในงานโลหะ ทั้งชื่อที่เรียก และลักษณะการ ท างาน เช่น เครื่องกลึง เลื่อยวงเดือน เลื่อยสายพาน สว่านเจาะแบบแท่น แต่บางชนิดมีชื่อเรียก เหมือนกันแต่การทำงานแตกต่างกัน เป็นต้น

#### **2.9 ระบบซอร์ฟแวร์ปฏิบัติกำรใช้ในกำรออกแบบ**

 เทคโนโลยีที่สามารถผลิตงานที่มีความละเอียด และความเที่ยงตรงสูง นอกจากนี้ยังสามารถลด เวลาในการผลิตลงได้ รวมทั้งยังสามารถลดต้นทุนในการผลิตลง และสามารถตอบสนองต่อความ ต้องการของผู้บริโภคในด้านของคุณภาพ ราคา และความรวดเร็ว เข้ามามีบทบาทอย่างยิ่งในกลุ่ม อุตสาหกรรมการผลิตในปัจจุบัน

#### **2.9.1 คอมพิวเตอร์ช่วยในกำรออกแบบ (CAD Software)**

คอมพิวเตอร์ช่วยในการออกแบบ หรือ CAD ย่อมาจาก Computer Aided Design เทคโนโลยีนี้ คือ การนำคอมพิวเตอร์มาช่วยในการสร้างชิ้นส่วนหรือ Part ด้วยแบบจำลองทาง เรขาคณิต (Geometry) ชิ้นส่วนที่ถูกสร้างขึ้นมาเรียกว่าแบบจำลอง หรือ Model และ แบบจำลองนี้ก็สามารถแสดงเป็นแบบ Drawing หรือไฟล์ข้อมูล CAD

2.9.1.1 การนำ CAD Software ไปใช้ประโยชน์ สร้างแบบจำลองหรือ Model ขึ้นตาม แบบที่ได้ทำการออกแบบ

2.9.1.2 วิเคราะห์ ประเมิน และแก้ไขข้อมูล CAD ของ Part ที่ได้ทำการออกแบบไว้ เพื่อให้สามารถทำการผลิตได้จริงในการผลิต และมี Function การทำงานตามแต่ละ วัตถุประสงค์ของ Part นั้นๆ

2.9.1.3 ใช้เป็นข้อมูลในการผลิต Jig, Fixture และเครื่องมืออื่นๆ <mark>สำหรับใช้ในขั้นตอน</mark> การผลิต

การใช้ CAD ในการสร้างรูปร่างต่างๆ ของ Part สามารถ**ทำได้ 3 ลักษณะ คือ** พื้นผิว (Surface Modeling) ปริมาตรตัน (Solid Modeling), และโครงลวด (Wire Frame Modeling) ซึ่งแต่ละแบบจะเหมาะสมกับการทำงานเฉพาะอย่าง

ก. พื้นผิว (Surface Modeling) การแสดงผลแบบนี้จะ**คล้ายกับการนำผืนผ้า** สี่เหลี่ยมซึ่งถือเป็น 1 ผิวหน้า (Face) มาเย็บต่อกัน จะได้เป็นพื้นผิว (Surface) บาง คล้ายเปลือกนอก การเก็บข้อมูลแบบนี้จะเก็บข้อมูลเส้นขอบ พิกัดของจุด และข้อมูลของขอบผิวที่ติดกัด

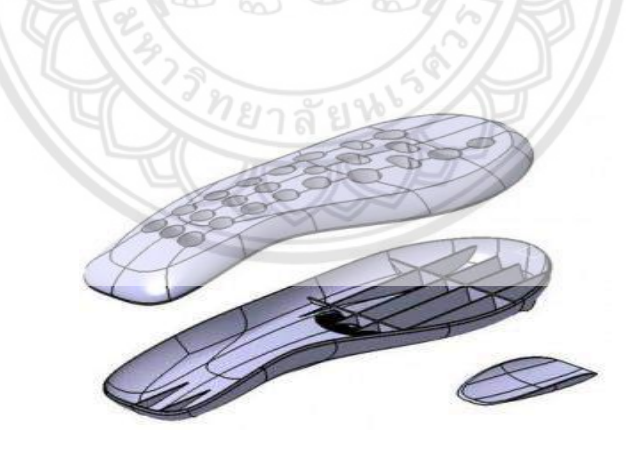

**รูปที่ 2.2** แสดงรูปร่างแบบพื้นผิว ที่มา : http://www.designengineerlife.com/2010/01/cadcamcaecnc-1/

ึ ข. ปริมาตรตัน (Solid Modeling) ข้อมูลแบบจำลอง 3 มิติ แบบนี้จะถูกเก็บใน ี ลักษณะของลำดับของการนำรูปทรงตันพื้นฐาน (Solid Primitives) เช่น ก้อนลูกบาศก์, ลูกกลม, ทรงกระบอก, ลิ่ม, ปิรามิด ฯลฯ มาสร้างความสัมพันธ์กันด้วย Boolean Operator เช่น Union (รวมกัน), Subtract (ลบออก), Intersection (เฉพาะส่วนที่ซ้อนทับกัน) และ Difference (เฉพาะ ส่วนที่ไม่ทับกัน) เพื่อให้ได้รูปทรงที่ต้องการ รูปทรงที่ใช้วิธีนี้สร้างจะมีความถูกต้องสูง เนื่องจากใช้ ้วิธีการทำ Boolean Operation เท่านั้นซึ่งเป็นวิธีที่ธรรมดา และโครงสร้างของข้อมูลก็ไม่ซับซ้อน

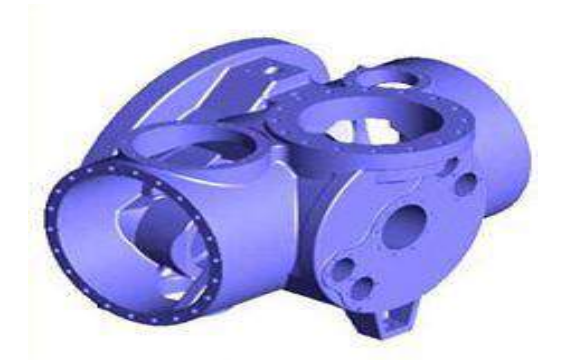

**รูปที่ 2.3** แสดงรูปร่างปริมาตรตัน ที่มา : http://www.designengineerlife.com/2010/01/cadcamcaecnc-1/

ค. โครงลวด (Wire Frame Modeling) การแสดงผลแบบนี้มักจะพบใน ี ซอฟต์แวร์รุ่นเก่าๆ ซึ่งจะเก็บข้อมูลของแบบจำลองเฉพาะ เส้นขอบ (ทั้งเส้นตรงและเส้นโค้ง) และพิกัด ่ ของจุด การแสดงผลแบบนี้ทำได้รวดเร็ว แต่ภาพที่ได้จะดูค่อนข้างยากว่าแสดงผ**ลอยู่ในมุมมองใด** 

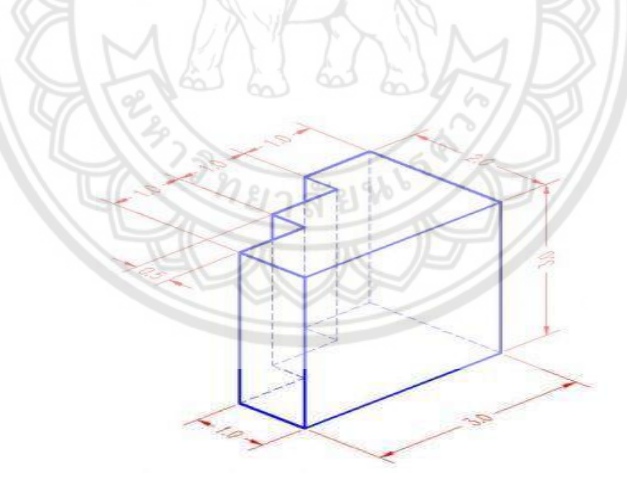

**รูปที่ 2.4** แสดงรูปร่างแบบโครงลวด ที่มา : http://www.[designengineerlife](http://www.designengineerlife.com/2010/01/cadcamcaecnc-1/).com/2010/01/cadcamcaecnc-1/

#### **2.9.2 กำรน ำคอมพิวเตอร์เข้ำมำช่วยในกำรผลิต (CAM)**

การน าคอมพิวเตอร์เข้ามาช่วยในการผลิตหรือ CAM ย่อมาจาก Computer Aided Manufacturing เป็นการนำคอมพิวเตอร์เข้ามาช่วยในการผลิต โดยการใช้ข้อมูลจาก CAD มาสร้างจี โค๊ด (G-Code) ซึ่งค่า G-Code จะเป็นค่าควบคุมที่นำไปป้อนเข้าเครื่องจักรเพื่อดำเนินการผลิต ี่ ชิ้นงาน ซึ่งค่า G-Code จะเป็นตัวกำหนดขนาดชิ้นงาน ตำแหน่งอ้างอิงชิ้นงานในแต่ละส่วน โดย ้อ้างอิงจาก CAD สามารถจำลองรูปแบบการผลิตจริงก่อนทำงาน กำหนดการใช้เครื่องมือตัดหรือมีด ตัดในการผลิต ขั้นตอน และลำดับการใช้เครื่องมือตัดในการผลิต ยิ่งความสามารถของ CAM Software ที่มากขึ้น ก็สามารถคำนวณ และสร้างรูปแบบการผลิตที่ซับซ้อนได้มากขึ้นตามไปด้วย ตัวอย่างเช่นการกัดงาน 5 แกนเป็นต้น

## **2.10 กำรวำงผังโรงงำน**

### **2.10.1 ควำมหมำยของกำรวำงผังโรงงำน**

อิสรา ธีระวัฒน์สกุล ได้กล่าวว่า การวางผังโรงงาน คือ แผนงานในการติดตั้ง ้เครื่องจักรและอุปกรณ์ต่างๆ ที่จำเป็น และเหมาะสมในการผลิตภายในอาคารที่มีอยู่ รวมทั้งการวาง ผังโรงงาน หรือออกแบบอาคาร เพื่อทำให้ขบวนการผลิตมีประสิทธิภาพสูงสุด

วันชัย ริจิรวนิช ได้กล่าวว่า การวางผังโรงงาน คือ การจัดระเบียบประสานงานของ เครื่องจักร และสถานที่ทำงานอย่างได้ผลภายใต้ข้อจำกัดของพื้นที่ สำหรับการจัดวางผังโรงงาน โดยมี ้**วัตถุประสงค์จ**ะให้เกิดกระบวนการผลิตที่มีประสิทธิภาพสูงสุดจากการดำเนินงา**น** 

สมศักดิ์ ตรีสัตย์ ได้กล่าวว่า การวางผังโรงงาน ( Plant Layout ) เป็นเรื่องเกี่ยวกับ ึการจัดวางเครื่องจักร อุปกรณ์ คน วัสดุ สิ่งอำนวยความสะดวก และสนับสนุนการผลิต ให้อยู่ใน ต าแหน่งที่เหมาะสม เพื่อให้การปฏิบัติงานในโรงงานเป็นไปอย่างมีประสิทธิภาพตามเป้าหมายที่ ก าหนดไว้

สรุปได้ว่า การวางผังโรงงาน (Plant Layout) หมายถึง การจัดวางเครื่องมือ เครื่องจักร วัสดุอุปกรณ์ วัตถุอื่นๆ และสิ่งอำนวยความสะดวกต่างๆ ที่จำเป็นต่อการผลิต เพื่อช่วย สนับสนุนกระบวนการผลิตภายใต้ข้อจำกัดของอาคารที่มีอยู่ให้เหมาะสมกับตำ**แหน่ง โดยทำให้การ** ด าเนินการผลิตนั้นเกิดประโยชน์ มีความสะดวก รวดเร็ว ปลอดภัย และเกิดประสิทธิภาพสูงสุด

**2.10.2 รูปแบบกำรวำงผังโรงงำน**

การวางผังโรงงานเป็นวิธีหนึ่งที่จะช่วยให้องค์กรเกิดความได้เปรียบเปรียบในด้านการ แข่งขัน ในการจัดวางเครื่องมือเครื่องจักร และอุปกรณ์สำหรับการผลิตจะต้องทราบถึงลักษณะของ โรงงาน กระบวนการผลิต ความเหมาะสมในการนำไปใช้งาน และข้อมูลการใช้งานของเครื่องจักร โดย ประเภทของการวางผังโรงงาน มีดังต่อไปนี้คือ

2.10.2.1 การวางผังตามกระบวนการผลิต (Process Layout) เป็นการจัดวาง เครื่องมือ เครื่องจักร และอุปกรณ์ต่างๆ ไว้เป็นหมวดหมู่ หรือลักษณะการใช้งานเหมือนกันไว้ในแผนก เดียวกัน การวางผังโรงงานแบบนี้เหมาะสำหรับการผลิตที่มีจำนวนไม่มากอาจผลิตตามใบสั่งซื้อ ขนาดของผลิตภัณฑ์ไม่แน่นอน สามารถเปลี่ยนแปลงได้ตลอดเวลาแต่ก็สามารถผลิตได้หลายชนิด

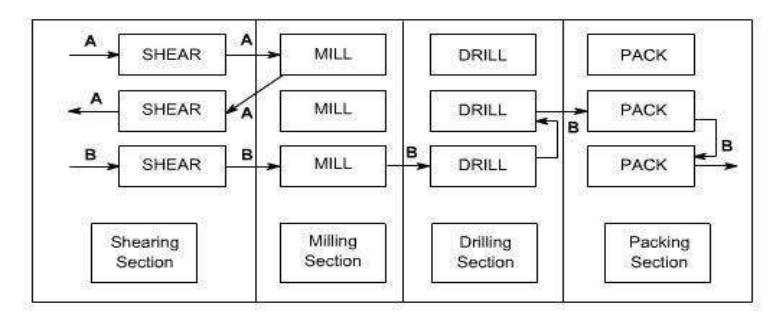

**รูปที่ 2.5** แสดงการวางผังแบบกระบวนการผลิต ที่มา :http://nptel.ac.in/[courses](http://nptel.ac.in/courses)

2.10.2.2 การวางผังตามลักษณะผลิตภัณฑ์ (Product Layout) เป็นการจัดลำดับ ขั้นตอนการผลิต โดยจัดเรียงแถวเครื่องจักรไปตามขั้นตอนการผลิต ซึ่งจะมีการผลิตสินค้าเป็นแบบ ี ชนิดเดียวเหมาะสำหรับการผลิตแบบต่อเนื่อง เช่น การผลิตเฟอร์นิเจอร์ไม้ การ**ผลิตรถยนต์ และการ** ผลิตกระป๋อง เป็นต้น

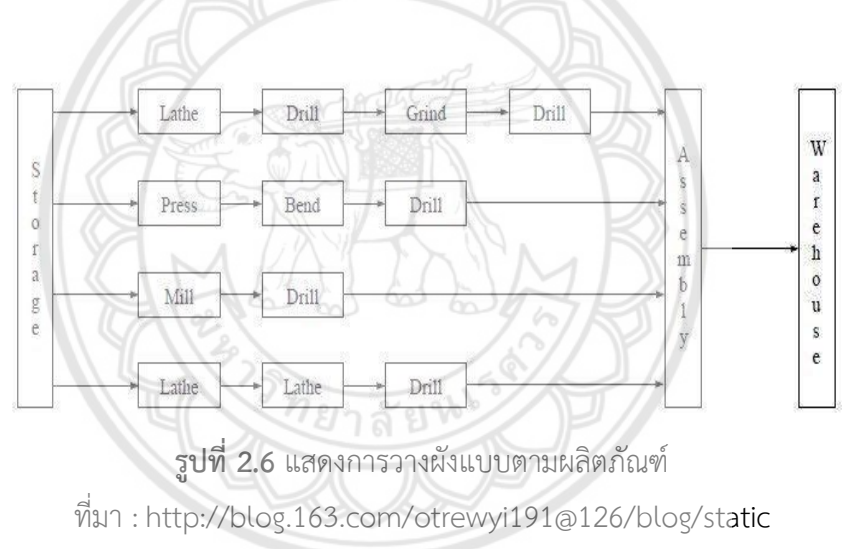

2.10.2.3 การวางผังแบบอยู่กับที่ (Fixed Position Layout) เป็นการวางผังโดย ี่ ชิ้นงานจะอยู่กับที่ โดยนำอุปกรณ์เครื่องมือ เครื่องจักรต่างๆ ไปใช้ในการผลิตชิ้นงานชิ้นหนึ่ง ซึ่งจะมี น้ าหนักมากหรือมีขนาดใหญ่ เช่น การสร้างเขื่อน การสร้างเรือ และการสร้างเครื่องบิน เป็นต้น

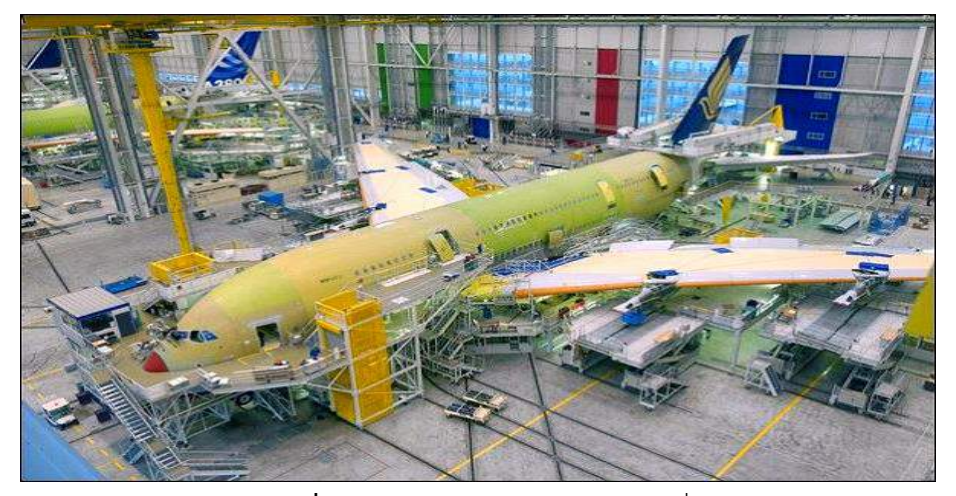

**รูปที่ 2.7** แสดงการวางผังแบบอยู่กับที่ ที่มา : http://www.thailandindustry.com

2.10.2.4 การวางผังแบบผสม (Mixed Layout) เป็นการวางผังที่ผสมผสานรูปแบบ การวางผังแบบ 2.10.2.1 ถึง 2.10.2.3 โดยอาจจัดพนักงานใหทำงานเปนกลุม ซึ่งใหจัดงานกันเอง อาจจัดการทำงานออกเปนกลุ่มผลิต เพื่อผลิตเพียงบางสวนของผลิตภัณฑ์ เชน การผลิตอุปกรณ ชิ้นส่วนวิทยุ และโทรทัศน เปนตน แบงออกเป็น 3 กลุมคือ การวางผังแบบเซลล์ (Cellular) การวาง ผังแบบปรับเปลี่ยน (Flexible Manufacturing Systems) และการวางผังแบบผลิตภัณฑผสม (Mixed Model Assembly Lines)

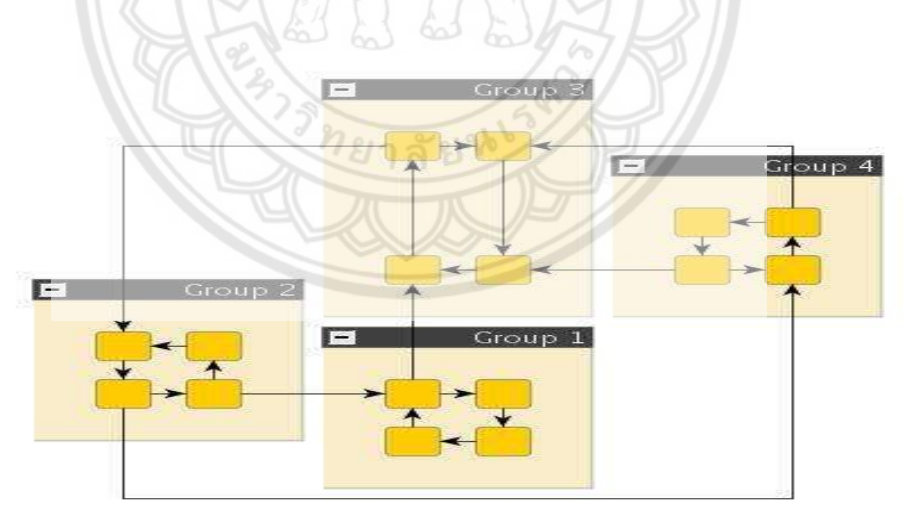

**รูปที่ 2.8** แสดงการวางผังแบบผลิตภัณฑ์ผสม ที่มา : http://docs.yworks.com

## **2.11 ปัจจัยที่ต้องพิจำรณำในกำรติดตั้งเครื่องจักร**

### **2.11.1 ควำมหมำยของกำรติดตั้งเครื่องจักร**

การติดตั้งเครื่องจักร หมายถึง งานหรือแผนการในการติดตั้งเครื่องจักร เครื่องมือ ้อุปกรณ์ และวัตถุต่าง ๆ ที่จำเป็นในกระบวนการผลิต ภายใต้ข้อจำกัดของโครงสร้าง และการ ืออกแบบของอาคารที่มีอยู่ เพื่อทำให้การผลิตมีความปลอดภัย และมีประสิทธิภาพสูงสุด **(** วิทูรย์ สิมะโชคดีและวีระพงษ์ เฉลิมจิระรัตน์, 2528 )

### **2.11.2 ปัจจัยที่ต้องพิจำรณำเกี่ยวกับกำรติดตั้งเครื่องจักร**

- ก. ทางเดินกว้างขวางเพียงพอ
- ข. การระบายอากาศ และการขจัดกลิ่นควันและไอพิษ
- ค. ทางออกฉุกเฉินทางหนีไฟ
- ง. ระบบป้องกันอัคคีภัย และอุปกรณ์ดับเพลิง
- จ. ความดังของเสียงจากเครื่องจักรกล
- ฉ. ความร้อนจากเครื่องจักรกล หรือแหล่งความร้อน
- ช. แสงสว่างที่เหมาะสม
- ซ. การป้องกันระบบไฟฟ้าที่เหมาะสม
- ฌ. เนื้อที่อำนวยความสะดวกแก่แก่งานซ่อมบำรุง
- ญ. สภาพแวดล้อมทางความรู้สึกของคนงาน

## **2.11.3 ข้อแนะน ำในกำรพิจำรณำกำรติดตั้งเครื่องจักรในโรงงำน**

- ก. จัดวางเครื่องจักรกลให้ใกล้แหล่งแสงสว่างธรรมชาติ
- ข. จัดเครื่องจักรกลที่มีขนาดใหญ่ไว้ใกล้ทางเข้าออก
- ิ ค. จัดเครื่องจักรขนาดใหญ่ไว้ในที่ที่รอก หรือเครนเข้าไปถึงเพื่อสะดวกต่อการทำงาน
- ง. จัดเครื่องเจียระไน ในที่ที่ฝุ่น หรือประกายไฟไม่แผ่ขยายไปถึง และควรตั้งใกล้ เครื่องกลึง เครื่องเจาะ

จ. จัดวางเครื่องมือ อุปกรณ์ประกอบต่างๆ รวมทั้งชิ้นส่วนไว้ใกล้เครื่องจักรแต่ละ เครื่อง

ช. แท่นเลื่อยไฟฟ้าควรเก็บไว้หน้าสโตร์เก็บเหล็กเส้นควรมีที่ว่างมากพอกับการขนย้าย เหล็กท่อนที่มีความ ยาว มากกว่า 6 เมตร

ซ. เครื่องจักรต้องมั่นคง และยึดแน่นกับพื้น

้ ฌ. สวิตช์ควบคุมการทำงานควรอยู่ในที่ที่ปลอดภัยจากการยืนพิง หรือกวาดมือไป ี สัมผัสโดยบังเอิญ สวิตช์ เมนใหญ่ที่ตัดไฟจากสายเมน ควรติดตั้งในตำแหน่งที่เห็นได้ชัดเจน

ญ. สายไฟที่ต่อมาจากเหนือศีรษะเพื่อลงยังแท่นเครื่องต้องทิ้งระยะห่างอย่างน้อย 7 ฟุต ก่อนหักมุม เพื่อเดินในแนวระดับ

ฎ. โต๊ะปฏิบัติงานตะไบควรจัดวางไว้ให้สามารถจับชิ้นงานยาวๆ ได้โดยไม่ขัดขวางการ ท างานของคนอื่น

ฏ. บริเวณใต้โต๊ะควรปล่อยว่างโล่งไม่ควรเป็นที่จัดเก็บเศษวัสดุเศษชิ้นงานที่ไม่ใช้แล้ว

## **2.12 มำตรฐำนควำมเข้มของแสงสว่ำง**

ประกาศกรมสวัสดิการ และคุ้มครองแรงงาน เรื่อง มาตรฐานความเข้มของแสงสว่าง ปี2559

|                          |               |                               | ค่าเฉลี่ย     | จุดที่ความ  |
|--------------------------|---------------|-------------------------------|---------------|-------------|
| บริเวณพื้นที่หรือ        | ลักษณะพื้นที่ | ตัวอย่างบริเวณพื้นที่         | ความเข้ม      | เข้มของแสง  |
| ลักษณะงาน                | เฉพาะ         | หรือลักษณะงาน                 | ของแสง        | สว่างต่ำสุด |
|                          |               |                               | สว่าง (ลักซ์) | (ลักซ์)     |
| บริเวณพื้นที่ทั่วไปที่มี | ทางสัญจรใน    | ทางออกฉุกเฉิน เส้นทางหนีไฟ    |               |             |
| การสัญจรของบุคคล         | ภาวะ          | บันไดทางฉุกเฉิน               |               |             |
| หรือยานพาหนะใน           | ฉุกเฉิน       | (กรณีเกิดเหตุฉุกเฉินไฟดับ โดย | 10            |             |
| ภาวะปกติ และ             |               | วัดตามเส้นทางของ              |               |             |
| บริเวณที่มีการสัญจร      |               | ทางออกที่ระดับพื้น)           |               |             |
| ในภาวะฉุกเฉิน            | ภายนอก        | ลานจอดรถ ทางเดิน บันได        | 50            | 25          |
|                          | อาคาร         | ประตูทางเข้าใหญ่ของสถาน       | 50            |             |
|                          |               | ประกอบกิจการ                  |               |             |
|                          | ภายในอาคาร    | ทางเดิน บันได ทางเข้าห้องโถง  | 100           | 50          |
|                          |               | ลิฟท์                         | 100           |             |
| บริเวณพื้นที่ใช้         |               | ห้องพักฟื้นสาหรับการปฐม       |               |             |
| ประโยชน์ทั่วไป           |               | พยาบาล ห้องพักผ่อน            | 50            | 25          |
|                          |               | ป้อมยาม                       | 100           |             |
|                          |               | - ห้องลอบบี้หรือบริเวณต้อนรับ | 300           | 150         |
|                          |               | - ห้องเก็บของ                 |               |             |
| บริเวณพื้นที่ใช้         |               | โรงอาหาร ห้องปรุงอาหาร ห้อง   |               |             |
| ประโยชน์ใน               |               | ตรวจรักษา                     | 300           | 150         |
| สำนักงาน                 |               |                               |               |             |

**ตำรำงที่2.1** มาตรฐานความเข้มของแสงสว่าง ณ บริเวณการผลิตภายในสถานประกอบกิจการ

| บริเวณพื้นที่<br>หรือลักษณะ<br>งาน | ลักษณะ<br>พื้นที่เฉพาะ | ตัวอย่างบริเวณพื้นที่หรือลักษณะงาน       | ค่าเฉลี่ย<br>ความเข้ม<br>ของแสง | จุดที่ความ<br>เข้มของแสง<br>สว่างต่ำสุด |
|------------------------------------|------------------------|------------------------------------------|---------------------------------|-----------------------------------------|
|                                    |                        |                                          | สว่าง (ลักซ์)                   | (ลักซ์)                                 |
|                                    |                        | - ห้องสำนักงานห้องฝึกอบรม                |                                 |                                         |
|                                    |                        | ห้องบรรยาย ห้องสืบค้นหนังสือหรือเอกสาร   |                                 |                                         |
| บริเวณพื้นที่ใช้                   |                        | ห้องถ่ายเอกสาร                           |                                 |                                         |
| ประโยชน์ใน                         |                        | ห้องคอมพิวเตอร์ ห้องประชุม บริเวณโต๊ะ    | 300                             | 150                                     |
| สำนักงาน                           |                        | ประชาสัมพันธ์                            |                                 |                                         |
|                                    |                        | หรือติดต่อลูกค้า พื้นที่ห้องออกแบบ เขียน |                                 |                                         |
|                                    |                        | LLUU                                     |                                 |                                         |
| บริเวณพื้นที่ใช้                   |                        | ห้องเก็บวัตถุดิบ บริเวณห้องอบหรือห้องทำ  |                                 |                                         |
| ประโยชน์ใน                         |                        | ให้แห้งของ                               | 100                             | 50                                      |
| กระบวนการ                          |                        | โรงซักรีด                                |                                 |                                         |
| ผลิตหรือการ                        |                        | - ลานขนถ่ายสินค้า                        |                                 |                                         |
| ปฏิบัติงาน                         |                        | คลังสินค้า                               |                                 |                                         |
|                                    |                        | - โกดังเก็บของไว้เพื่อการเคลื่อนย้าย     |                                 |                                         |
|                                    |                        | - อาคารหม้อน้ำ                           | 200                             | 100                                     |
|                                    |                        | - ห้องควบคุม                             |                                 |                                         |
|                                    |                        | - ห้องสวิตซ์                             |                                 |                                         |
|                                    |                        | - บริเวณเตรียมการผลิต การเตรียมวัตถุดิบ  |                                 |                                         |
|                                    |                        | - บริเวณพื้นที่บรรจุภัณฑ์                |                                 |                                         |
|                                    |                        | - บริเวณกระบวนการผลิตหรือบริเวณที่       |                                 |                                         |
|                                    |                        | ทำงานกับเครื่องจักร                      | 300                             | 150                                     |
|                                    |                        | - บริเวณการก่อสร้าง การขุดเจาะ การขุด    |                                 |                                         |
|                                    |                        | ดิน                                      |                                 |                                         |
|                                    |                        |                                          |                                 |                                         |
|                                    |                        | - งานทาสี                                |                                 |                                         |

**ตำรำงที่2.1 (ต่อ)** มาตรฐานความเข้มของแสงสว่าง ณ บริเวณการผลิตภายในสถานประกอบกิจการ

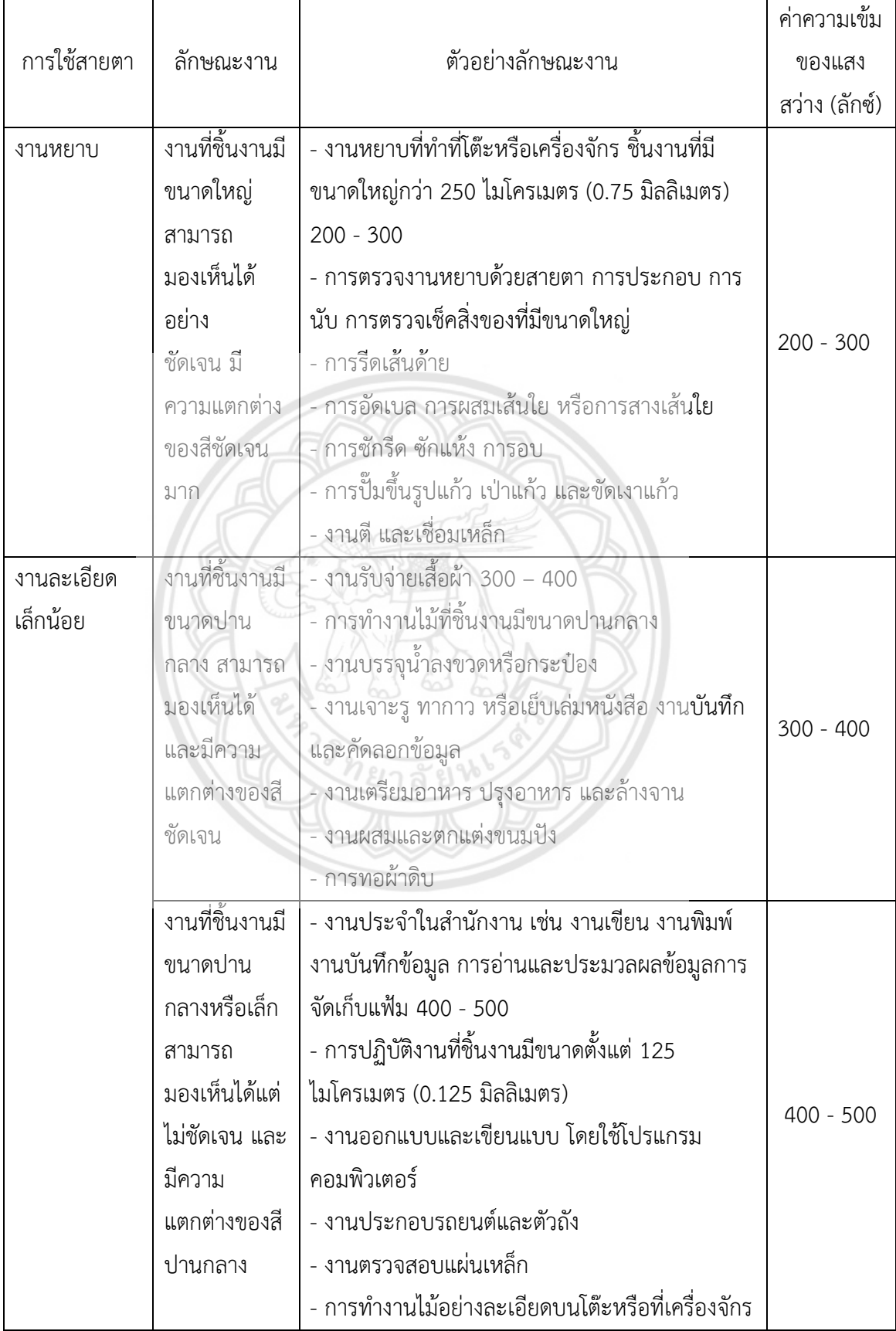

## **ตารางที่ 2.2** มาตรฐานความเข้มของแสงสว่าง ณ บริเวณที่ลูกจ้างต้องทำงาน ์<br>ใช้สายตาอยู่กับที่ในการทำงาน

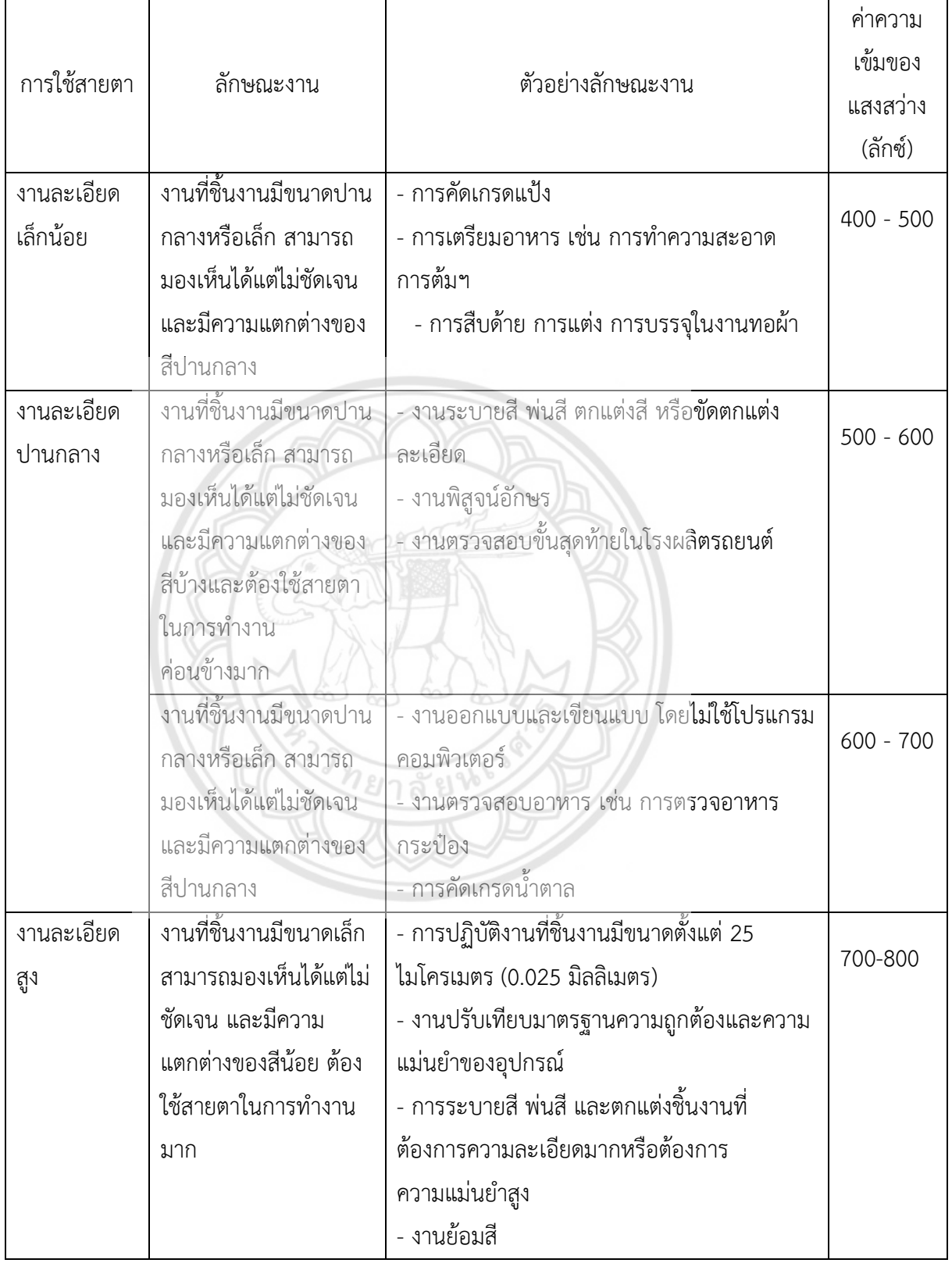

## **ตารางที่ 2.2 (ต่อ)** มาตรฐานความเข้มของแสงสว่าง ณ บริเวณที่ลูกจ้างต้องทำงาน ใช้สายตาอยู่กับทีในการทำงาน

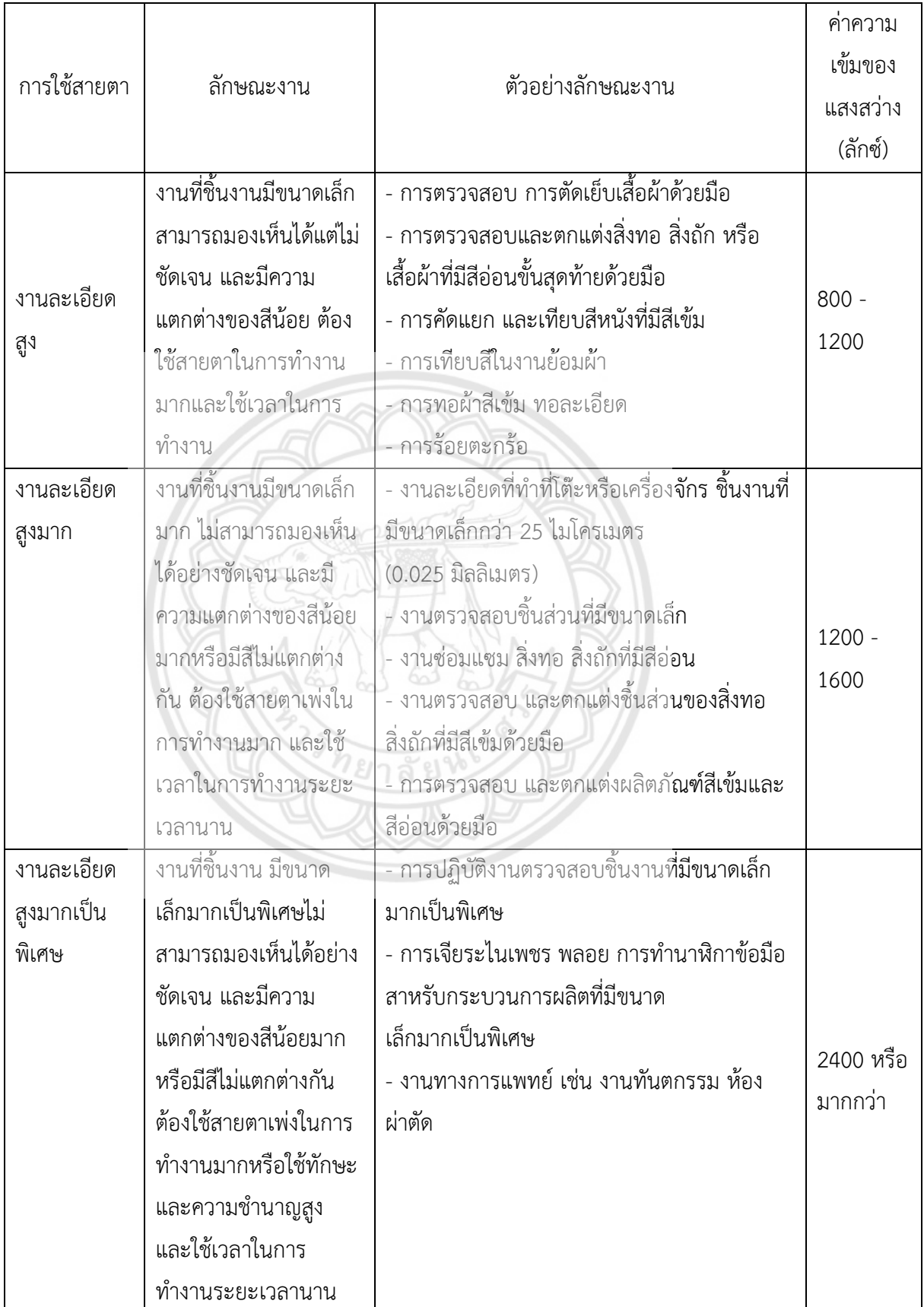

## **ตารางที่ 2.2 (ต่อ)** มาตรฐานความเข้มของแสงสว่าง ณ บริเวณที่ลูกจ้างต้องทำงาน ้ ใช้สายตาอยู่กับที่ในการทำงาน

| <u> PNOPLION IMMAPRIM IO มีนโดน LI 1 0 ติโดม 2 เห</u> |               |             |  |  |  |  |
|-------------------------------------------------------|---------------|-------------|--|--|--|--|
| พื้นที่ 1                                             | พื้นที่ 2     | พื้นที่ 3   |  |  |  |  |
| $1,000$ – 2,000 ลักซ์                                 | 300 ลักซ์     | 200 ลักซ์   |  |  |  |  |
| มากกว่า 2,000 – 5,000 ลักซ์                           | $600$ ลักซ์   | 300 ลักซ์   |  |  |  |  |
| มากกว่า 5,000 – 10,000 ลักซ์                          | $1,000$ ลักซ์ | 400 ลักซ์   |  |  |  |  |
| มากกว่า 10,000 ลักซ์                                  | 2,000 ลักซ์   | $600$ ลักซ์ |  |  |  |  |

**ตารางที่ 2.3** มาตรฐานความเข้มของแสงสว่าง บริเวณโดยรอบที่ให้ลูกจ้างคนใดคนหนึ่งทำงาน โดยสายตามองเฉพาะจุดในการปฏิบัติงาน

หมายเหตุ : พื้นที่ 1 หมายถึง จุดที่ให้ลูกจ้างทำงานโดยใช้สายตามองเฉพาะจุดในการปฏิบัติงาน ีพื้นที่ 2 หมายถึง บริเวณถัดจากที่ที่ให้ลูกจ้างคนใดคนหนึ่งทำงานในรัศมีที่ลูกจ้างเอื้อมือ

ถึง

หมายเหตุ : พื้นที่3 หมายถึง บริเวณโดยรอบที่ติดพื้นที่ 2 ที่มีการปฏิบัติงานของลูกจ้างคนใดคนหนึ่ง

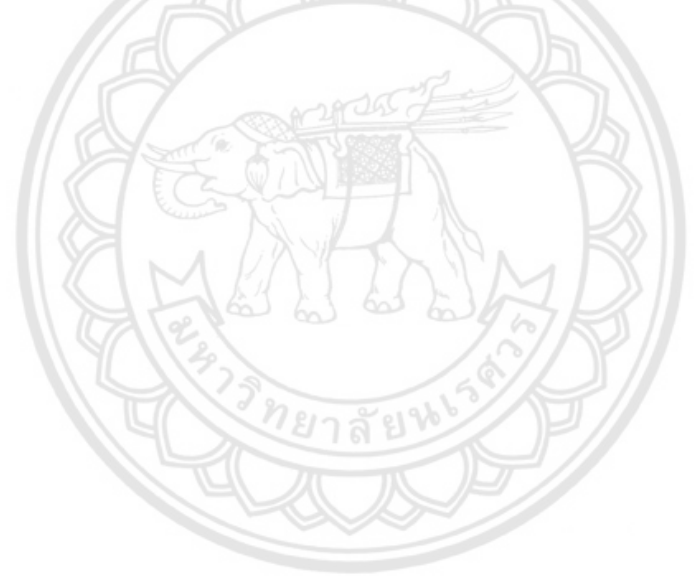
# **บทที่ 3 วิธีกำรด ำเนินโครงงำน**

่ ในการดำเนินโครงงานการบริหารจัดการพื้นที่การทำงานร่วมกัน : การวางผังเครื่องจักร และ การติดตั้งสามารถแสดงขั้นตอนการดำเนินโครงงานในรูปแบบดังผังงานแสดงขั้นตอนการดำเนินงาน ดังรูป

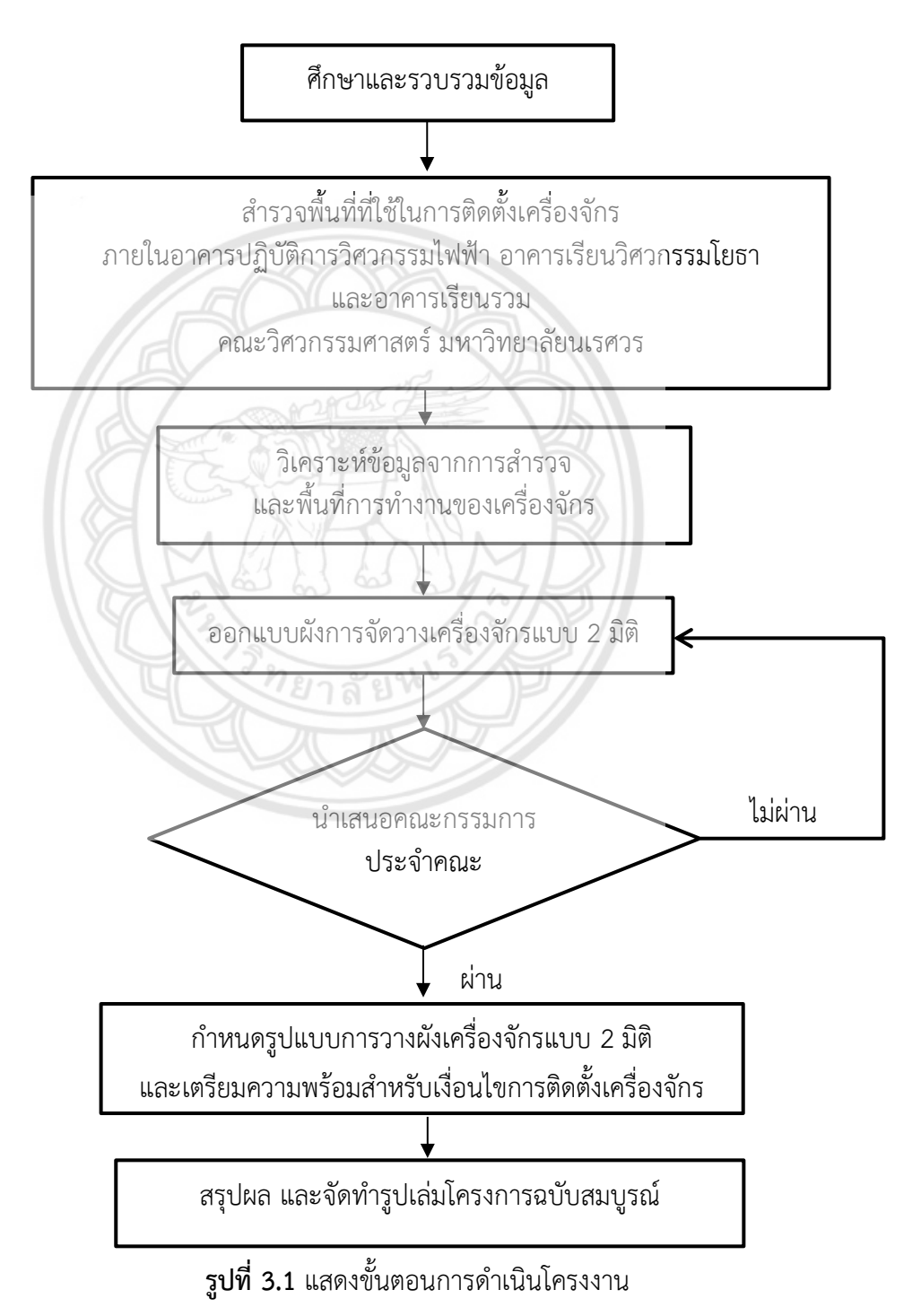

#### **3.1 กำรศึกษำรวบรวมข้อมูล**

ี ศึกษาข้อมูลที่จะนำมาใช้อ้างอิงเพื่อใช้เป็นพื้นฐานในกรณีศึกษาทฤษฎี และทำวิจัยเกี่ยวกับเรื่อง การวางผังโรงงานจากเอกสาร ตำรา ผลงานวิจัยต่างๆ จากห้องสมด และอินเทอร์เน็ต แล้วนำมา ้สรุปผลเรียบเรียงเพื่อให้มีความสอดคล้องกับการวางระบบพื้นที่ทำงานรวมกัน โดยกล่าวมาแล้วในบท ที่ 2

# **3.2 ส ำรวจพื้นที่ที่ใช้ในกำรติดตั้งเครื่องจักรภำยในอำคำรปฏิบัติกำรวิศวกรรมไฟฟ้ำ และอำคำรเรียนวิศวกรรมโยธำ คณะวิศวกรรมศำสตร์มหำวิทยำลัยนเรศวร**

ส ารวจพื้นที่อาคารปฏิบัติการวิศวกรรมไฟฟ้า อาคารเรียนวิศวกรรมไฟฟ้า และอาคารเรียนรวม วัดขนาดพื้นที่ในการติดตั้งเครื่องจักร ดูปัจจัยในการติดตั้งเครื่อง แหล่งพลังงานที่ใช้กันเครื่องจักร เช่น ไฟฟ้า (Electric) ลม (Pneumatic) ไฮดรอลิค (Hydraulic) เป็นต้น

## **3.3 วิเครำะห์ข้อมูลจำกกำรส ำรวจและพื้นที่กำรท ำงำนของเครื่องจักร**

ี **นำข้อมู**ลจากข้อ 3.2 มาวิเคราะห์กับข้อมูลของเครื่องจักร พื้นที่ในการทำ**งานของเครื่องจักรที่** ์ **ต้องคำนึงถึงเ**พื่อนำมาดูความเหมาะสมของระยะในการออกแบบผังการวางเครื่อ**งจักร** 

### **3.4 ออกแบบกำรจัดวำงผังเครื่องจักรแบบ 2 มิติ**

น าข้อมูลจากข้อ 3.3 มาหารูปแบบการวางผังเครื่องจักรแบบ 2 มิติ โดยมีสถานที่ที่ต้องวาง เครื่องจักรในโครงงานทั้งหมด 3 สาถานที่ ดังนี้

3.4.1 อาคารเรียนรวมคณะวิศวกรรมศาสตร์

3.4.2 อาคารปฏิบัติการวิศวกรรมไฟฟ้า

3.4.3 อาคารเรียนวิศวกรรมโยธา

### **3.5 น ำเสนอคณะกรรมกำรประจ ำคณะวิศวกรรมศำสตร์ มหำวิทยำลัยนเรศวร**

ผู้ดำเนินโครงงานได้ทำการเสนอการวางผังเครื่องจักร และการติดตั้งภายในอาคารปฏิบัติการ วิศวกรรมไฟฟ้า อาคารเรียนวิศวกรรมโยธา และอาคารเรียนรวม คณะวิศวกรรมศาสตร์มหาวิทยาลัย ้นเรศวร เพื่อให้ผ่านการพิจารณาของคณะกรรมการประจำคณะวิศวกรรมศาสตร์ มหาวิทยาลัย ้นเรศวรหากผ่านการเห็นชอบแล้วจะนำไปสรุปผล และจัดทำรูปเล่มต่อไป

# **3.6 ก ำหนดรูปแบบกำรวำงผังเครื่องจักรแบบ 2 มิติ และเตรียมควำมพร้อมส ำหรับ เงื่อนไขกำรติดตั้งเครื่องจักร**

นำแบบจำลองที่ได้ให้ผู้ที่มีส่วนเกี่ยวข้องนำไปติดตั้ง

## **3.7 สรุปผลและจัดท ำรูปเล่มโครงงำนฉบับสมบูรณ์**

สรุปแผนการดำเนินงานโครงงาน พร้อมจัดทำรูปเล่ม

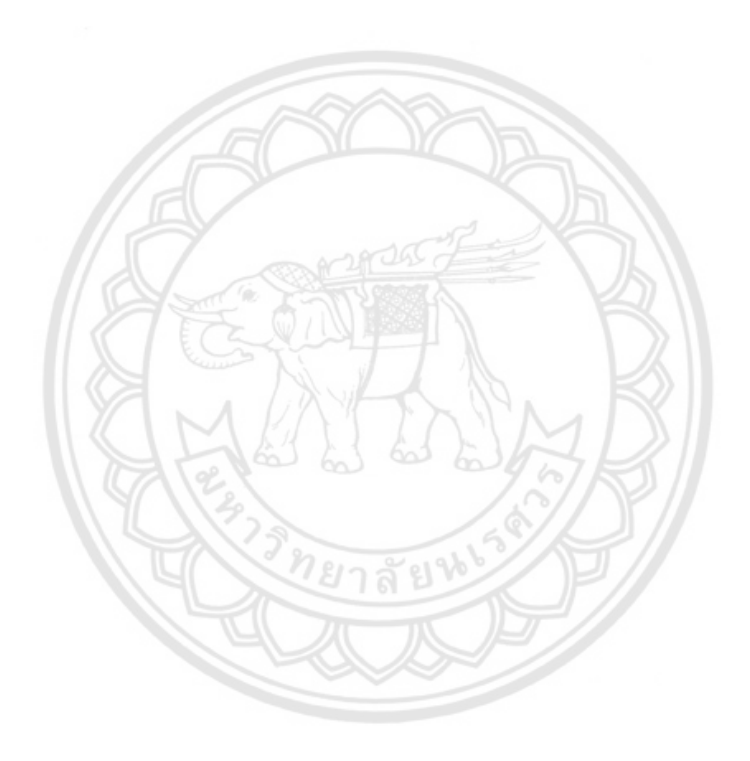

# **บทที่ 4 ผลกำรด ำเนินโครงงำน**

จากข้อมูลเครื่องจักรและเครื่องมือภายใต้โครงการ Startup and Innovation ของธุรกิจ สมุนไพรและอุตสาหกรรมการเกษตร ได้มีการจัดซื้อเครื่องตามรายการของปริญญานิพนธ์ เรื่องระบบ บริหารจัดการพื้นที่การทำงานร่วมกัน (Co-Working Space) ภายในคณะวิศวกรรมศาสตร์ ้มหาวิทยาลัยนเรศวร โดยทางผู้จัดทำโครงงานได้นำข้อมูลมาทำการจัดวางผังเครื่องจักรต่อไป

#### **4.1 ข้อมูลเครื่องจักรและเครื่องมือ**

้จากการศึกษาข้อมูลปริญญานิพนธ์ของ เรื่องระบบบริหารจัดการพื้นที่การทำงานร่วมกัน (Co-Working Spacee) ภายในคณะวิศวกรรมศาสตร์มหาวิทยาลัยนเรศวร (นายตุลยภัทร แสงชัย, นายธนพล แสงเมือง, ปี2559) ได้มีการสั่งซื้อครุภัณฑ์ดังตารางที่แสดงต่อไปนี้

| ลำดับ          |                               | ยี่ห้อ       |                     | จำนวน          |
|----------------|-------------------------------|--------------|---------------------|----------------|
| ที่            | รายการครุภัณฑ์                |              | รุ่น                |                |
| $\mathbf{1}$   | เครื่องกัดซีเอ็นซี            | Haas         | $VF-3$              | $\mathbf{1}$   |
| $\overline{2}$ | <b>เค</b> รื่องกลิ้งซีเอ็นซี  | 63<br>Haas   | <b>ST 10Y</b>       | $\mathbf{1}$   |
| 3              | เครื่องกัดซีเอ็นซี            | SmartCnCs    | <b>SCM 10X2 LM3</b> | $\overline{2}$ |
| $\overline{4}$ | <b>เค</b> รื่องกลึงซีเอ็นซี   | SmartCnCs    | <b>SCL 300X2</b>    | $\overline{2}$ |
| 5              | เครื่องปริ้นเตอร์ 3 มิติ      | Ultimaker    | 3 Extended          | 3              |
| 6              | เครื่องปริ้นเตอร์ 3 มิติ      | UP BOX+      | 3DP 25 4F           | 5              |
| $\overline{7}$ | เครื่องสแกน 3 มิติ            | Einscan      | Einscan pro+        | $\overline{2}$ |
| 8              | เครื่องตัดเลเซอร์             | Massbusiness | Mk3050              | 3              |
| 9              | เครื่องตัดเลเซอร์             | Massbusiness | Mc 90               | 5              |
| 10             | เครื่องไสไม้                  | Makita       | 2012NB              | $\overline{2}$ |
| 11             | เครื่องเลื่อย                 | Hero         | <b>HR 16</b>        | $\overline{2}$ |
| 12             | เครื่องเจาะ                   | <b>OKURA</b> | <b>YD 16P</b>       | $\overline{2}$ |
| 13             | เครื่องเชื่อม                 | Kempi        | Master Tig MLS 2300 | $\mathbf{1}$   |
| 14             | เครื่องปั้มลม                 | Puma         | PP <sub>2</sub>     | $\overline{2}$ |
| 15             | เครื่องขึ้นรูปแบบ<br>สุญญากาศ | ไม่มีข้อมูล  | VCMA001             | 3              |

**ตำรำงที่ 4.1** แสดงรายการสั่งซื้อครุภัณฑ์เครื่องจักรและเครื่องมื

| ลำดับ<br>ที่ | รายการครุภัณฑ์                                 | ยี่ห้อ                    | รุ่น                                                | จำนวน          |  |
|--------------|------------------------------------------------|---------------------------|-----------------------------------------------------|----------------|--|
| 16           | เครื่องตัดมุมโลหะแผ่น                          | อยู่ในขั้นตอนการสั่งซื้อ  |                                                     |                |  |
| 17           | เครื่องม้วนโลหะแผ่น                            | ้อยู่ในขั้นตอนการสั่งซื้อ |                                                     |                |  |
| 18           | เครื่องพับโลหะแผ่น                             | อยู่ในขั้นตอนการสั่งซื้อ  | $\mathbf{2}$                                        |                |  |
| 19           | ชุดไมโครคอนโทรลเลอร์                           | Digi,<br>ThaiEasyelc      | Xbee Series 2, RFID Basic,<br>FZ0274                | 10             |  |
| 20           | มัลติมิเตอร์                                   | HT ITALIA                 | <b>IRONMETER</b>                                    | 5              |  |
| 21           | เครื่องจ่ายไฟกระแสตรง                          | Siglent                   | SPD3303X                                            | 5              |  |
| 22           | <b>เค</b> รื่องสร้างฟังก์ชัน                   | Siglent                   | SDG2122X                                            | 5              |  |
| 23           | ดิจิตอลออซซิลโลสโคบ                            | Siglent                   | SDS2204X                                            | 5              |  |
| 24           | <b>ชุ</b> ดบัดกรี                              | Bakon                     | <b>BK2000A</b>                                      | 5              |  |
| 25           | ชุดสถานีความร้อน                               | Bakon                     | <b>BK870A</b>                                       | 5              |  |
| 26           | เครื่องดูดควัน                                 | <b>HAKKO</b>              | H420                                                | 5              |  |
| 27           | ไวท์บอร์ดและอุปกรณ์                            | อยู่ในขั้นตอนการสั่งซื้อ  |                                                     | 10             |  |
| 28           | สมาร์ททีวี                                     | LG                        | <b>UHD 4K TV 65UJ454T</b>                           | $\mathbf{2}$   |  |
| 29           | เครื่องมัลติมีเดียโปรเจ็ค<br>เตอร์ Interactive | Epson                     | <b>EB 160Ui</b>                                     | $\overline{2}$ |  |
| 30           | จอภาพ ขนาด 75 นิ้ว                             | Samsung                   | DM75E BR                                            | $\overline{2}$ |  |
| 31           | <b>เค</b> รื่องปริ้นเตอร์                      | Fuji Xerox                | Docuprint CP305d                                    | 5              |  |
| 32           | <b>เค</b> รื่องพล็อตเตอร์                      | HP                        | Designjet T520                                      | $\mathbf{2}$   |  |
| 33           | <b>เค</b> รื่องคอมพิวเตอร์<br>คำนวนคุณภาพสูง   | Apple                     | iMac 27 in                                          | 10             |  |
| 34           | เครื่องคอมพิวเตอร์<br>คำนวนคุณภาพสูง           | Pc                        | อยู่ในขั้นตอนการสั่งซื้อ                            | 10             |  |
| 35           | โต๊ะเรียน                                      | ไม่มีข้อมูล               | ไม่มีข้อมูล                                         | 40             |  |
| 36           | โปรเจ็คเตอร์                                   | Epson                     | EB W05                                              | 5              |  |
| 37           | ตู้เก็บอุปกรณ์                                 | ไม่มีข้อมูล               | ไม่มีข้อมูล                                         | 16             |  |
| 38           | ซอร์ฟแวร์ที่ใช้ในการ<br>ออกแบบผลิตภัณฑ์        | ไม่มีข้อมูล               | Matlab & Simulink, Labview,<br>Mathcad, CES-Edupack | 20             |  |

**ตำรำงที่ 4.1 (ต่อ)** แสดงรายการสั่งซื้อครุภัณฑ์เครื่องจักรและเครื่องมือ

้ผู้จัดทำโครงงานได้ทำการแบ่งกลุ่มเครื่องเครื่องจักรและเครื่องมือออกเป็น 4 กลุ่มตามลักษณะ การใช้งานได้แก่

#### **4.1.1 กำรขึ้นรูปผลิตภัณฑ์และนวัตกรรม**

- | 4.1.1.1 เครื่องกัดซีเอ็นซี จำนวน 3 เครื่อง
- -4.1.1.2 เครื่องกลึงซีเอ็นซี จำนวน 3 เครื่อง
- 4.1.1.3 เครื่องปริ๊นเตอร์3 มิติจ านวน 8 เครื่อง
- 4.1.1.4 เครื่องสแกน 3 มิติจ านวน 2 เครื่อง
- 4.1.1.5 เครื่องตัดเลเซอร์จ านวน 8 เครื่อง
- 4.1.1.6 เครื่องไสไม้จ านวน 2 เครื่อง
- 4.1.1.7 เครื่องเลื่อย จำนวน 2 เครื่อง
- 4.1.1.8 เครื่องเจาะ จำนวน 2 เครื่อง
- $4.1.1.9$  เครื่องเชื่อม จำนวน 1 เครื่อง
- 4.1.1.10 เครื่องปั๊มลม จำนวน 2 เครื่อง
- $4.1.1.11$  เครื่องขึ้นรูปแบบสุญญากาศ จำนวน 3 เครื่อง
- $4.1.1.12$  เครื่องตัดมุมโลหะแผ่น จำนวน 2 เครื่อง
- $4.1.1.13$  เครื่องม้วนโลหะแผ่น จำนวน 2 เครื่อง
- $4.1.1.14$  เครื่องพับโลหะแผ่น จำนวน 2 เครื่อง

#### **4.1.2 กำรสร้ำงต้นแบบนวัตกรรมด้ำนอิเล็กทรอนิกส์และระบบสมองกลฝังตัว**

- 4.1.2.1 ชุดไมโครคอนโทรลเลอร์จ านวน 5 ชุด
- 4.1.2.2 มัลติมิเตอร์จ านวน 5 เครื่อง
- 4.1.2.3 เครื่องจ่ายไฟกระแสตรง จำนวน 5 เครื่อง
- $4.1.2.4$  เครื่องสร้างฟังก์ชัน จำนวน 5 เครื่อง
- 4.1.2.5 ดิจิตอลออซซิลโลสโคบ จำนวน 5 เครื่อง
- 4.1.2.6 ชุดบัดกรีจ านวน 5 เครื่อง
- ี 4.1.2.7 ชุดสถานีความร้อน จำนวน 5 เครื่อง
- ่ 4.1.2.8 เครื่องดูดควัน จำนวน 5 เครื่อง

#### **4.1.3 ห้องประชุมแบบ Interactive**

- 4.1.3.1 ชุดโต๊ะ จ านวน 40 ชุด
- 4.1.3.3 ไวท์บอร์ด และอุปกรณ์จ านวน 10 ชุด
- 4.1.3.4 สมาร์ททีวีจ านวน 2 เครื่อง
- .<br>4.1.3.5 เครื่องมัลติมีเดียโปรเจ็คเตอร์ Interactive จำนวน 2 เครื่อง

#### 4.1.3.5 เครื่องปริ๊นเตอร์จ านวน 5 เครื่อง

- 4.1.3.6 เครื่องพล็อตเตอร์จ านวน 2 เครื่อง
- 4.1.3.7 เครื่องคอมพิวเตอร์คำนวณคุณภาพสูง จำนวน 20 เครื่อง
- | 4.1.3.8 จอภาพ ขนาด 75 นิ้ว จำนวน 2 เครื่อง

#### **4.1.4 ซอร์ฟแวร์ที่ใช้ในกำรออกแบบผลิตภัณฑ์และนวัตกรรม**

- 4.1.4.1 Matlab & Simulink
- 4.1.4.2 Labview
- 4.1.4.3 Mathcad
- 4.1.2.4 CES Edupack

#### **4.2 ข้อมูลสถำนที่ที่ใช้ติดตั้งเครื่องจักร และเครื่องมือ**

จากการสถานการปัจจุบัน อาคารปฏิบัติการวิศวกรรมไฟฟ้า อาคารเรียนรวมวิศวกรรม ห้อง EN205 อาคารเรียนวิศวกรรมไฟฟ้า และคอมพิวเตอร์ ห้อง EE115, EE108 อยู่ระหว่างการ ปรับปรุงและอาคาร Co-Working Space อยู่ระหว่างการสร้างอาคารเพื่อเตรียมความพร้อมสำหรับ การติดตั้งเครื่องจักรทำให้ไม่สามารถทำการติดตั้งเครื่องจักรและเครื่องมือตามแผนที่วางไว้ได้ .<br>ผู้ดำเนินโครงงานจึงนำเครื่องจักรและเครื่องมือไปติดตั้งไว้ที่อาคารเรียนวิศวกรรมโยธา ห้อง CE502, CE504, CE506, CE316 เป็นการชั่วคราว ติดตั้งในรูปแบบการสำรองพื้นที่การ**ใช้งานของเครื่องจักร** กับผู้ปฏิบัติงานเนื่องจากยังเป็นช่วงทดสอบเครื่องยังไม่เปิดให้ใช้บริการ ก่อนน าไปติดตั้งจริงหลังจาก ห้อง EE115, EE108, EN205 ปรับปรุงเสร็จ และอาคาร Co-Working Space เสร็จสมบูรณ์แล้ว

## **4.2.1 สถำนที่ที่ใช้ติดตั้งเครื่องจักรและเครื่องมือปัจจุบัน**

ผู้ดำเนินโครงงานได้ทำการเลือกห้องที่ไม่มีการใช้งาน มีขนาดความก**ว้างที่เพียงพอต่อการ** จัดวางเครื่องจักรและเครื่องมือ และได้รับการอนุมัติจากทางคณะวิศวกรรมศาสตร์ เพื่อทำการทดสอบ เครื่อง

#### 4.2.1.1 อาคารเรียนวิศวกรรมโยธา ห้อง CE502

การจัดวางเครื่องจักรภายในอาคารเรียนวิศวกรรมโยธา ห้อง CE502 มีการ จัดวางเครื่องจักรเครื่องมือประเภทขึ้นรูปผลิตภัณฑ์ และนวัตกรรม คือ เครื่องปริ๊นเตอร์ 3 มิติ จำนวน 8 เครื่อง ประกอบด้วยเครื่องปริ๊นเตอร์ 3 มิติ รุ่น UP BOX จำนวน 5 เครื่อง รุ่น Ultimaker จำนวน 3 เครื่อง จัดวางเพื่อทำการทดสอบเครื่องก่อนเปิดให้ใช้บริการจริง และมี ตู้เก็บอุปกรณ์จำนวน 4 ตู้ เพื่อจัดเก็บเส้นพลาสติกที่ใช้ในการขึ้นรูป 3 มิติ ได้มีการสำรองพื้นที่ในการเปิดประตูตู้เก็บอุปกรณ์ ่ 44 เซนติเมตร แสดงดังรูปที่ 4.1 และจะทำการย้ายเครื่องปริ๊นเตอร์ 3 มิติ กับตู้เก็บอุปกรณ์ทั้งหมดที่ อยู่ในห้อง CE502 ไปจัดวางที่อาคารเรียนวิศวกรรมไฟฟ้าและคอมพิวเตอร์ห้องเรียน EE115 หลังจาก ท าการปรับปรุงเสร็จ

ผู้ดำเนินโครงงานได้ทำการรวบรวมข้อมูลเครื่องจักร และเครื่องมือมาจัดทำ ตารางแสดงขนาดของเครื่องจักร และเงื่อนไขการติดตั้งเครื่องจักรภายในอาคารภาควิชาวิศวกรรม โยธา ห้อง CE502 ดังตารางที่ 4.2

### **ตำรำงที่ 4.2** แสดงขนาดของเครื่องจักร และเงื่อนไขการติดตั้งเครื่องจักรภายใน อาคารภาควิชาวิศวกรรมโยธา ห้อง CE502

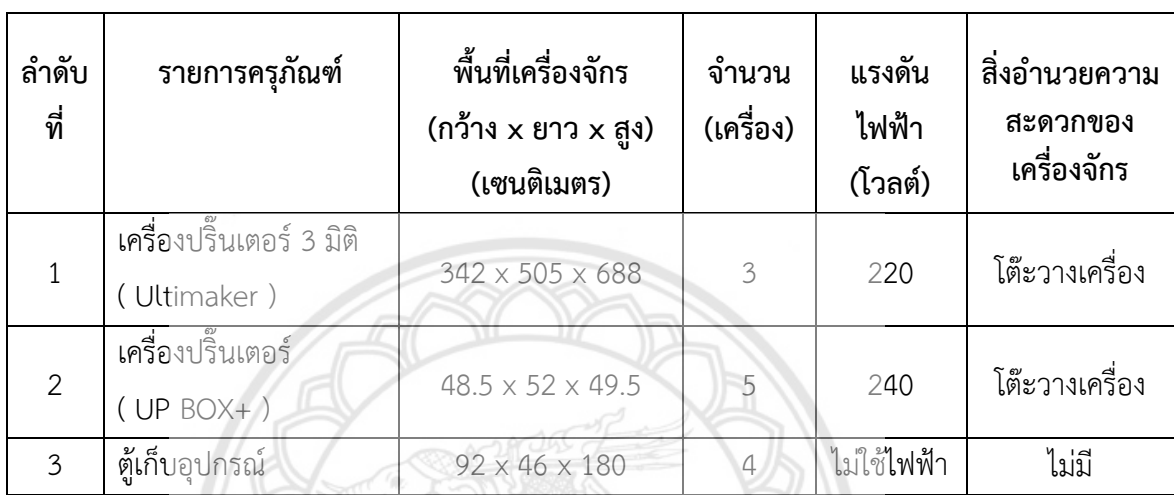

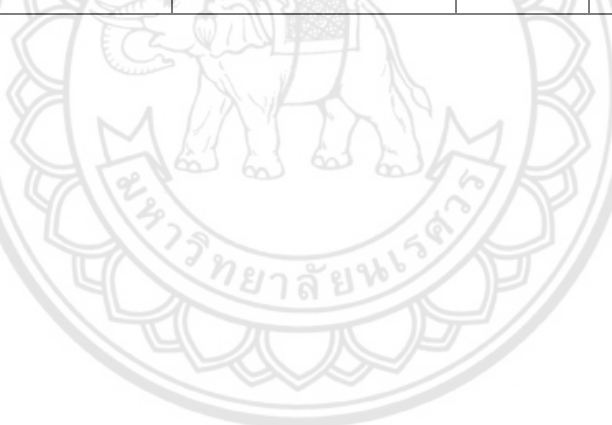

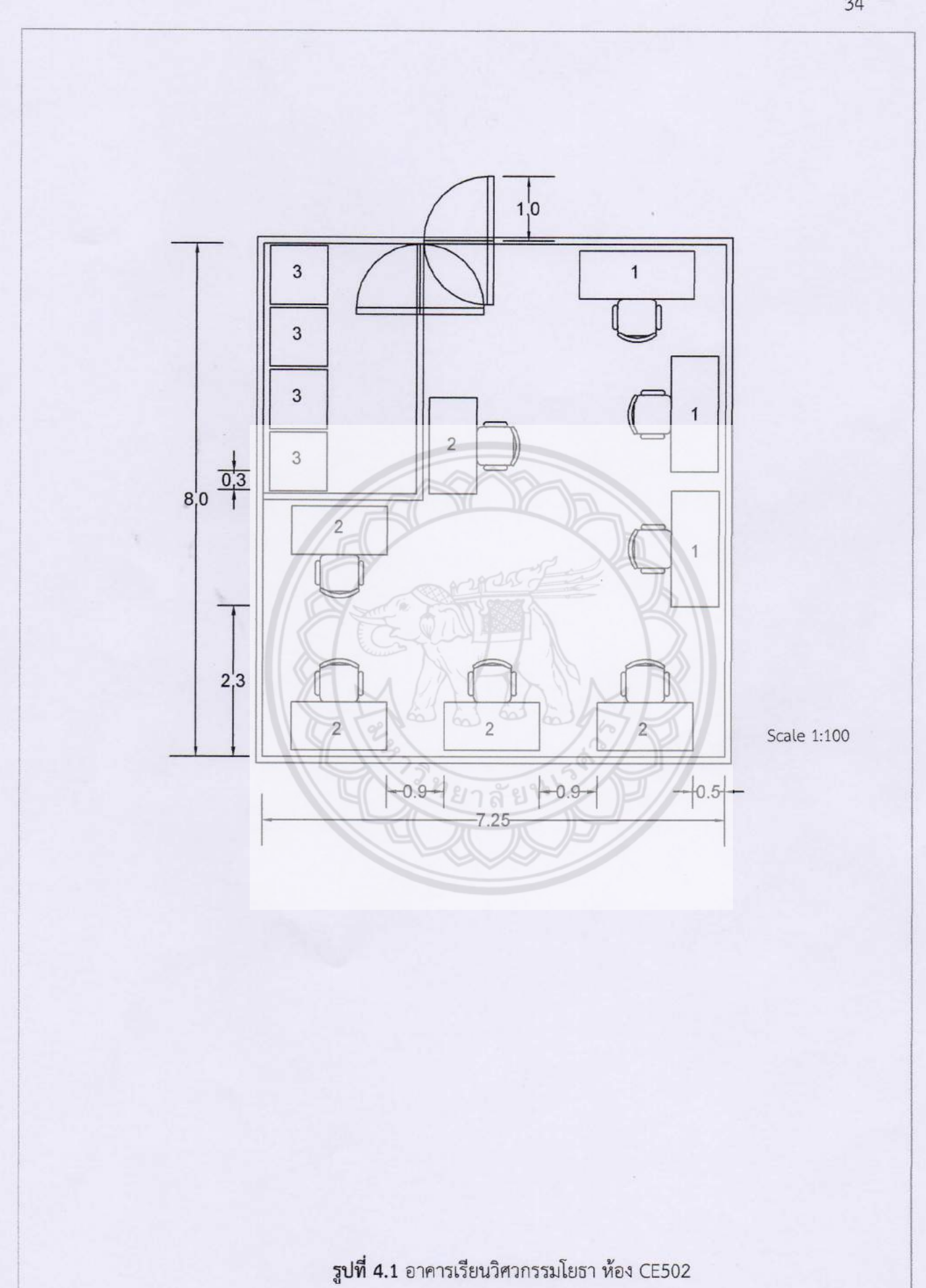

#### 4.2.1.2 อาคารเรียนวิศวกรรมโยธา ห้อง CE504

การจัดวางเครื่องจักรภายในอาคารเรียนวิศวกรรมโยธา ห้อง CE504 มีการจัด ้วางเครื่องจักรประเภทขึ้นรูปผลิตภัณฑ์และนวัตกรรม คือ เครื่องสแกน 3 มิติ จำนวน 2 เครื่อง รวมไปถึงเครื่องจักรและเครื่องมือประเภทสร้างต้นแบบนวัตกรรมด้านอิเล็กทรอนิกส์และระบบสมอง ึกลฝังตัว 5 ชุด จัดวาง เพื่อทำการทดสอบเครื่องก่อนเปิดให้ใช้บริการจริง มีตู้เก็บอุปกรณ์จำนวน 4 ตู้ เพื่อจัดเก็บอุปกรณ์ และได้มีการสำรองพื้นที่ในการเปิดประตูตู้เก็บอุปกรณ์ 44 เซนติเมตร แสดงดัง รูปที่ 4.2 และจะทำการย้ายเครื่องสแกน 3 มิติกับเครื่องจักรและเครื่องมือประเภทสร้างต้นแบบ นวัตกรรมด้านอิเล็กทรอนิกส์และระบบสมองกลฝังตัวทั้งหมดที่อยู่ในห้อง CE504 ไปจัดวางที่อาคาร เรียนวิศวกรรมไฟฟ้าและคอมพิวเตอร์ห้องเรียน EE115 หลังจากทำการปรับปรุงเสร็จ ส่วนตู้เก็บ ้ อุปกรณ์ทั้งหมดจะทำการย้ายไปจัดวางที่อาคาร Co-Working Space หลังจากทำการก่อสร้างเสร็จ

ผู้ดำเนินโครงงานได้ทำการรวบรวมข้อมูลเครื่องจักร แ**ละเครื่องมือมาจัดทำ** ตารางแสดงขนาดของเครื่องจักร และเงื่อนไขการติดตั้งเครื่องจักรภายในอาคารภาควิชาวิศวกรรม โยธา ห้อง CE504 ดังตารางที่ 4.3

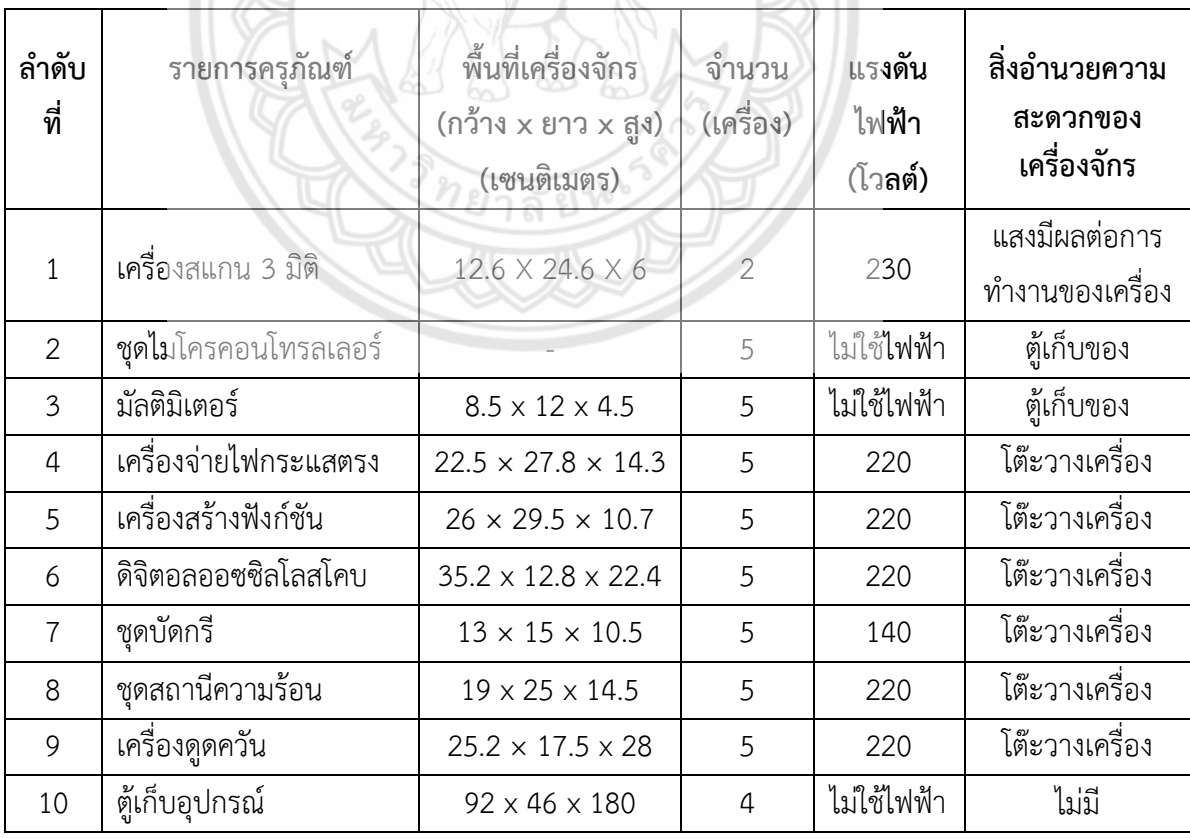

**ตารางที่ 4.3** แสดงขนาดของเครื่องจักร และเงื่อนไขการติดตั้งเครื่องจักรภายใน อาคารภาควิชาวิศวกรรมโยธา ห้อง CE504

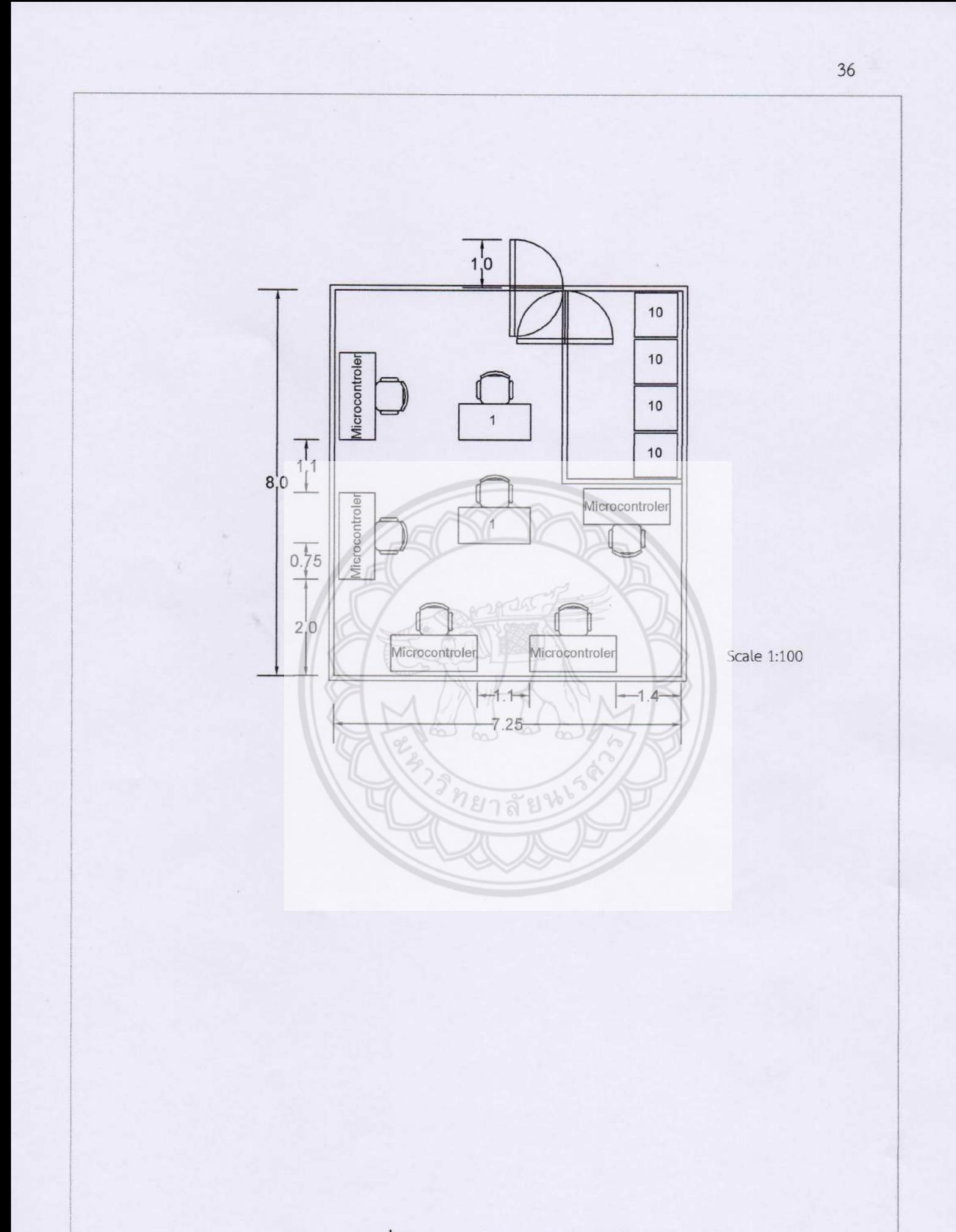

รูปที่ 4.2 อาคารเรียนวิศวกรรมโยธา ห้อง CE504

#### m4.2.1.3 อาคารเรียนวิศวกรรมโยธา ห้อง CE506

การจัดวางเครื่องจักรภายในอาคารเรียนวิศวกรรมโยธา ห้อง CE506 มีการจัด ้วางเครื่องจักรประเภทการขึ้นรูปผลิตภัณฑ์ และนวัตกรรม คือ เครื่องกัดซีเอ็นซีจำนวน 2 เครื่อง เครื่องกลึงซีเอ็นซี จำนวน 2 เครื่อง จัดวางเพื่อทำการทดสอบเครื่องก่อนเปิดให้ใช้บริการจริงรวมไปถึง เครื่องจักรและเครื่องมือประเภทห้องประชุม แบบ Interactive คือ สมาร์ททีวีจ านวน 1 เครื่อง ้ เครื่องปริ๊นเตอร์จำนวน 5 เครื่อง เครื่องพล็อตเตอร์ จำนวน 2 เครื่อง โปรเจ็คเตอร์จำนวน 5 เครื่อง จัดวางเก็บกลุ่มเพื่อรอการนำไปใช้งาน และมีตู้เก็บอุปกรณ์จำนวน 4 ตู้ เพื่อจัดเก็บอุปกรณ์และได้มี การสำรองพื้นที่ในการเปิดประตู ตู้เก็บอุปกรณ์ 44 เซนติเมตร แสดงดังรูปที่ 4.3 และจะทำการย้าย เครื่องกัดซีเอ็นซีกับเครื่องกลึงซีเอ็นซีทั้งหมดไปจัดวางที่อาคาร Co-Working Space หลังจากทำการ ก่อสร้างเสร็จ เครื่องจักรและเครื่องมือประเภทห้องประชุม แบบ Interactive กับตู้เก็บอุปกรณ์ ทั้งหมดที่อยู่ในห้อง CE506 จะทำการย้ายไปจัดวางที่อาคารเรียนวิศวกรรมไฟฟ้าและคอมพิวเตอร์ ห้องเรียน EE108 หลังจากทำการปรับปรุงเสร็จ

ผู้ดำเนินโครงงานได้ทำการรวบรวมข้อมูลเครื่องจักร แ**ละเครื่องมือมาจัดทำ** ตารางแสดงขนาดของเครื่องจักร และเงื่อนไขการติดตั้งเครื่องจักรภายในอาคารภาควิชาวิศวกรรม โยธา ห้อง CE506 ดังตารางที่ 4.4

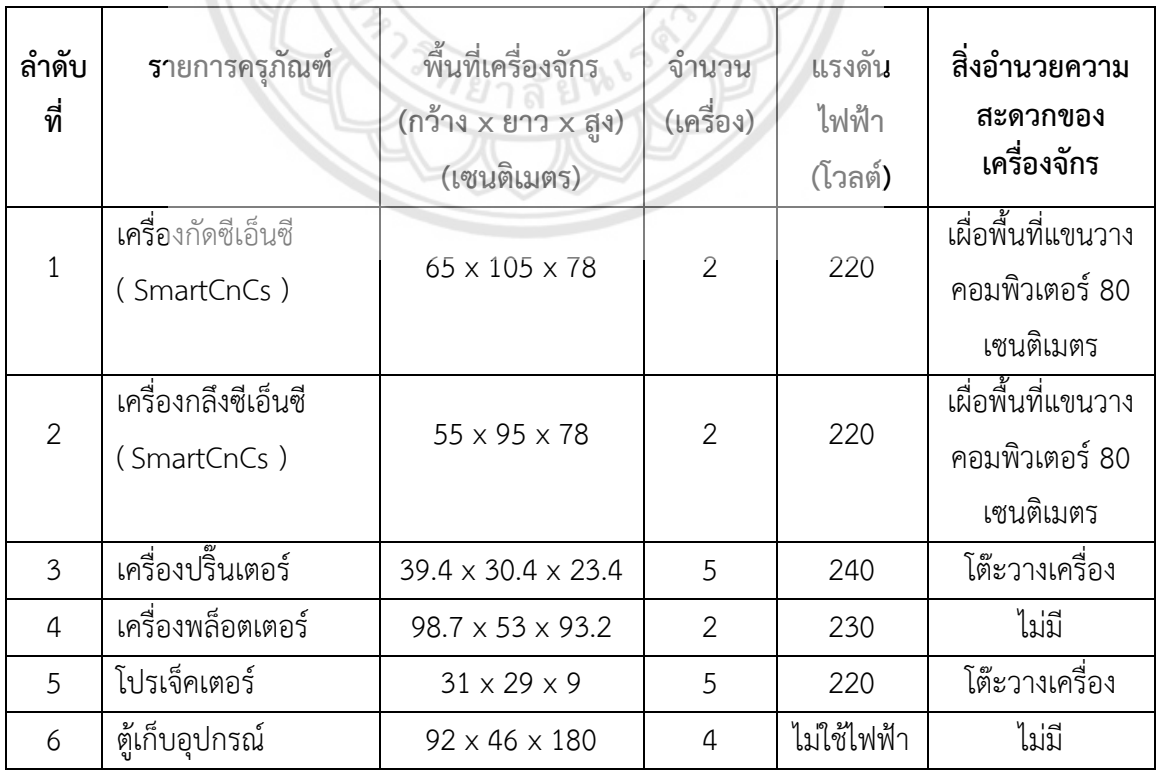

**ตารางที่ 4.4** แสดงขนาดของเครื่องจักร และเงื่อนไขการติดตั้งเครื่องจักรภายใน อาคารภาควิชาวิศวกรรมโยธา ห้อง CE504

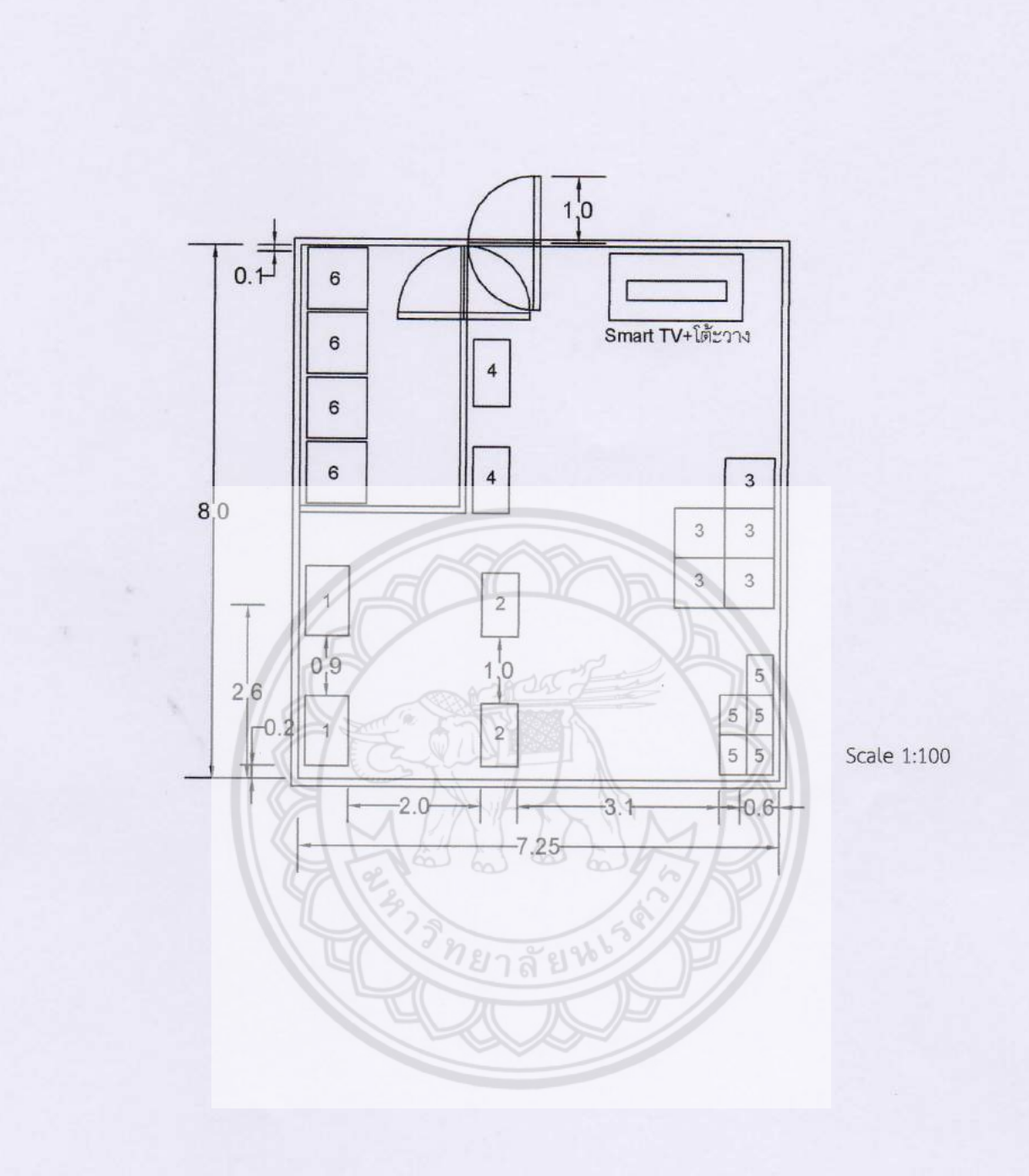

รูปที่ 4.3 อาคารเรียนวิศวกรรมโยธา ห้อง CE506

การจัดวางเครื่องจักรภายในอาคารเรียนวิศวกรรมโยธา ห้อง CE316 มีการจัด

วางครุภัณฑ์ห้องประชุมแบบ Interactive คือ เครื่องคอมพิวเตอร์คำนวณคุณภาพสูงจำนวน 10 เครื่อง เครื่องมัลติมีเดียโปรเจ็คเตอร์ Interactive จำนวน 2 เครื่อง จอภาพ ขนาด 75 นิ้ว จำนวน 2 เครื่อง มีตู้เก็บอุปกรณ์จำนวน 4 ตู้ มีเพื่อจัดเก็บอุปกรณ์ และได้มีการสำรองพื้นที่ในการเปิดประตู ตู้เก็บอุปกรณ์ 44 เซนติเมตร แสดงดังรูปที่ 4.4 และจะทำการย้ายเครื่องคอมพิวเตอร์คำนวณ คุณภาพสูงทั้งหมดไปจัดวางที่อาคารเรียนวิศวกรรมไฟฟ้าและคอมพิวเตอร์ห้องเรียน EE108 หลังจาก ปรับปรุงเสร็จ เครื่องมัลติมีเดียโปรเจ็คเตอร์ Interactive ทั้งหมดจะทำการย้ายไปจัดวางที่อาคาร เรียนรวมวิศวกรรมศาสตร์ ห้อง EN205 หลังจากที่ปรับปรุงเสร็จ จอภาพ ขนาด 75 นิ้วแยกวางตาม ี พื้นที่ประชุมห้อง EE108 จำนวน 1 เครื่อง และพื้นที่ประชุมห้อง EE115 จำนวน 1 เครื่อง ส่วนตู้เก็บ อุปกรณ์ทั้งหมดจะทำการย้ายไปจัดวางที่อาคารปฏิบัติการวิศวกรรมไฟฟ้า

ผู้ดำเนินโครงงานได้ทำการรวบรวมข้อมูลเครื่องจักร แ**ละเครื่องมือมาจัดทำ** ตารางแสดงขนาดของเครื่องจักร และเงื่อนไขการติดตั้งเครื่องจักรภายในอาคารภาควิชาวิศวกรรม โยธา ห้อง CE316 ดังตารางที่ 4.5

| ลำดับ<br>ที่  | รายการครภัณฑ์                                                 | พื้นที่เครื่องจักร<br>(กว้าง x ยาว x สูง)<br>(เซนติเมตร) | จำนวน<br>(เครื่อง) | แรงดัน<br>ไฟฟ้า<br>(โวลต์) | ้สิ่งอำนวยความ<br>สะดวกของ<br>เครื่องจักร |
|---------------|---------------------------------------------------------------|----------------------------------------------------------|--------------------|----------------------------|-------------------------------------------|
|               | <b>เครื่อ</b> งคอมพิวเตอร์<br><b>คำน</b> วณคุณภาพสูง<br>(MAC) | $65 \times 20.3 \times 51.6$                             |                    | 240                        | โต๊ะวางเครื่อง                            |
| $\mathcal{P}$ | ้จอภาพ ขนาด 75 นิ้ว                                           | $167.8 \times 105.9 \times 35.4$                         |                    | 220                        | ติดผนัง                                   |
| 3             | ต้เก็บอุปกรณ์                                                 | $92 \times 46 \times 180$                                | 4                  | ไม่ใช้ไฟฟ้า                | ไม่มี                                     |

**ตารางที่ 4.5** แสดงขนาดของเครื่องจักร และเงื่อนไขการติดตั้งเครื่องจักรภายใน อาคารภาควิชาวิศวกรรมโยธา ห้อง CE316

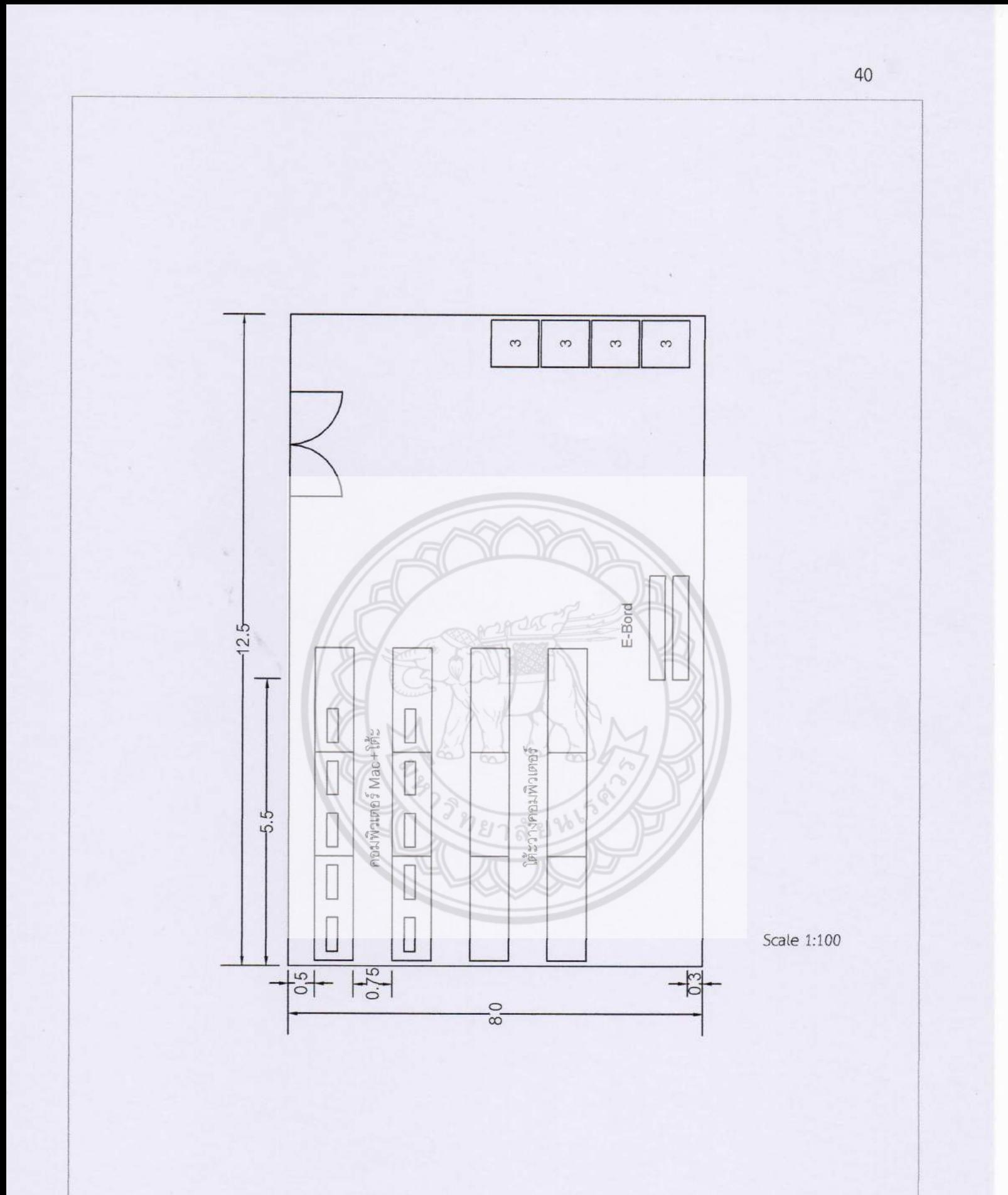

รูปที่ 4.4 อาคารเรียนวิศวกรรมโยธา ห้อง CE316

### **4.2.2 สถานที่ที่ใช้ติดตั้งเครื่องจักรและเครื่องมือตามแผนโครงการ**

การจัดวางเครื่องจักรและเครื่องมือตามแผนโครงการผู้ด าเนินโครงงานได้พิจารณาการ ท างานของเครื่องจักรและเครื่องมือ และได้การจัดวางในรูปแบบของ การวางผังแบบผสม (Mixed Layout) โดยจัดวางเครื่องจักรและเครื่องมือเปนกลุม ทำงานเหมือนกันจัดไว้กลุ่มเดียวกัน ผู้ดำเนินโครงงานยังพิจารณาถึงปัจจัยที่ต้องพิจารณาเกี่ยวกับการติดตั้งเครื่องจักร และข้อแนะนำใน การพิจารณาการติดตั้งเครื่องจักรในโรงงาน มาประกอบในการจัดวางเครื่องจักรและเครื่องมืออีกด้วย

4.2.2.1 อาคารปฏิบัติการวิศวกรรมไฟฟ้า

การจัดวางเครื่องจักรภายในอาคารปฏิบัติการวิศวกรรมไฟฟ้าได้ทำการจัดวาง ตามกลุ่มของเครื่องจักรโดยเครื่องจักรชนิดเดียวกันจัดอยู่ด้วยกันในห้องขนาดความกว้าง 8 เมตร ยาว 36 เมตร ประตูทางเข้าด้านหน้าขนาดความกว้าง 5 เมตร เว้นพื้นที่ว่างด้านทางเข้าไว้ 2 เมตร ไว้สำหรับเป็นทางเดิน ทางสำหรับรถยกพารถยกพาลเลท และรถยกอื่นๆ พิจารณาจากปัจจัยที่ต้อง ี พิจารณาเกี่ยวกับการติดตั้งเครื่องจักร และมีประตูสำรองด้านหลัง ตำแหน่งในการจัดวางเครื่องจักร และเครื่องมือ แสดงดังรูปที่ 4.5

ี เครื่องซีเอ็นซีกัด (หมายเลข 1) จัดไว้ในตำแหน่งจุดศูนย์ก**ลางของตัวเครื่องตรง** กับเสาเพราะต้องการใช้ระบบไฟฟ้าสามเฟสและระบบลมที่จัดวางระบบไว้ตรงเสา ด้านหลังของ ตัวเครื่องตั้งห่างจากผนัง 1.3 เมตร เนื่องจากต้องการพื้นที่ในการซ่อมบำรงเครื่องตามเวลาการใช้งาน ด้านข้างตัวเครื่องจัดพื้นที่ 1.1 เมตร ทั้งสองข้างเนื่องจากมีสายพานลำเลียงเศษจากการทำงานออก ทางด้านข้างของตัวเครื่องด้านหน้าตัวเครื่องจัดพื้นที่ 2 เมตรเพื่อให้ผู้ปฏิบัติงาน ปฏิบัติงานได้สะดวก แสดงดังรูปที่ 4.5

ี เครื่องซีเอ็นซีกลึง (หมายเลข 2) จัดไว้ในตำแหน่งจุดศูนย์ก**ลางของตัวเครื่องตรง** <u>กับเสาเพราะต้องการใช้ระบบจัดวางในตำแหน่งจุดศูนย์กลางของตัวเครื่องตรง**กับเสาเพราะต้องการ**</u> ใช้ระบบไฟฟ้าสามเฟสและระบบลมที่จัดวางระบบไว้ตรงเสา ด้านหลังของตัวเครื่องตั้งห่างจากผนัง 1.3 เมตร เนื่องจากต้องการพื้นที่ในการซ่อมบำรุงเครื่องตามเวลาการใช้งาน ด้า**นข้างตัวเครื่องจัดพื้นที่** 1.1 เมตร ทั้งสองข้างเนื่องจากมีสายพานลำเลียงเศษจากการทำงานออกทางด้านข้างของตัวเครื่อง และด้านหน้าตัวเครื่องจัดพื้นที่ 2 เมตร แสดงดังรูปที่ 4.5

เครื่องไสไม้ (หมายเลข 3) จำนวน 2 เครื่อง จัดพื้นที่ในการทำงานด้านกว้าง 1.5 เมตร และด้านยาว 6 เมตร เพื่อรองรับความยาวของไม้ จัดไว้ในตำแหน่งใกล้หน้าต่างเพื่อระบายฝุ่น และเศษไม้จากการทำงานออกได้ง่าย แสดงดังรูปที่ 4.5

เครื่องเลื่อย (หมายเลข 4) จำนวน 2 เครื่อง จัดพื้นที่ในการทำงานด้านกว้าง 1.1 เมตร และด้านยาว 6 เมตรต่อเครื่อง เพื่อรองรับขนาดความยาวของเหล็กเพลามาตรฐานที่มีความยาว 6 เมตร แสดงดังรูปที่ 4.5

เครื่องเจาะ (หมายเลข 5) จำนวน 2 เครื่อง จัดพื้นที่ในการทำงานด้านหลังกับ ด้านข้างตัวเครื่องด้านละ 0.5 เมตรส่วนด้านหน้าเครื่องจัดไว้ 1.5 เมตร เพื่อให้ผู้ปฏิบัติงาน ปฏิบัติงาน ได้สะดวก แสดงดังรูปที่ 4.5

ปั๊มลม (หมายเลข 6) เป็นปั๊มลมขนาดเล็กจัดวางชิดกันเนื่องเคลื่อนย้ายได้ สามารถนำไปใช้งานในพื้นที่ห้องได้ตามสะดวก แสดงดังรูปที่ 4.5

เครื่องขึ้นรูปพลาสติก (หมายเลข 7) จำนวน 3 เครื่อง จัดพื้นที่ในการทำงานรอบ ด้านละ 0.9 เมตร รอบตัวเครื่อง เพื่อทำงานได้สะดวกมีพื้นที่ในการเคลื่อนไหวร่างกายในการ เคลื่อนย้ายเส้นพลาสติกเข้าและออกจากเครื่อง แสดงดังรูปที่ 4.5

เครื่องตัดมุมโลหะแผ่น (หมายเลข 8) จัดพื้นที่ในการทำงานด้านข้างกับด้านหลัง ด้านละ 0.6 เมตร ด้านหน้าจัดพื้นที่ 1.3 เมตร เพื่อให้ผู้ปฏิบัติงาน ปฏิบัติงานได้สะดวก แสดงดัง รูปที่ 4.5

เครื่องม้วนโลหะแผ่น (หมายเลข 9) จัดพื้นที่ด้านข้างกับด้านหลัง ด้านละ 0.5 เมตร ด้านหน้าจัดพื้นที่ 1.3 เมตร เพื่อให้ผู้ปฏิบัติงาน ปฏิบัติงานได้สะดวก เครื่องตัดมุม โลหะแผ่น จัดพื้นที่ในการทำงานด้านข้างกับด้านหลังตัวเครื่อง ด้านละ 0.25 เมตร ด้านหน้าจัดพื้นที่ 1 เมตร เพื่อให้ผู้ปฏิบัติงานปฏิบัติงานได้สะดวก แสดงดังรูปที่ 4.5

ี เครื่องพับโลหะแผ่น (หมายเลข 10) จัดพื้นที่ในการทำงา**นด้านข้างกับด้านหลัง** ด้านละ 0.6 เมตร ด้านหน้าจัดพื้นที่ 1.3 เมตร เพื่อให้ผู้ปฏิบัติงาน ปฏิบัติงานได้สะดวก แสดงดัง รูปที่ 4.5

ตู้เก็บอุปกรณ์ (หมายเลข 11) ได้มีการสำรองพื้นที่ในข**ณะเปิดประตู จำนวน** 4 ตู้ ตู้เก็บอุปกรณ์ของเครื่องซีเอ็นซีจัดวางไว้ใกล้กับเครื่องซีเอ็นซีเนื่องจากให้ผู้ที่มาปฏิบัติงาน สามารถใช้งานอุปกรณ์ได้สะดวก แสดงดังรูปที่ 4.5

ผู้ดำเนินโครงงานได้ทำการรวบรวมข้อมูลเครื่องจักรและเคร**ื่องมือ มาจัดทำ** ตารางแสดงขนาดของเครื่องจักร และเงื่อนไขการติดตั้งเครื่องจักรภายในอาคารปฏิบัติการ วิศวกรรมไฟฟ้า ดังตารางที่ ตารางที่ 4.6

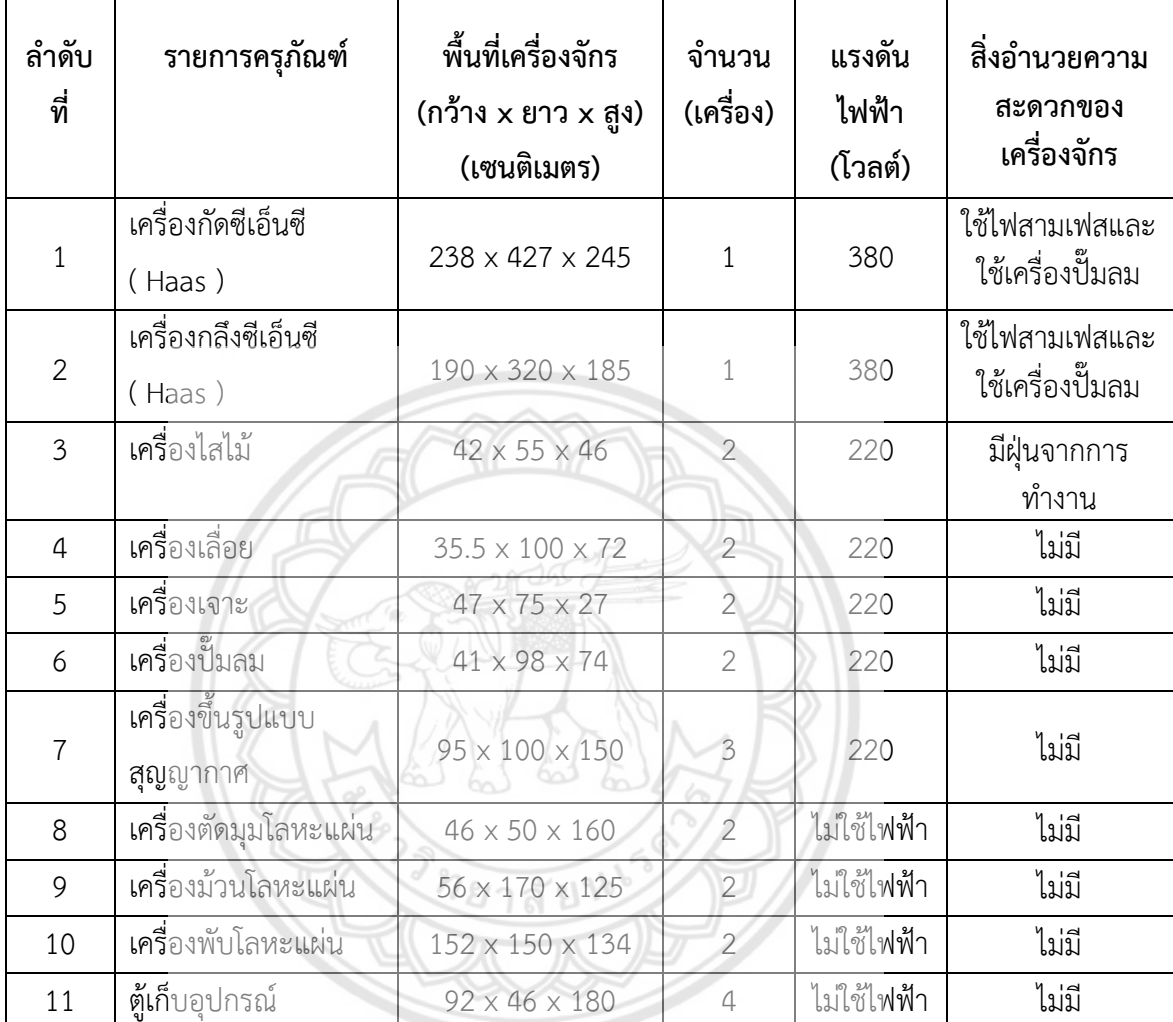

# **ตารางที่ 4.6** แสดงขนาดของเครื่องจักร และเงื่อนไขการติดตั้งเครื่องจักร ภายในอาคารปฏิบัติการวิศวกรรมไฟฟ้า

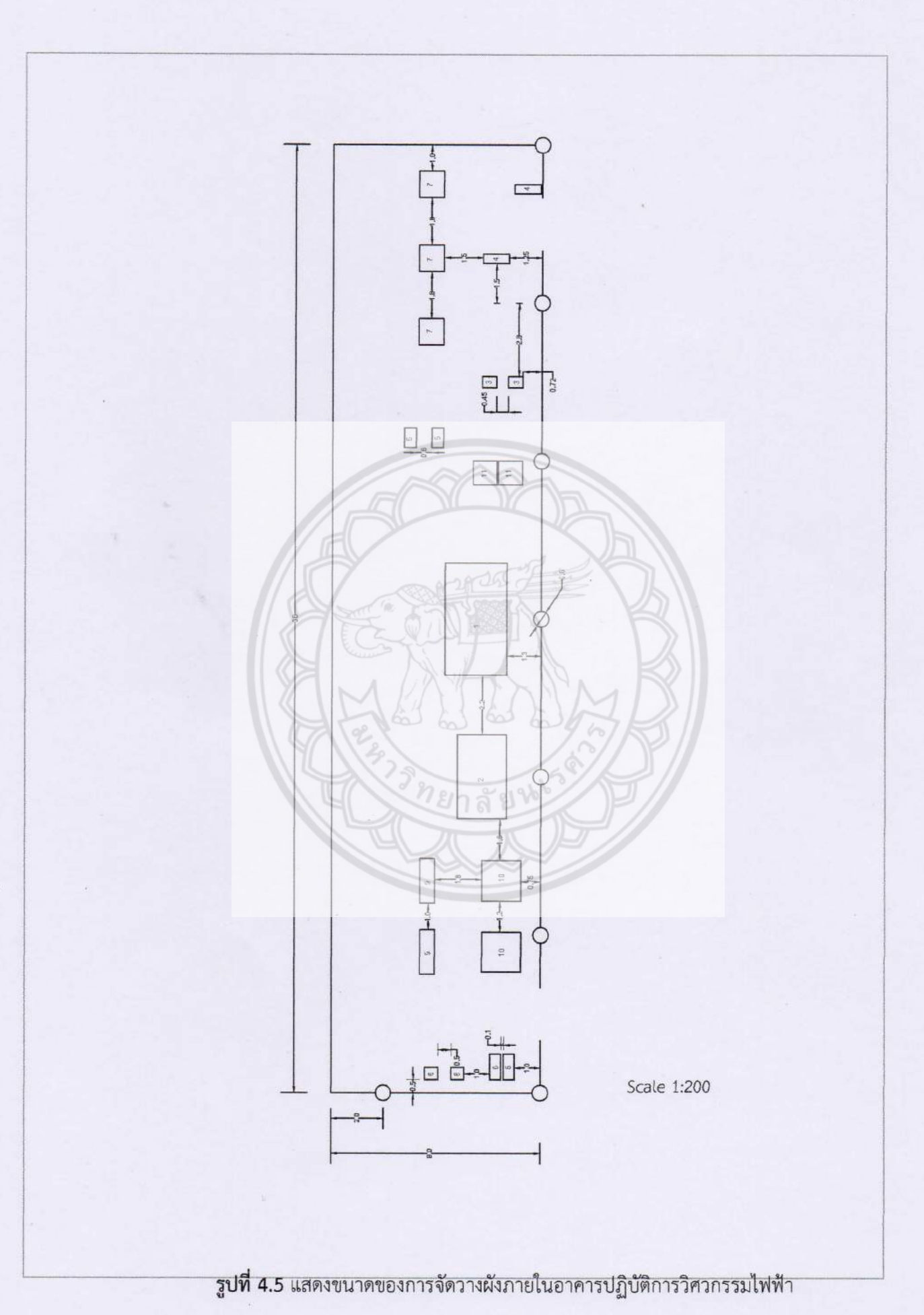

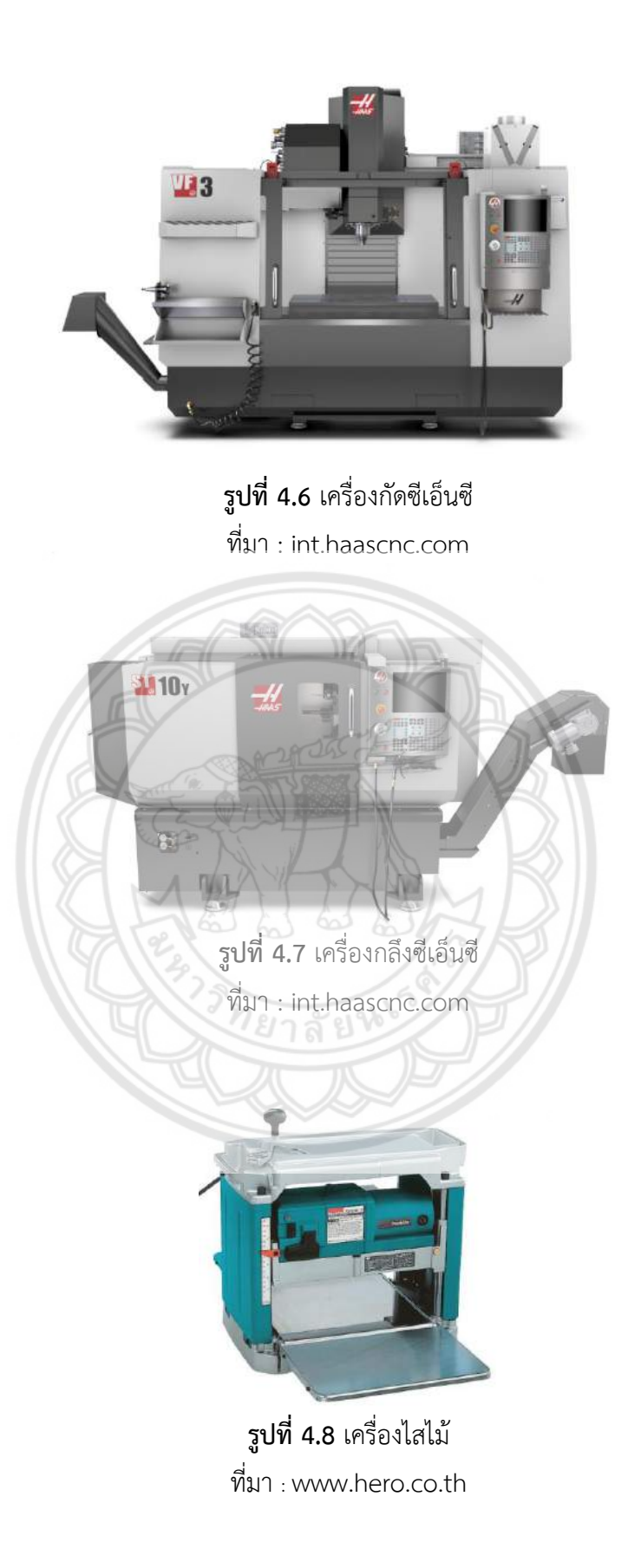

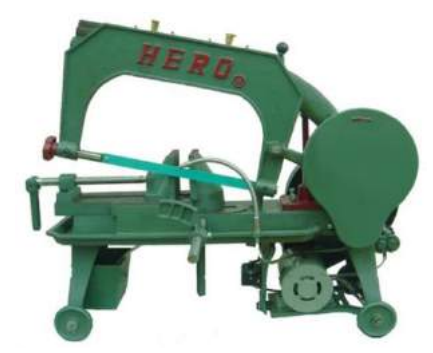

**รูปที่ 4.9** เครื่องเลื่อย **ที่มา** : [www.hero.co.th](http://www.hero.co.th/)

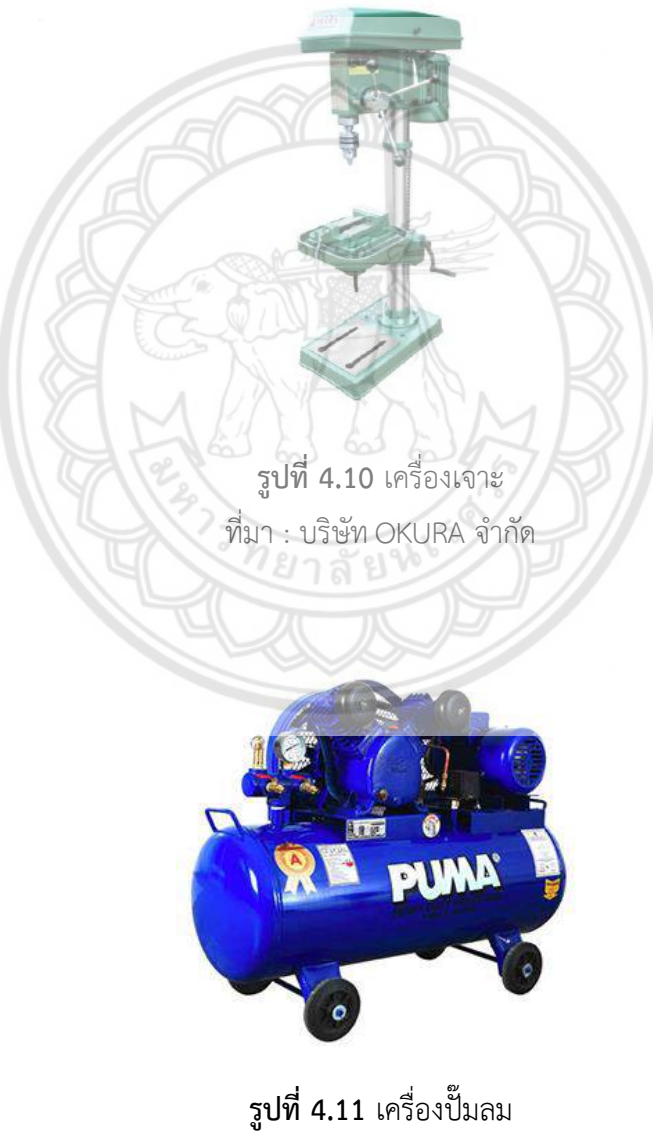

ที่มา : บริษัท Puma จำกัด

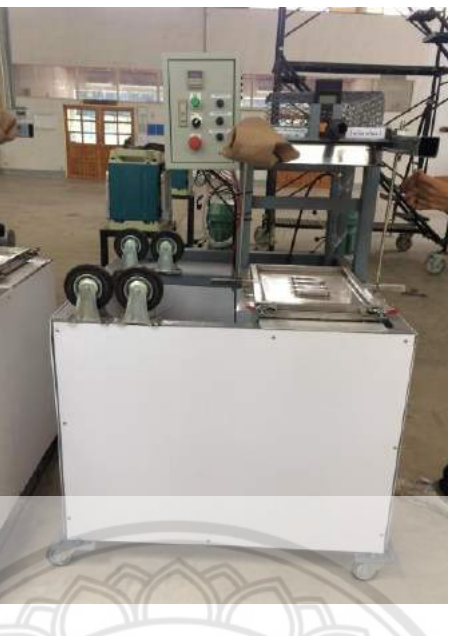

**รูปที่ 4.12** เครื่องขึ้นรูปแบบสุญญากาศ ที่มา : อาคารปฏิบัติการวิศวกรรมไฟฟ้า

4.2.2.2 อาคารภาควิชาวิศวกรรมไฟฟ้าและคอมพิวเตอร์ห้อง EE115

การจัดวางเครื่องจักรภายในอาคารเรียนวิศวกรรมไฟฟ้าและคอมพิวเตอร์ ห้อง EE115 ได้ทำการจัดวางตามกลุ่มของเครื่องจักร โดยมีวัตถุประสงค์เพื่อใช้ในกา**รขึ้นรูปต้นแบบ** ้ ผลิตภัณฑ์ก่อนขั้นตอนการผลิต ประกอบด้วย เครื่องปริ๊นเตอร์ 3 มิติ จำนวน 8 เครื่อง เครื่องสแกน 3 มิติ จำนวน 2 เครื่อง ชุดการสร้างต้นแบบนวัตกรรมด้านอิเล็กทรอนิกส์ และระบบสมองกลฝังตัว ่ จำนวน 5 ชุด ตู้เก็บอุปกรณ์ จำนวน 4 ตู้ และมีการจัดพื้นที่สำหรับการปร**ะชุมซึ่งประกอบด้วย** โต๊ะ จำนวน 2 ตัว เก้าอี้ จำนวน 8 ตัว และจอภาพ ขนาด 75 นิ้ว ภายใน ห้อง EE115 มีขนาดความ ึกว้าง 8 เมตร ยาว 20 เมตร รูปแบบของห้อง และตำแหน่งการจัดวางเครื่องจั**กรแสดงดังรูปที่ 4.13** พื้นที่การท างานของเครื่องทุกเครื่องอยู่ภายในโต๊ะที่เครื่องวาง

ี เครื่องปริ๊นเตอร์ 3 มิติ รุ่น Upboxs (หมายเลข 1) จำนวน 5 เครื่องจัดวางบน โต๊ะขนาด ความกว้าง 0.75 เมตร ยาว 1.5 เมตร สูง 0.75 เมตร ซึ่งเหมาะสำหรับการใช้งานเครื่องที่ ต้องท างานร่วมกับคอมพิวเตอร์ แสดงดังรูปที่ 4.13

ี เครื่องปริ๊นเตอร์ 3 มิติ รุ่น Ultimaker (หมายเลข 2) จำนวน 3 เครื่อง วางบน โต๊ะขนาดความกว้าง 0.75 เมตร ยาว 1.8 เมตร สูง 0.75 เมตร ซึ่งเหมาะสำหรับการใช้งานเครื่องที่ ต้องทำงานร่วมกับคอมพิวเตอร์ แสดงดังรูปที่ 4.13

เครื่องสแกน 3 มิติ (หมายเลข 3) จำนวน 2 เครื่อง จัดวางบนโต๊ะขนาด ความ ึกว้าง 0.75 เมตร ยาว 1.5 เมตร สูง 0.75 เมตร ซึ่งโต๊ะสามารถรองรับวัตถุที่จะทำการสแกนได้

้อยู่ภายในห้องที่ไม่มีแสงรบกวน เพื่อป้องกันการทำงานผิดพลาดของเครื่องจากแสงรบกวน แสดงดัง รูปที่ 4.13

ชุดการสร้างต้นแบบนวัตกรรมด้านอิเล็กทรอนิกส์ และระบบสมองกลฝังตัว ประกอบด้วย ชุดไมโครคอนโทรลเลอร์ (หมายเลข 4) มัลติมิเตอร์ (หมายเลข 5) เครื่องจ่ายไฟ กระแสตรง (หมายเลข 6) เครื่องสร้างฟังก์ชัน (หมายเลข 7) ดิจิตอลออซซิลโลสโคบ (หมายเลข 8) ชุดบัดกรี(หมายเลข 9) ชุดสถานีความร้อน (หมายเลข 10) และเครื่องดูดควัน (หมายเลข 11) จัดวาง ้บนโต๊ะขนาดความกว้าง 0.75 เมตร ยาว 1.8 เมตร สูง 0.75 เมตร ซึ่งเหมาะสำหรับการนั่งทำงานที่ ละเอียด และชิ้นงานมีขนาดเล็ก แสดงดังรูปที่ 4.13

้จัดพื้นที่ขนาดความกว้าง 4.5 เมตร ยาว 6.5 เมตร สำหรับการประชุม วางโต๊ะ เก้าอี้ และจอภาพ ขนาด 75 นิ้ว (หมายเลข 12) โดยด้านกว้างต้องติดผนังของห้องเนื่องจากต้องติดตั้ง จอภาพเข้ากับผนังห้อง แสดงดังรูปที่ 4.13

ตู้เก็บอุปกรณ์ (หมายเลข 13) แบ่งจัดเก็บอุปกรณ์ และเส้นพลาสติก ของเครื่อง ี ปริ๊นเตอร์ 3 มิติ จำนวน 2 ตู้ จัดเก็บอุปกรณ์ของชุดการสร้างต้นแบบนวัตกร**รมด้านอิเล็กทรอนิกส์** และระบบสมองกลฝังตัวจำนวน 2 ตู้ โดยจัดวางตู้ที่เก็บอุปกรณ์ของเครื่องปริ๊นเตอร์ 3 มิติ อยู่ใกล้ กลุ่มเครื่องปริ๊นเตอร์ 3 มิติ และจัดวางตู้เก็บอุปกรณ์ของชุดการสร้างต้นแบบนวัตกรรมด้าน อิเล็กทรอนิกส์และระบบสมองกลฝังตัวอยู่ใกล้กับกลุ่มของชุดการสร้างต้นแบบนวัตกรรมด้าน อิเล็กทรอนิกส์และระบบสมองกลฝังตัว แสดงดังรูปที่ 4.13

ผู้ดำเนินโครงงานได้ทำการรวบรวมข้อมูลเครื่องจักร แ**ละเครื่องมือมาจัดทำ** ตารางแสดงขนาดของเครื่องจักร และเงื่อนไขการติดตั้งเครื่องจักรภายในอาคารภาควิชา วิศวกรรมไฟฟ้าและคอมพิวเตอร์ ห้อง EE115 ดังตารางที่ 4.7

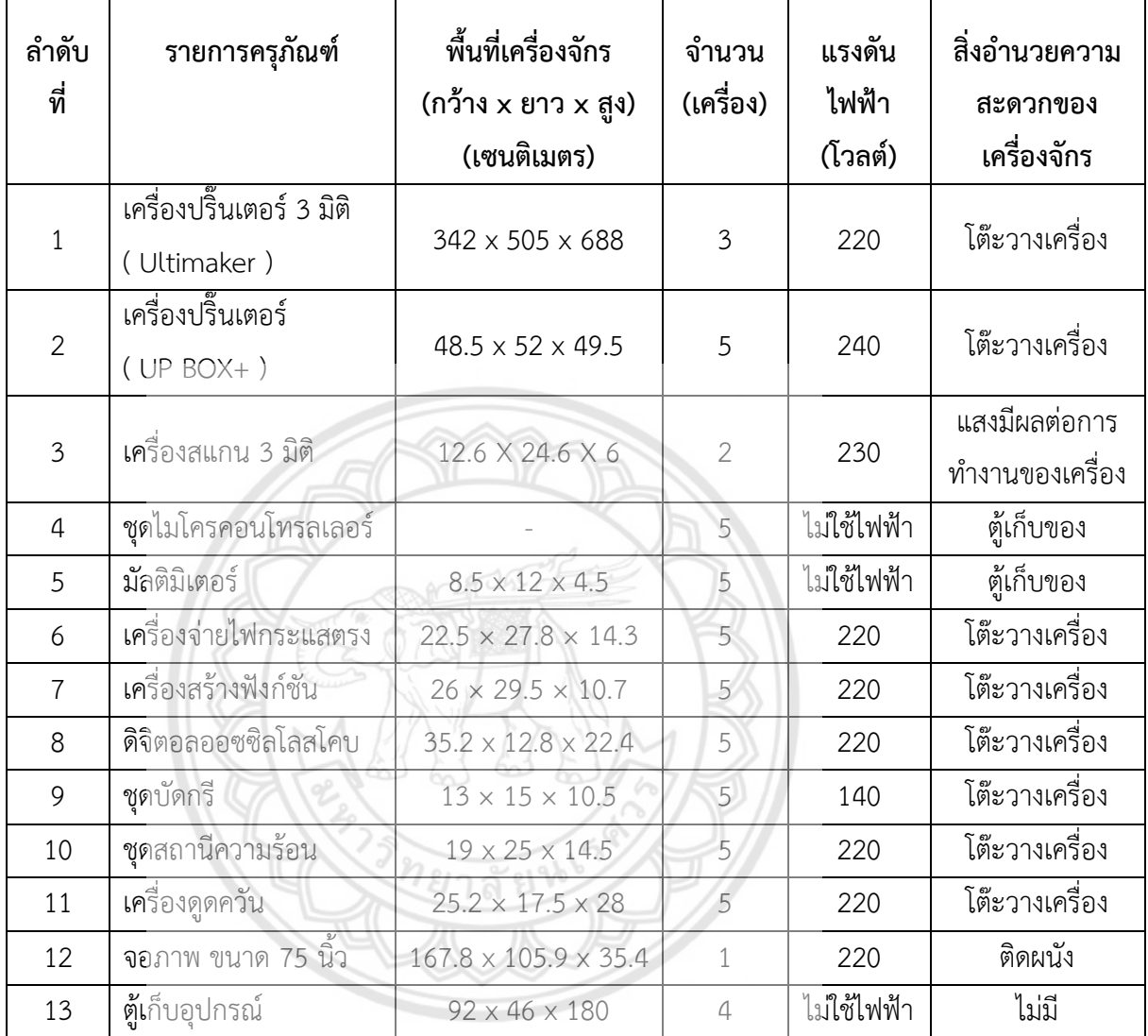

### **ตารางที่ 4.7** แสดงขนาดของเครื่องจักร และเงื่อนไขการติดตั้งเครื่องจักรภายใน อาคารภาควิชาวิศวกรรมไฟฟ้าและคอมพิวเตอร์ ห้อง EE115

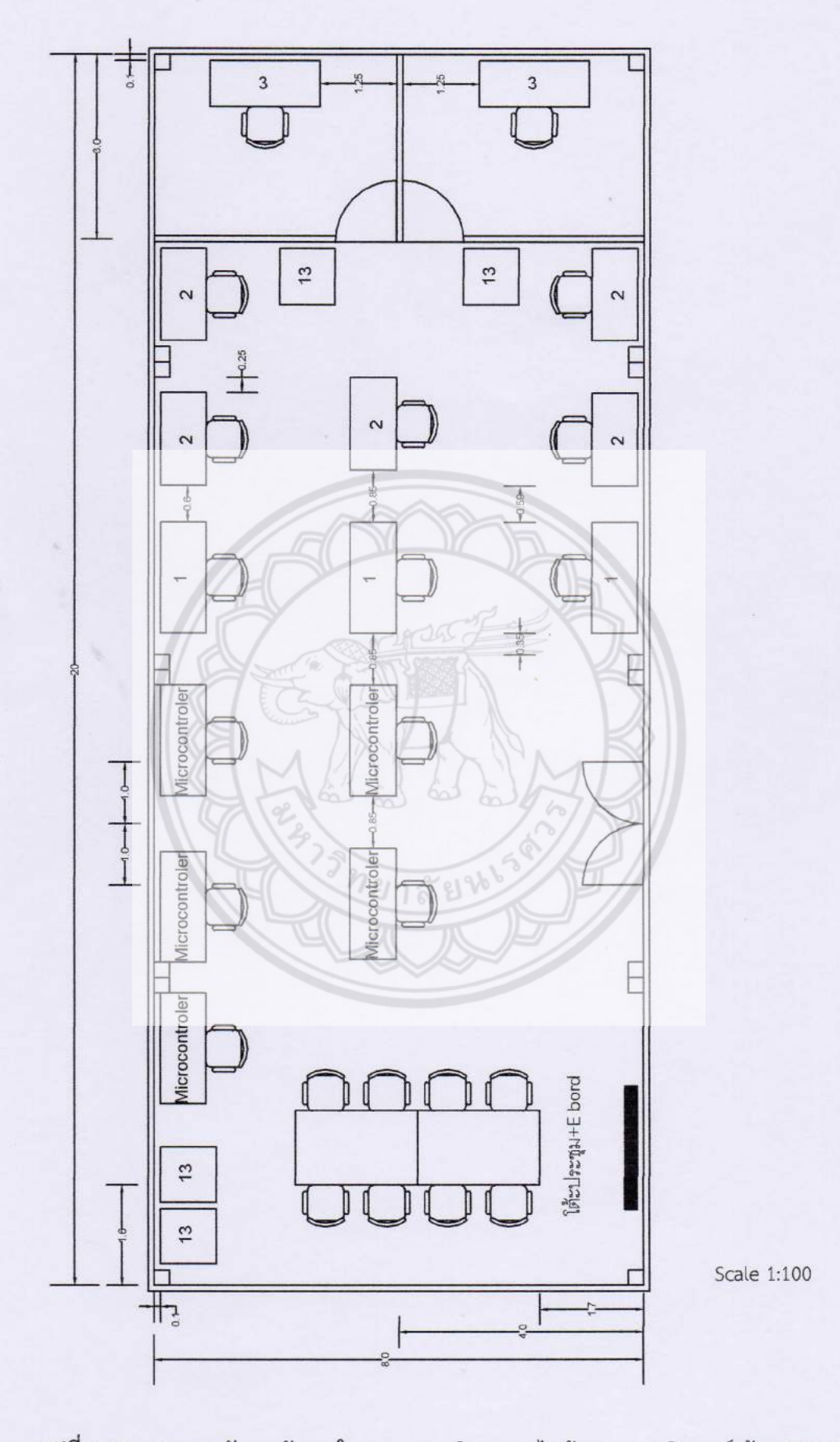

รูปที่ 4.13 แสดงการจัดวางผังภายในอาคารภาควิศวกรรมไฟฟ้าและคอมพิวเตอร์ ห้อง EE115

50

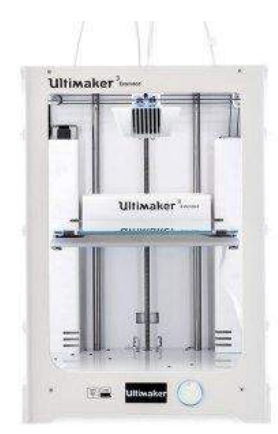

## **รูปที่ 4.14** เครื่องปริ๊นเตอร์ 3 มิติUltimaker ที่มา :[https://www.ultimaker](https://www.ultimaker/)

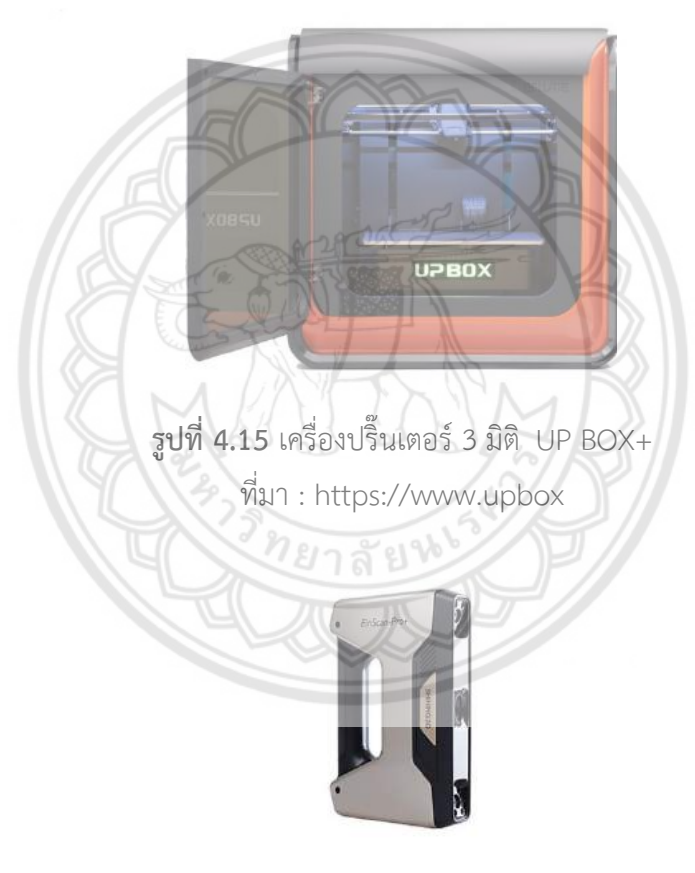

**รูปที่ 4.16** เครื่องสแกน 3 มิติ ที่มา : https://www.creativetools.se/3d-scanners

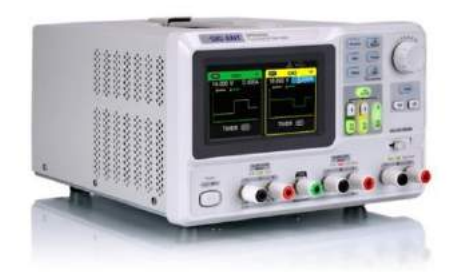

**รูปที่ 4.17** เครื่องจ่ายไฟกระแสตรง ที่มา : https://www.siglent.eu/

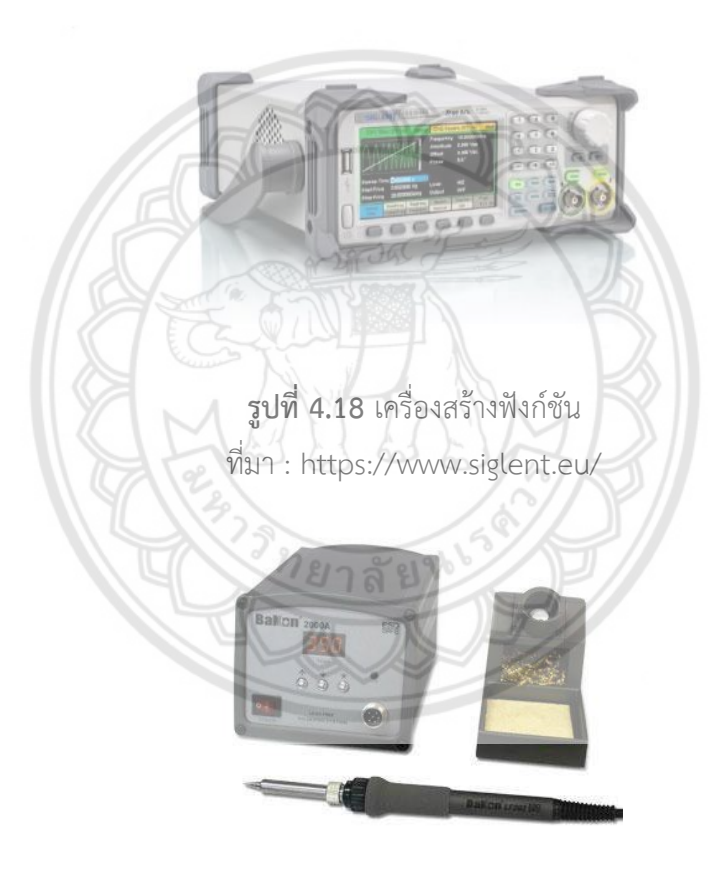

**รูปที่ 4.19** ชุดบัดกรี ที่มา : https://www.BK2000A.html

4.2.2.3 อาคารภาควิชาวิศวกรรมไฟฟ้าและคอมพิวเตอร์ห้อง EE108

การจัดวางเครื่องจักรภายในอาคารเรียนวิศวกรรมไฟฟ้าและคอมพิวเตอร์ ห้อง EE116 ได้ทำการจัดวางตามกลุ่มของเครื่องจักร โดยมีวัตถุประสงค์เพื่อออกแบบผลิตภัณฑ์หรือ นวัตกรรมโดยมีระบบซอร์ฟแว**ร์**ที่ใช้ในการออกแบบผลิตภัณฑ์และนวัตกรรม 4 ระบบ คือ Mathlab & Simulink, Labview**,** Mathcad และ CES-Edupack ประกอบด้วย เครื่องคอมพิวเตอร์ ี ประสิทธิภาพสูง จำนวน 20 เครื่อง เครื่องปริ๊นเตอร์ จำนวน 3 เครื่อง เครื่องพล็อตเตอร์ จำนวน 2 เครื่อง ตู้เก็บอุปกรณ์ จำนวน 3 ตู้ และมีการจัดพื้นที่สำหรับการประชุมชึ่งประกอบด้วย โต๊ะ ี จำนวน 3 ตัว เก้าอี้ จำนวน 12 ตัว และจอภาพ ขนาด 75 นิ้ว ภายใน ห้อง EE116 มีขนาดความ กว้าง 8 เมตร ยาว 20 เมตร รูปแบบของห้องและตำแหน่งการจัดวางเครื่องจักร แสดงดังรูปที่ 4.20

เครื่องคอมพิวเตอร์ประสิทธิภาพสูง ระบบปฏิบัติการ Mac Os (หมายเลข 1) จ านวน 10 เครื่อง จัดวางชิดผนังรอบห้องเว้นระยะระหว่างเครื่อง เครื่องละ 0.75 เมตร เพื่อ

ี สภาพแวดล้อมทางความรู้สึกที่ดีของคนทำงานไม่ให้เกิดการรบกวนการทำงาน แสดงดังรูปที่ 4.20

เครื่องคอมพิวเตอร์ประสิทธิภาพสูง ระบบปฏิบัติการ PC **(หมายเลข 2) จำนวน** 10 เครื่อง จัดวางชิดผนังรอบห้องเว้นระยะระหว่างเครื่อง เครื่องละ 0.75 เมตร เพื่อสภาพแวดล้อม

ทางความรู้สึกที่ดีของคนทำงานไม่ให้เกิดการรบกวนการทำงาน แสดงดังรูปที่ 4.20

เครื่องปริ๊นเตอร์ (หมายเลข 3) จัดวางบริเวณกลางห้องทั้ง 2 เครื่อง เพื่อให้ ผู้ปฏิบัติงานทุกคนสามารถใช้งานได้อย่างทั่วถึง แสดงดังรูปที่ 4.20

เครื่องพล็อตเตอร์ (หมายเลข 4) จัดวางบริเวณกลางห้องทั้ง 2 เครื่อง เพื่อให้ ผู้ปฏิบัติงานทุกคนสามารถใช้งานได้อย่างทั่วถึง แสดงดังรูปที่ 4.20

ี จัดพื้นที่ขนาดความกว้าง 4.5 เมตร ยาว 8.5 เมตร สำหรั**บการประชุม วางโต๊ะ** เก้าอี้และจอภาพ ขนาด 75 นิ้ว (หมายเลข 5) ซึ่งด้านกว้างจะต้องติดผนังของห้องเนื่องจากต้องติดตั้ง จอภาพเข้ากับผนังห้อง แสดงดังรูปที่ 4.20

ตู้เก็บอุปกรณ์ (หมายเลข 6) แบ่งจัดวางไว้ในห้องเก็บ**อุปกรณ์ จำนวน 2 ตู้** ่ เพื่อจัดเก็บอุปกรณ์ของชุดคอมพิวเตอร์ประสิทธิภาพสูง และห้องเจ้าหน้าที่ จำนวน 2 ตู้ เพื่อจัดเก็บ อุปกรณ์ของเครื่องพล็อตเตอร์กับเครื่องปริ๊นเตอร์แสดงดังรูปที่ 4.20

ผู้ดำเนินโครงงานได้ทำการรวบรวมข้อมูลเครื่องจักร และเครื่องมือมาจัดทำ ตารางแสดงขนาดของเครื่องจักร และเงื่อนไขการติดตั้งเครื่องจักรภายในอาคารภาควิชา วิศวกรรมไฟฟ้าและคอมพิวเตอร์ ห้อง EE108 ดังตารางที่ ตารางที่ 4.8

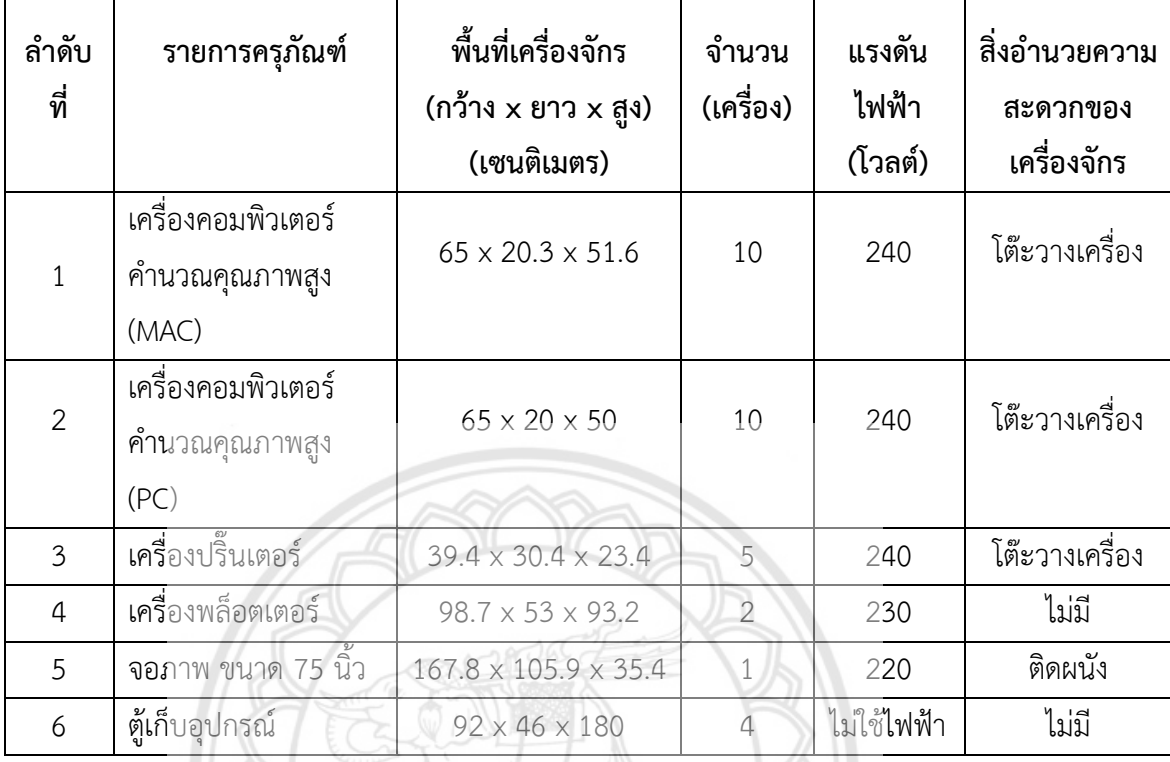

### **ตารางที่ 4.8** แสดงขนาดของเครื่องจักร และเงื่อนไขการติดตั้งเครื่องจักรภายใน อาคารภาควิชาวิศวกรรมไฟฟ้าและคอมพิวเตอร์ ห้อง EE108

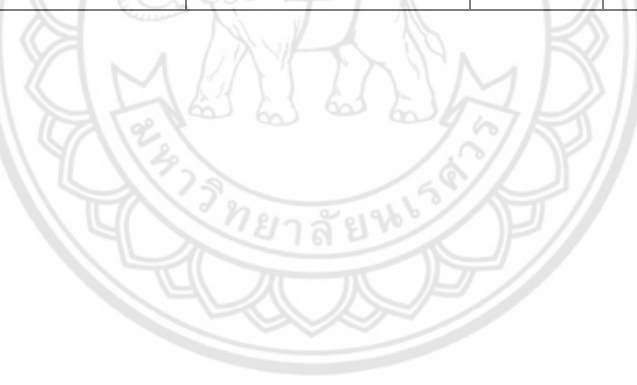

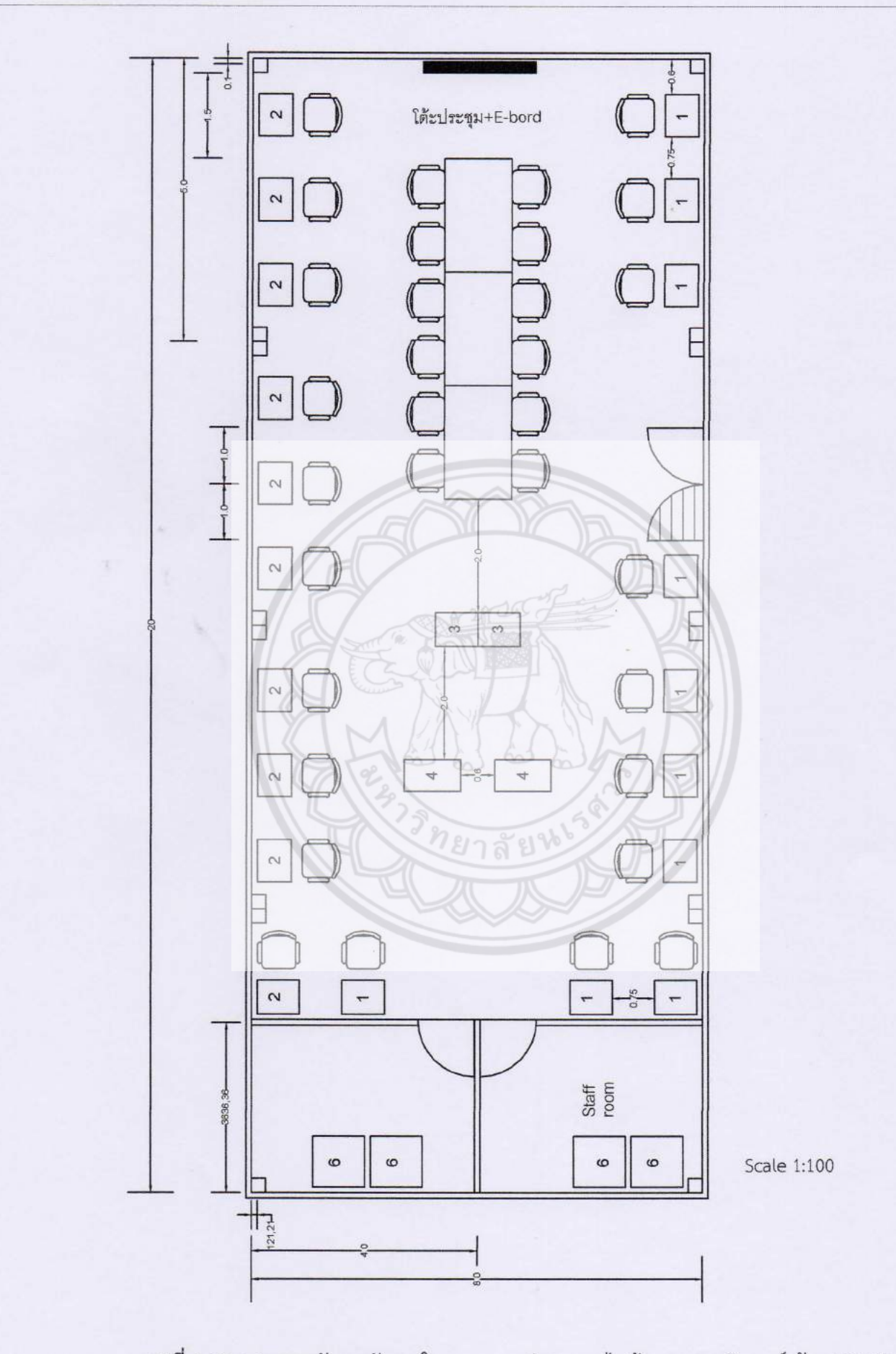

รูปที่ 4.20 แสดงการจัดวางผังภายในอาคารภาควิศวกรรมไฟฟ้าและคอมพิวเตอร์ ห้อง EE108

55

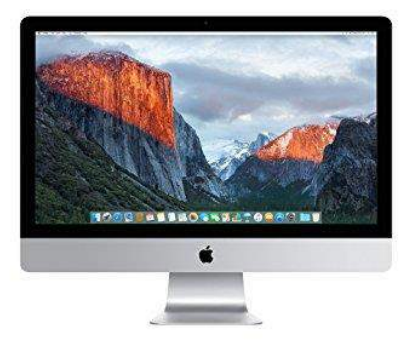

### **รูปที่ 4.21** เครื่องคอมพิวเตอร์คำนวณคุณภาพสูง imac ที่มำ : [https://www.apple.com](https://www.apple.com/)

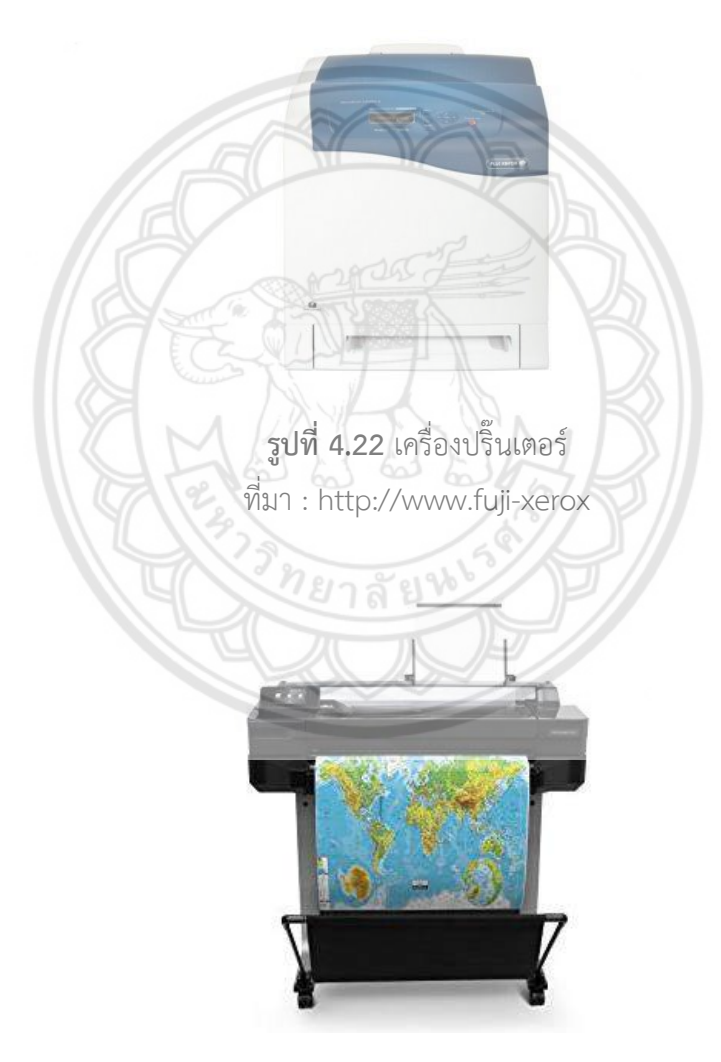

**รูปที่ 4.23** เครื่องพอตเตอร์HP ที่มำ **:** https://www.HP-DesignJet-T520

การจัดวางเครื่องจักรภายในอาคาร Co-Working Space ได้ทำการจัดวางตาม กลุ่มของเครื่องจักร โดยมีวัตถุประสงค์ใช้ในกำรขึ้นรูปต้นแบบผลิตภัณฑ์ก่อนขั้นตอนกำรผลิต และ ้ ผลิตชิ้นงานจริง ประกอบด้วย เครื่องตัดเลเซอร์ จำนวน 8 เครื่อง เครื่องกลึงซีเอ็นซีขนาดเล็ก จำนวน 2 เครื่อง เครื่องกัดซีเอ็นซีขนาดเล็ก จำนวน 2 เครื่อง เครื่องเชื่อม จำนวน 1 เครื่อง ภายในอาคาร - Co-Working Space มีขนาดความกว้าง 10 เมตร ยาว 19 เมตร ได้จัดพื้นที่ไว้สำหรับเป็นทางเดิน กว้าง 2 เมตร รูปแบบของห้อง และตำแหน่งการจัดวางเครื่องจักร แสดงดังรูปที่ 4.24

้ เครื่องกัดซีเอ็นซีขนาดเล็ก (หมายเลข 1) ได้มีการสำรองพื้นที่ของส่วนแขนที่ยื่น ้ออกมาจากโต๊ะสำหรับวางคอมพิวเตอร์ จัดพื้นที่การทำงานด้านข้างกับด้านหลัง ด้านละ 0.5 เมตร ด้ำนหน้ำ 1 เมตร เพื่อให้ผู้ปฏิบัติงำน ปฏิบัติงำนได้สะดวก แสดงดังรูปที่ 4.24

เครื่องกลึงซีเอ็นซีขนาดเล็ก (หมายเลข 2) ได้มีการสำรองพื**้นที่ของส่วนแขนที่ยื่น** ้ออกมาจากโต๊ะสำหรับวางคอมพิวเตอร์ โดยจัดพื้นที่การทำงานด้านข้างกับ**ด้านหลัง ด้านละ 0.**5 เมตร ด้ำนหน้ำ 1 เมตร เพื่อให้ผู้ปฏิบัติงำนปฏิบัติงำนได้สะดวก แสดงดังรูปที่ 4.24

ี เครื่องตัดเลเซอร์ขนาดใหญ่ (หมายเลข 3) จำนวน 3 เครื**่อง เครื่องตัดซีเอ็นซี** ึ ขนาดใหญ่ จัดพื้นที่การทำงานด้านข้างกับด้านหลัง ด้านละ 0.5 เมตร ด้านหน้า 1 **เมตร เพื่อให้** ผู้ปฏิบัติงำน ปฏิบัติงำนได้สะดวก แสดงดังรูปที่ 4.24

ี เครื่องตัดเลเซอร์ขนาดเล็ก (หมายเลข 4) จำนวน 5 แครื่อง **เครื่องตัดซีเอ็นซี** ขนำดเล็กจัดวำงไว้บนโต๊ะที่มีขนำดควำมกว้ำง 0.75 เมตร ยำว 1.8 เมตร สูง 0.75 เมตร ซึ่งเหมำะ ี สำหรับการใช้งานเครื่องที่ต้องใช้งานร่วมกับคอมพิวเตอร์ และจัดพื้นที่สำหรับการปฏิบัติงานด้านหน้า เครื่อง 1 เมตร ต่อ 1 เครื่อง แสดงดังรูปที่ 4.24

<u>เครื่องเชื่อม (หมายเลข 5) จัดพื้นที่สำหรับการทำงานโด**ยกั้นด้วยผ้าม่านทั้ง 4**</u> ด้าน เพื่อป้องกันไม่ให้แสงไฟในการทำงานไปรบกวนผู้ที่ปฏิบัติงานอยู่ในบริเวณใกล้เคียง แสดงดัง รูปที่ 4.24

ตู้เก็บอุปกรณ์ (หมำยเลข 6) แบ่งจัดวำงกับกลุ่มเครื่องซีเอ็นซีขนำดเล็กและ ี เครื่องเชื่อมจำนวน 2 ตู้ และแบ่งจัดวางกับกลุ่มเครื่องตัดเลเซอร์ จำนวน 2 ตู้ แสดงดังรูปที่ 4.24 ผู้ดำเนินโครงงานได้ทำการรวบรวมข้อมูลเครื่องจักร และเครื่องมือมาจัดทำ

ตำรำงแสดงขนำดของเครื่องจักรและเงื่อนไขกำรติดตั้งเครื่องจักรภำยในอำคำร Co-Working Space ดังตำรำงที่ 4.9

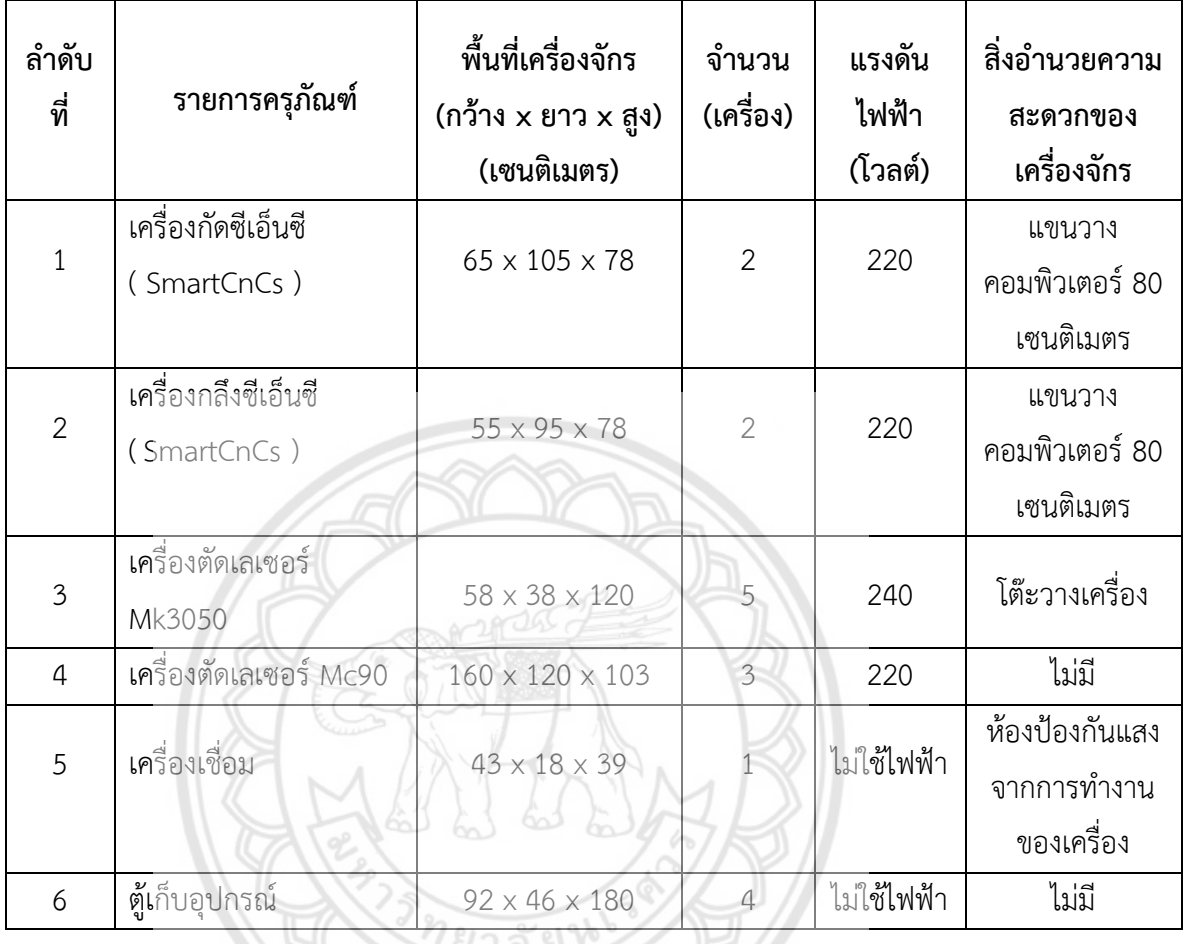

## **ตารางที่ 4.9** แสดงขนำดของเครื่องจักร และเงื่อนไขกำรติดตั้งเครื่องจักร ภำยในอำคำร Co-Working Space

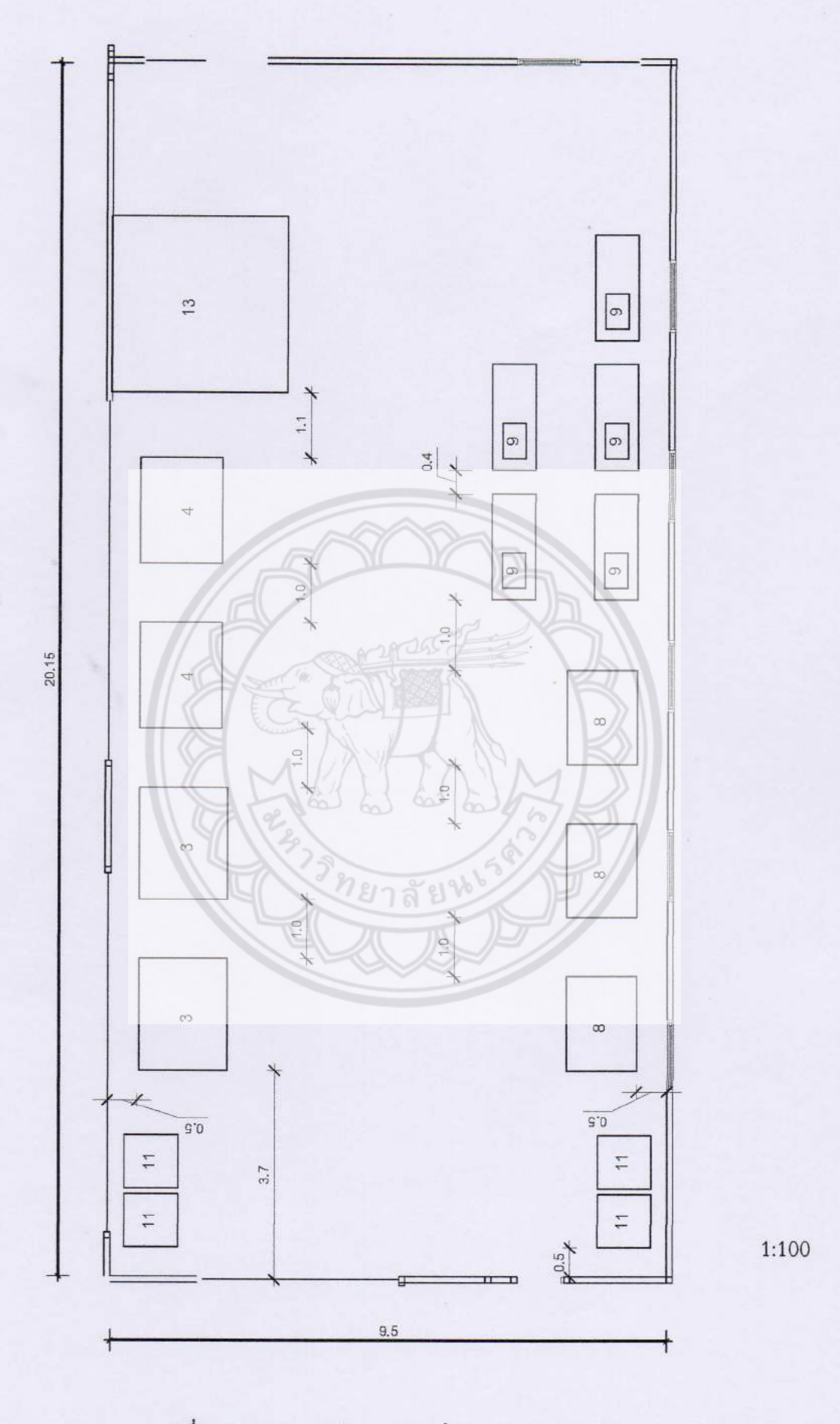

รูปที่ 4.24 แสดงการจัดวางผังภายในอาคาร Co-Working Space

59

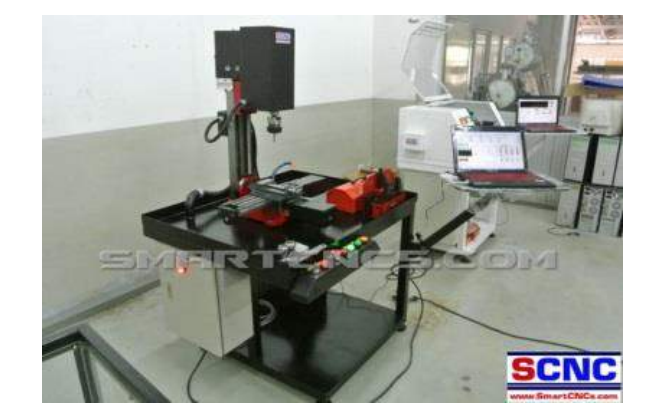

**รูปที่ 4.25** เครื่องกัดซีเอ็นซีSmartCnCs ที่มา **:** [http://www.smartcncs.com](http://www.smartcncs.com/)

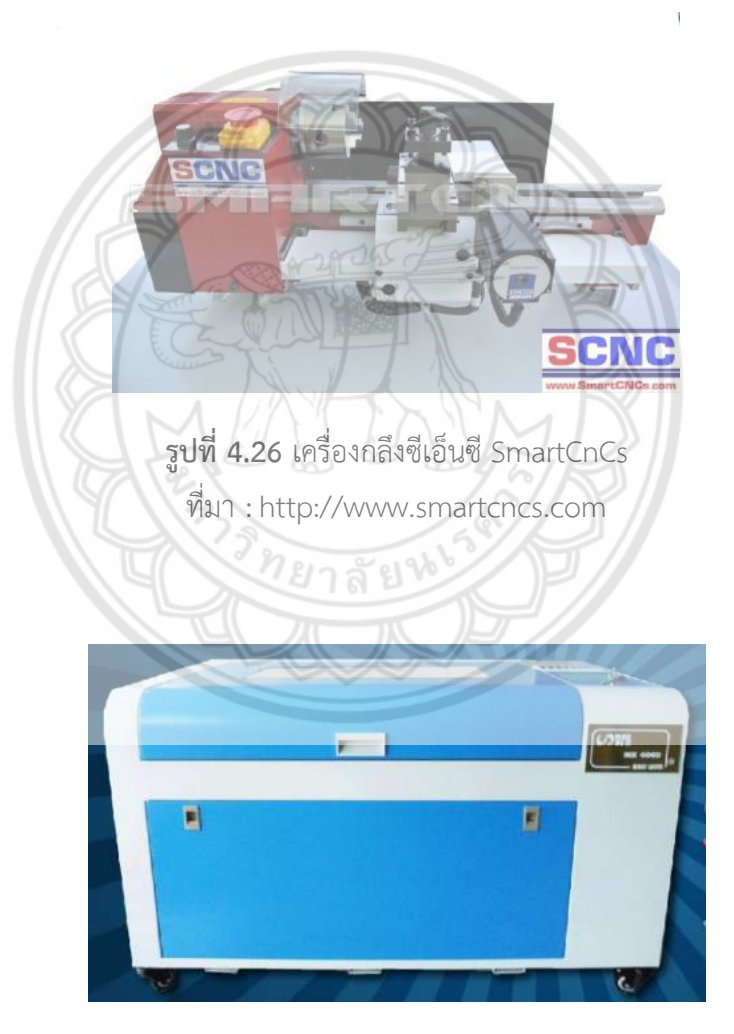

**รูปที่ 4.27** เครื่องตัดเลเซอร์Mk3050 ที่มา : http://www.massintertrade.com

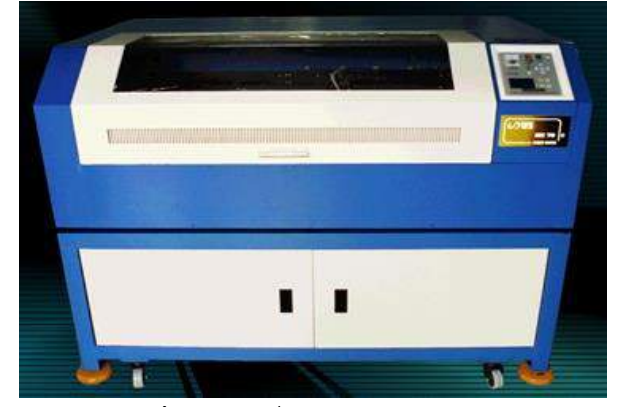

**รูปที่ 4.28** เครื่องตัดเลเซอร์Mc 90 ที่มา : [http://www.masslaser.com](http://www.masslaser.com/)

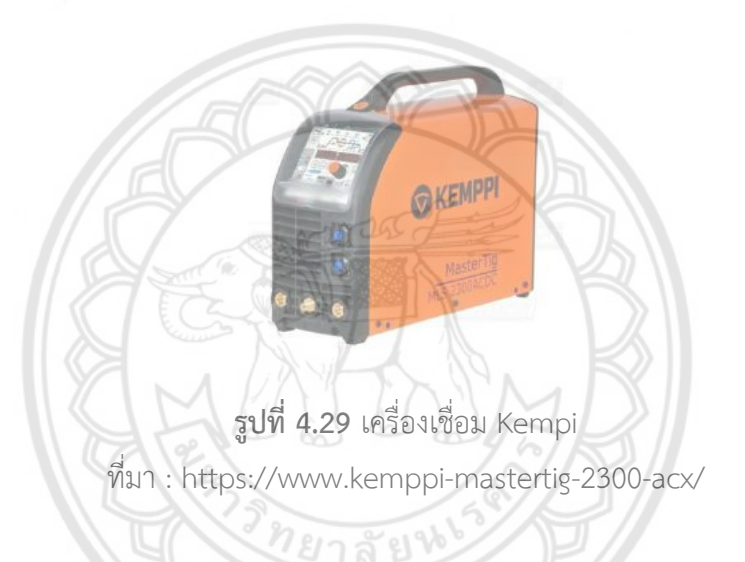

4.2.2.5 ห้องเรียนอัจฉริยะ

พื้นที่ส าห รับจัดเป็นห้องเ รียนอัจฉ ริ ยะ ใช้พื้นที่ของอาคา รเ รียนร วม วิศวกรรมศาสตร์ ห้อง EN205 มีวัตถุประสงค์เพื่อให้ผู้เรียนได้พัฒนาทักษะการใช้เทคโนโลยีเพื่อการ เรียนรู้ และทักษะการเรียนรู้จากการสืบค้นได้ด้วยตนเอง ซึ่งห้องเรียนสามารถปรับเปลี่ยนตามรูปแบบ การเรียนการสอนของอาจารย์แต่ละท่าน โดยโต๊ะ, เก้าอี้ และบอร์ดสามารถเคลื่อนย้ายได้ตาม รูปแบบที่วางไว้ และมีโปรเจ็คเตอร์แบบ Interactive ที่สามารถตอบสนองการเรียนการสอนระหว่าง อาจารย์กับผู้เรียนได้

โดยทางคณะวิศวกรรมศาสตร์มีความต้องการที่จะใช้ห้องเรียนอัจฉริยะให้ ี สามารถรองรับผู้เรียนสูงสุดจำนวน 80 คน ผู้ดำเนินโครงงานจึงได้มีการออกแบบการติดตั้งโปรเจ็ค เตอร์แบบ Interactive โดยการติดตั้งโครงเหล็กระหว่างเสาสองเสา ขนาดของเหล็กกล่องขนาด  $1\times1$  นิ้ว หนา 1.1 มิลลิเมตร ความยาว 5.5 เมตร จำนวน 2 เส้น ด้านบนติดตั้งตามแนวยาวห่างจาก ผนังลงมา 0.35 เมตร ด้านล่างติดตั้งตามแนวยาวห่างจากพื้น 0.35 เมตร เหล็กความยาว 2.4 เมตร ู้ จำนวน 3 เส้น ติดตั้งตามแนวตั้งของไวท์บอร์ด และเหล็กความยาว 6 เมตร จำนวน 2 เส้น การตั้ดตั้ง
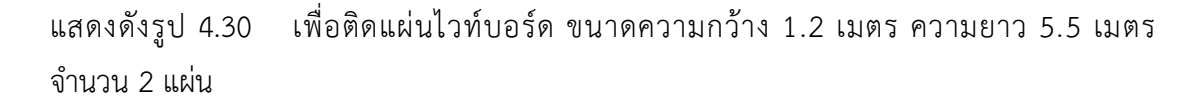

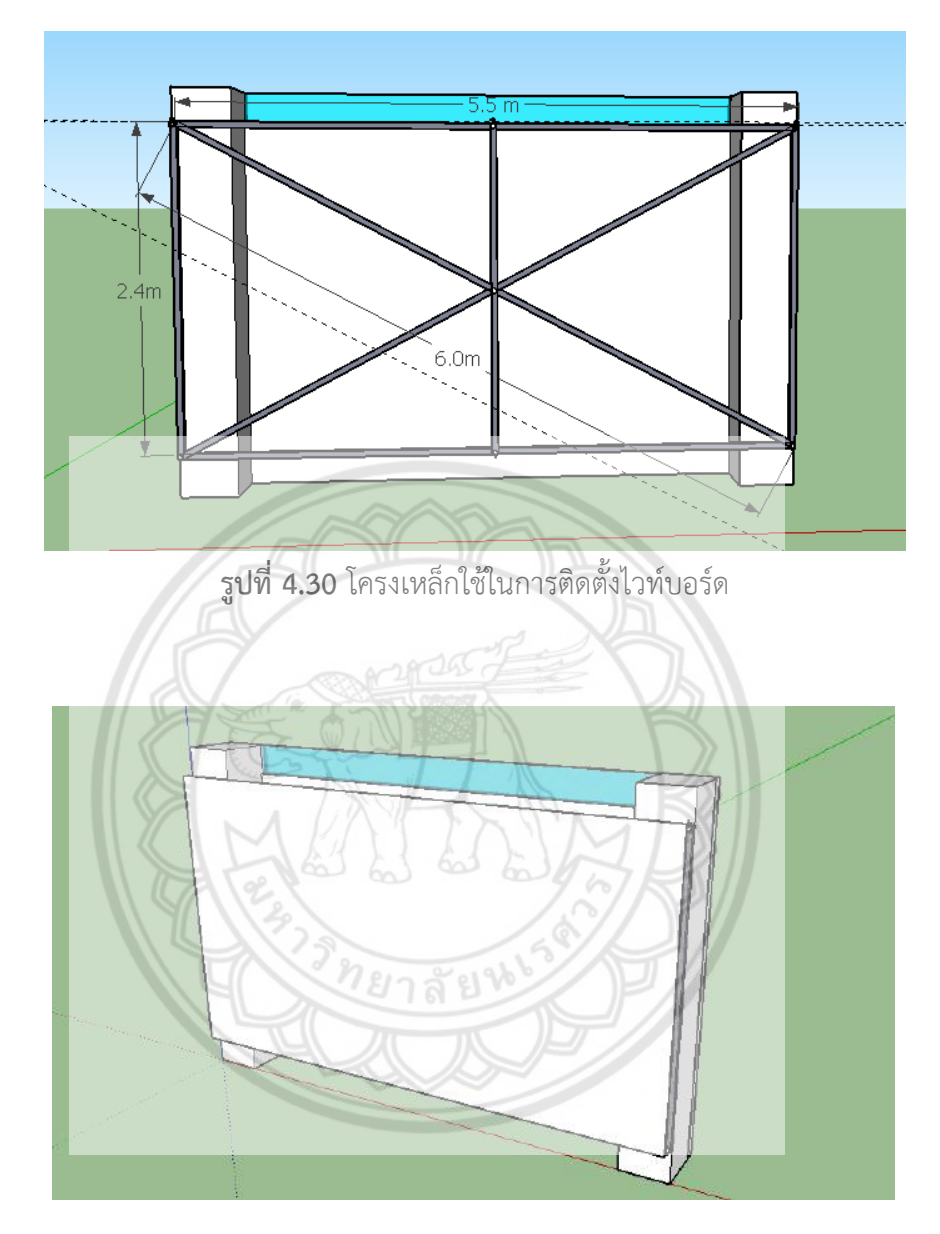

**รูปที่ 4.31** หลังการติดตังไวท์บอร์ด

ผู้ด าเนินโครงงานจึงได้มีการออกแบบห้องเรียนอัจฉริยะไว้ 3 รูปแบบ คือ รูปแบบแรกจำนวนผู้เรียน 80 คน ขณะที่อาจารย์บรรยายมีการจัดวางตำแหน่ง โต๊ะเรียนมีลักษณะเป็นรูปตัวยู หันหน้าเข้าโปรเจ็คเตอร์แสดงดังรูปที่ 4.32 และจัดรูปแบบแบ่งกลุ่ม

10 กลุ่ม กลุ่มละ 8 คน โดยแต่ละกลุ่มมีบอร์ดประจำกลุ่มกลุ่มละ 1 บอร์ด แสดงดังรูปที่ 4.33 ้รูปแบบที่สองจำนวนผู้เรียน 80 คน ขณะที่อาจารย์บรรยายมีการจัดวางตำแหน่ง โต๊ะเรียนมีลักษณะเป็นรูปตัวยู หันหน้าเข้าโปรเจ็คเตอร์แสดงดังรูปที่ 4.32 และจัดรูปแบบแบ่งกลุ่ม 8

กลุ่ม กลุ่มละ 10 คน โดยแต่ละกลุ่มมีบอร์ดประจำกลุ่มกลุ่มละ 1 บอร์ด ทำให้เหลือบอร์ด 2 บอร์ด สามารถจัดเก็บไว้ในพื้นที่ว่าง แสดงดังรูปที่ 4.34

รูปแบบที่สามจำนวนผู้เรียน 40 คน ขณะที่อาจารย์บรรยายมีการจัดวางตำแหน่ง โต๊ะเรียนมีลักษณะเป็นรูปตัวยูหันหน้าเข้าโปรเจ็คเตอร์ เนื่องจากมีจำนวนโต๊ะกับเก้าอี้เหลือจึงนำไป จัดเก็บไว้ที่พื้นที่ว่าง แสดงดังรูปที่ 4.35 และจัดรูปแบบแบ่งกลุ่ม 4 กลุ่ม กลุ่มละ 10 คน โดยแต่ละ กลุ่มมีบอร์ดประจำกลุ่มกลุ่มละ 1 บอร์ด ทำให้เหลือบอร์ด 6 บอร์ด สามารถจัดเก็บไว้ในพื้นที่ว่าง แสดงดังรูปที่ 4.36

ผู้ดำเนินโครงงานได้ทำการรวบรวมข้อมูลเครื่องจักรและเครื่องมือมาจัดทำตาราง แสดงขนาดของเครื่องจักร และเงื่อนไขการติดตั้งเครื่องจักรภายในห้องเรียนอัจฉริยะ ดังตารางที่ 4.10

| ลำดับ<br>ที่   | รายการครภัณฑ์                                          | พื้นที่เครื่องจักร<br>(กว้าง x ยาว x สูง)<br>(เซนติเมตร) | จำนวน<br>(เครื่อง) | แร <b>งดันไฟ</b><br>ฟ้า(โวลต์) | สิ่งอำนวยความ<br>สะดวกของ<br>เครื่องจักร |
|----------------|--------------------------------------------------------|----------------------------------------------------------|--------------------|--------------------------------|------------------------------------------|
|                | <b>เครื่</b> องมัลติมีเดียโปรเจ็ค<br>เตอร์ Interactive | $31 \times 29 \times 9$                                  |                    | 240                            | โครงเหล็กติด<br>ผนังห้อง                 |
| $\mathcal{P}$  | ไวท์บอร์ดและอุปกรณ์                                    |                                                          | 10                 | ไม่ใช้ไฟฟ้า                    | ไม่มี                                    |
| 3              | โต๊ะเรียน                                              | $60 \times 120 \times 60$                                | 40                 | ไม่ใช้ไฟฟ้า                    | ไม่มี                                    |
| $\overline{4}$ | ้เก้าอี้                                               |                                                          | 80                 | ไม่ใช้ไฟฟ้า                    | ไม่มี                                    |

**ตารางที่ 4.10** แสดงขนาดของเครื่องจักร และเงื่อนไขการติดตั้งเครื่องจักรภายในห้องเรียนอัจฉริยะ

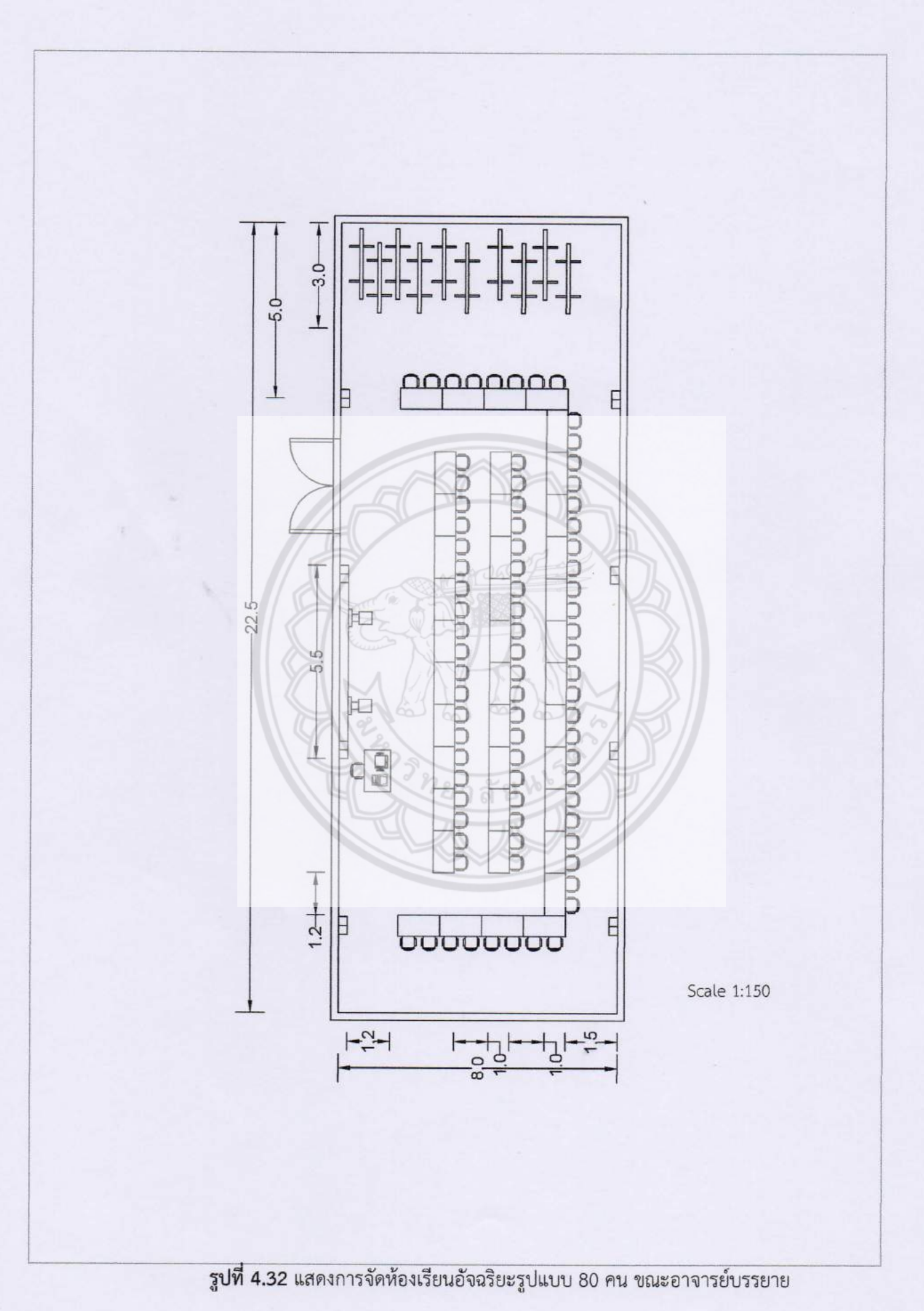

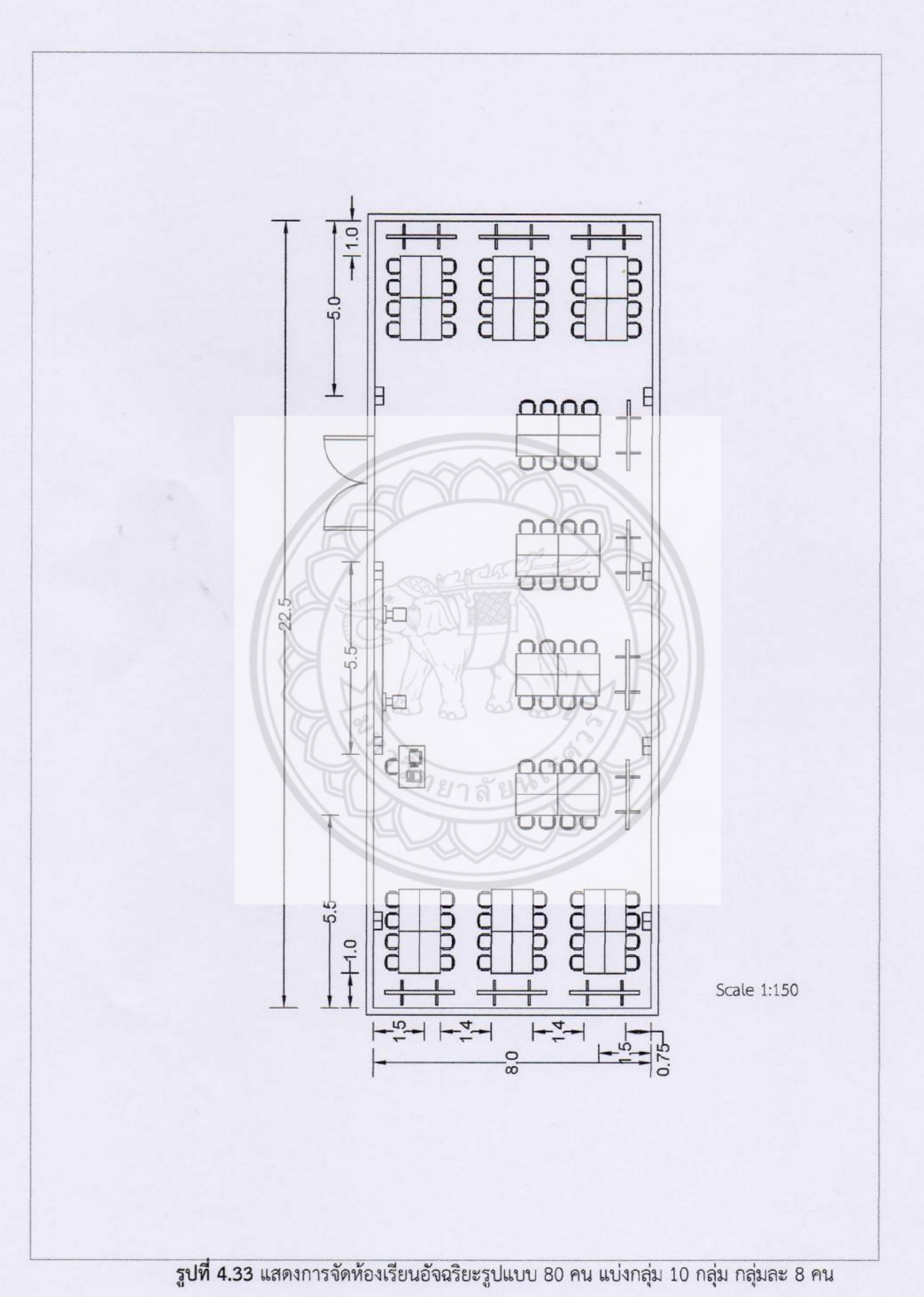

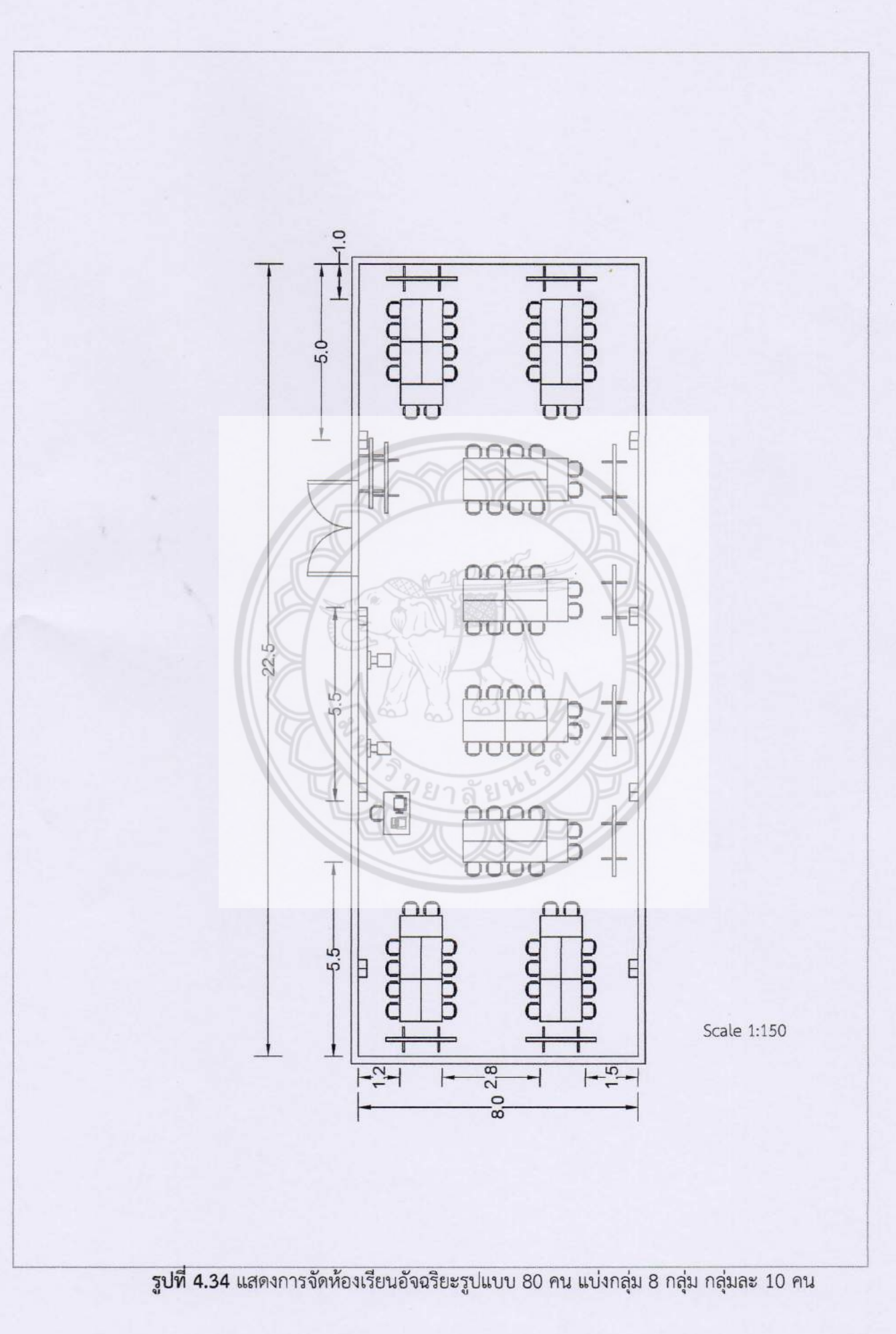

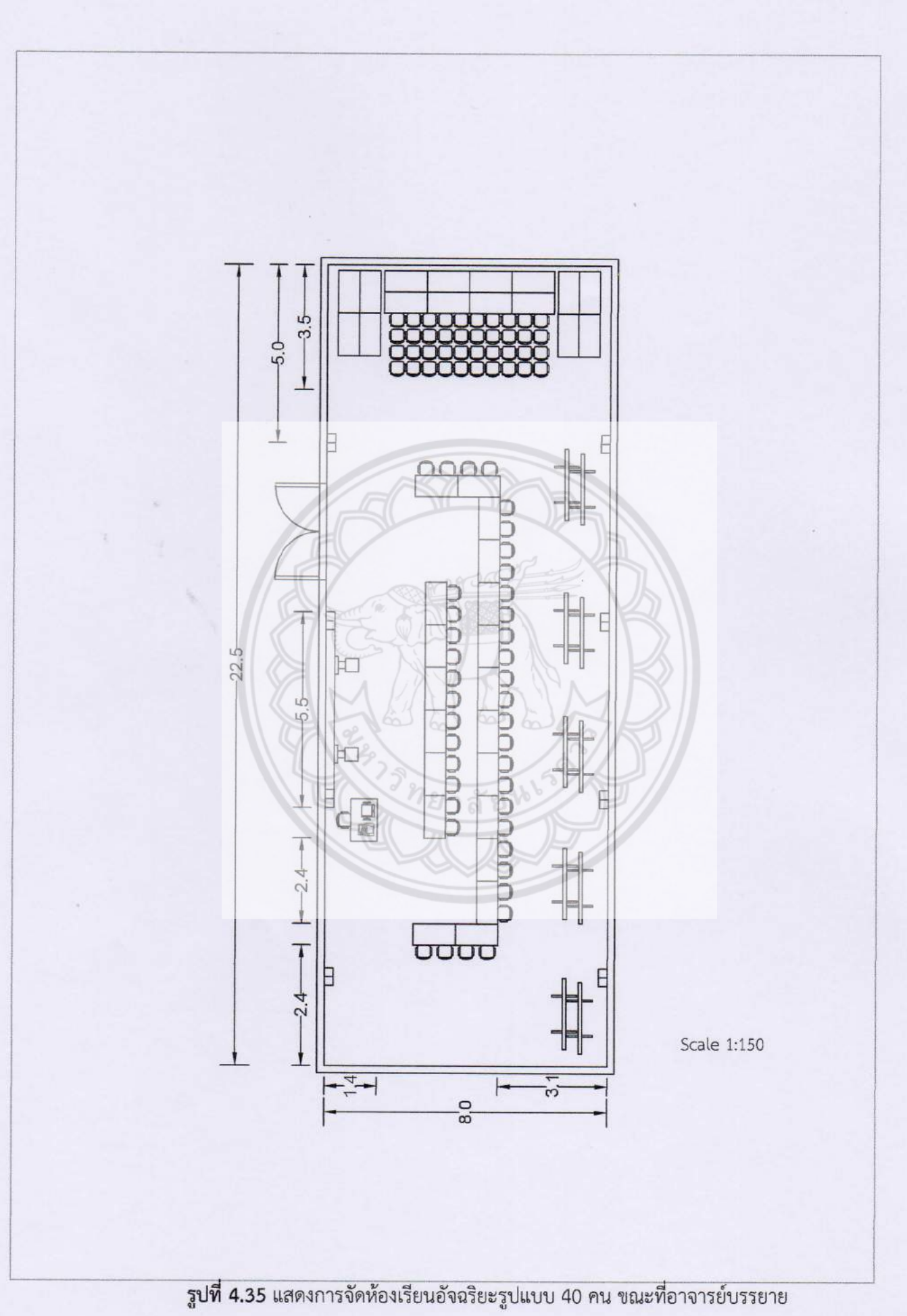

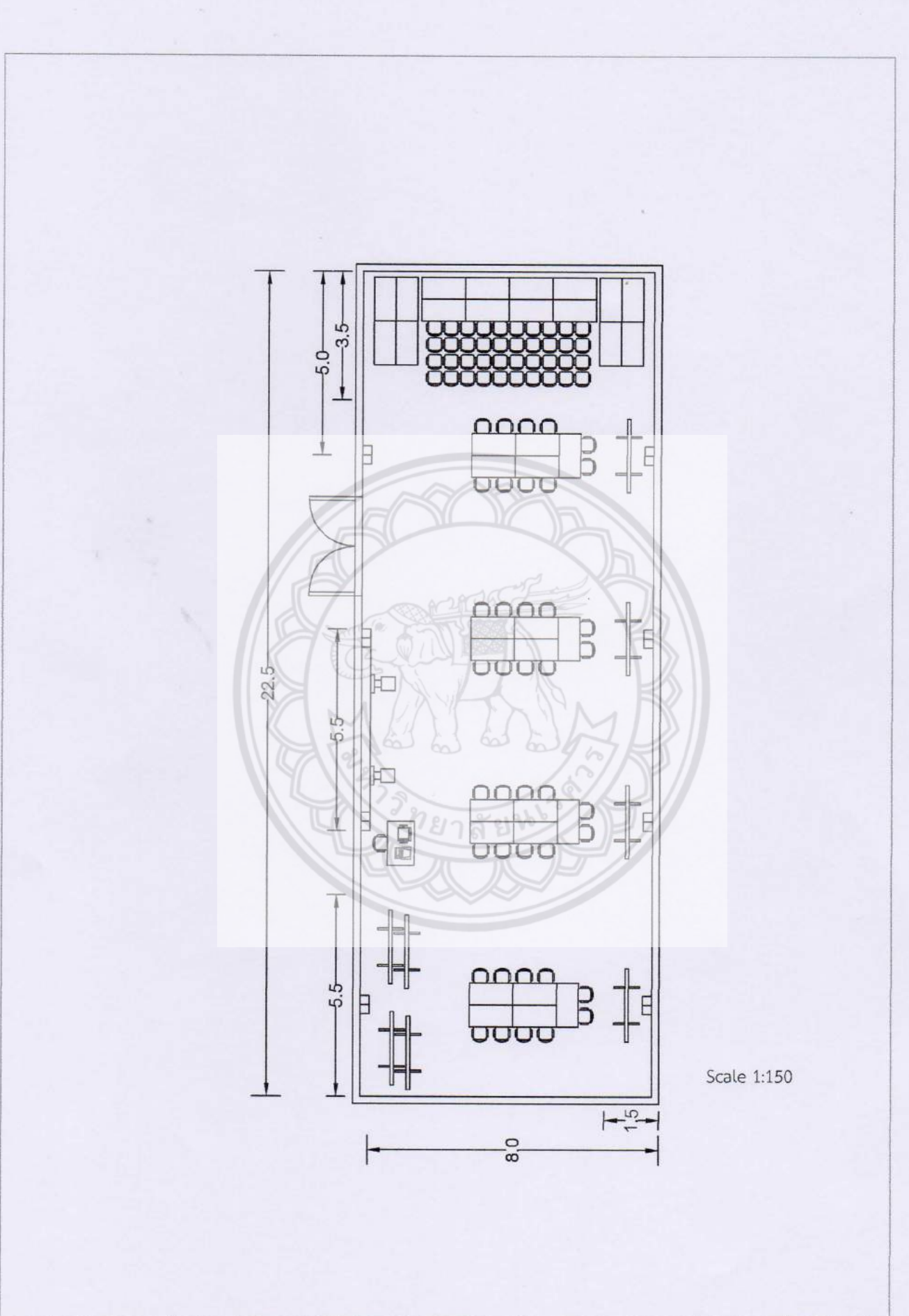

รูปที่ 4.36 แสดงการจัดห้องเรียนอัจฉริยะรูปแบบ 40 คน แบ่งกลุ่ม 4 กลุ่ม กลุ่มละ 10 คน

# **4.3 การเตรียมการติดตั้งเครื่องซีเอ็นซี**

#### **4.3.1 ความรับผิดของผู้ติดตั้ง**

4.3.1.1 ตรวจสอบให้แน่ใจว่ามีการวางฐานของเครื่องให้ถูกต้อง และได้ตามกำหนดเวลาที่ ท าการติดตั้ง ต้องมีการขุดเจาะรูยึดและยึดจุดยึดก่อนที่เครื่องซีเอ็นซีจะมาถึง

> 4.3.1.2 ตรวจสอบให้แน่ใจว่าได้ปฏิบัติตามข้อกำหนดด้านไฟฟ้าและระบบลมทั้งหมดแล้ว 4.3.1.3 ตรวจสอบว่าได้รับตัวยึดทั้งหมดและฮาร์ดแวร์ที่เกี่ยวข้อง

4.3.1.4 ก าหนดวันที่และเวลาในการติดตั้งล่วงหน้าก่อนการติดตั้ง 2 เดือน และแจ้งให้ ้ตัวแทนจำหน่ายทราบกำหนดการก่อนที่เครื่องซีเอ็นซีจะมาถึงควรตรวจสอบขนาดเครื่อง ข้อกำหนด ของขนาด และแจ้งกับตัวแทนจำหน่ายเพื่อจัดส่งเครื่อง เมื่อเครื่องอยู่ในสถานที่และตำแหน่ง จ าเป็นต้องจัดหาไฟฟ้า และระบบลมให้กับเครื่อง เมื่อเสร็จเรียบร้อยแล้วช่างเทคนิคของตัวแทน จำหน่ายสามารถติดตั้งเครื่องได้ จากนั้นกำหนดเวลาให้ช่างเทคนิคของตัวแทนจำหน่ายดำเนินการ ขั้นตอนการติดตั้งเครื่องซีเอ็นซีให้เสร็จสิ้น ช่างเทคนิคของโรงงานต้องทำงา<mark>นเพื่อไม่ให้เกิดความ</mark> เสียหายต่อเครื่องระหว่างการติดตั้ง และดูแลการจัดวางเครื่องซีเอ็นซี

# **4.3.2 รายการตรวจสอบการจัดต าแหน่งและเตรียมการ**

4.3.2.1 ความต้องการฐานเครื่องซีเอ็นซี

ี เครื่องจะต้องตั้งอยู่บนแผ่นคอนกรีต คอนกรีตเสริมกำลัง แ**ละมีเสถียรภาพเทลง** ึบนชั้นโดยตรง โดยทั่วไปความหนาของพื้นคอนกรีตอยู่ที่ 6 นิ้ว เหมาะสำหรับการวางเครื่องซีเอ็นซี หลีกเลี่ยงการวางเครื่องไว้บนแผ่นคอนกรีตสองแผ่น เพราะมีผลต่อการทำง<mark>านของเครื่องซีเอ็นซี</mark> หลีกเลี่ยงแผ่นคอนกรีตที่มีเครื่องจักรสั่นสะเทือนอยู่ใกล้ๆ การสั่นสะเทือนอาจส่งผลต่อประสิทธิภาพ ไม่ควรวางเครื่องไว้บนพื้นผิวที่ไม่เสถียร เช่น ยางมะตอย อิฐ ไม้

4.3.2.2 ตำแหน่งของเครื่องซีเอ็นซี

ต าแหน่งของเครื่องต้องเข้าถึงตู้ควบคุมไฟฟ้าต้องพร้อมใช้งานอยู่ตลอดเวลา ้จำเป็นต้องมีพื้นที่อย่างน้อย 0.91 ตารางเมตร ระหว่างตู้ควบคุม และอุปสรรคใดๆ แนะนำให้มีพื้นที่ ไม่มีสิ่งกีดขวาง 0.91 เมตร โดยรอบตัวเครื่องเพื่อความสะดวกในการใช้งานประจ าวัน นอกจากนี้ยังมี ชุดอุปกรณ์เสริม มาพร้อมกับเครื่องแต่ละรุ่นซึ่งรวมถึงแผ่นปรับระดับที่เครื่องจะวางไว้

4.3.2.3 การเตรียมพร้อมสำหรับวันติดตั้ง

ให้ผู้เชี่ยวชาญตรวจสอบให้แน่ใจว่าเครื่องซีเอ็นซีได้รับการต่อสายดินจากนั้น เชื่อมต่อกับไฟ และควรเชื่อมต่อระบบลมเข้ากับเครื่องซีเอ็นซี การปรับระดับครั้งสุดท้ายควรจะ ดำเนินการโดยช่างเทคนิคของตัวแทนจำหน่ายในขณะติดตั้ง

#### **4.3.3 ความต้องการไฟฟ้า**

4.3.3.1 ค่าความต้องการไฟฟ้าของเครื่องซีเอ็นซี

เครื่องซีเอ็นซีที่จัดซื้อภายในโครงการมีสองรุ่นคือ เครื่องกัดซีเอ็นซีVF-3 และ เครื่องกลึงซีเอ็นซี ST-10Y โดยที่เครื่องกัดซีเอ็นซีVF-3 มีความต้องการไฟฟ้าที่ 380 โวลต์เครื่องกลึง ซีเอ็นซี ST-10Y มีความต้องการไฟฟ้าที่ 380 โวลต์

4.3.3.2 ผังบริเวณการวางหม้อแปลงไฟฟ้าสามเฟส

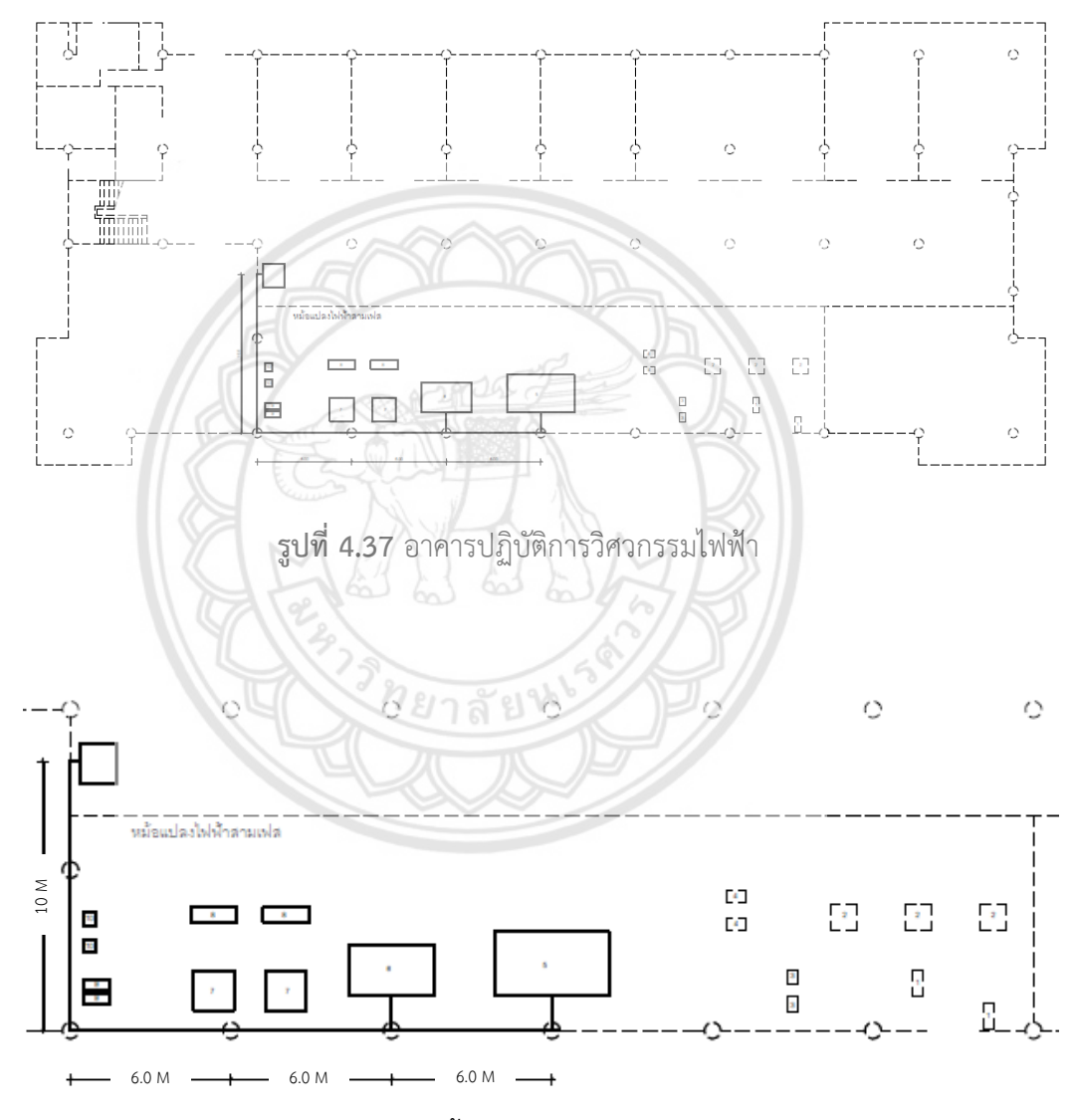

**รูปที่ 4.38** ตำแหน่งการติดตั้งหม้อแปลงไฟฟ้าสามเฟสและสายไฟฟ้า

การจัดเตรียมความพร้อมสำหรับความต้องการไฟฟ้าของเครื่องซีเอ็นซีทั้งสองเครื่องคือติดตั้ง หม้อแปลงไฟฟ้าสามเฟสเดินสายไฟตามผนังของอาคารเข้าทางข้างหลังเครื่อง แสดงดังรูปที่ 4.38

#### **4.3.4 ข้อก าหนดของเครื่องอัดอากาศ**

4.3.4.1 ความดันอากาศ

เครื่องซีเอ็นซีต้องมีแรงดันอากาศต่ าสุดที่ 7 บาร์ ที่อินพุตไปยังเครื่องควบคุม ความดันที่ด้านหลังของเครื่อง ขนาดสายป้อนควรมีขนาดเส้นผ่านศูนย์กลางเท่ากับ 1/2 นิ้ว วิธีที่ แนะนำสำหรับการยึดสายยางให้ตรงกับข้อต่อที่ด้านหลังของเครื่องโดยยึดด้วยสายคล้อง หากต้องการ ใช้ตัวเชื่อมต่ออย่างรวดเร็วให้ใช้ข้อต่อ 1/2 นิ้ว สำหรับท่ออากาศ 1/2 นิ้ว

4.3.4.2 การไหลของอากาศ

เครื่องซีเอ็นซีที่จัดซื้อภายในโครงการทั้งสองรุ่นมีความต้องการการไหลของ อากาศที่ 115 ลิตร/นาที

4.3.4.3 ผังบริเวณการวางเครื่องปั๊มลม

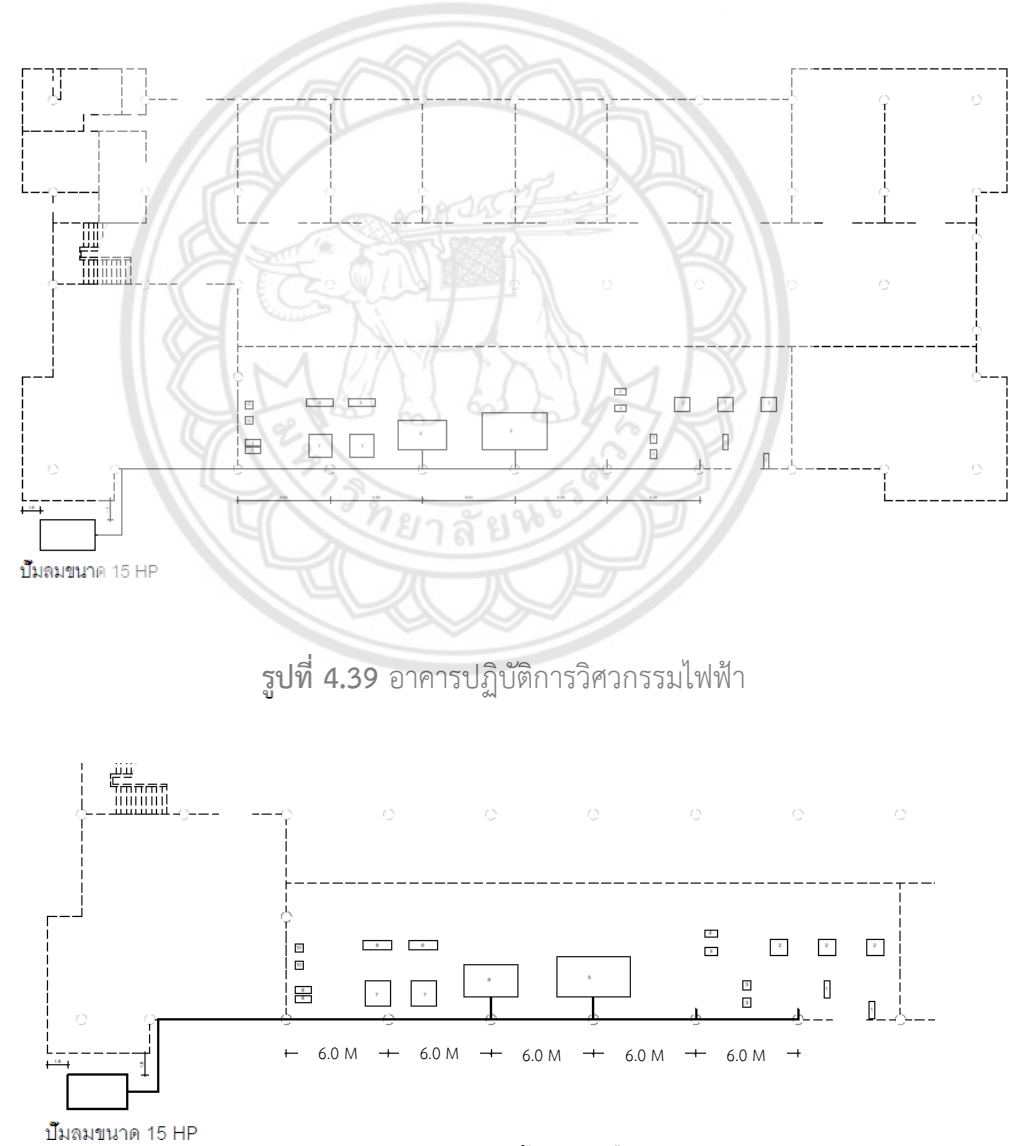

**รูปที่ 4.40** ตำแหน่งการติดตั้งเครื่องปั๊มลมและท่อลม

การจัดเตรียมความพร้อมสำหรับความต้องการใช้ลมของเครื่องซีเอ็นซีทั้งสองเครื่องคือติดตั้ง เครื่องปั๊มลมขนาด 15 แรงม้า ซึ่งเพียงพอต่อความต้องการใช้ลมของเครื่องซีเอ็นซีสองเครื่องตาม ่ ข้อกำหนด โดยมีอุปกรณ์ในการติดตั้งประกอบด้วย ชุดกรองลมดักน้ำ จำนวน 4 ชุดข้อต่อลมสวมเร็ว 4 ชุด ทางผู้ดำเนินงานได้จัดวางเครื่องปั๊มลมไว้ข้างนอกอาคารเพื่อป้องกันเสียงดังจากการทำงานของ เครื่องที่อาจส่งผลต่อการทำงานของผู้ที่ปฏิบัติงานในอาคาร และเดินท่อลมตามผนังเข้าด้านหลังเครื่อง ี่ ซีเอ็นซีสองเครื่อง และเดินท่อลมไว้สำหรับใช้ในงานอื่นๆ อีก 2 จุด ดังแสดงในรูปที่ 4.40

## **4.3.5 ความสามารถในการหล่อลื่นและความเย็นของเครื่องซีเอ็นซี**

้ ข้อควรระวังน้ำมันจากการตัดจะทำให้เกิดความเสียหายที่ชิ้นส่วนยางหรือตัวเครื่อง การใช้สารหล่อเย็นหรือการหล่อลื่นต่ำอาจทำให้ปั๊มระบายความร้อน เสียหายได้ ไม่ควรใช้น้ำบริสุทธิ์ เป็นน้ าหล่อเย็น เพราะส่วนประกอบของเครื่องจะเกิดสนิม

**4.3.6 ข้อควรทราบเกี่ยวกับการติดตั้งเครื่อง**

เมื่อมีการติดตั้งเครื่อง และแรงดันไฟฟ้าขาเข้าจะต่อเข้ากับเบรกเกอร์หลัก ช่างเทคนิคควร ปรับวาล์วหม้อแปลงภายในให้ตรงกับแรงดันไฟฟ้าขาเข้า ขั้นตอนนี้ระบุไว้ในคู่มือการใช้งาน **เครื่องที่ติดตั้ง**หม้อแปลงภายนอกอาจต้องใช้ขั้นตอนเพิ่มเติมในการกำหนดแรงดั**นไฟฟ้าให้ถูกต้อง** 

4.3.6.1 การติดตั้งหม้อแปลงแรงดันไฟฟ้าภายนอก

ตรวจสอบว่าหม้อแปลงไฟฟ้าได้รับการติดตั้งอย่างถูกต้องก่อนการเดินสายไฟ สุดท้ายไปยังเครื่อง ที่เครื่องเชื่อมต่ออินพุทของหม้อแปลง 230 โวลต์ เข้ากับตัวแปลง 227 - 243 โวลต์ปรับวาล์วหม้อแปลงไฟฟ้าให้ระดับไฟฟ้าเข้ากับเครื่อง และตรวจสอบว่าแรงดันไฟฟ้าระหว่างพิน 2 และ 3 ของเวกเตอร์ไดรฟ์ ขาที่ 2 และ 3 จากซ้าย คือ 329 - 345 โวลต์ ถ้าระดับไฟฟ้ายังไม่ตรงกับ เครื่องให้กลับไปที่หม้อแปลงแยก 480 โวลต์แล้วปรับวาล์วหม้อแปลงใหม่ตามต้องการ ไม่ควรใช้หม้อ แปลงไฟฟ้าภายใน 230 โวลต์เพื่อปรับแรงดันไฟฟ้า

## 4.3.6.2 กรณีอากาศไม่เพียงพอ

เมื่อเครื่องท างานถ้าการอ่านค่าความดันบนตัวควบคุมของเครื่องลดลงมากกว่า 10 psi ในระหว่างการเปลี่ยนเครื่องมือปริมาณการจ่ายอากาศไม่เพียงพอ มีกรณีที่สามารถทำให้เกิด ปัญหานี้ได้ เช่น ขนาดเส้นผ่าศูนย์กลางท่ออากาศเล็กกว่า 1/2 นิ้ว

## 4.3.6.3 ประสิทธิภาพสูงสุด

้ ปริมาณแรงดันไฟฟ้าที่ส่งให้เครื่องจักรซีเอ็นซีมากเกินขีดจำกัด อาจทำให้เกิด ความไม่สมดุลของแรงดันไฟฟ้า และแรงดันไฟฟ้าเข้ามาเกินขีดจำกัด อาจทำให้เครื่องทำงานได้ไม่เต็ม ประสิทธิภาพ ส่วนมากเกิดขึ้นจากการใช้ตัวแปลงเฟส ตัวแปลงเฟสควรใช้เฉพาะเมื่อไม่สามารถใช้วิธี อื่นได้

#### **4.4 การเตรียมความพร้อมส าหรับห้องเรียนอัจฉริยะ**

เนื่องจากห้องเรียนอัจฉริยะต้องมีอุปกรณ์ และเรื่องค่าความสว่างที่มีผลกระทบต่อการออกแบบ ห้องเรียนอัจฉริยะ ทางผู้จัดทำโครงงานจึงได้จัดทำการวัดค่าความสว่าง

#### **4.4.1 การวัดค่าความสว่าง**

จากการที่ผู้ดำเนินโครงงานได้ทำการวัดค่าความสว่างอาคารเรียนรวม ห้อง EN205 โดยใช้เครื่องวัดแสง ยี่ห้อ Testo รุ่น ftc Lux โดยได้ค่าความสว่างแสดงดังรูป

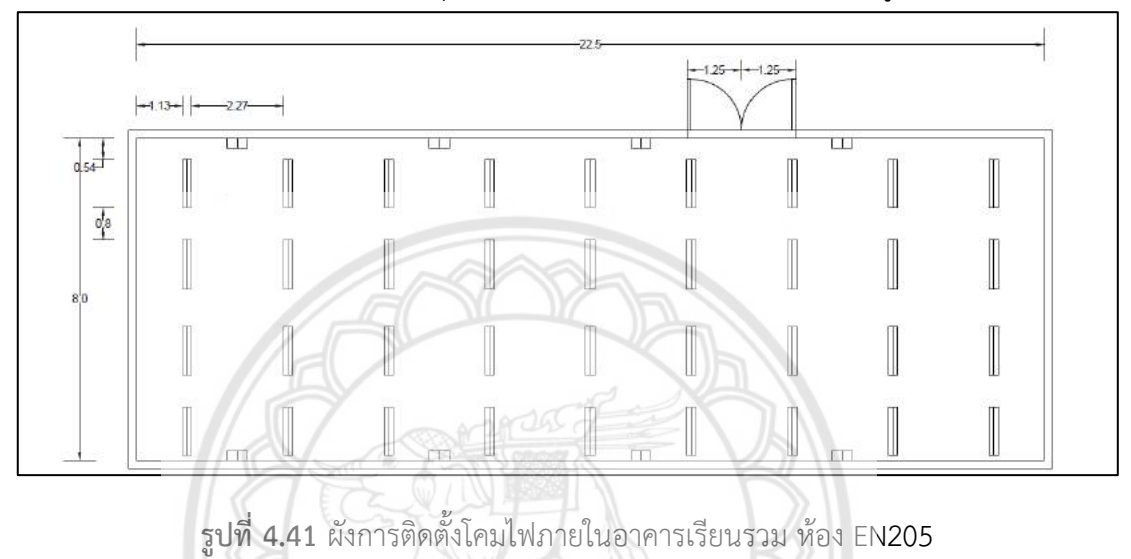

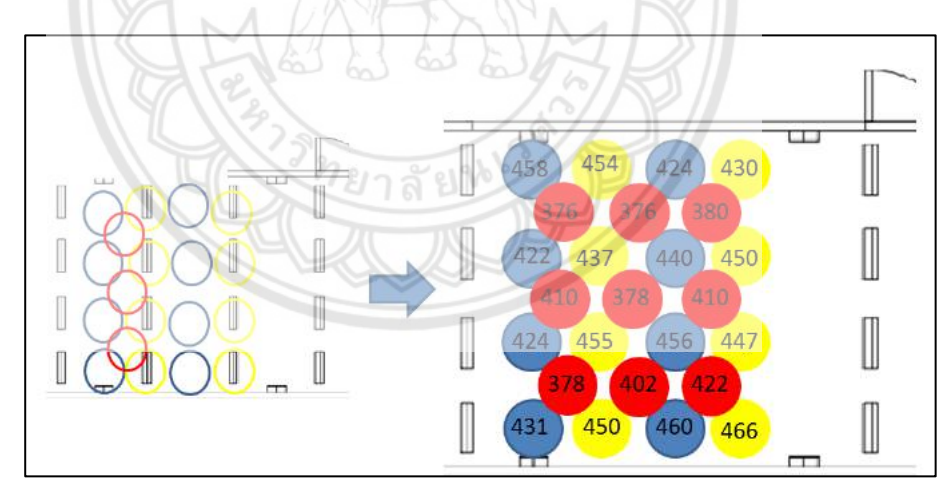

**รูปที่ 4.42** ค่าความสว่างและบริเวณการวัดค่าความสว่างภายใน อาคารเรียนรวม ห้อง EN205

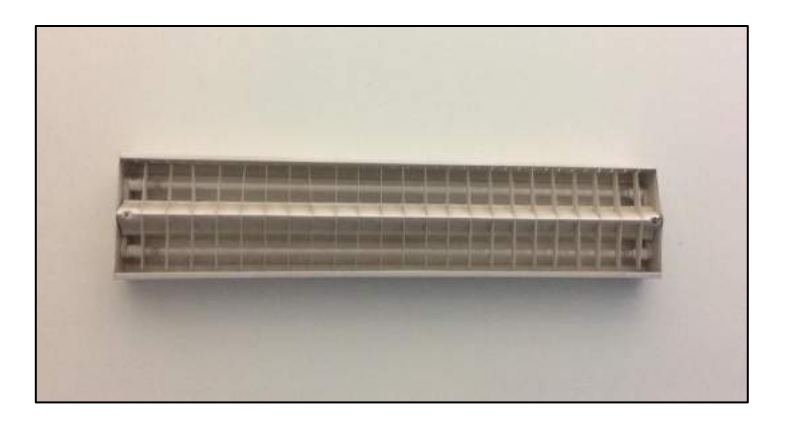

# **รูปที่ 4.43** โคมไฟแบบเก่าในห้องเรียน

ทางผู้ดำเนินโครงงานได้ทำการวัดค่าความสว่างภายในอาคารเรียนรวม ห้อง EN205 โดยใช้ เครื่องวัดแสง ยี่ห้อ Testo รุ่น ftc Lux เพื่อหาค่าความสว่างภายในห้องมีค่าความสว่างน้อยกว่าที่ มาตรฐานกำหนดไว้หรือไม่ โดยค่าความสว่างของห้องเรียนตามมาตรฐานกำ**หนดอยู่ที่ 500 ลักซ์** ตามมาตรฐานความเข้มของแสงสว่าง แต่ค่าที่วัดภายในห้องเฉลี่ยคือ 426.67 ลักซ์ ซึ่งน้อยกว่าค่า ี ความสว่างตามมาตรฐาน ผู้ดำเนินโครงงานพิจารณาว่าอาจเกิดจากโคมไฟที่ใช้ผิดประเภทจึงทำการ หาโคมไฟมาเปลี่ยนเพื่อให้แสงสว่างเหมาะกับการเรียน และจะท าให้ประสิทธิภาพในการเรียนเพิ่มขึ้น อีกด้วยอีกด้วย

หลังจากที่ทราบว่าค่าที่ได้ยังไม่ถึงค่ามาตรฐานจึงได้ทำการเปรียบเทียบระหว่างโคมไฟที่อาคาร ภาควิชาโยธา ห้อง CE517 ค่าที่วัดได้มีค่ามากขึ้นแสดงดังรูป

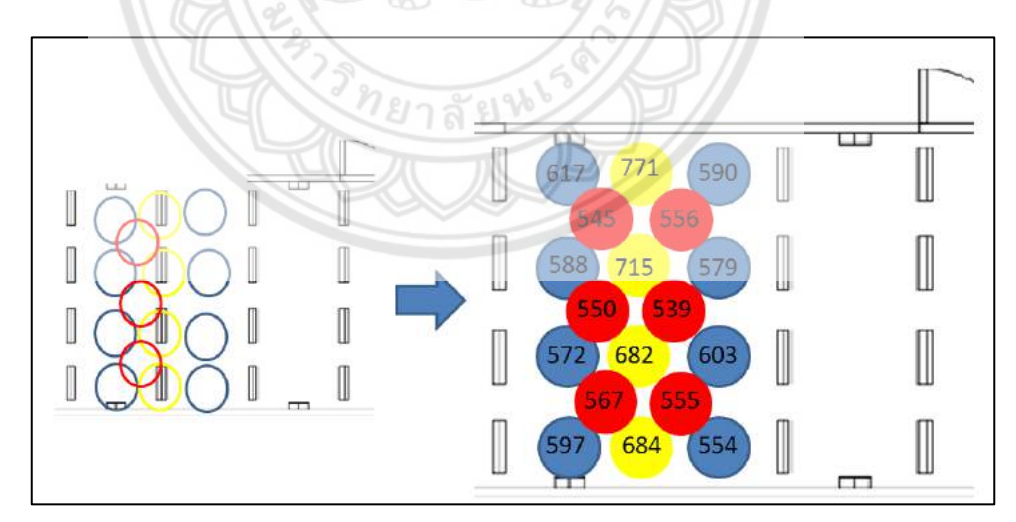

**รูปที่ 4.44** ค่าความสว่างและบริเวณการวัดค่าความสว่างภายใน อาคารภาควิชาโยธา ห้อง CE517

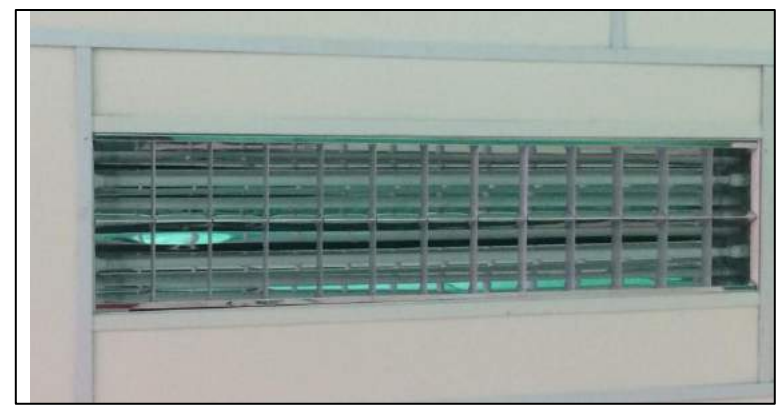

**รูปที่ 4.45** โคมไฟแบบใหม่ในห้องเรียน

ค่าที่ได้จากการวัดค่าความสว่างที่อาคารภาควิชาโยธา ห้อง CE517 มีค่าความสว่างเฉลี่ยอยู่ที่ 617.417 ลักซ์ทางผู้ด าเนินโครงงานได้ขอสรุปว่าควรเปลี่ยนโคมไฟใช้ตามแบบอาคารภาควิชาโยธา ห้อง CE517 เพื่อเพิ่มค่าความสว่างให้กับห้องเรียนอัจฉริยะ

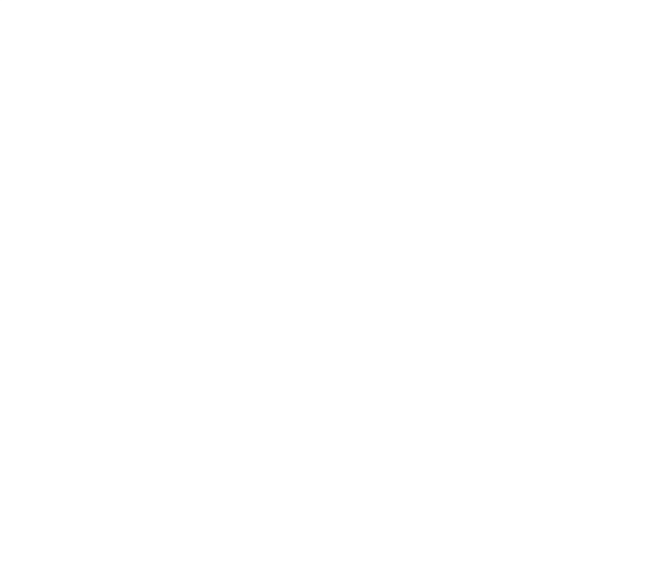

# **บทที่ 5 บทสรุปและข้อเสนอแนะ**

่ ในการจัดทำโครงงานการบริหารจัดการพื้นที่การทำงานร่วมกัน : การวางผังเครื่องจักรและ เตรียมความพร้อมในการติดตั้ง สามารถสรุปผลการด าเนินโครงงาน และข้อเสนอแนะ โดย มีรายละเอียด ดังนี้

#### **5.1 สรุปผลการด าเนินโครงงาน**

้จากการดำเนินโครงงานการบริหารจัดการพื้นที่การทำงานร่วมกัน : การวางผังเครื่องจักรและ เตรียมความพร้อมในการติดตั้ง ทางผู้ดำเนินโครงงานได้จัดทำรูปแบบการติดตั้งการวางเครื่องจักร และเครื่องมือ โดยได้มีการเตรียมความพร้อมสำหรับเงื่อนไขการติดตั้งเครื่องจั**กรภายในพื้นที่ที่ใช้ใน** การติดตั้ง เตรียมความพร้อมสำหรับเครื่องจักรซีเอ็นซี มีการวางแผนการติดตั้งปั๊มลม และหม้อแปลง ไฟฟ้าสามเฟสสำหรับเครื่องจักรซีเอ็นซี เตรียมความพร้อมสำหรับห้องเรียนอัจฉริยะ ออกแบบโครง เหล็กส าหรับติดตั้งไวท์บอร์ดที่ใช้กับเครื่องมัลติมีเดียโปรเจ็คเตอร์ Interactive และเตรียมความพร้อม เรื่องแสงสว่างภายในห้องเรียนอัจฉริยะ โดยการเปลี่ยนรูปแบบโคมไฟภายในห้องเรียนอัจฉริยะ ทางผู้จัดท าโครงงานได้น าทฤษฎีปัจจัยที่ต้องพิจารณาในการติดตั้งเครื่องจักร ข้อมูลเครื่องจักร ี **และข้อมูลพื้น**ที่ทำการติดตั้งเครื่องจักรมาใช้ประกอบการออกแบบรูปแบบการต**ิดตั้งเครื่องจักรโดยใช้** โปรแกรม Auto CAD 2018 ในการเขียนแบบ ซึ่งรูปแบบการติดตั้งการวางเครื่องจักร และเครื่องมือ สามารถท าให้ผู้ติดตั้งน าไปใช้งานได้ โดยรูปแบบการติดตั้งเครื่องจักรมีดังนี้

5.1.1 รูปแบบการวางผังเครื่องจักรแบบ 2 มิติอาคารปฏิบัติการวิศวกรรมไฟฟ้า แสดงดังรูปที่ 5.1

5.1.2 รูปแบบการวางผังเครื่องจักรแบบ 2 มิติอาคารภาควิชาวิศวกรรมไฟฟ้าและคอมพิวเตอร์ ห้อง E115 แสดงดังรูปที่ 5.2

5.1.3 รูปแบบการวางผังเครื่องจักรแบบ 2 มิติอาคารภาควิชาวิศวกรรมไฟฟ้าและคอมพิวเตอร์ ห้อง EE108 แสดงดังรูปที่ 5.3

5.1.4 รูปแบบการวางผังเครื่องจักรแบบ 2 มิติอาคาร Co-Working Space แสดงดังรูปที่ 5.4

5.1.5 รูปแบบการวางผังห้องเรียนอัจฉริยะ แบบจำนวนผู้เรียน 80 คน แสดงดังรูปที่ 5.5

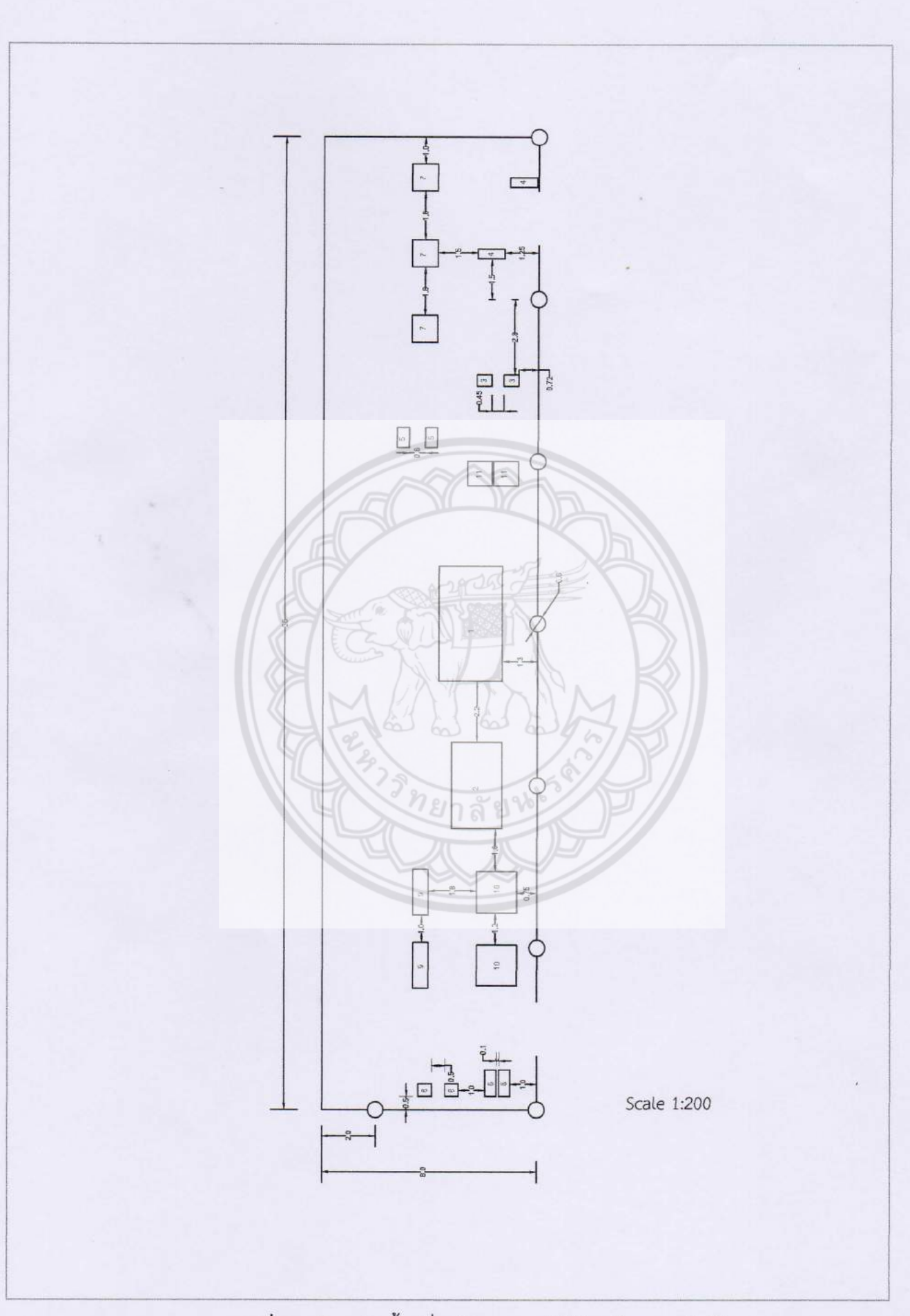

**รูปที่ 5.1** ผังการติดตั้งเครื่องจักรอาคารปฏิบัติการวิศวกรรมไฟฟ้า

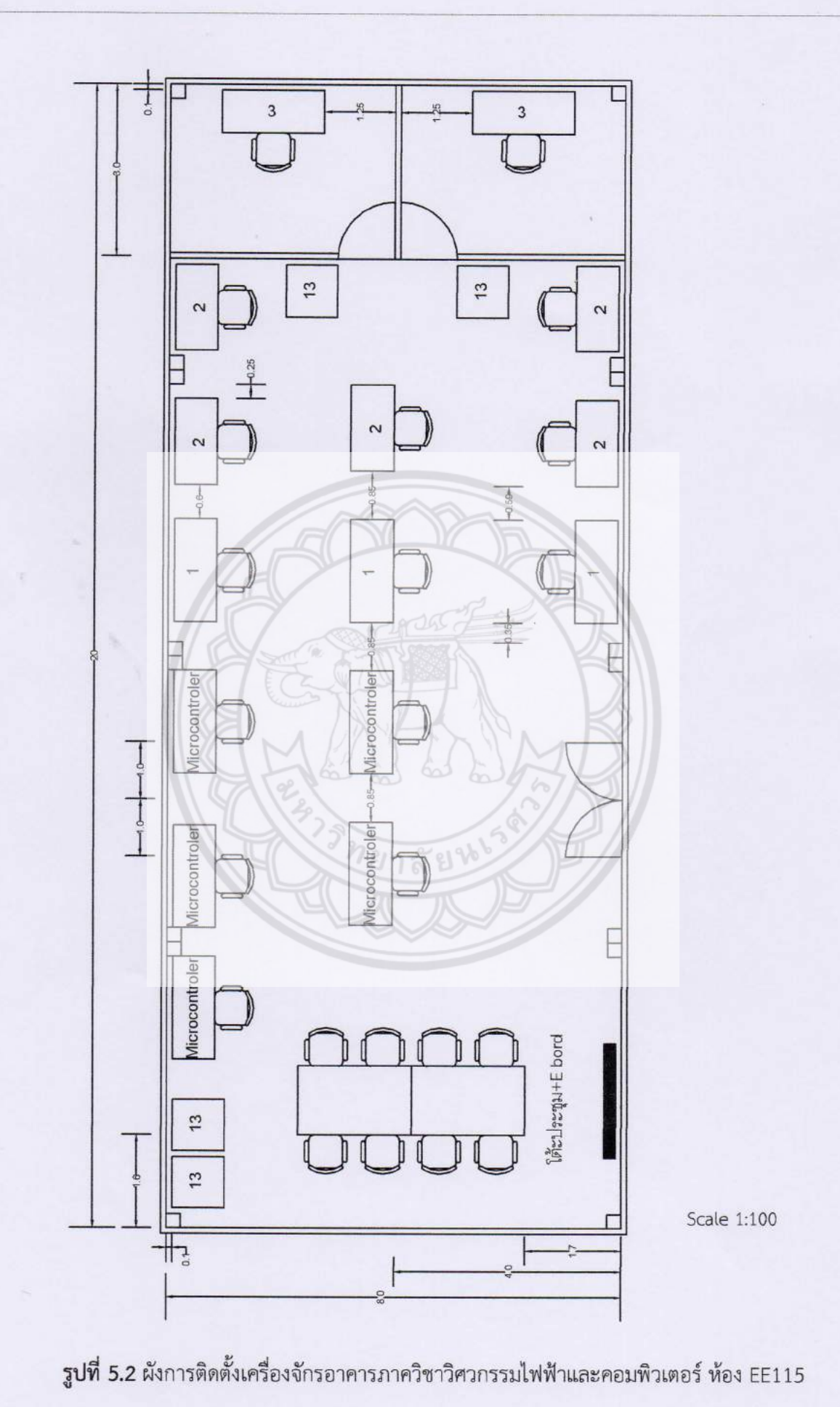

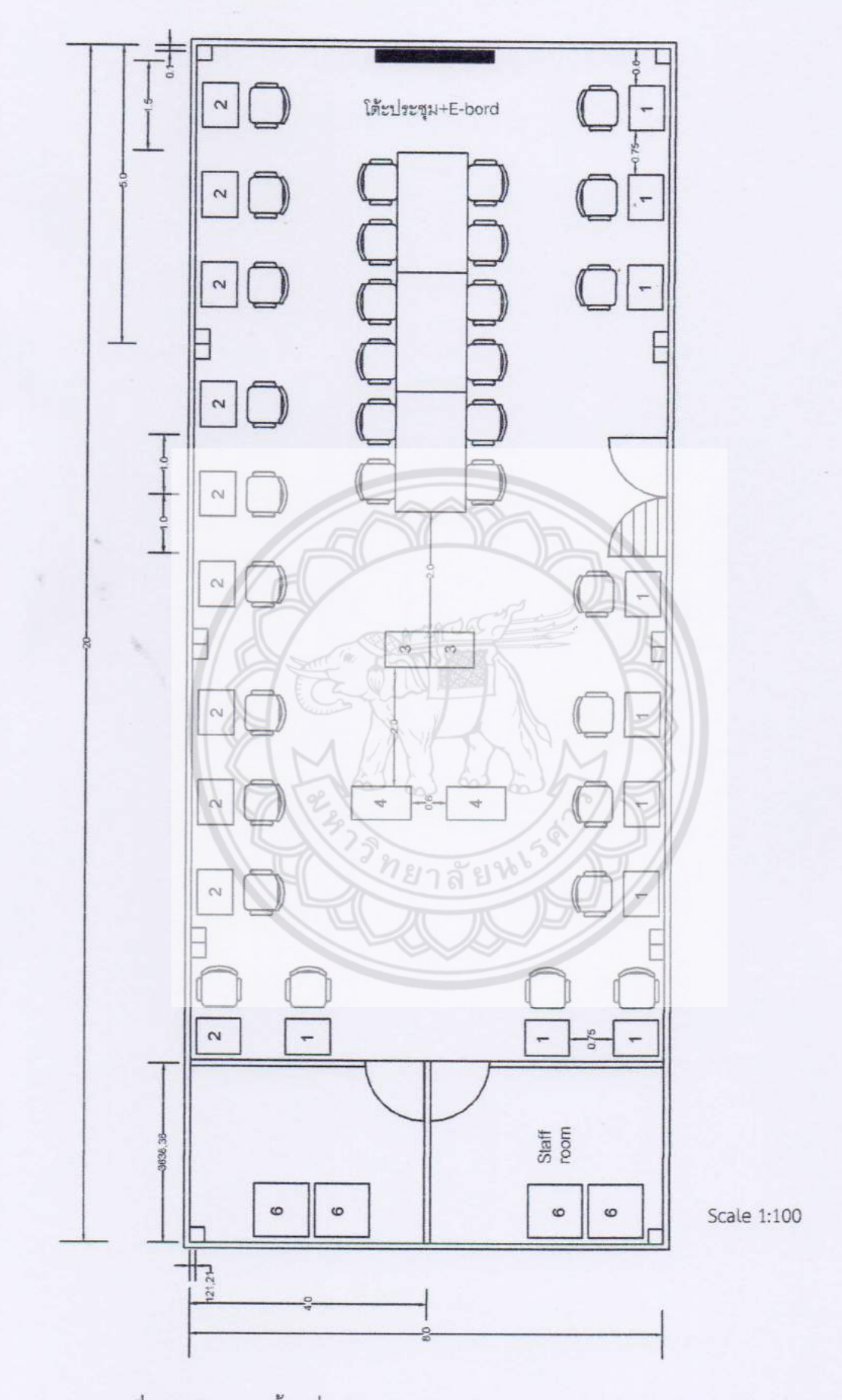

<mark>รูปที่ 5.3</mark> ผังการติดตั้งเครื่องจักรอาคารภาควิชาวิศวกรรมไฟฟ้าและคอมพิวเตอร์ ห้อง EE108

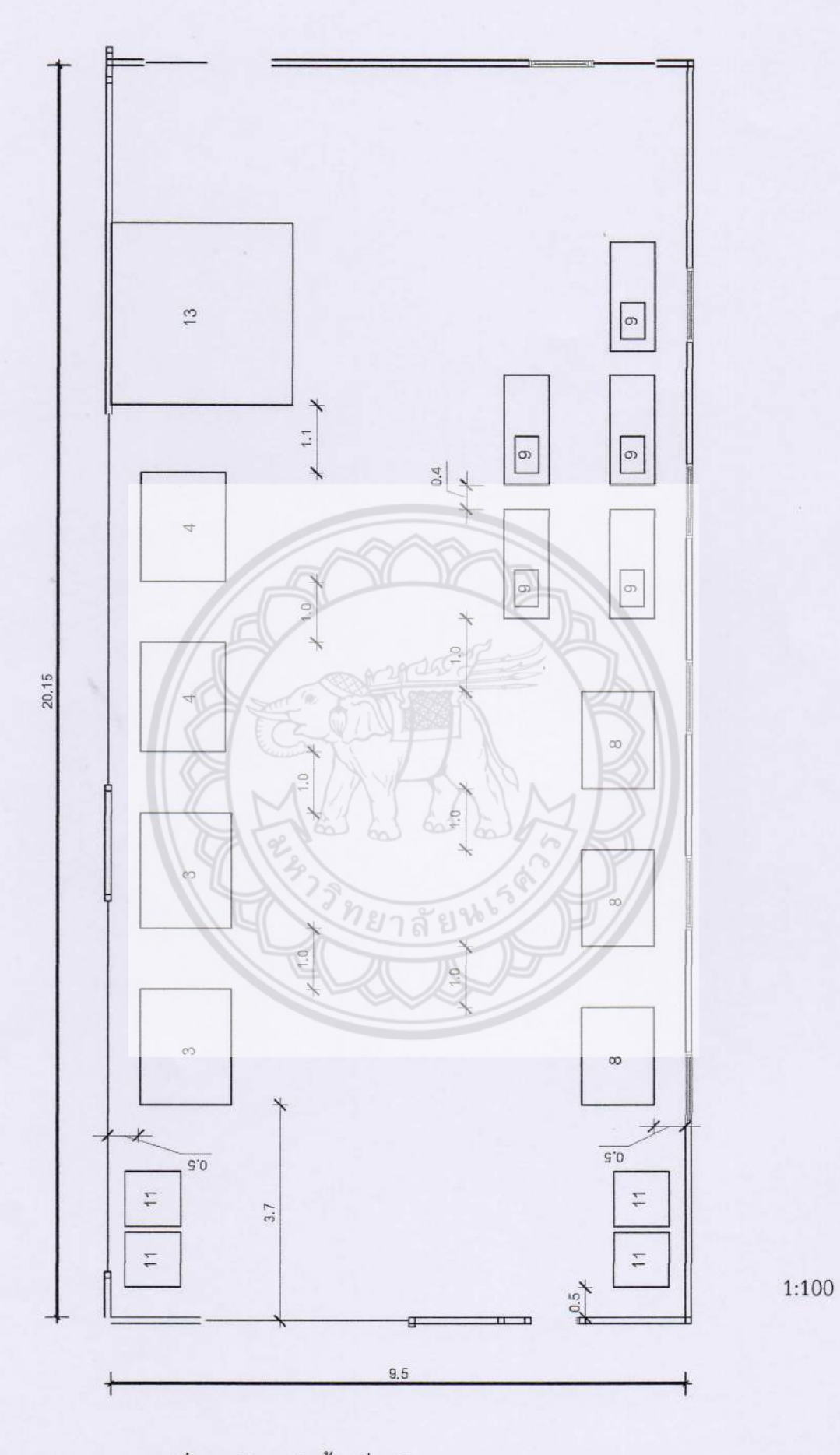

รูปที่ 5.4 ผังการติดตั้งเครื่องจักรอาคาร Co-Working Space

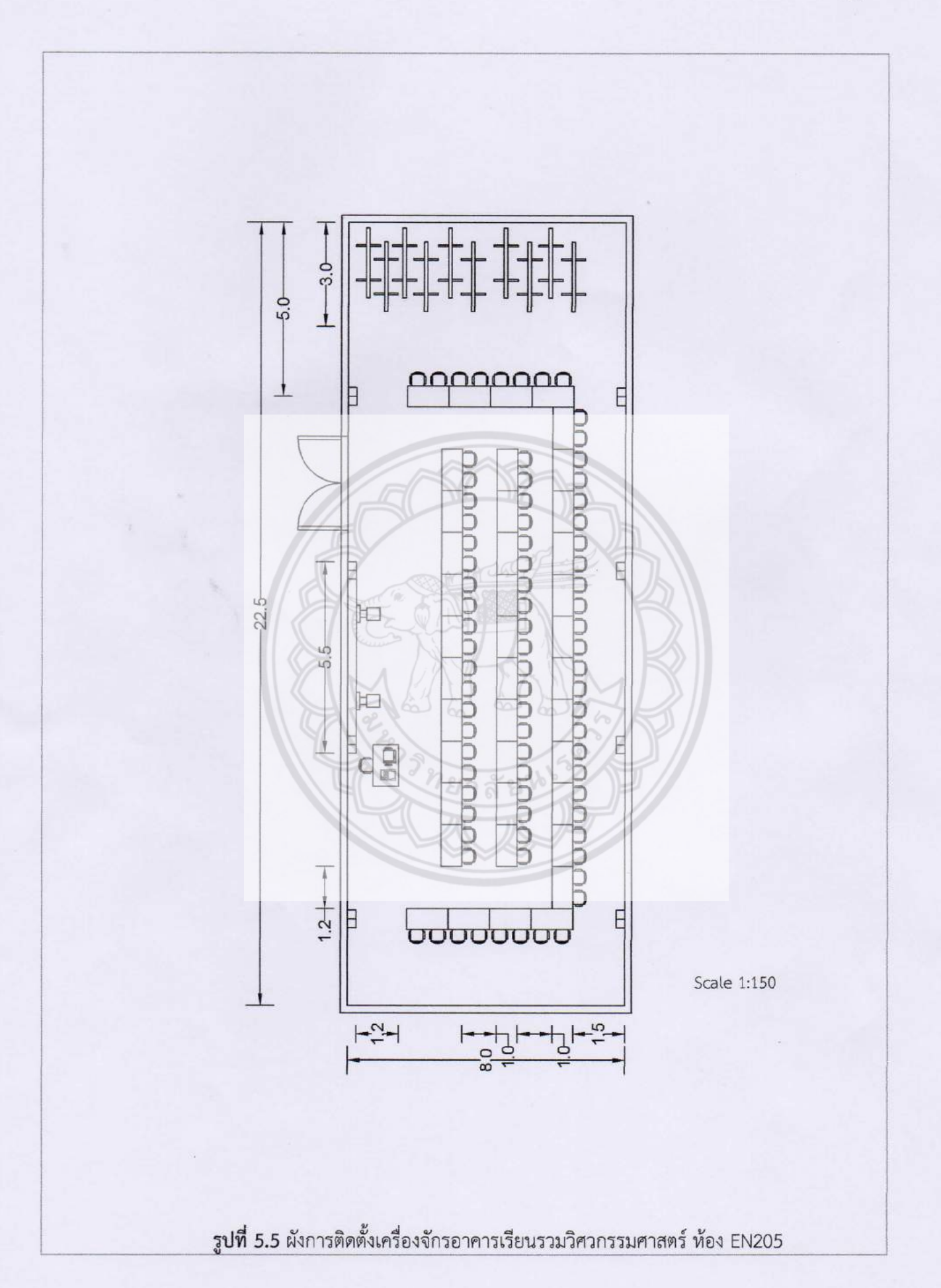

#### **5.2 ข้อเสนอแนะ**

5.2.1 ห้องเรียนอัจฉริยะมีจำนวนผู้เรียนมากทำให้ผู้อาจารย์ผู้สอนไม่สามารถควบคุมผู้เรียนได้ ้อย่างทั่วถึง จึงควรลดจำนวนผู้เรียน

5.2.2 อำคำรปฏิบัติกำรวิศวกรรมไฟฟ้ำบริเวณที่ติดตั้งเครื่องไสไม้ และเครื่องขึ้นรูปพลำสติกควร ติดตั้งเครื่องพัดลมระบายอากาศเนื่องจากมีฝุ่น และกลิ่นจากการทำงาน

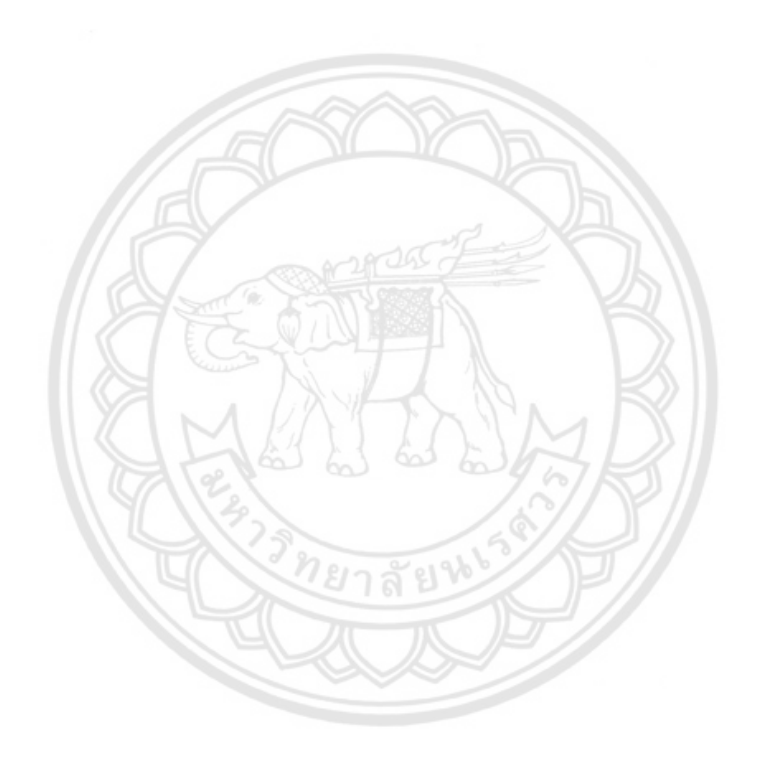

#### **เอกสารอ้างอิง**

กิตติ กอบัวแก้ว. (2553). **การบริหารการผลิต.** ส ำนักพิมพ์โอเดียนสโตร์

- ชัชวำล ศุภเกษม. (2544). **Microsoft Visio 2000 เขียนผังงานและแบบแปลนโดยฉับพลัน.**  ส ำนักพิมพ์สมำคมส่งเสริมเทคโนโลยี (ไทย-ญี่ปุ่น)
- ี่ ตุลยภัทร แสงชัย และธนพล แสงเมือง. (2559) **ระบบบริกหารจัดการพื้นที่ทำงานร่วมกัน (Co-Working Space) ภายใน คณะวิศวกรรมศาสตร์มหาวิทยาลัยนเรศวร**.
- พลำกร ธีรกุล. (2557). **ห้องเรียนอัจฉริยะ (Smart classroom).** สืบค้นเมื่อ 29 พฤศจิกำยน 2560, จำก https://www.gotoknow.org/posts/611732
- ทัศนีย์ จันอินทร์. (2558). **Maker Space.** สืบค้นเมื่อ 29 พฤศจิกำยน 2560, จำก https://www.tkpark.or.th/eng/articles\_detail/227/Maker-Space
- วันชัย ริจิรวนิช, สมศักดิ์ ตรีสัตย์และอิสรำ ธีระวัฒน์สกุล **การวางผังโรงงาน.**สืบค้น เมื่อ 29 พฤศจิกำยน 2560, จำกhttp://www.thailandindustry.com/onlinemag /view2.php?id=1229[&section=](http://www.thailandindustry.com/onlinemag/view2.php?id=1229§ion=16&issues=79)16&issues=79
- วิฑูรย์ สิมะโชคดี และวีระพงษ์ เฉลิมจิระรัตน์. (2528). **วิศวกรรมและการบริหารความปลอดภัยใน โรงงาน.** ส ำนักพิมพ์สมำคมส่งเสริมเทคโนโลยี (ไทย-ญี่ปุ่น)
- สุวิทย์ เมษินทรีย์. (2560). **ประเทศไทย 4.0 (Thailand 4.0).** สืบค้นเมื่อ 29 พฤศจิกำยน 2560, จำก https://www.thairath.co.th/content/613903
- อ ำนำจ ทองแสน. (2542). **เทคโนโลยีคอมพิวเตอร์ช่วยออกแบบและผลิต CAD/CAM Technology.** ส ำนักพิมพ์สมำคมส่งเสริมเทคโนโลยี (ไทย-ญี่ปุ่น)

อ ำนำจ ทองแสน. (2559). **งานเครื่องมือกลเบื้องต้น.** ส ำนักพิมพ์ซีเอ็ดยูเคชั่น

อุทยำนวิทยำศำสตร์และเทคโนโลยีมหำวิทยำลัยเชียงใหม่. **อุทยานวิทยาศาสตร์ประเทศไทย.**สืบค้น เมื่อ 29 พฤศจิกำยน 2560, จำก[http://www.step.cmu.ac.th/en\\_sciencepark.php](http://www.step.cmu.ac.th/en_sciencepark.php) Building Hard-Fun Learning Technologies. **ห้องปฏิบัติการประดิษฐ์กรรมในอุดมคติ.** สืบค้น เมื่อ 29 พฤศจิกายน 2560, จาก [https://learninginventions.org/?page\\_id=604](https://learninginventions.org/?page_id=604)

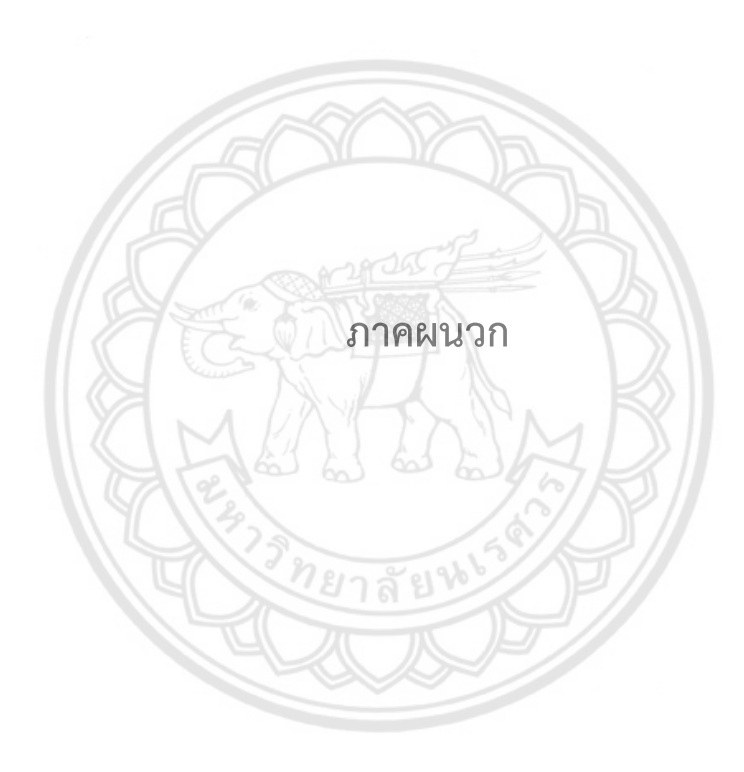

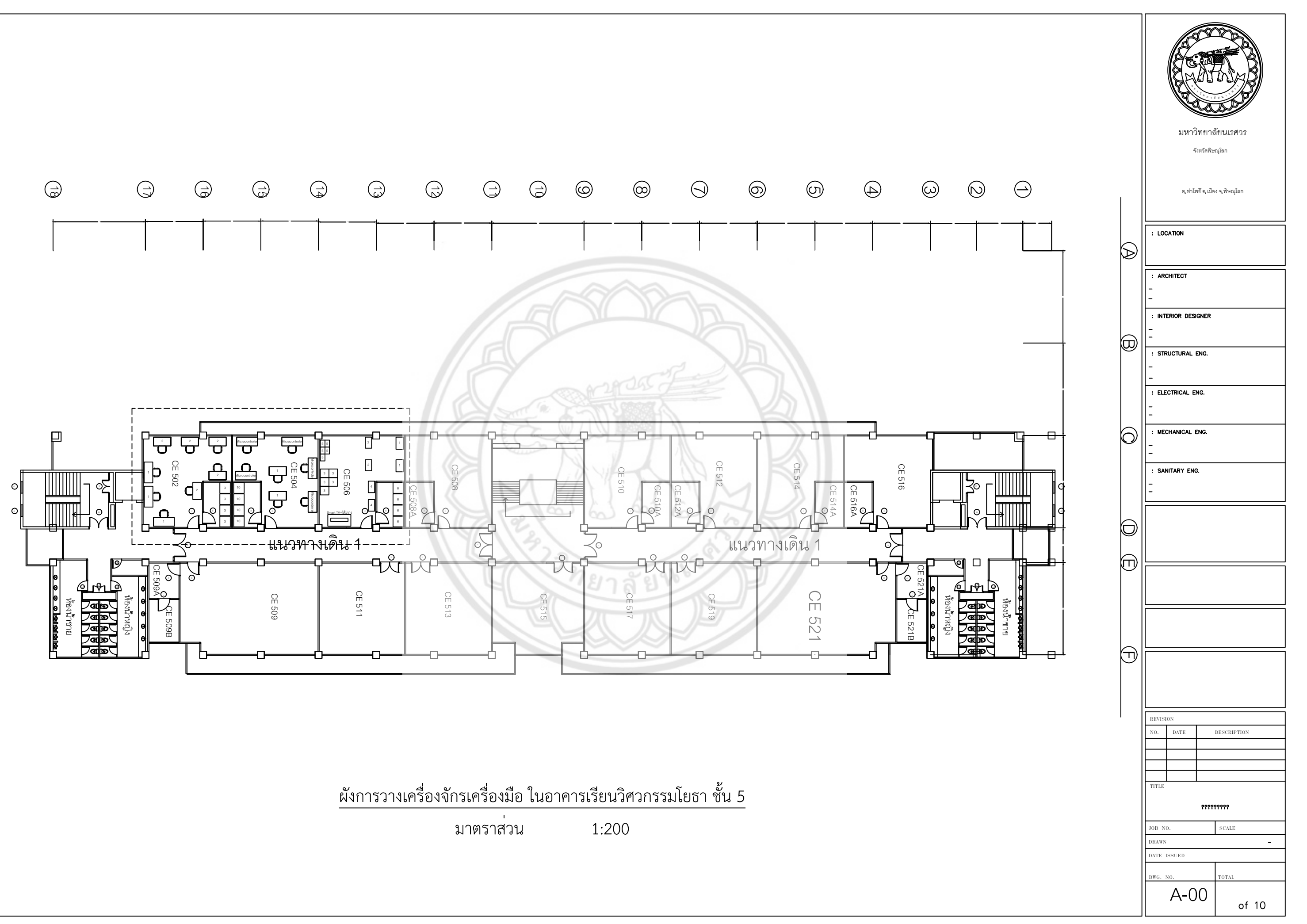

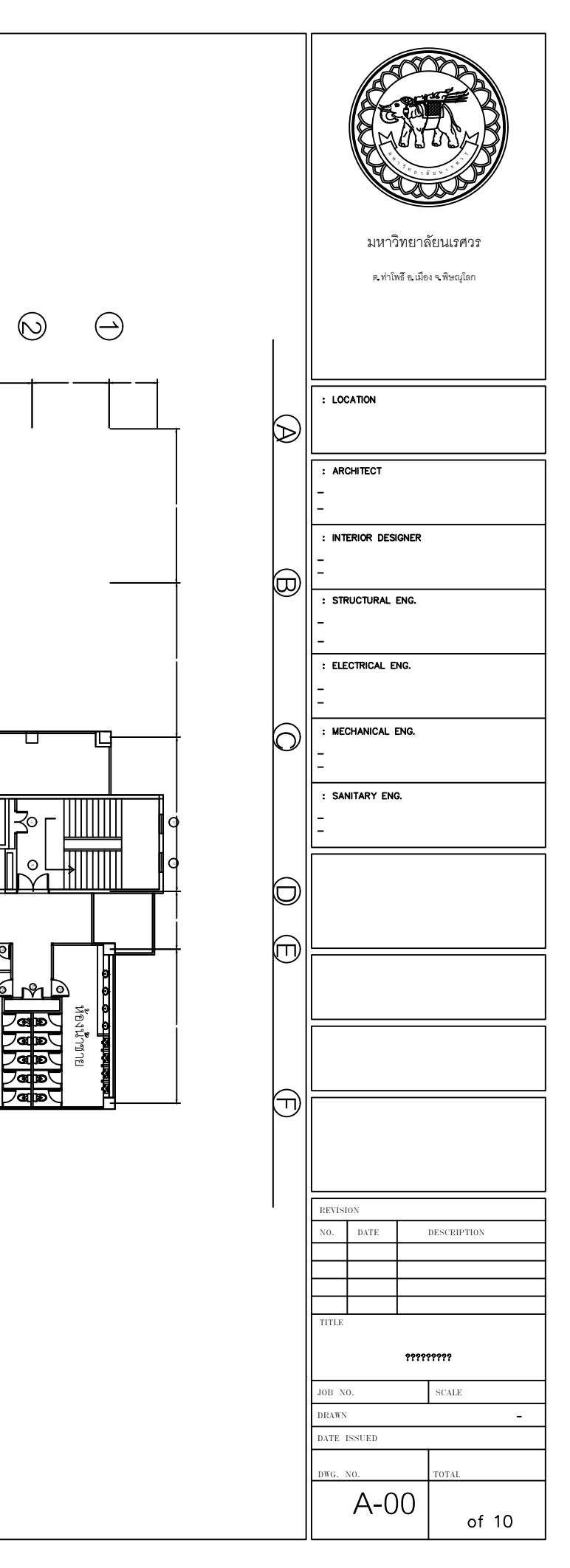

 $\circledcirc$  $\circledcirc$  $\bigodot$  $\odot$  $\bigoplus$  $\odot$  $\circledcirc$ 18) (1) (1) (1) (1) (1) (1) (1) (1) 5.0000 5.0000 5.0000 5.0000 4.0000 4.0000 5.0000 5.0000 5.0000 5.0000 5.0000 8.0000 5.0000 5.0000 5.0000  $\circ$  $\circ$  $\circ$  $\circ$  $\Box$  $\circ$  $\circlearrowright$  $\circ$  $\circ$  $\circlearrowright$  $\circ$  $\circlearrowright$  $\circ$ h -----CE 316  $\boxed{\phantom{1}}$ 2 แนวทางเดิน 3 แนวทางเดิน 口 3 ห้องน้ำชาย ห้องน้ำหญิง ห้องน้ำชาย ห้องน้ำหญิง CE 341 CE 322 CE 324 CE 333 CE 335 CE 337 CE 320 CE 318 CE 331 CE 329 CE 327 CE 323 CE 310 CE 312 CE 321 CE 317CE 315CE 313 CE 306 CE 308 CE 311 CE 309CE 307 CE 305 CE 302 CE 304 CE 342 3  $\begin{picture}(180,190) \put(10,10){\line(1,0){155}} \put(10,10){\line(1,0){155}} \put(10,10){\line(1,0){155}} \put(10,10){\line(1,0){155}} \put(10,10){\line(1,0){155}} \put(10,10){\line(1,0){155}} \put(10,10){\line(1,0){155}} \put(10,10){\line(1,0){155}} \put(10,10){\line(1,0){155}} \put(10,10){\line(1,0){155}} \put(10,1$ 3  $\circ$  $\circ$ โต้ะวางคอมพิวเตอร์ . . 3 - 14  $\frac{1}{\sqrt{6}}$  $\begin{array}{c} \circ \| & @V{\circ} \ @V{\circ} & @V{\circ} \ \circ \| & @V{\circ} \ \circ \| & @V{\circ} \ \circ \| & @V{\circ} \ \circ \end{array}$  $\nabla_{\circ}$ 14 - 14 คอมพิวเตอร์ Mac+โต้ะ  $\sim$   $\sim$   $\sim$  $\overline{N}$  $\sum_{\mathbf{c}}$ 5 5 . . . .  $\sqrt{s}$  $\Delta$ 23 23 . . . แนวทางเดิน K<br>La 16 <sup>23</sup> <sup>23</sup> <sup>21</sup> <sup>25</sup> <sup>14</sup> <sup>14</sup>  $\circ$ ໌ດ  $\sigma$   $\Box$  $\circ$   $\circ$  $V_{\odot}$   $\stackrel{\frown}{\phantom{}_{\sim}}$ 

ผังการวางเครื่องจักรเครื่องมือ ในอาคารเรียนวิศวกรรมโยธา ชั้น 3

มาตราส่วน 1:200

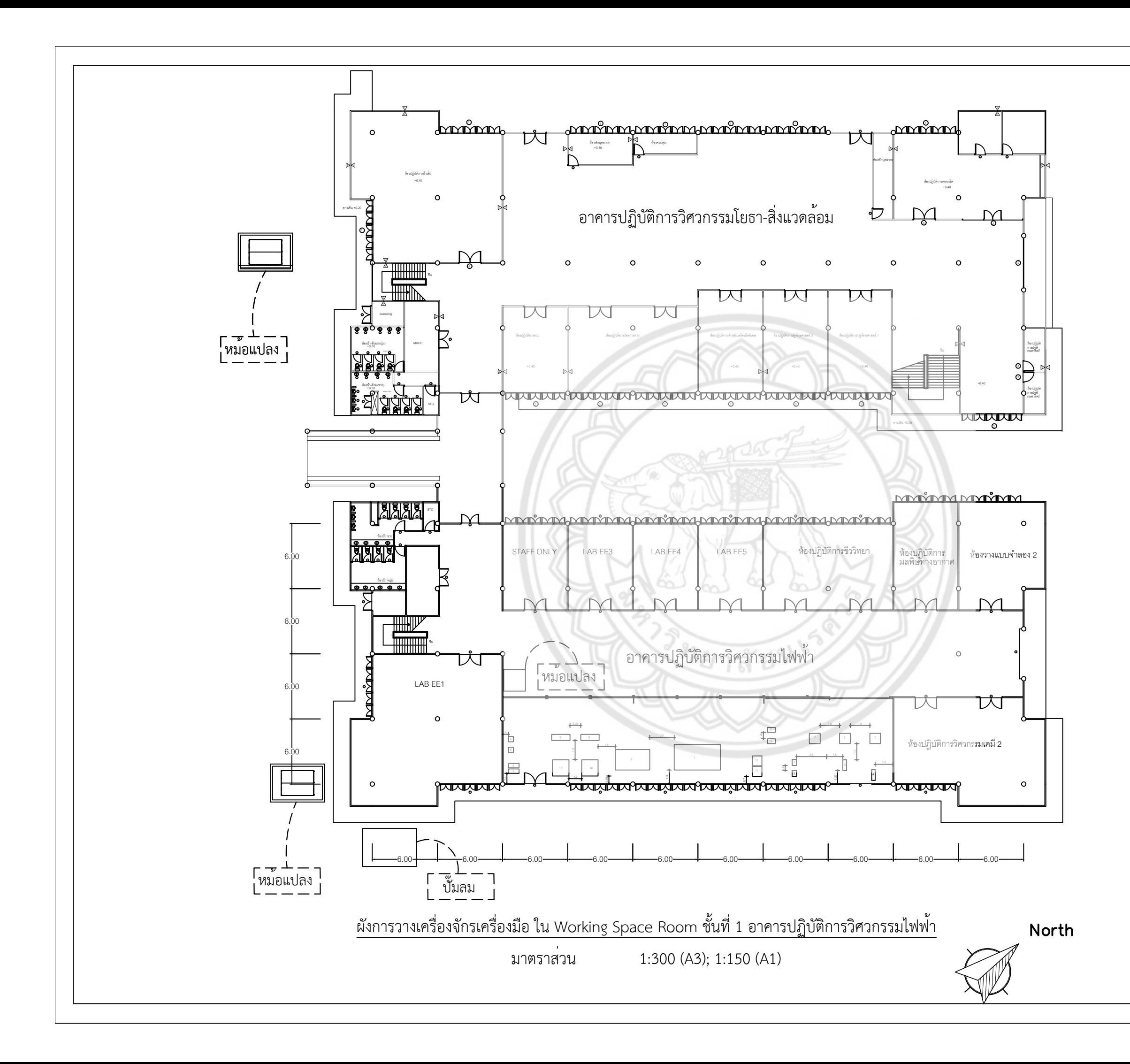

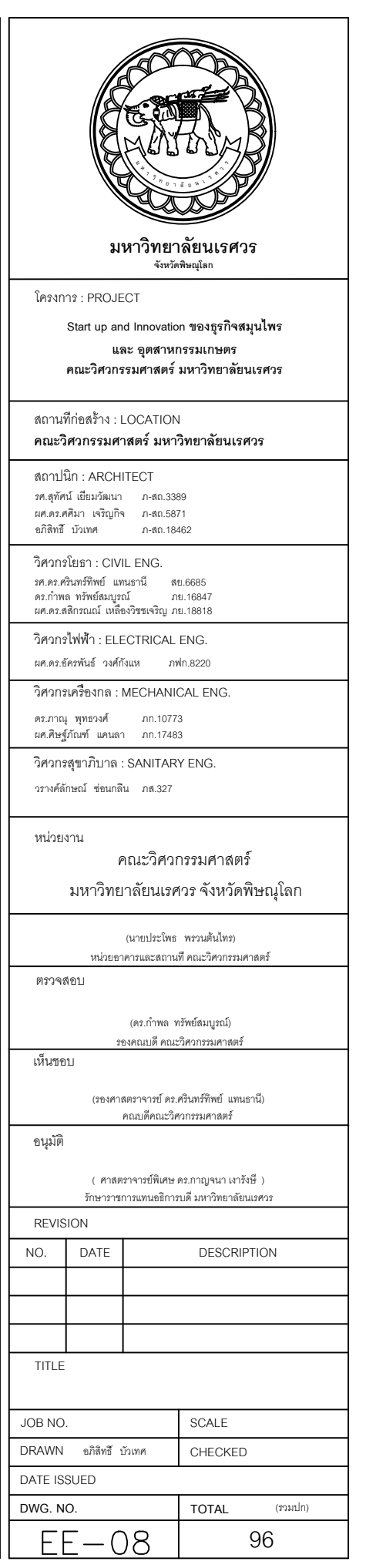

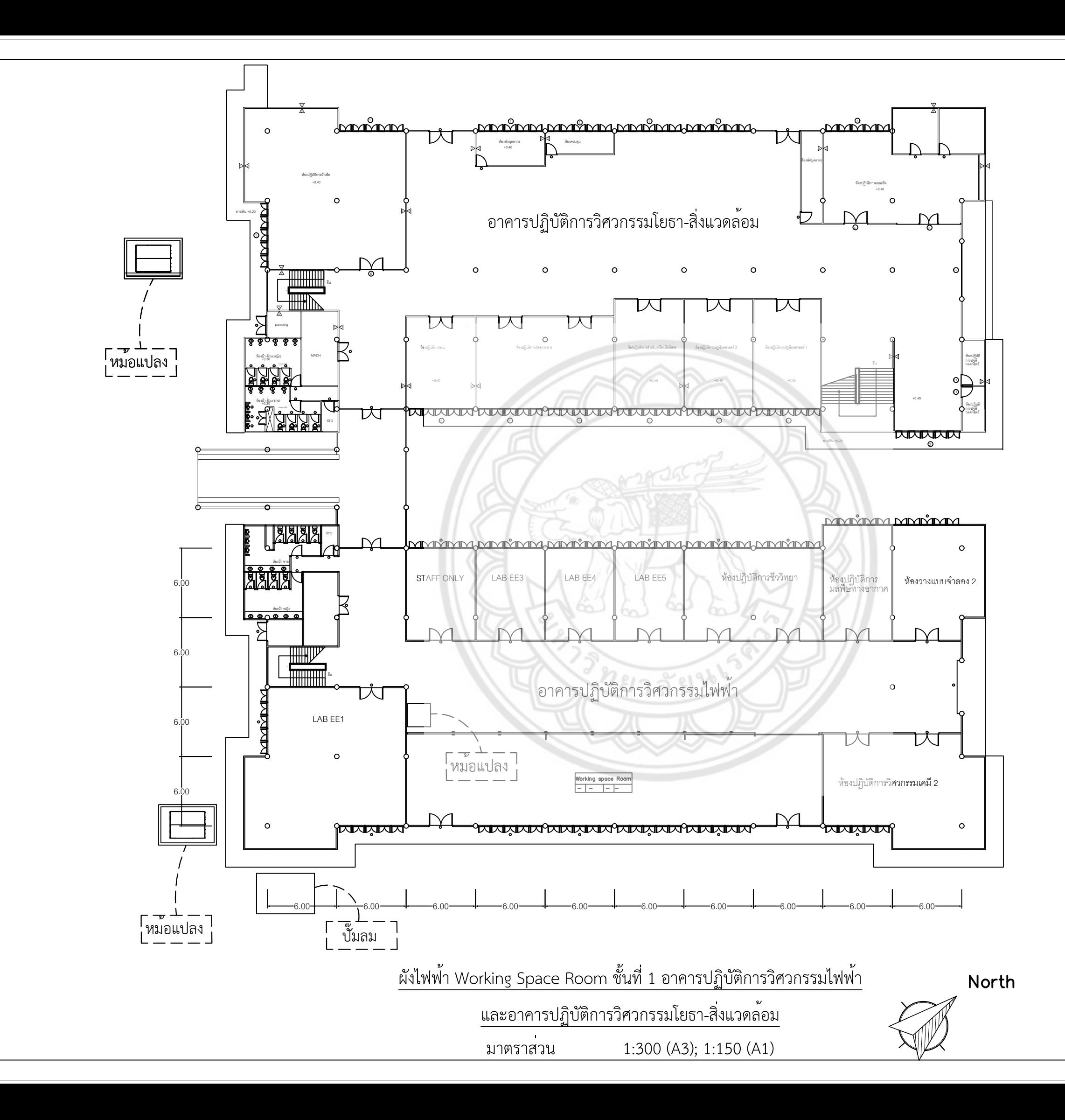

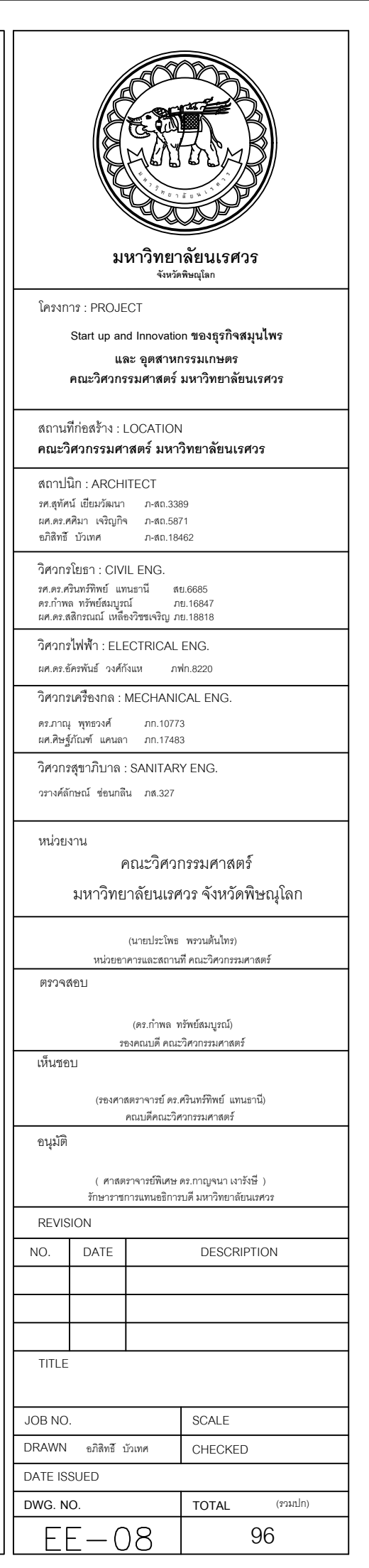

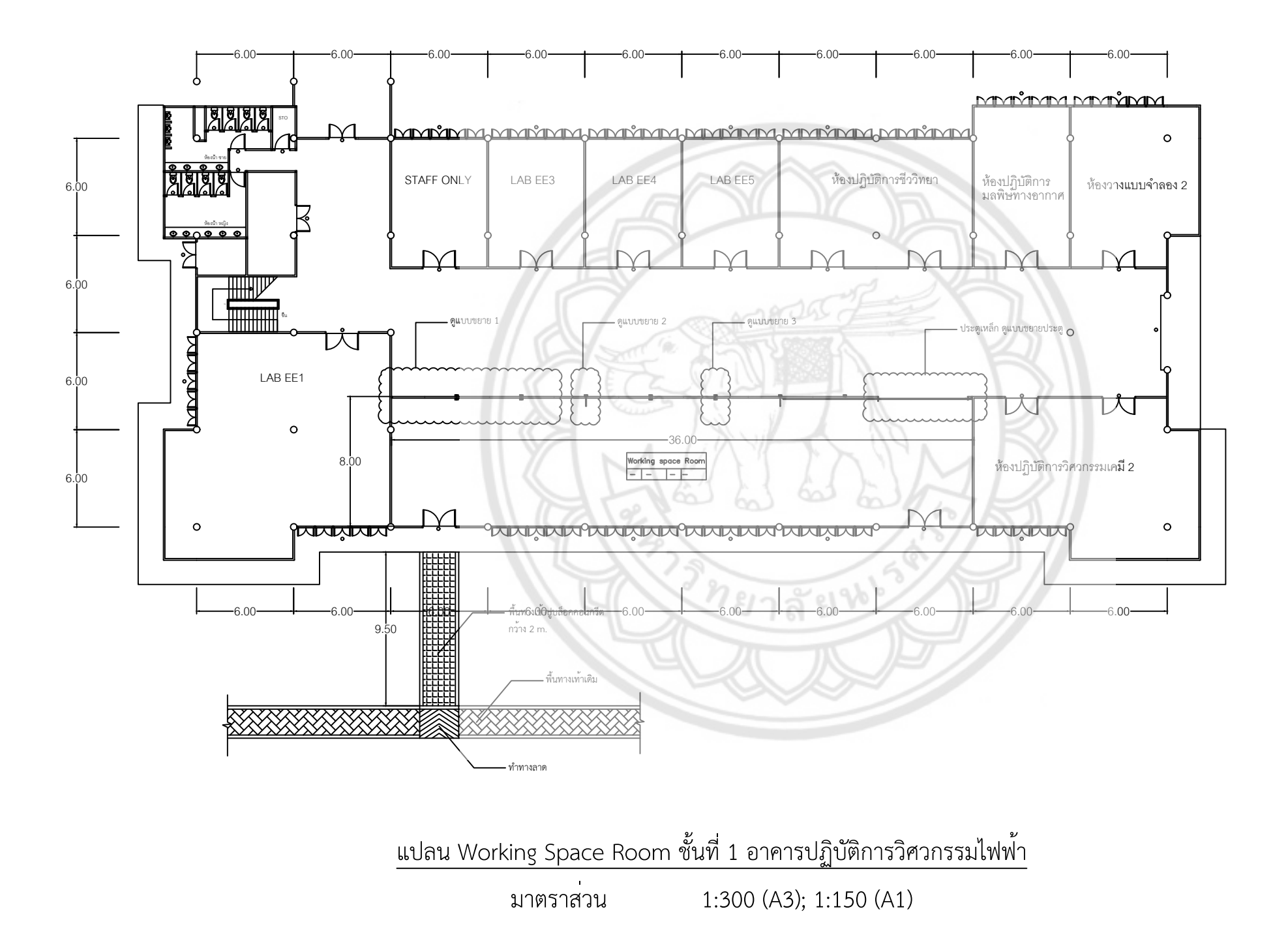

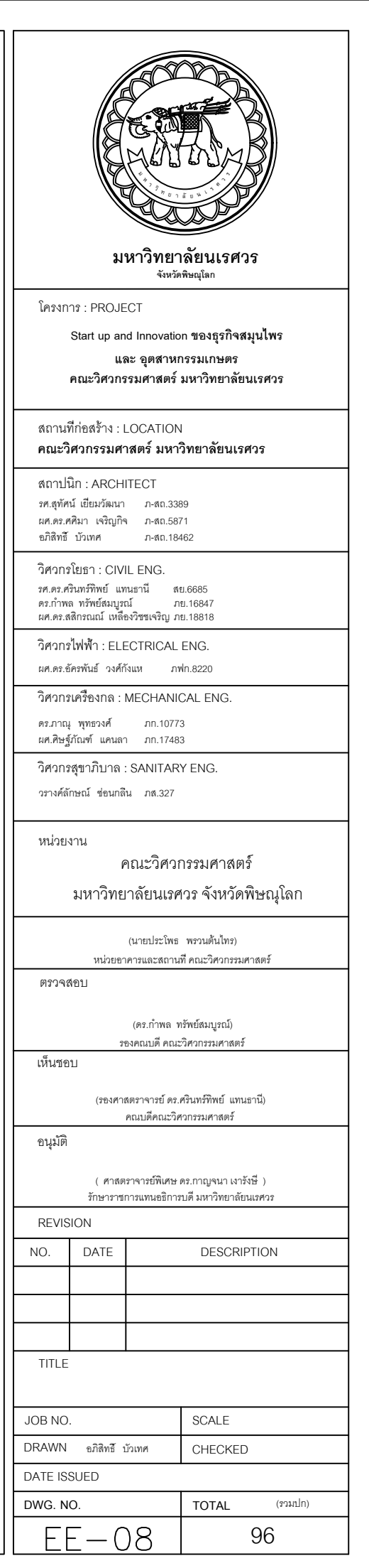

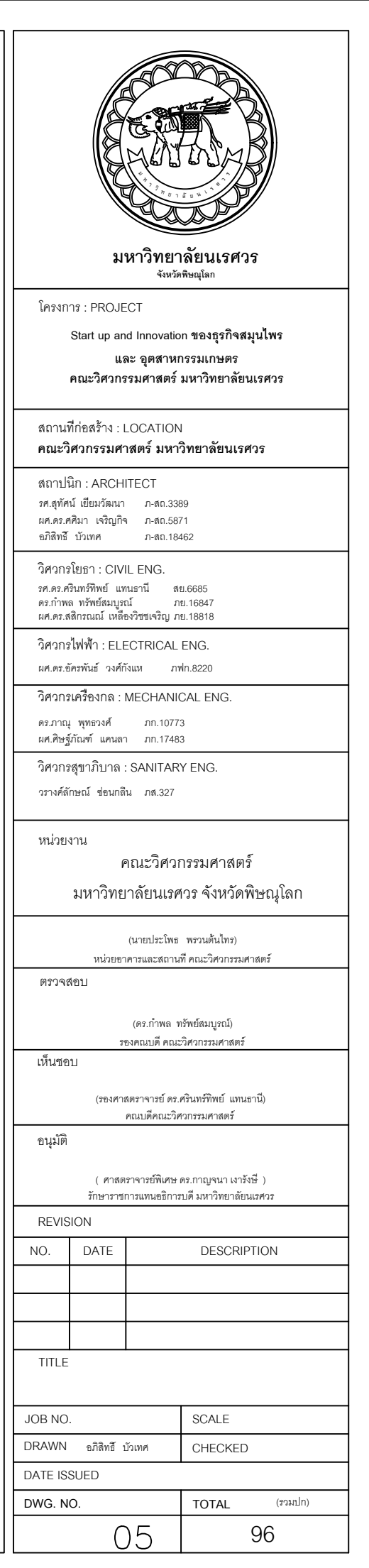

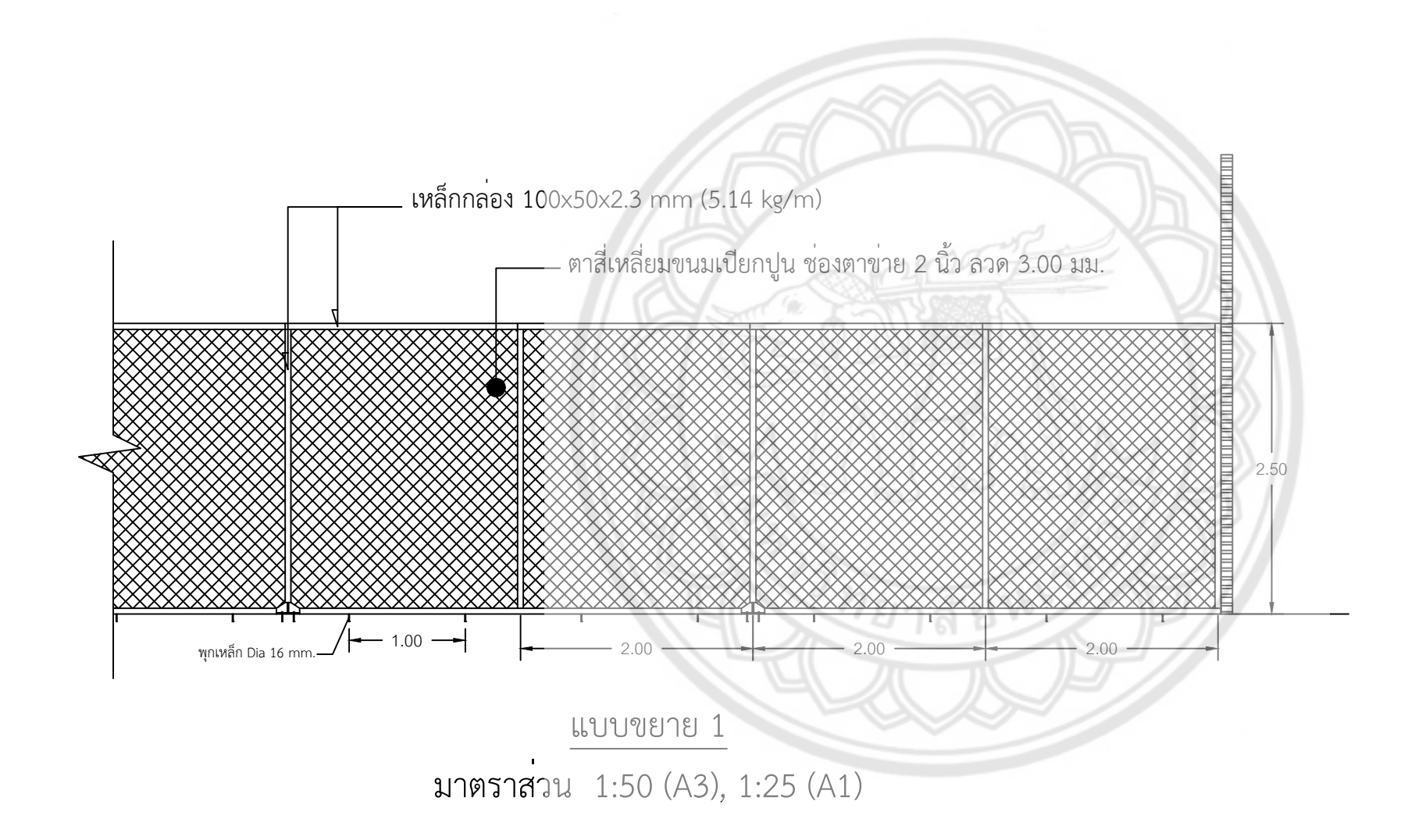

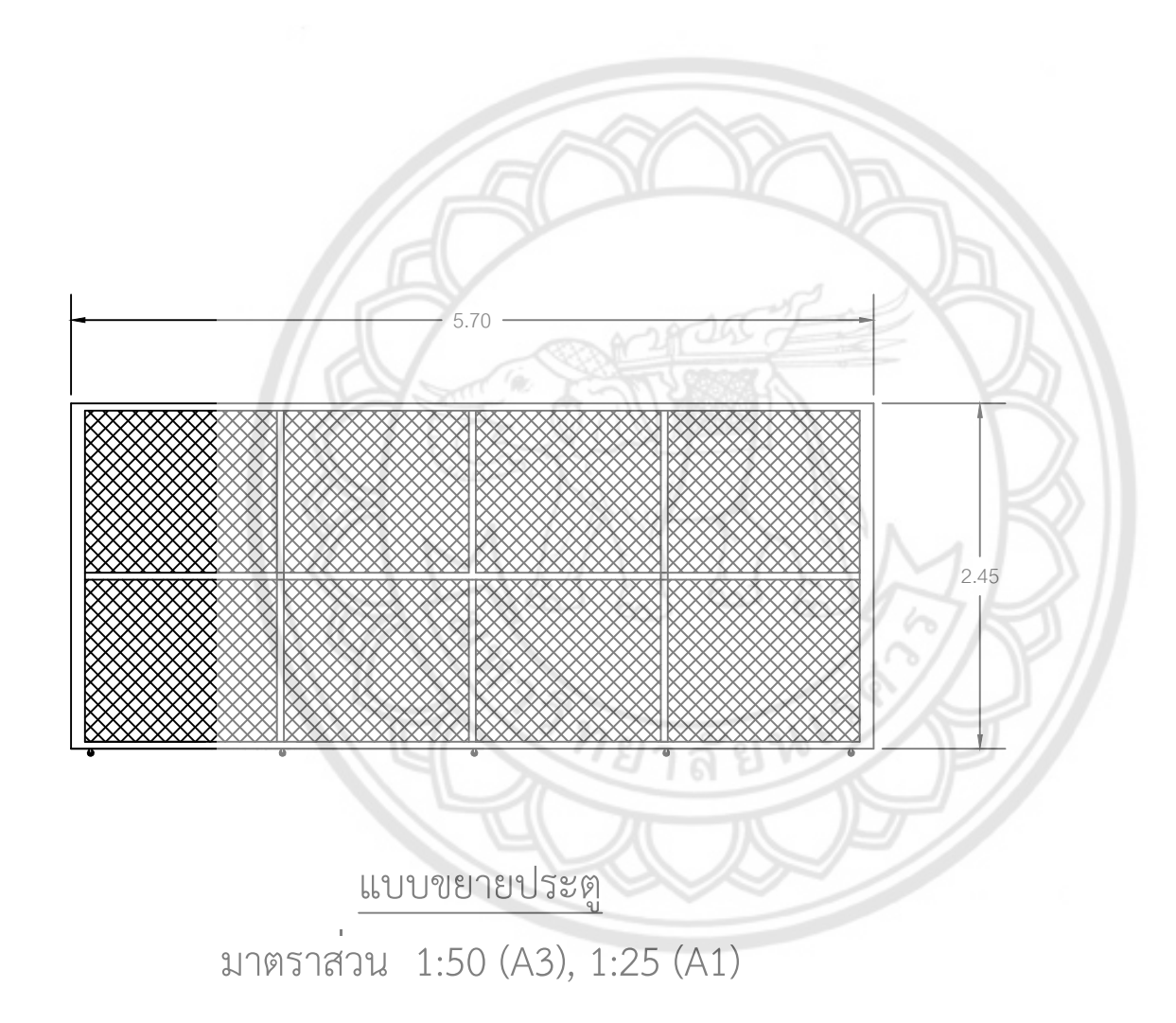

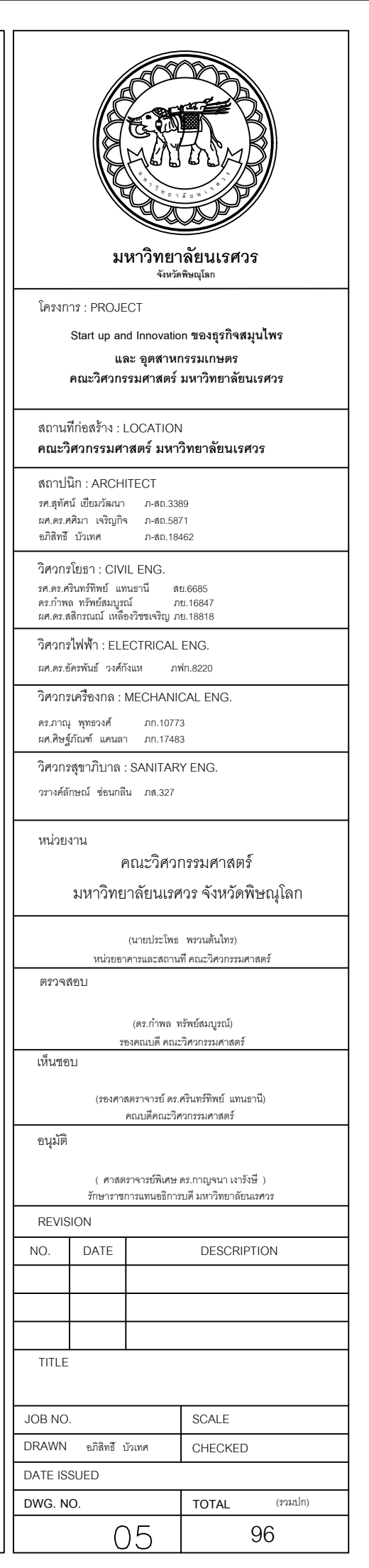

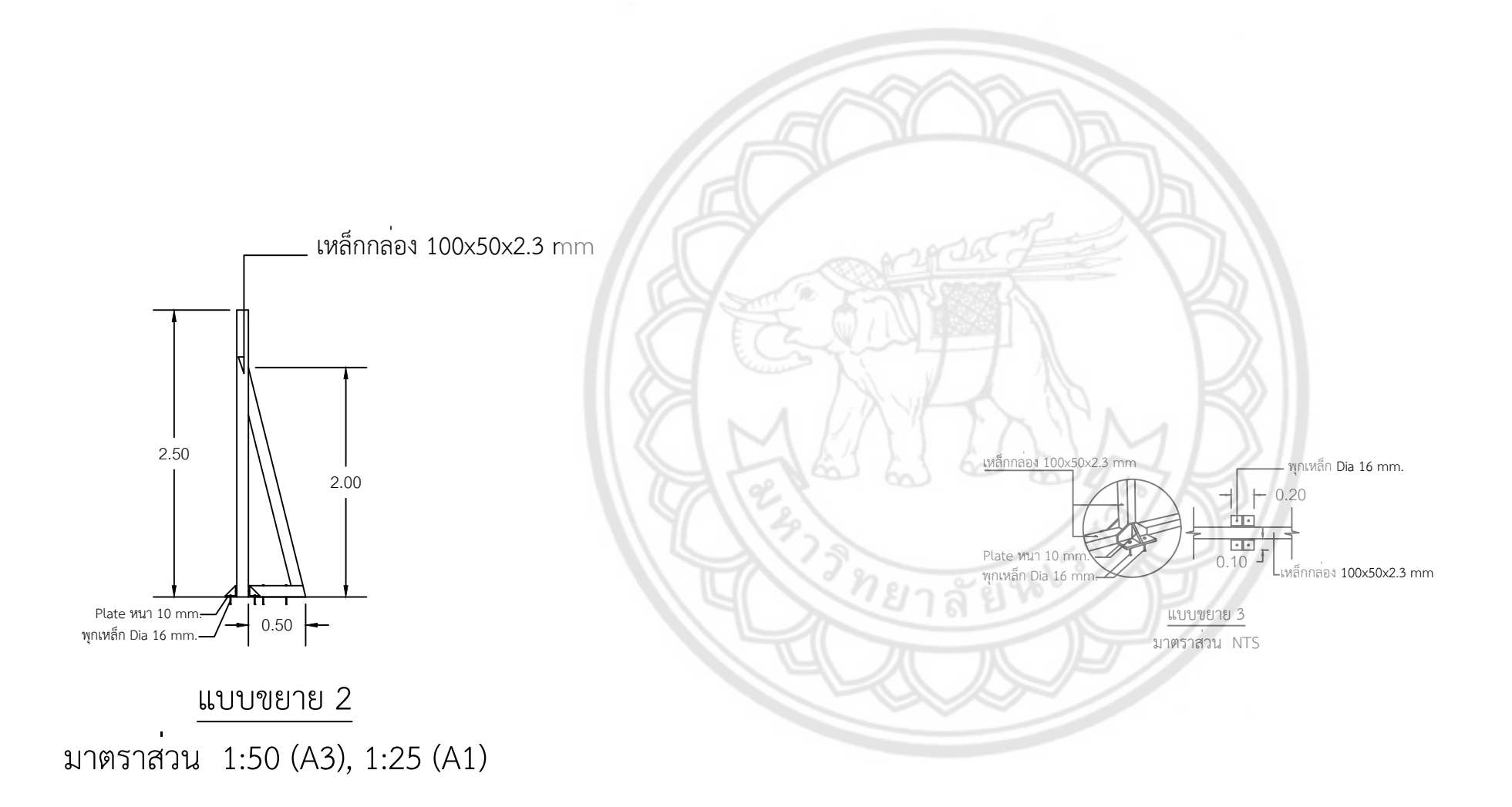

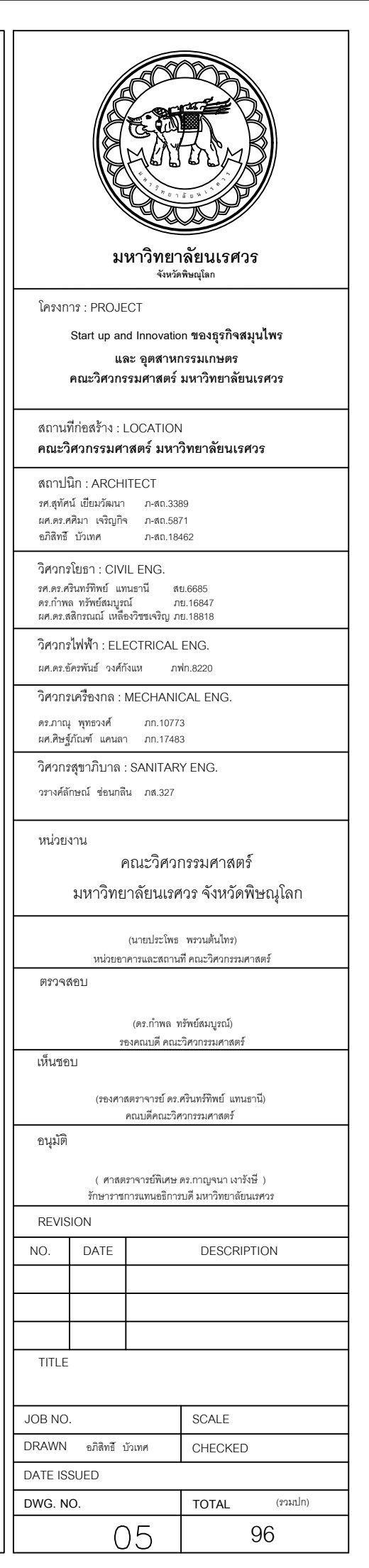

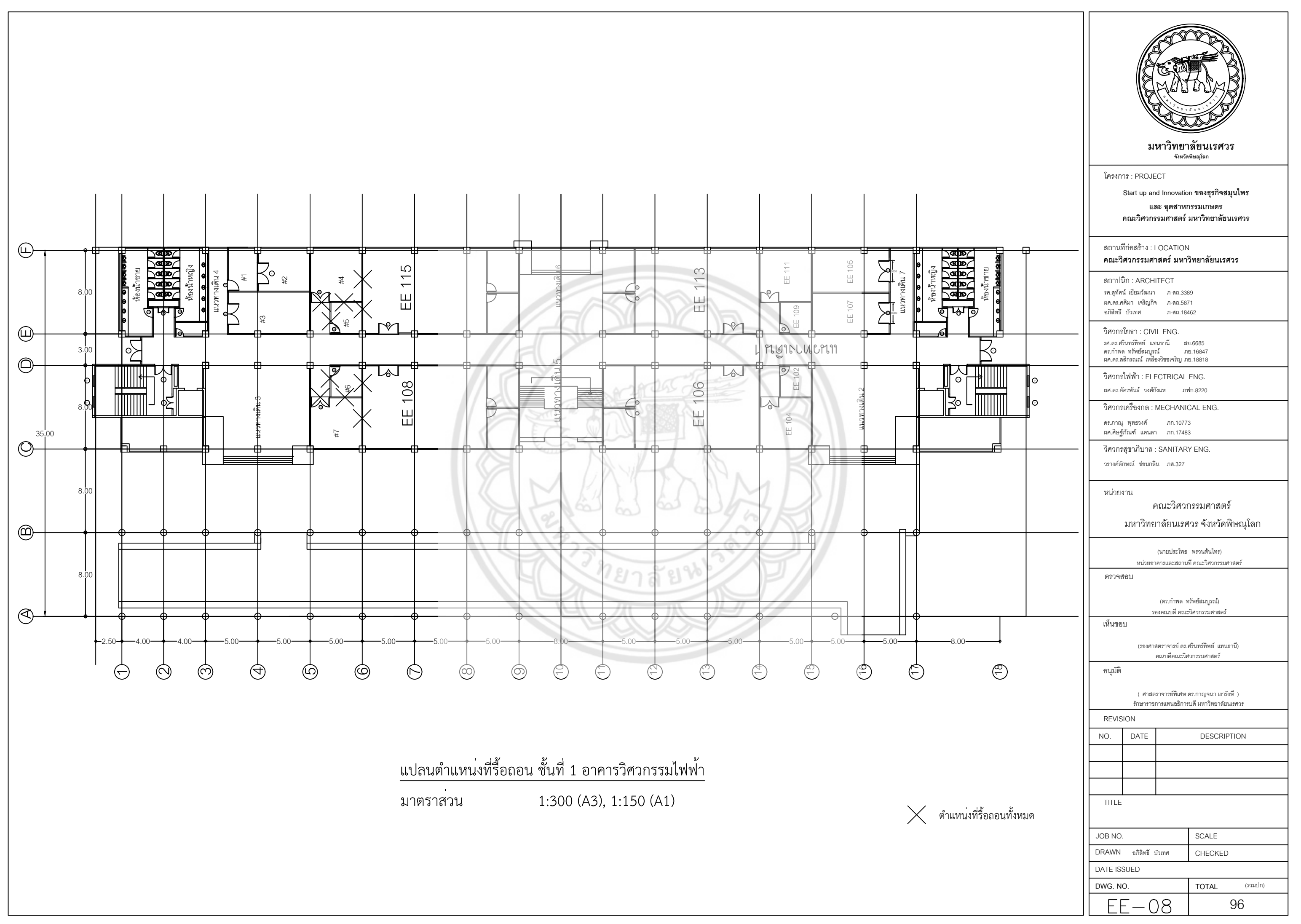

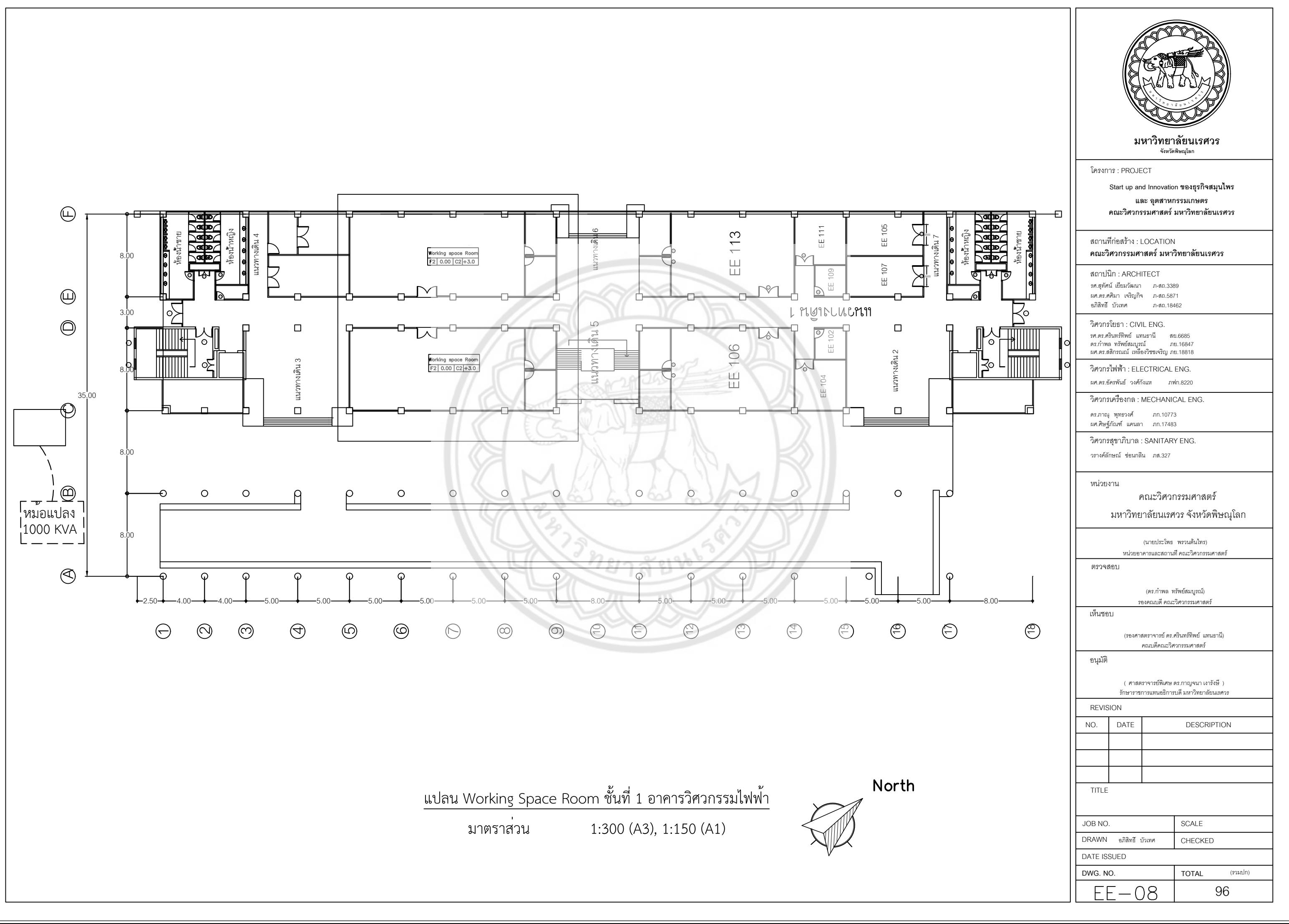

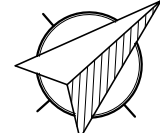

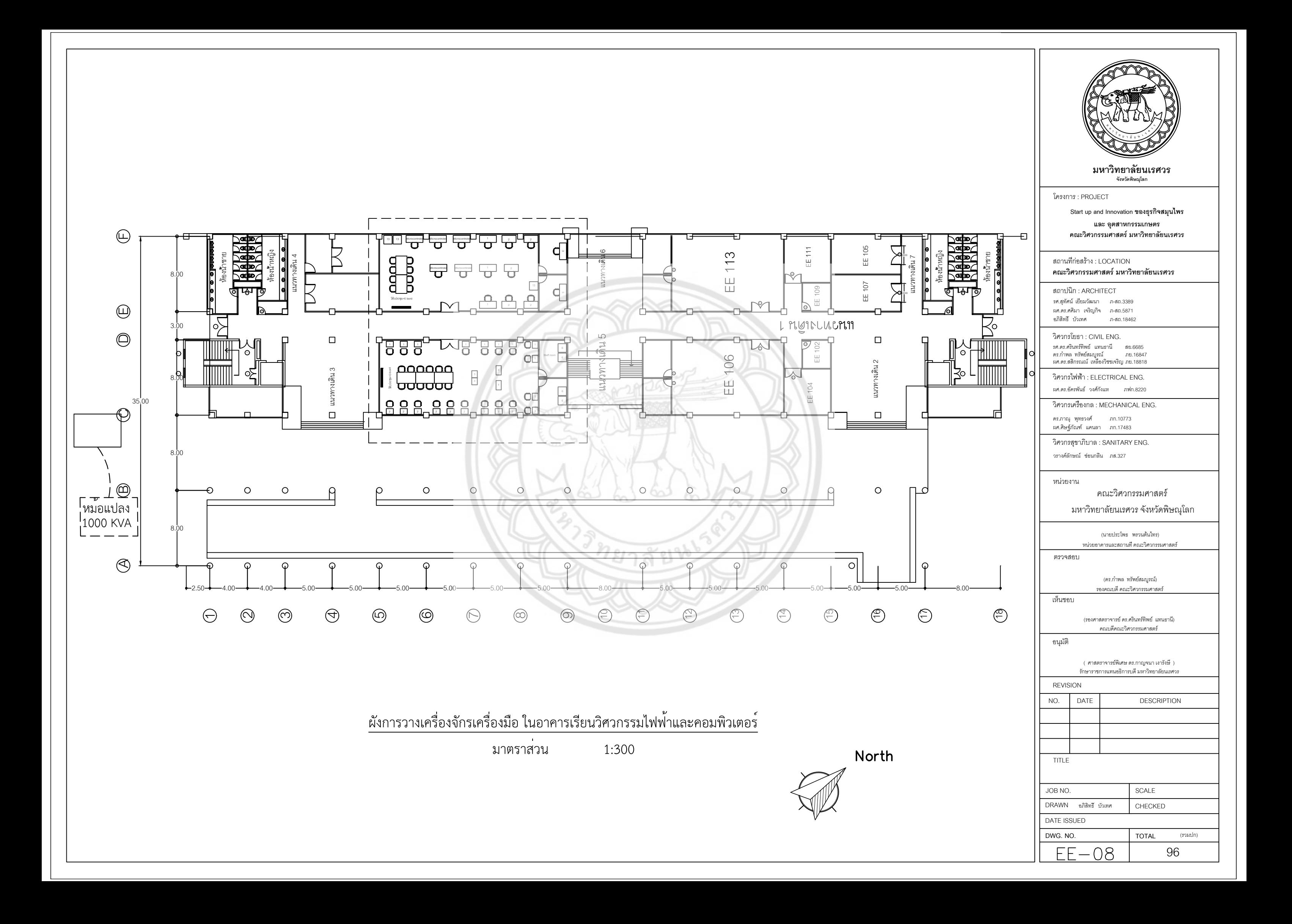

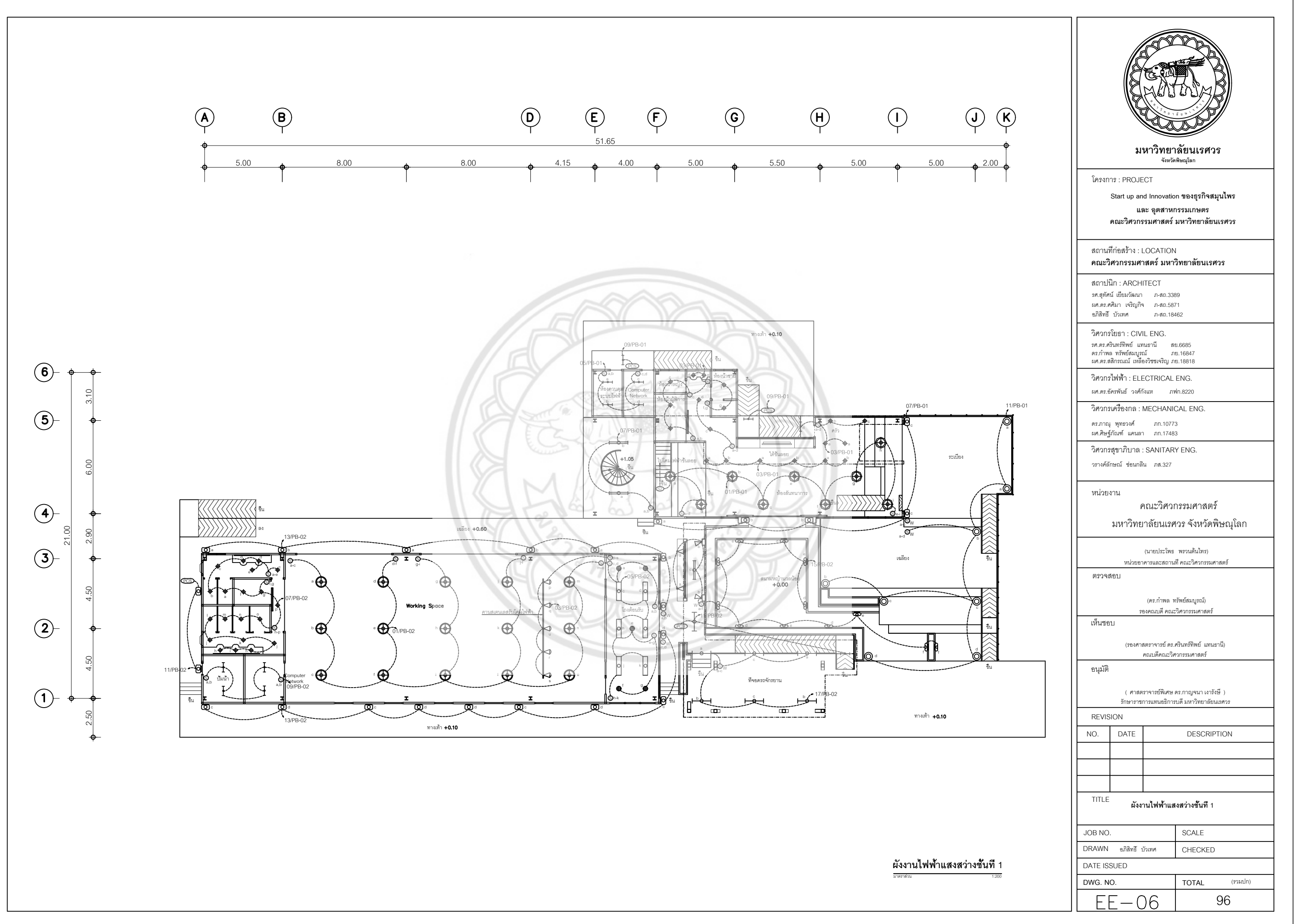

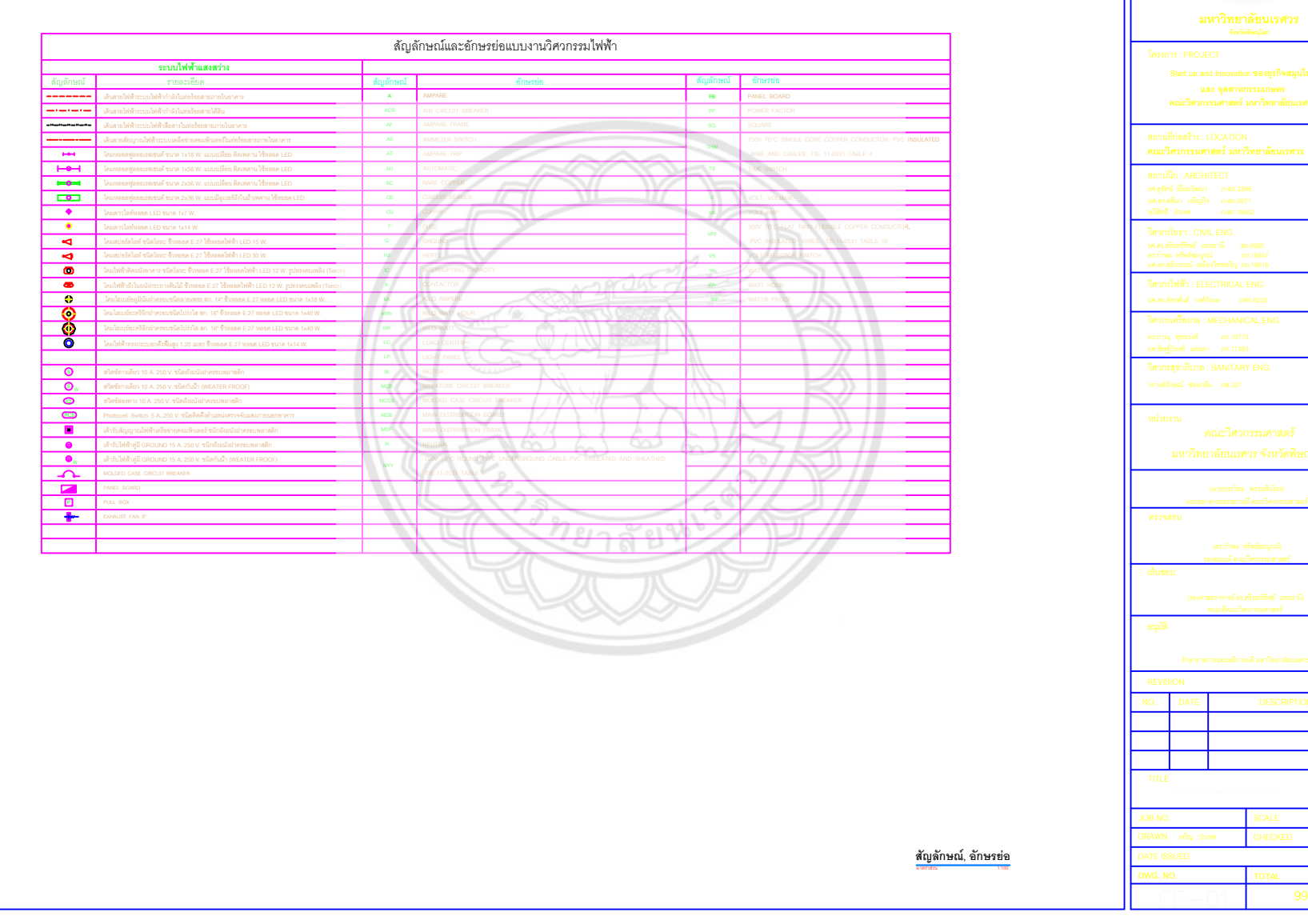

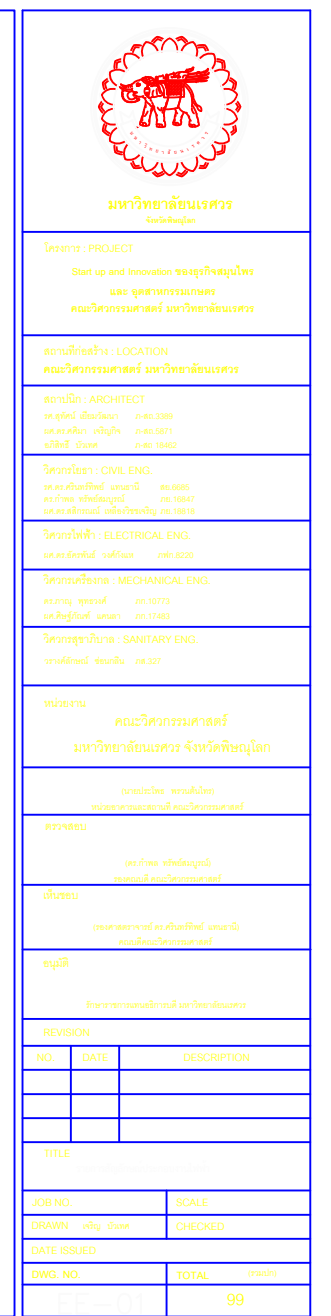
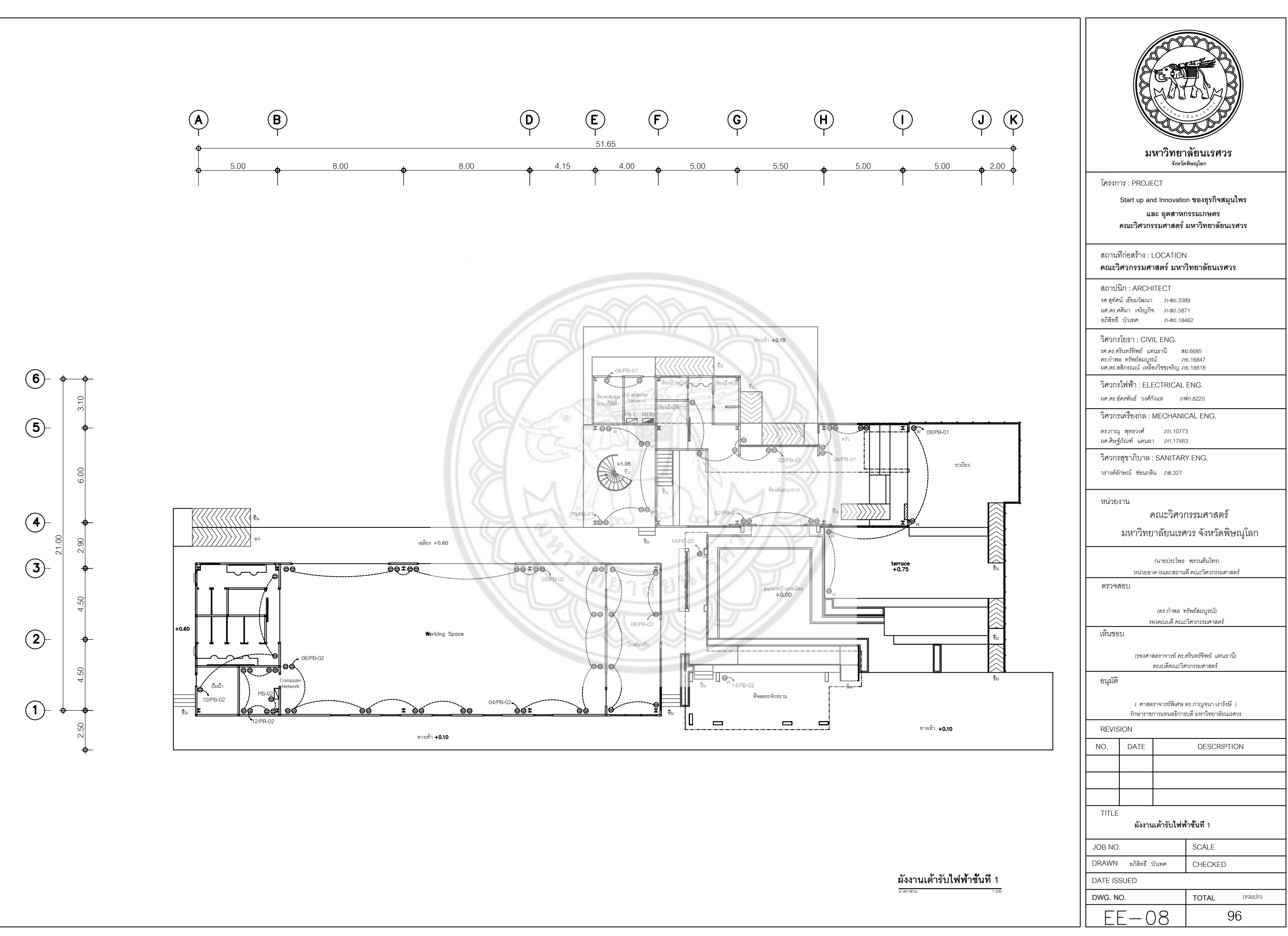

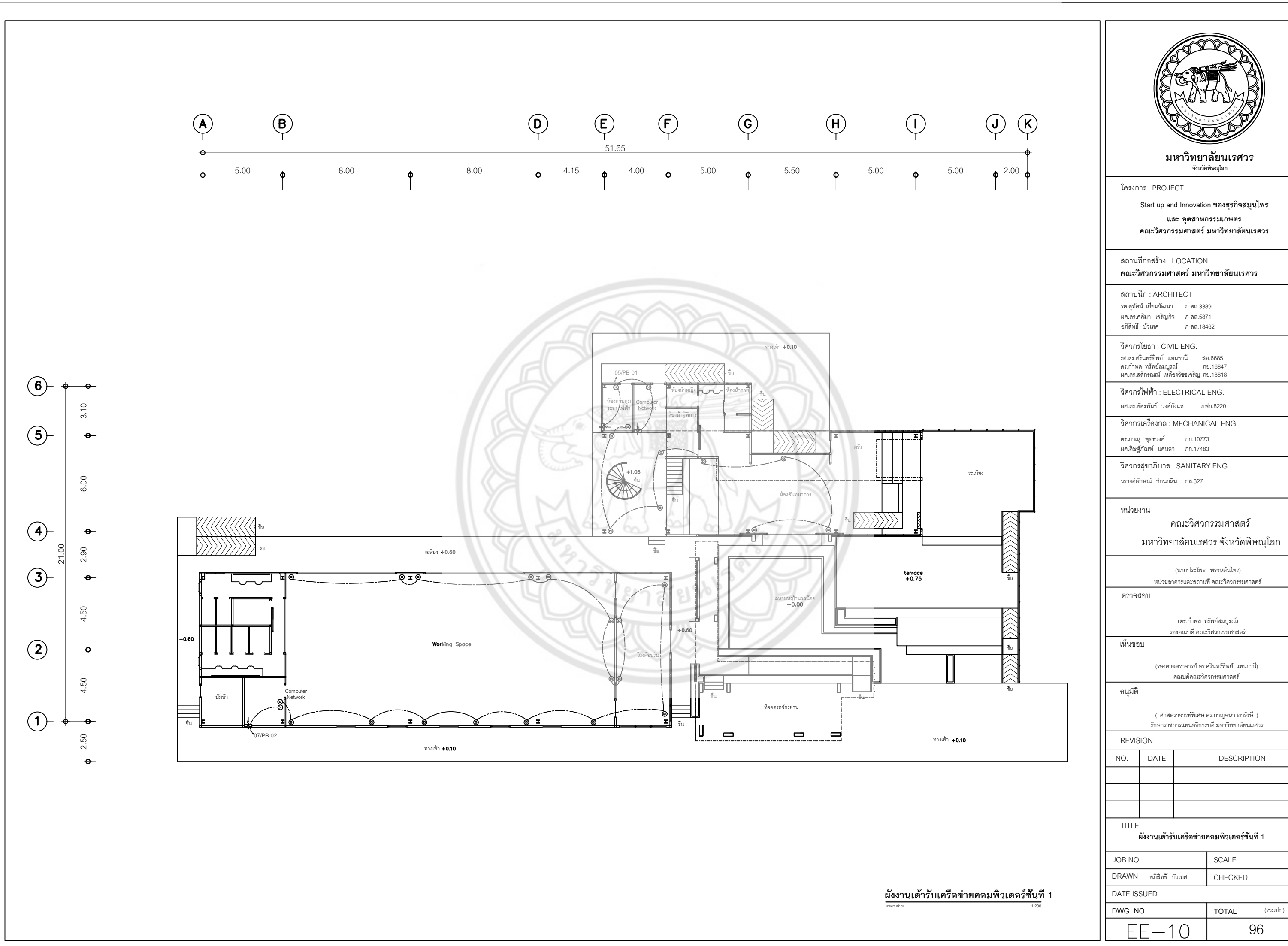

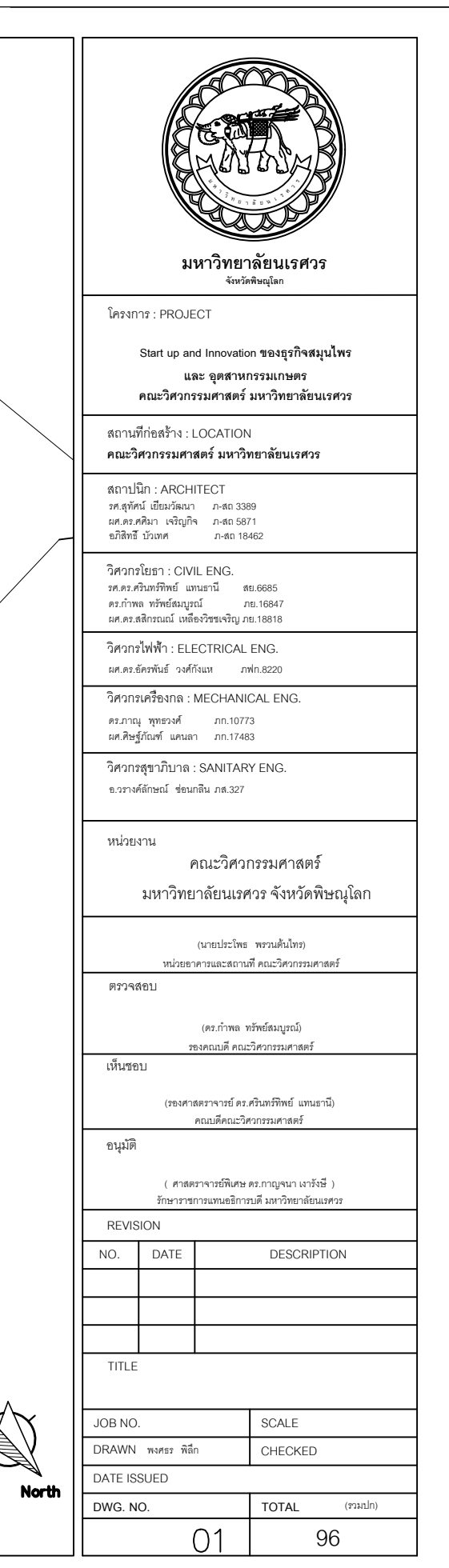

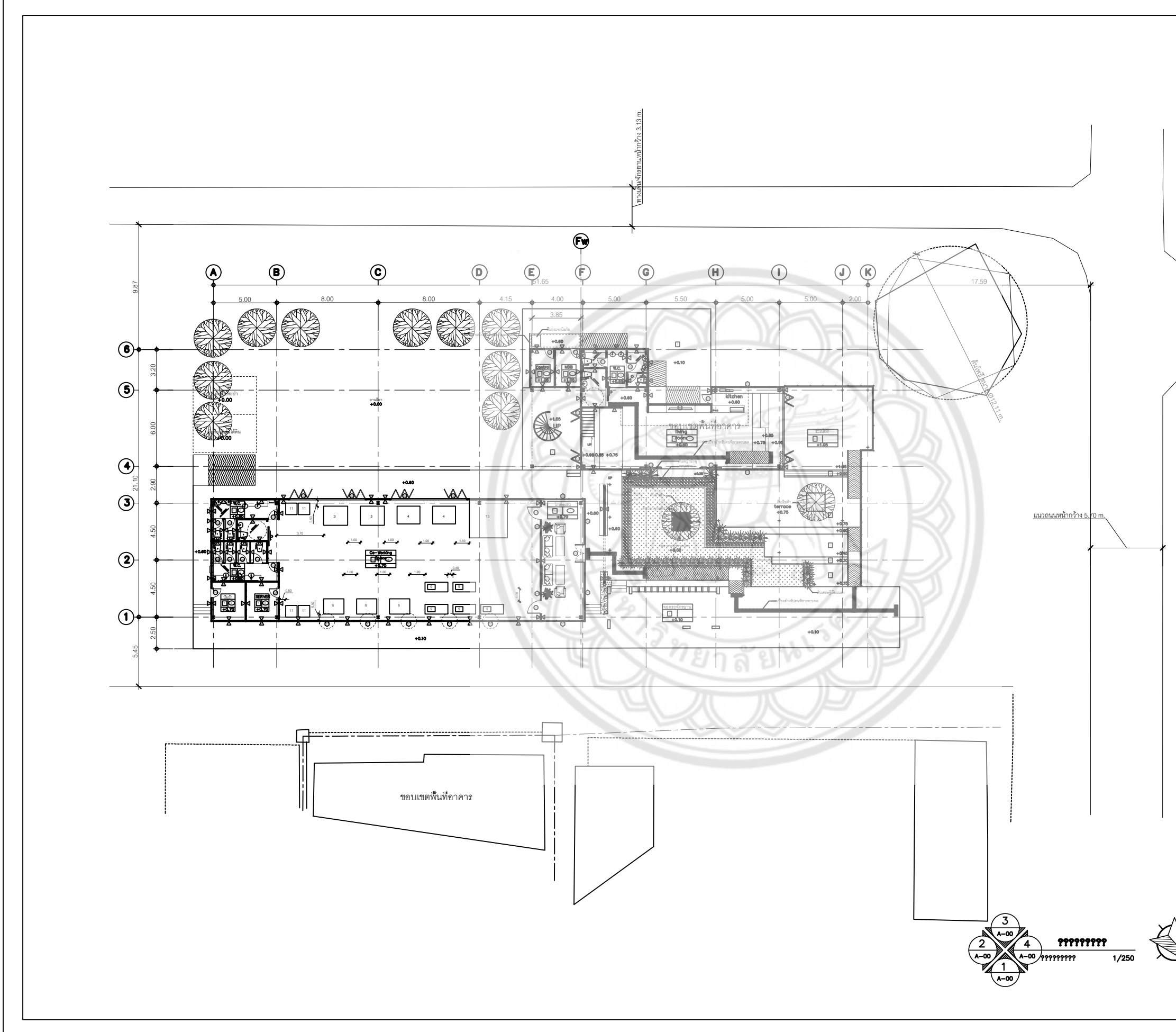